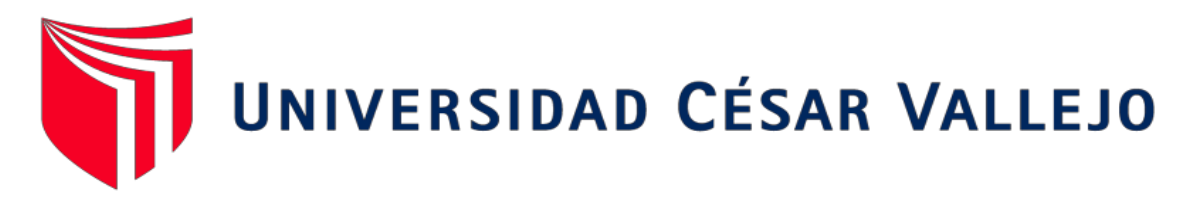

# **FACULTAD DE INGENIERÍA Y ARQUITECTURA**

# **ESCUELA PROFESIONAL DE INGENIERÍA CIVIL**

"Mejoramiento del diseño estructural de la presa de contrafuertes con relleno de tierra Chuspiyoc, Poroy, Cusco – 2021"

### **TESIS PARA OBTENER EL TÍTULO PROFESIONAL DE: INGENIERO CIVIL**

### **AUTORES:**

Bustamante Suma, Elir Withney (ORCID: 0000-0002-3696-1677) Calla Humpiri, Boris Emanuel (ORCID: 0000-0002-2221-6537)

### **ASESOR:**

Mg. Villegas Martinez, Carlos Alberto (ORCID: 0000-0002-4926-8556)

### **LÍNEA DE INVESTIGACIÓN:**

Diseño Sísmico y Estructural

**LIMA – PERU 2021** 

#### **Dedicatoria**

<span id="page-1-0"></span>Este trabajo está dedicado en primer lugar a Dios, a mi familia que siempre ha estado dando su apoyo incondicional y también a todas las personas que me apoyaron para lograrlo.

La presente investigación está dedicada primeramente a Dios, a mis padres por su apoyo incondicional todo este tiempo, y todos los profesionales quienes me motivaron a lograr esta meta.

#### **Agradecimiento**

<span id="page-2-0"></span>A Dios, quien ha estado conmigo en todo momento, guiándome en cada decisión tomada, a la Universidad Cesar Vallejo por haberme aceptado y ser parte de ella, a mi familia en especial a mi madre que me dio fortaleza para perseverar, a todas las personas que han contribuido de diferentes formas en el desarrollo de esta tesis.

A Dios porque siempre estuvo presente en mi vida, a su Santo Espíritu guiándome en todo tiempo, a mis padres que en todo tiempo estuvieron animándome a culminar este sueño, al ingeniero German Coaquira Calla por su apoyo desinteresado para lograr este anhelo, y a mi prometida Esteysi por el tiempo que no le di.

<span id="page-3-0"></span>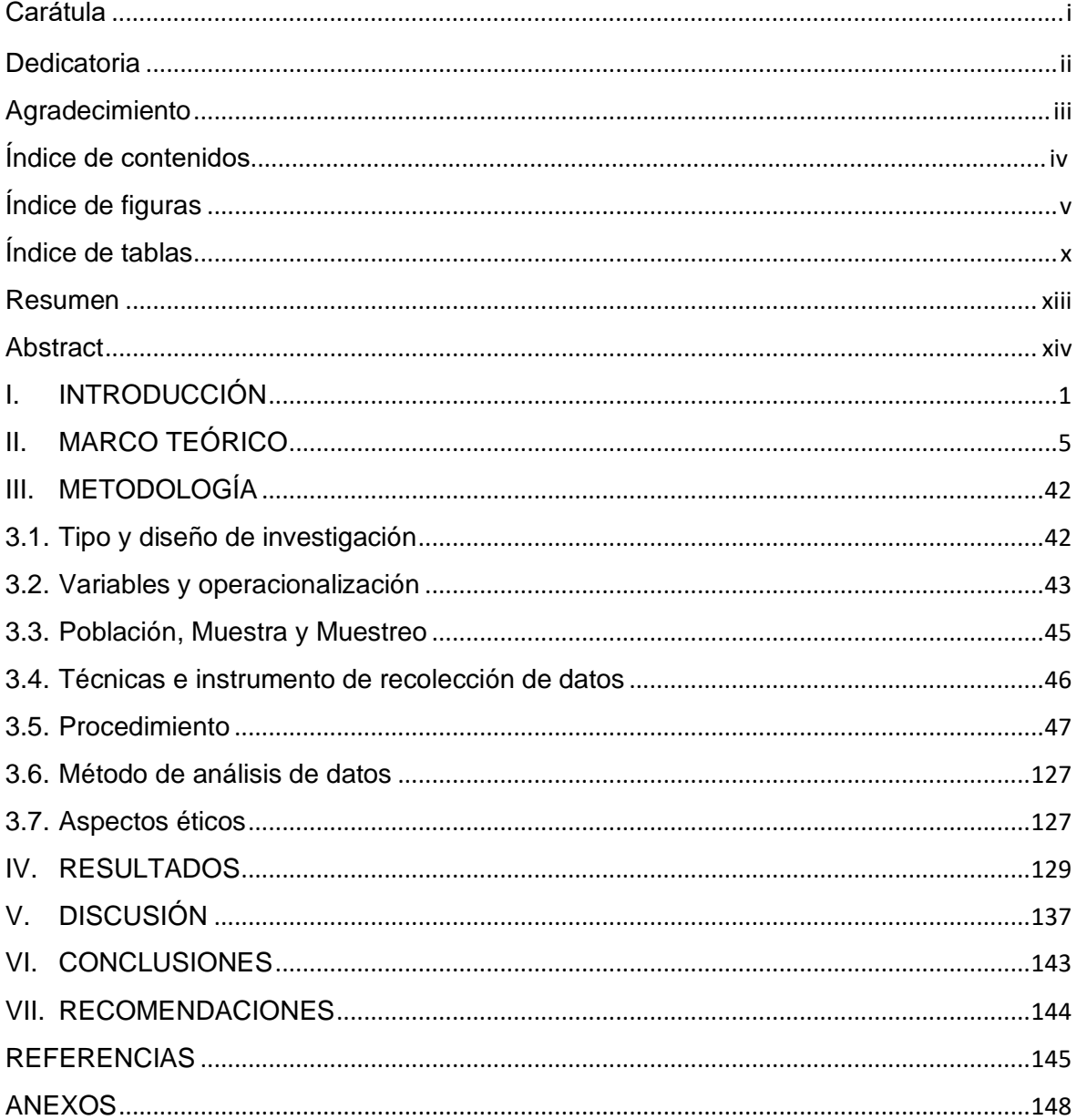

## Índice de contenidos

# **Índice de figuras**

<span id="page-4-0"></span>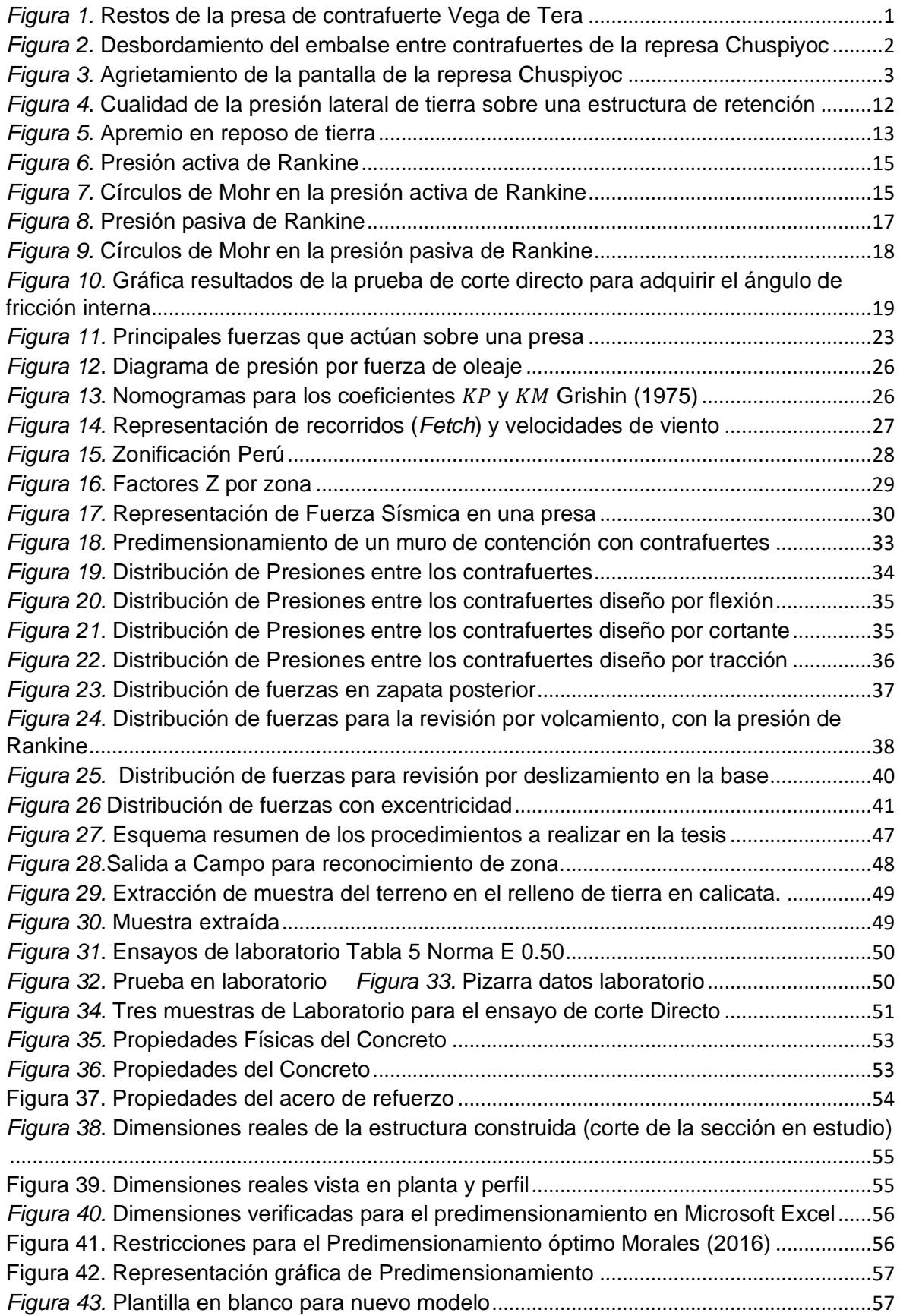

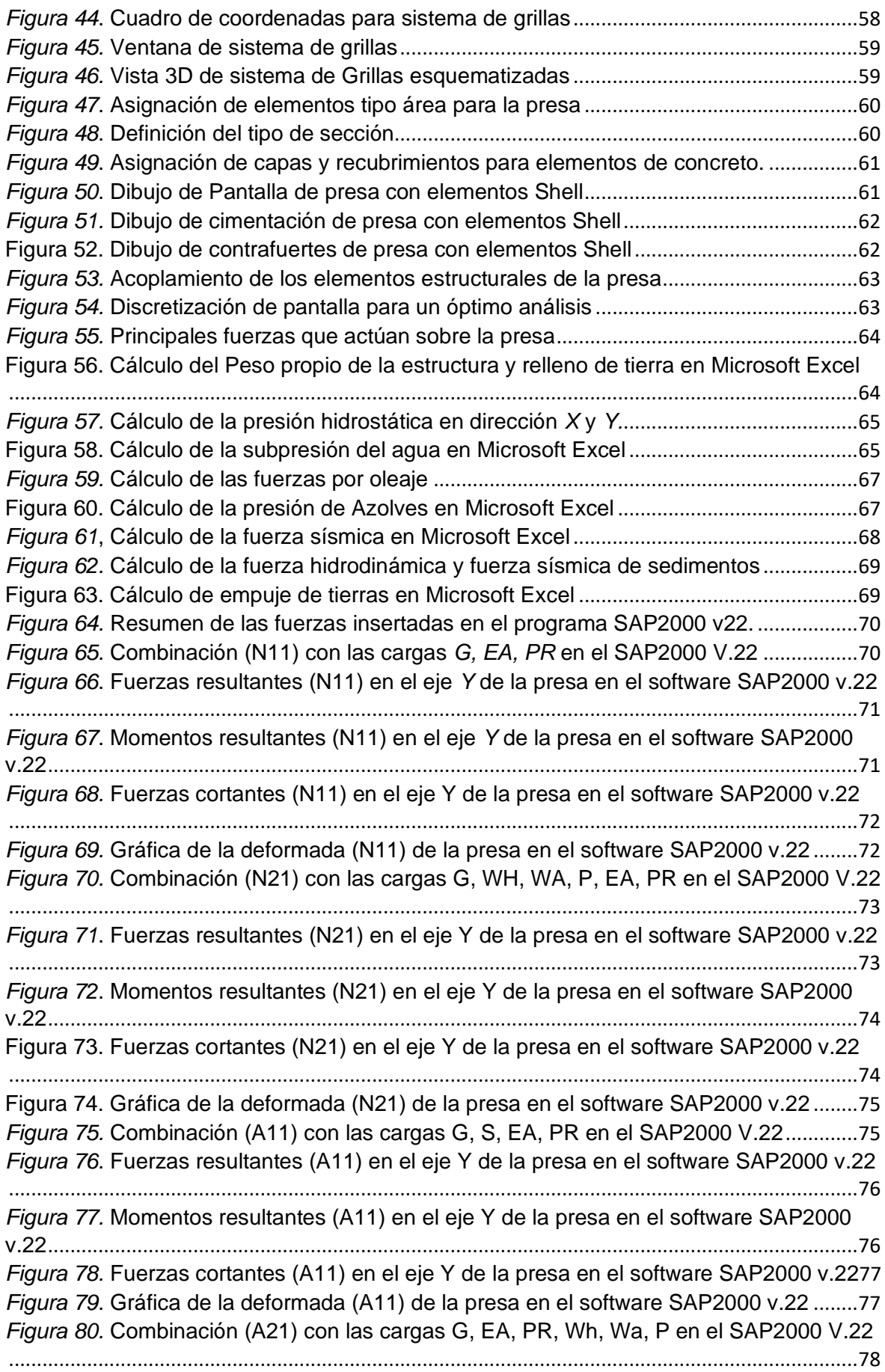

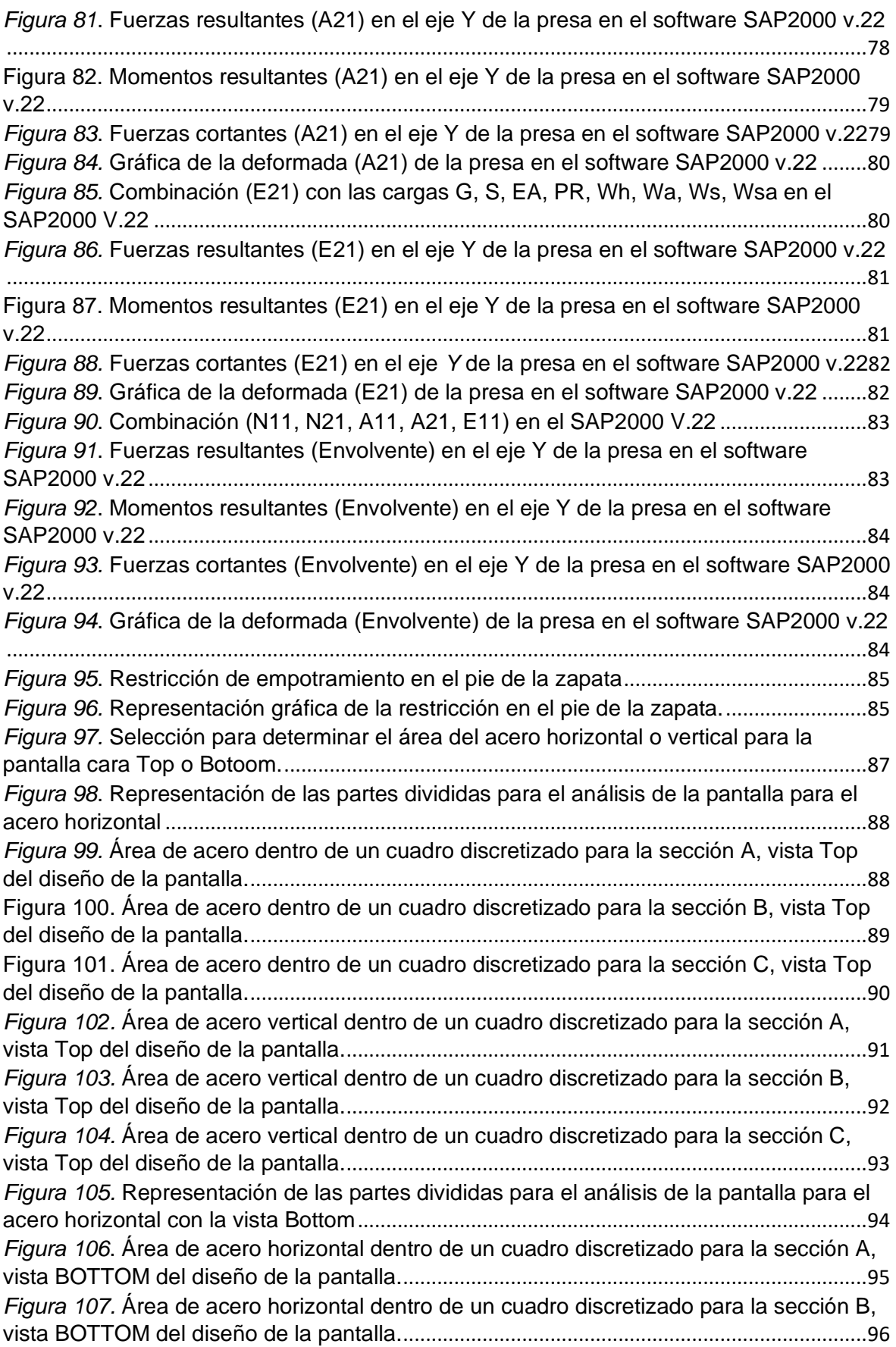

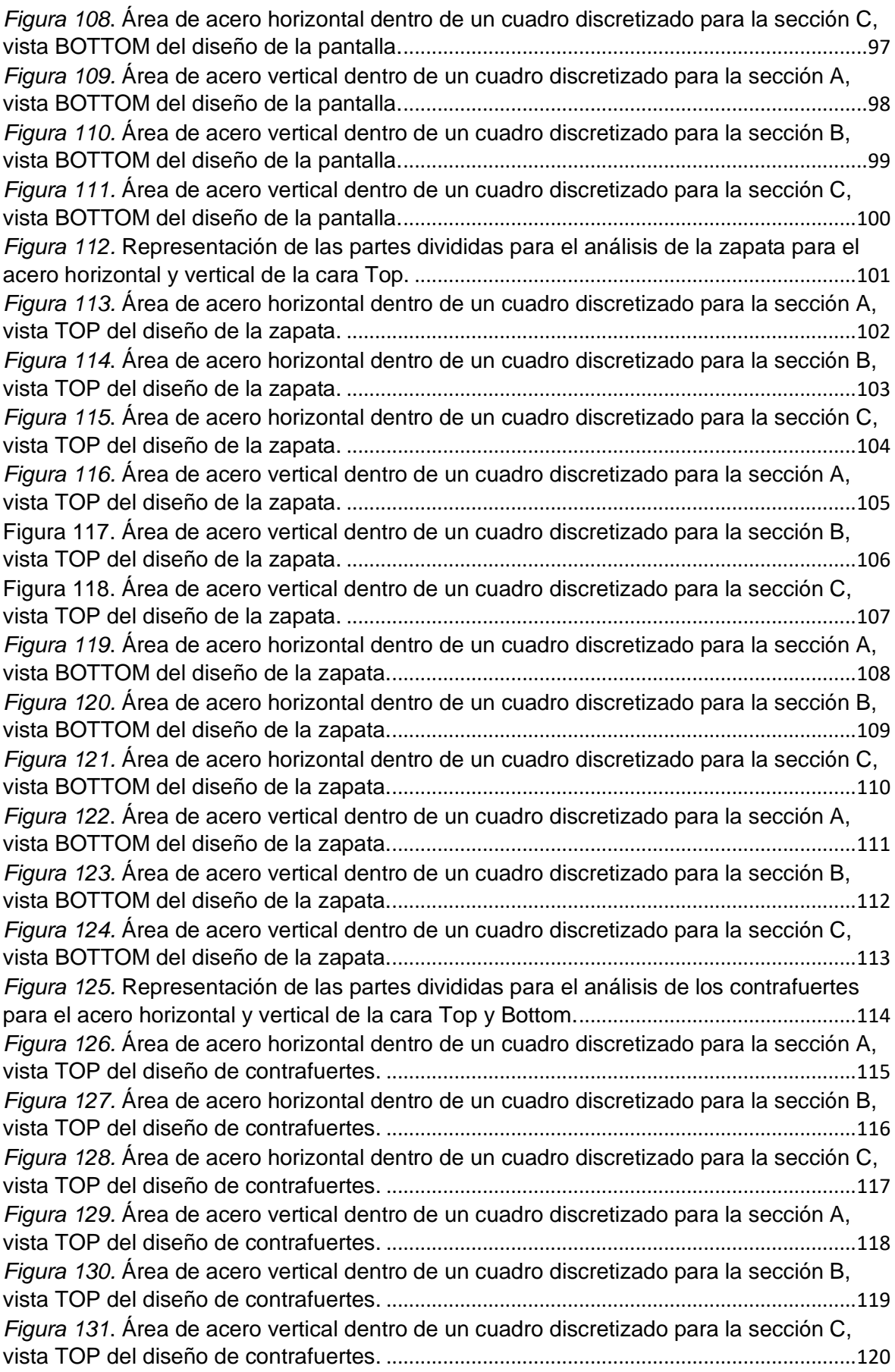

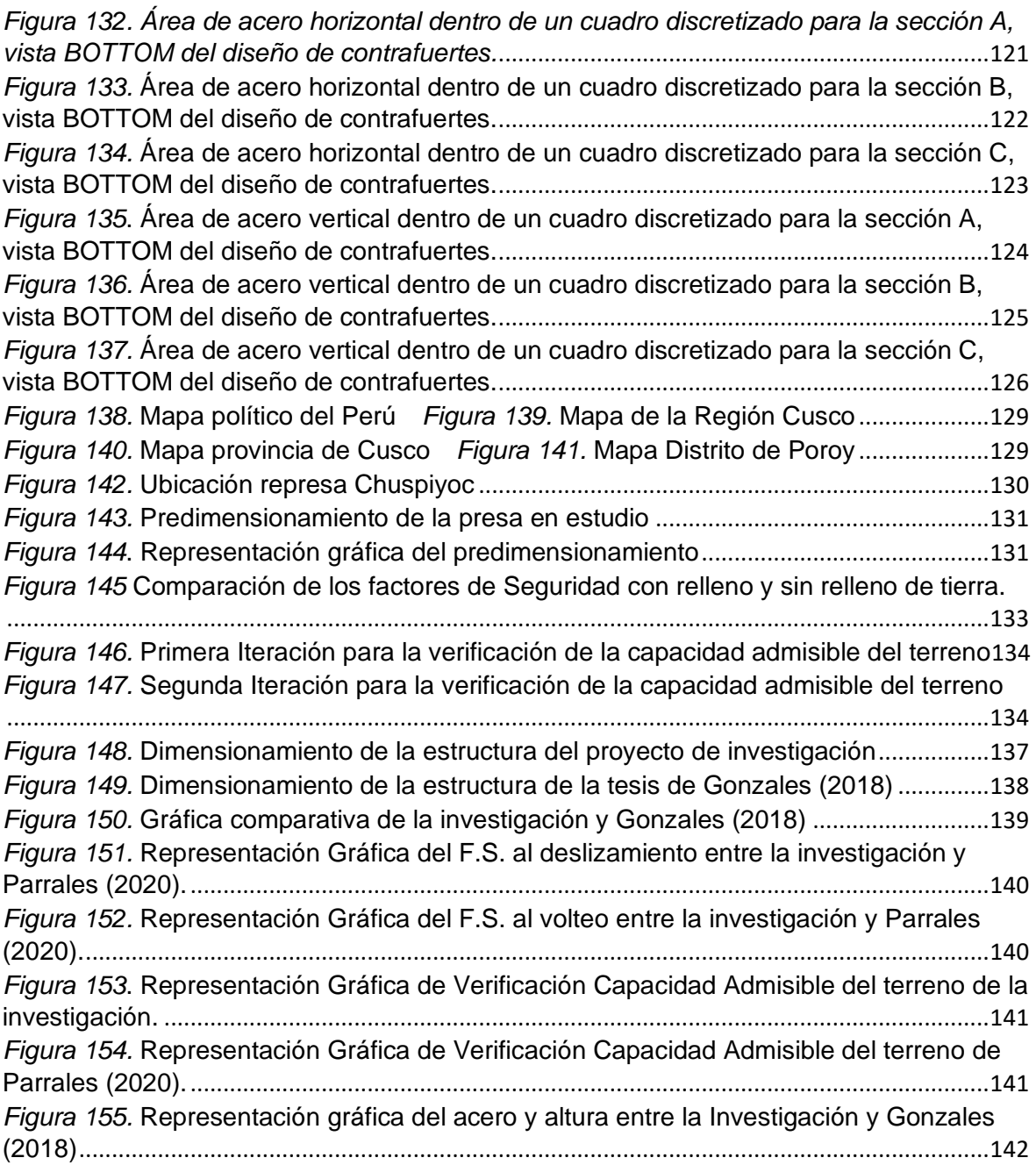

### **Índice de tablas**

<span id="page-9-0"></span>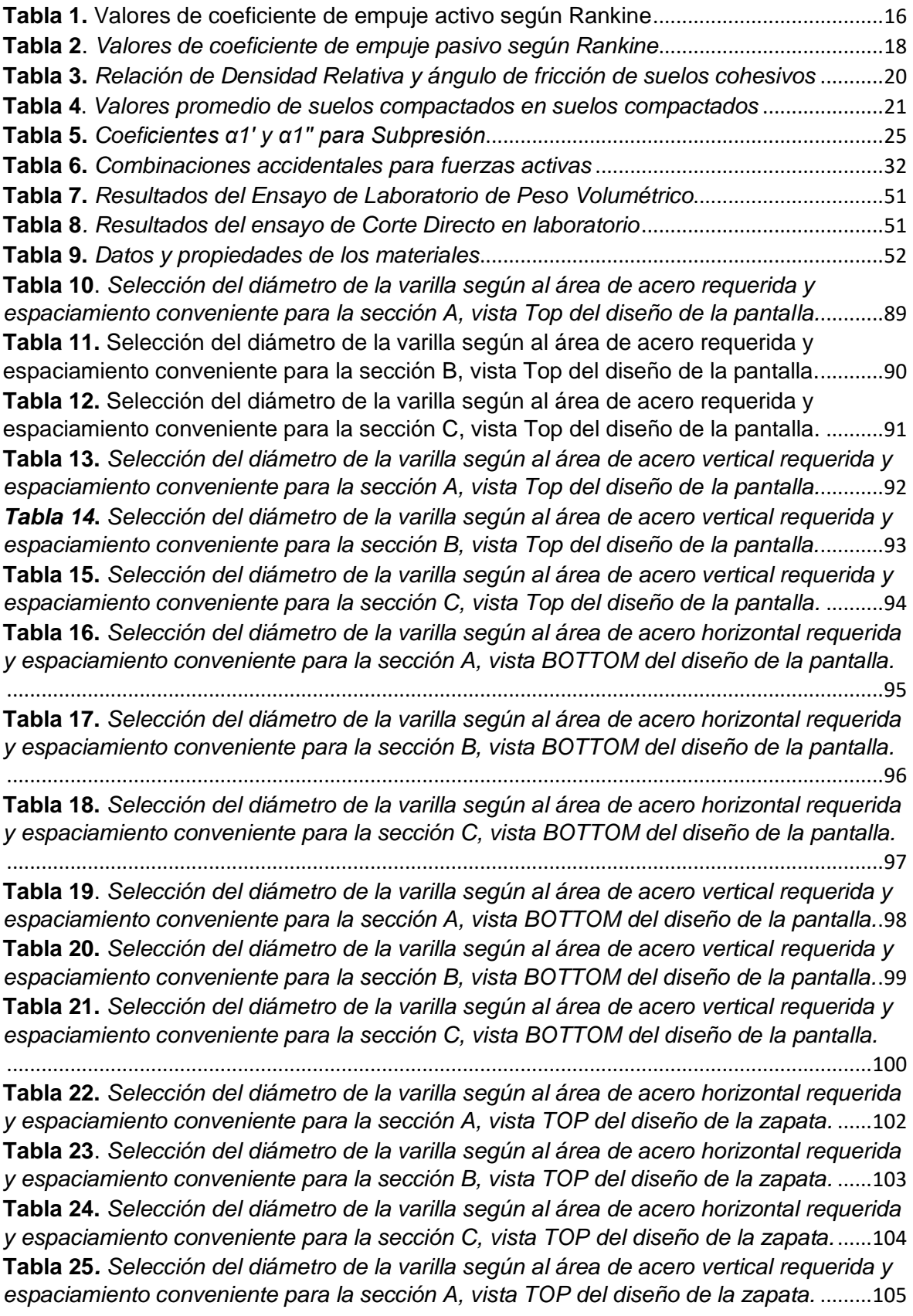

**Tabla 26.** *[Selección del diámetro de la varilla según al área de acero vertical requerida y](#page-119-1)  espaciamiento conveniente para [la sección B, vista TOP del diseño de la zapata.](#page-119-1)*..........106 **Tabla 27.** *[Selección del diámetro de la varilla según al área de acero vertical requerida y](#page-120-1)  [espaciamiento conveniente para la sección C, vista TOP del diseño de la zapata.](#page-120-1)* .........107 **Tabla 28.** *[Selección del diámetro de la varilla según al área de acero horizontal requerida](#page-121-1)  [y espaciamiento conveniente para la sección A, vista BOTTOM del diseño de la zapata.](#page-121-1)*

[......................................................................................................................................................108](#page-121-1)

**Tabla 29.** *[Selección del diámetro de la varilla según al área de acero horizontal](#page-122-1) requerida [y espaciamiento conveniente para la sección B, vista BOTTOM del diseño de la zapata.](#page-122-1)*

[......................................................................................................................................................109](#page-122-1)

**Tabla 30**. *Selección del diámetro [de la varilla según al área de acero horizontal requerida](#page-123-1)  [y espaciamiento conveniente para la sección C, vista BOTTOM del diseño de la zapata.](#page-123-1)* [......................................................................................................................................................110](#page-123-1)

**Tabla 31**. *[Selección del diámetro de la varilla según al área de acero vertical requerida y](#page-124-1)  [espaciamiento conveniente para la sección A, vista BOTTOM del diseño de la zapata.](#page-124-1)*.111 **Tabla 32.** *[Selección del diámetro de la varilla según al área de acero vertical requerida y](#page-125-1)  [espaciamiento conveniente para la sección B, vista BOTTOM del diseño de la zapata.](#page-125-1)*.112 **Tabla 33.** *[Selección del diámetro de la varilla según al área de acero vertical requerida y](#page-126-1)  [espaciamiento conveniente para la sección C, vista BOTTOM del diseño de la zapata.](#page-126-1)* 113 **Tabla 34.** *[Selección del diámetro de la varilla según al área de acero horizontal requerida](#page-128-1)  [y espaciamiento conveniente para la sección A, vista TOP del diseño de contrafuerte.](#page-128-1)* .115 **Tabla 35.** *[Selección del diámetro de la varilla según al área de acero horizontal requerida](#page-129-1)  [y espaciamiento conveniente para la sección B, vista TOP del diseño de contrafuerte.](#page-129-1)* .116 **Tabla 36.** *[Selección del diámetro de la varilla según al área de acero horizontal requerida](#page-130-1)  [y espaciamiento conveniente para la sección C, vista TOP del diseño de contrafuerte.](#page-130-1)* .117 **Tabla 37.** *[Selección del diámetro de la varilla según al área de acero vertical requerida y](#page-131-1)  [espaciamiento conveniente para la sección A, vista TOP del diseño de contrafuerte.](#page-131-1)* ....118 **Tabla 38.** *[Selección del diámetro de la varilla según al área de acero vertical requerida y](#page-132-1)  [espaciamiento conveniente para la sección B, vista TOP del diseño de contrafuerte.](#page-132-1)* ....119 **Tabla 39.** *[Selección del diámetro de la varilla según al área de acero vertical requerida y](#page-133-1)  [espaciamiento conveniente para la sección C, vista TOP del diseño de contrafuerte.](#page-133-1)* ....120 **Tabla 40.** *[Selección del diámetro de la varilla según al área de acero horizontal requerida](#page-134-1)  [y espaciamiento conveniente para la sección A, vista BOTTOM del diseño de](#page-134-1)  contrafuerte.* [................................................................................................................................121](#page-134-1) **Tabla 41**. *[Selección del diámetro de la varilla según al área de acero horizontal requerida](#page-135-1)  [y espaciamiento conveniente para la sección B, vista BOTTOM del diseño de](#page-135-1)  contrafuerte.* [................................................................................................................................122](#page-135-1) **Tabla 42.** *[Selección del diámetro de la varilla según al área de acero horizontal requerida](#page-136-1)  [y espaciamiento conveniente para la sección C, vista BOTTOM del diseño de](#page-136-1)  contrafuerte.* [................................................................................................................................123](#page-136-1) **Tabla 43.** *[Selección del diámetro de la varilla según al área de acero vertical requerida y](#page-137-1)  [espaciamiento conveniente para la sección A, vista BOTTOM del diseño de contrafuerte.](#page-137-1)* [......................................................................................................................................................124](#page-137-1) **Tabla 44.** *[Selección del diámetro de la varilla según al área de acero vertical requerida y](#page-138-1)  [espaciamiento conveniente para la sección B, vista BOTTOM del diseño de contrafuerte.](#page-138-1)* [......................................................................................................................................................125](#page-138-1) **Tabla 45.** *[Selección del diámetro de la varilla según al área de acero vertical requerida y](#page-139-1)  [espaciamiento conveniente para la sección C, vista BOTTOM del diseño de contrafuerte.](#page-139-1)* [......................................................................................................................................................126](#page-139-1)

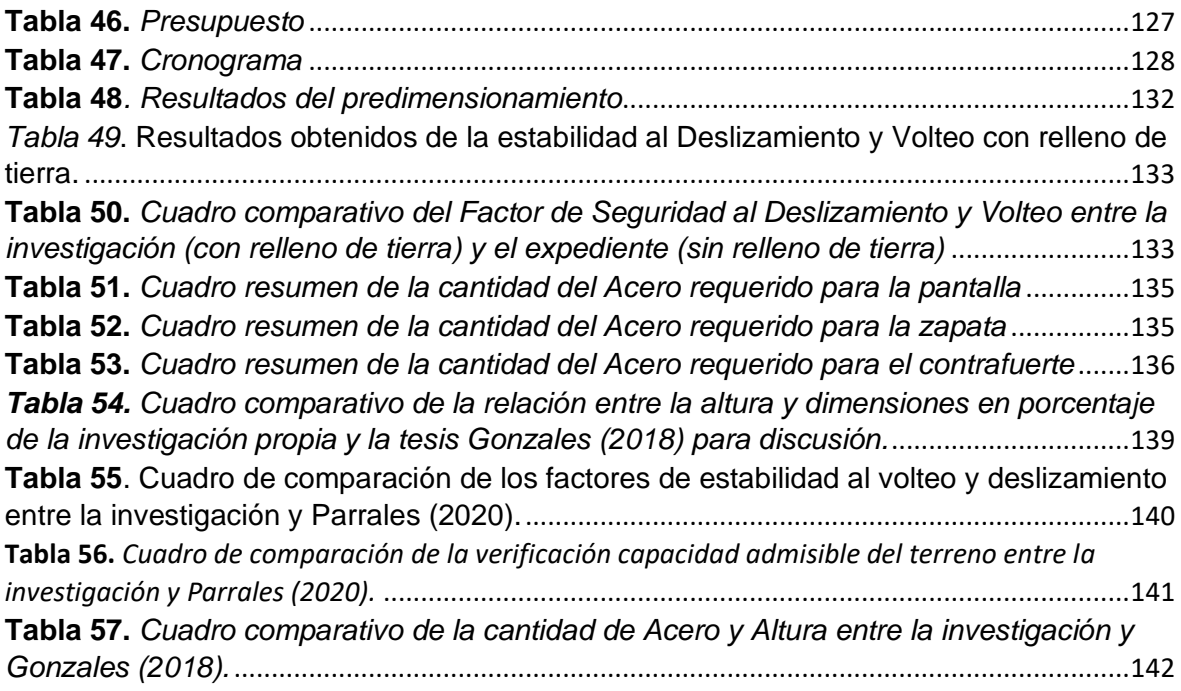

#### **Resumen**

<span id="page-12-0"></span>La presente investigación fija como objetivo determinar la influencia de la incorporación de relleno de tierra en el diseño estructural de la presa de contrafuertes Chuspiyoc, Poroy, Cusco – 2021.

La presente tesis tiene una línea de investigación de Diseño Sísmico y Estructural. La metodología usada en la investigación es de tipo aplicada, diseño experimental, nivel explicativo, enfoque cuantitativo, la población está definido por la presa, la muestra es la porción de suelo extraída.

La presente investigación se obtuvo como resultado que el relleno de tierra influye significativamente en el diseño estructural además se concluye que el espesor de la zapata se incrementó en 1.00m de largo y 0.8m de espesor para asegurar las presiones del terreno, esto según la verificación de la capacidad admisible.

**Palabras clave:** Predimensionamiento, Estabilidad al Volteo y Deslizamiento, Capacidad admisible del terreno, verificación de la resistencia

#### **Abstract**

<span id="page-13-0"></span>The present research aims to determine the influence of the incorporation of earth filling in the structural design of the Chuspiyoc buttress dam, Poroy, Cusco – 2021.

This thesis has a line of research of Seismic and Structural Design. The methodology used in the research is of applied type, experimental design, explanatory level, quantitative approach, the population is defined by the dam, the sample is the portion of soil extracted.

The present research was obtained as a result that the earth filling significantly influences the structural design in addition it is concluded that the thickness of the shoe was increased by 1.00m long and 0.8m thick to ensure the pressures of the ground, this according to the verification of the permissible capacity.

**Keywords:** Presizing, Flip and Sliding Stability, Permissible Terrain Capacity, Resistance Verification

### <span id="page-14-0"></span>**I. INTRODUCCIÓN**

A la fecha la construcción de las presas tiene gran impacto ya que su uso no solo repercute beneficiando al ser humano; como antiguamente, el suministro de agua o riego y en la actualidad, la incorporación al proceso energético, industrial e incluso recreativo; sino que también las hay catastróficas como las inundaciones debido a fallas de estas estructuras afectando enormemente a la vida humana, ambiental y a la economía.

Así mismo, a nivel **internacional** uno de los problemas en el comportamiento estructural más representativos es debido a las fallas en las estructuras como en España ocasionando la rotura de la presa con pantalla plana de contrafuertes Vega de Tera de 300 m de longitud y 33.5 m de altura ubicado en el pueblo de Ribadelago la cual no pudo soportar su primer llenado debido a la combinación de la mala ejecución y calidad de los materiales conllevando a una serie de fisuras y en consecuencia el desmoronamiento de un estimado de un 50% de la estructura donde murieron 144 de sus habitantes<sup>1</sup>.

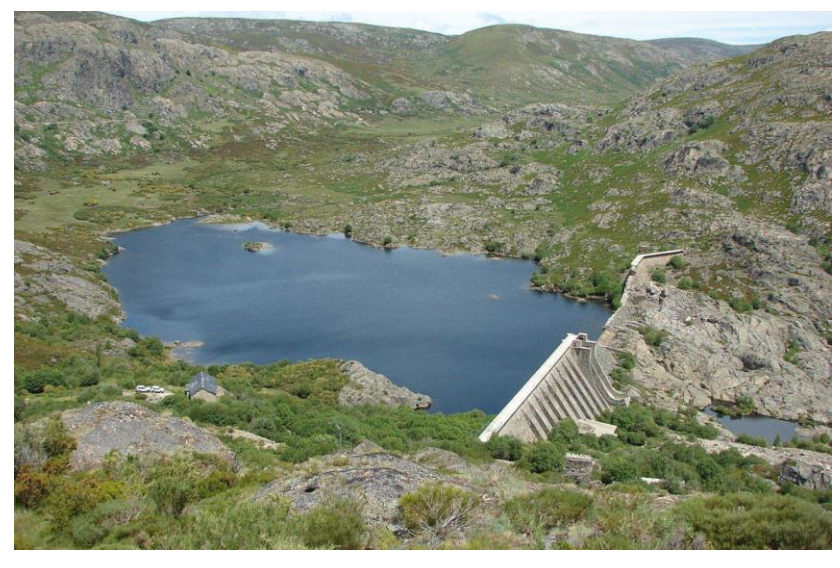

*Figura 1.* Restos de la presa de contrafuerte Vega de Tera

<span id="page-14-1"></span>A nivel **nacional** el desbordamiento y la erosión interna de las presas viene afectando enormemente su comportamiento estructural ya que conllevará a la rotura de las mismas, específicamente en la ciudad de Arequipa se ubican la presa Aguada Blanca la cual en temporada de lluvia del

<sup>1</sup> (Lera, 1999)

anterior año llegó a alcanzar el 90% de su volumen máximo, aumentando exponencialmente una catástrofe como es una rotura ocasionada por desborde<sup>2</sup>.

**En la represa Chuspiyoc** localizado en el Distrito de Poroy - Cusco podemos visualizar el desbordamiento del embalse rebasando así su altura total además de grietas en la pantalla, las grietas se vienen produciendo gradualmente desde la ejecución de la obra y el desbordamiento viene ocurriendo en temporadas de lluvia, esto por el mal diseño de la estructura, perjudicando directamente a los pobladores de la zona, poniéndolos en peligro inminente, por lo que se presenta una alternativa de solución mediante un diseño de la estructura que cumpla con los requerimientos para dicho caso reforzándolo con relleno de tierra o material propio, cumpliendo con la norma correspondiente.

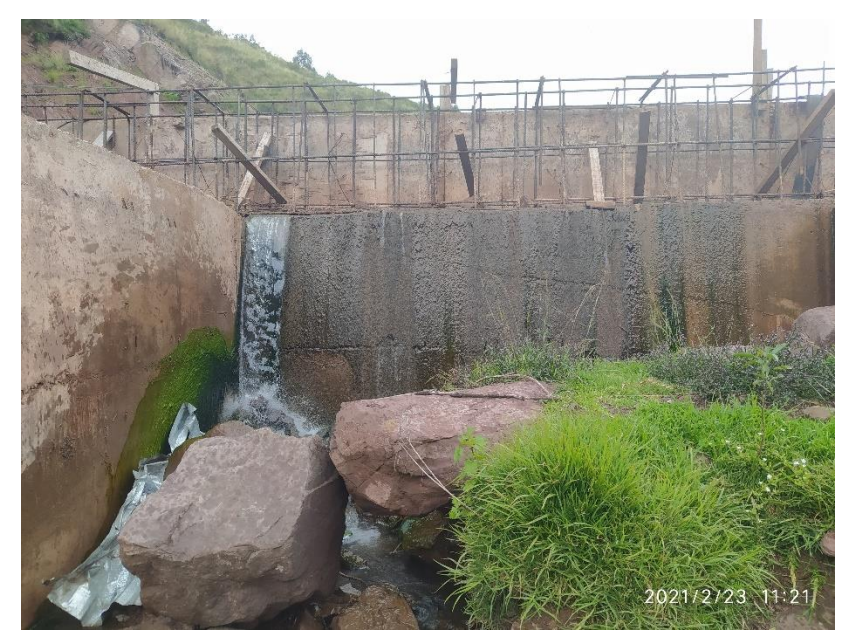

*Figura 2.* Desbordamiento del embalse entre contrafuertes de la represa Chuspiyoc

<span id="page-15-0"></span><sup>2</sup> (Martínez, 2020)

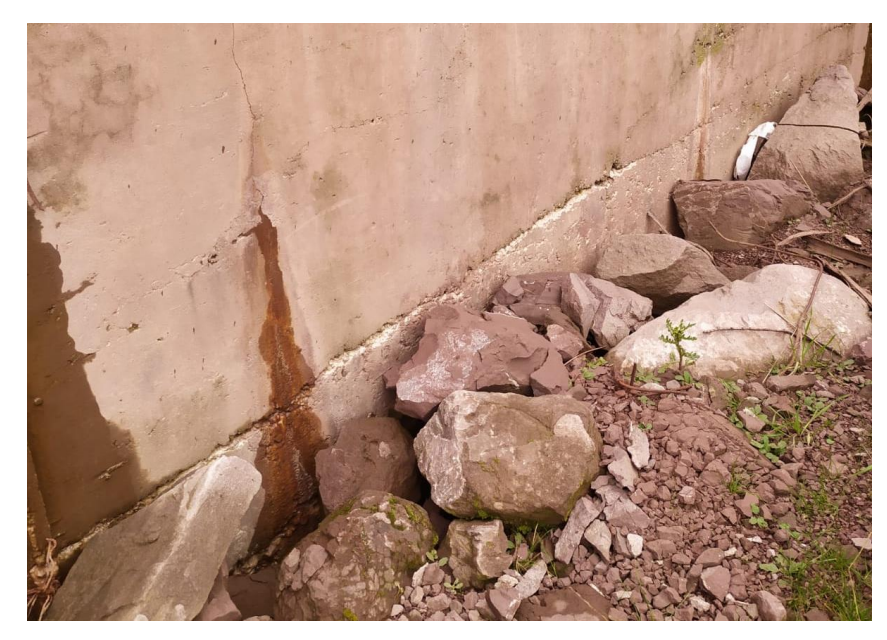

*Figura 3.* Agrietamiento de la pantalla de la represa Chuspiyoc

<span id="page-16-0"></span>El **problema general** es ¿De qué manera influye la incorporación de relleno de tierra en el diseño estructural de la presa de contrafuertes Chuspiyoc, Poroy, Cusco - 2021? Y los problemas **específicos** son: ¿De qué manera influye el relleno de tierra en el predimensionamiento de la presa de contrafuertes Chuspiyoc, Poroy, Cusco - 2021?, ¿Qué efectos produce el relleno de tierra en la estabilidad al volteo y deslizamiento de la presa de contrafuertes Chuspiyoc, Poroy, Cusco - 2021? y ¿Cuáles son los efectos del relleno de tierra en la verificación de la resistencia de la presa Chuspiyoc, Poroy, Cusco - 2021?

La **justificación social**, es la seguridad y bienestar de los pobladores que se encuentran en el área inundable corriendo el riesgo de perder su vida y bienes materiales. Desde el punto de vista **práctico** un mejor diseño y reforzamiento de la presa beneficiará su estabilidad evitando agrietamientos. La justificación **teórica** de esta investigación nos muestra la influencia en la resistencia de la presa incorporando el relleno entre contrafuertes de la tierra y finalmente la justificación **metodológica** nos muestra un gran aporte sobre la resistencia para represas.

La investigación fija como **objetivo general** el Determinar la influencia de la incorporación de relleno de tierra en el diseño estructural de la presa de contrafuertes Chuspiyoc, Poroy, Cusco - 2021.y como **objetivos específicos** Determinar la influencia el relleno de tierra en el predimensionamiento de la presa de contrafuertes Chuspiyoc, Poroy, Cusco - 2021; Determinar los efectos del relleno de tierra en la estabilidad al volteo, deslizamiento y capacidad admisible del terreno de la presa de contrafuertes Chuspiyoc, Poroy, Cusco - 2021 y Determinar los efectos del relleno de tierra en la verificación de la resistencia de la presa Chuspiyoc, Poroy, Cusco - 2021.

Así mismo planteados ya los problemas y fijado los objetivos se formula la hipótesis teniendo como **hipótesis general** La incorporación de relleno de tierra influye significativamente en el diseño estructural de la presa de contrafuertes Chuspiyoc, Poroy, Cusco - 2021 y las **hipótesis específicas** son: El relleno de tierra influye significativamente en el predimensionamiento de la presa de contrafuertes Chuspiyoc, Poroy, Cusco - 2021; El relleno de tierra afecta significativamente en la estabilidad al volteo, deslizamiento y capacidad admisible del terreno de la presa de contrafuertes Chuspiyoc, Poroy, Cusco – 2021 y El relleno de tierra afecta significativamente en la verificación de la resistencia de la presa Chuspiyoc, Poroy, Cusco - 2021.

#### <span id="page-18-0"></span>**II. MARCO TEÓRICO**

Toda investigación se sustenta o respalda en base a los antecedentes los cuales son fundamentales para la investigación. Se consideraron trabajos académicos y trabajos científicos los que se aprecian a continuación.

En los trabajos previos como **antecedentes nacionales**, según **Cuzco** (2018) el **objeto de investigación** fue comparar el diseño estructural de muros de contención en Gravedad, Voladizo y Contrafuertes, sometidos a cargas de empuje de tierras. Aplicando una **metodología** aplicada y cuantitativa, la **población** de estudio fueron los momentos, los esfuerzos y los desplazamientos de la pantalla que forman parte del diseño estructural, realizados en la ciudad de Cajamarca en el año 2018, la **muestra** se determinó mediante el muestreo no probabilístico, los **instrumentos** empleados fueron a través de la observación directa, así mismo se usaron las fichas de recolección de datos. Los principales **resultados** fueron los siguientes; en el muro de contención en gravedad se obtuvo que el desplazamiento máximo promedio es 0.28340cm, el esfuerzo máximo promedio en la pantalla es 91.414 kg/cm2, el momento máximo de volteo promedio es 20.764 tn-m. En los muros de contención en voladizo se obtuvo que el desplazamiento máximo promedio 1.556cm, el esfuerzo máximo en la pantalla es 90.392 kg/cm2, el momento máximo de volteo promedio es 18.71 tn-m asimismo en los muros de contención con contrafuertes se obtuvo que el desplazamiento máximo promedio es 0.0762 cm, el esfuerzo máximo promedio en la pantalla es 37.086 kg/cm2 y el momento máximo de volteo promedio es 1.985 tn-m; finalmente fija como **conclusión**, los muros de contención con contrafuertes tienen un mejor comportamiento estructural por gravedad y voladizo, ya que presentan menores desplazamientos, esfuerzos internos y momentos de volteo.

**Gonzales** (2018), indica como **objeto de investigación** evaluar el diseño técnico y económico de los muros de contención para la ampliación de vías en las laderas del pasaje Jorge Chávez. Aplicando una **metodología** aplicada descriptivo, no experimental, la **población** de estudio constituyó 100 metros lineales de vía bordes que rodea a los pasajes Jorge Chávez y Los Granados, la **muestra** se determinó por medio del muestreo no probabilístico representando así 1 metro lineal del muro de contención en voladizo y 2.5 de muro de contención en contrafuerte de cada altura, la técnica empleada fue el análisis de documentos y observación directa de los hechos en campo. Los principales **resultados** para el diseño de muros de contención con contrafuerte a una altura de 5.00 metros se obtuvo como resultado que el ancho de la pantalla es de 20 cm y con una altura de 4.60 metros, la separación de contrafuertes es de 2.50 metros, el espesor de la base es de 40 cm y con un ancho de 3.40 metros; se obtuvo el factor de seguridad por volteo y deslizamiento para el muro de contención con contrafuerte a una altura de 5.00 metros de 7.34 y 5.41 respectivamente; por último se contempla que el muro de contención con contrafuertes tiene la mejor evaluación técnica de acuerdo a la comparación de factores de seguridad .

**Trinidad** (2020), indica que el **objeto de investigación** fue determinar el tipo de muro para la estabilidad de talud en el centro poblado la candelaria Huaral Aplicando una **metodología** aplicada cuantitativa, experimental; la **población** se ha tomado la inestabilidad del talud que existe en el centro poblado de la Candelaria del distrito de Aucallama; la **muestra** está conformado por el tramo especifico donde hay un acceso de vehículos por el cual la estructura está siendo propenso a mayor peligro de deslizamiento o derrumbe; la **técnica** utilizada fue la recolección de datos en campo reconociendo las características de talud del lugar. Los primordiales **resultados** para los 2 tipos de muro estudiados, voladizo y gravedad, fueron para la altura de diseño 7.6 metros y 4.8 metros respectivamente, para la base de muro 5.17 metros y 2.88 metros respectivamente, tuvo varillas de  $\frac{3}{4}$ " y  $\frac{1}{2}$ " para el muro de voladizo, para el factor de seguridad al volteo 3.95 y 4.14 respectivamente, dentro del factor de seguridad al deslizamiento 2.53 y 3.1 respectivamente y por último el factor de capacidad de carga 0.225 y 0.4 de la misma manera.

En los trabajos previos como **antecedentes internacionales** según **Parrales** (2018), en su proyecto de investigación nos indica como **objetivo** establecer un modelo geométrico y estructural de muro de retención, sobre lado izquierdo del estero Tusa-Jipijapa entre las vías Tungurahua y Montalvo, aplicando una **metodología** aplicada cuantitativa, la **población** de aplicación comprendida por el lugar de Jipijapa que colindan hacia la rivera del cauce del estero Tusa, los instrumentos usados fueron fichas de acumulación de datos y observación directa, obtuvo los **resultados** siguientes: Limite Liquido LL (56.09%), Limite Plástico LP (26.15%) y un IP (29.94%), la clasificación del suelo es SUELO DE GRANO FINO, según ASTM es: CH & OH = Arcillas Inorgánicas de elevada plasticidad, en las características del suelo: C=3400kg/m2, Angulo de fricción interna = 32°, finalmente fija como **conclusiones** que la longitud total del muro L=56.00m y una altura de muro H=7.00m, se determinó las dimensiones optimas cumpliendo con las condiciones de estabilidad, deslizamiento y seguridad bajo un empuje y presión en activa, se calculó una cuantía de diseño para armado de las partes del muro, talón dedo y pantalla.

**Rodríguez** (2018), en su proyecto de investigación nos indica como **objetivo** investigar los métodos utilizables para estimar la crecida ocasionada por la rotura de una presa y verificar su aplicabilidad a una presa de características como las de Quillay y en caso sea negativo elaborar un método de análisis ad-hoc al caso en estudio, aplicando una **metodología**, la **población** , obtuvo los **resultados** siguientes: y como **conclusiones** para presas de una altura de embalse del orden del Quillay se concluye que las regresiones empíricas no aportan información confiable para la estimación de los parámetros de rotura. En estos casos se recomienda utilizar el parámetro de velocidad de erosión vertical máximo registrados según observaciones históricas correspondiente a 200 m/hr, utilizando el tiempo de formación correspondiente a la presa bajo estudio.

**Rivera** (2021), en su proyecto de investigación nos indica como **objetivo** hacer el diseño de muro de retención para la calle Quito entre 9 de Octubre e Imbabura, costado derecho de la ciudad de Jipijapa, aplicando una **metodología** aplicada cuantitativa, la **población**, obtuvo los **resultados**  siguientes: para alturas oscilantes entre 0 a 4.75 m se tuvo desplazamientos en dos casos el primero entre -0.1 y -2.24cm y el segundo entre -0.07 y - 1.5cm, en cuanto a esfuerzos internos para el primer caso entre 90.59 y -

0.044cm mientras que para el segundo 58.35 y -0.031cm, y por último para momentos y cortantes máximos de 19.746 tn-m cuyo valor se encuentra cerca al que se calculó que es de 15.86103 tn-m y el cortante en el programa nos dio 11.6213 tn y el valor calculado es de 10.01749 tn. y como **conclusiones** se estableció en el área del proyecto dos sondeos en las cuales nos ayuda a determinar y de igual manera a identificar las propiedades mecánicas del suelo en donde se pudo determinar un suelo tipo MH, debido a que no cumplían la condición al deslizamiento se le implementó un dentellón en el diseño estructural del muro para asegurar el comportamiento ante posibles fallas que pudieran presentarse durante su vida útil, el diseño del muro de hormigón armado cumplió con todas las medidas y recomendaciones técnicas como el American Concrete Institute ACI-14 y las Normas Ecuatorianas de las Construcciones NEC-15, y por último mediante el programa Sap 2000 se pudo conocer los desplazamientos y esfuerzos internos máximos del muro, y se pudo comprobar y verificar que los resultados obtenidos Microsoft Excel y obtenidos en el programa son muy similares, de la cual se tomaron estos valores para generar un diseño definitivo.

En los trabajos previos como **artículos científicos** según **Alvarez, Martínez y Alvarez** (2017), fijaron como **objetivo** de evaluar la contestación estructural del grupo hidráulico, durante la ocurrencia de un sismo. Tuvo como **muestra** el embalse Palmarito, Villa Clara, Cuba, obtuvo como **conclusiones** que la práctica del bosquejo de evaluación antisísmica para una simulación físico-numérica en presas de tierra es factible dado la versatilidad de juicio a auscultar de acuerdo a las facultades tecnológicas e puestas en obra objeto de estudio, concede determinar teóricamente el estado actual tensodeformacional de la presa y la respuesta de las patologías asociadas, en correspondencia a su data histórica, este criterio permite realizar un proceso evaluativo más complejo pero a su vez se estima una mayor relación con la posible contestación de la presa ante el modelamiento del fenómeno objeto de estudio para el presente estudio.

**Campos, Aguado y Crusells** (2010), fijaron como **objetivo** comparar las recientes hipótesis de comportamiento, tuvo como **muestra** a la presa Mequinenza, consiste en una presa de gravedad de planta recta, se obtuvo como **resultados**: el impacto de las acciones del peso propio y del empuje hidrostático, el desplazamiento calculado en coronación para el nivel superior de la línea vertical que pasa por las galerías fue de 8mm en horizontal hacia aguas abajo y 1mm en dirección vertical, el valor calculado de las tensiones tuvo como respuesta muy bajo como se esperaba finalmente tuvo como **conclusiones** que los productos numéricos adquiridos conceden explicar de forma más consistente el comportamiento diferenciado hallado en la presa Mequinenza, sin necesidad de acudir a unas expansiones diferenciadas entre los conjuntos, por otro lado adoptando una máxima resistencia en las juntas de construcción, la postura varia drásticamente ya que la simulación muestra que se aminoraría bastante la fisuración y por ende la proporción de los movimientos.

**Ruesta, Díaz y Alva (2018)**, el artículo tiene como **objetivo** revisar el valor sísmico usado en el diseño de presas de tierra y de enrocado. Fijó como **conclusiones** que a causa a los múltiples juicios y restricciones que hay a la fecha en la alternativa de un ideal valor sísmico, las maneras seudo-estaticos ya no son usados en presas de gran nivel, siendo sustituidos por formas más novedosas de respuesta dinámica. No obstante, las formas seudo-estáticos siguen en validez por su facilidad y celeridad en el cálculo de presas de menor a intermedio nivel, así como en el diseño preliminar de presas de gran altura. La zonificación del valor sísmico de modelo propuesto es de tipo preliminar, no exceptúa al modelador de la elaboración de estudios de peligro sísmico para el modelo definitivo de presas sustanciales, sin embargo, se plantea el mapa de zonificación del valor sísmico para el modelo de presas de menor a intermedia altura (menores a 30m).

In the previous works as **scientific articles in English** according to the authors Léger y Javanmardi (2007), set as an **objective** Simplified methods for seismic stability analysis of composite concrete-rockfill dams are discussed. Numerical analyses are performed using a nonlinear rockfill model and nonlinear dam-rockfill interface behavior to investigate the effects of backfill on dynamic response of composite dams. A typical 35 m concrete gravity dam, strengthened by rockfill buttressing is considered. Having as **type and level** of research the, and then as a **population and sample** the, **instrument** and as a **conclusion and results** of analyses confirm that backfill can improve the seismic stability of gravity dams by exerting pressure on the dam in opposition to hydrostatic loads. According to numerical analyses results, the backfill pressures vary during earthquake base excitations and the inertia forces of the backfill are the main source for those variations. It is also shown that significant passive (or active) pressure cannot develop in composite dams with a finite backfill width. A simplified model is also proposed for dynamic analysis of composite dam by replacing the backfill with by a series of vertical cantilever shear beams connected to each other and to the dam by flexible links.

The following are the authors **Hsieh y Ou** (2018), set as an **objective** of this study is to investigate the mechanism and characteristics of buttress walls in restraining the wall deflection in deep excavations. The three-dimensional finite element method was used to carry out a series of parametric studies on the length, spacing, thickness, depth, and demolished sequence of buttress walls. Having as **type and level** of research the, and then as a **population and sample** the, **instrument** and as a **conclusion and results** that when buttress walls were demolished along with excavation, the flexural rigidity enhanced by buttress walls to the diaphragm wall was unable to effectively reduce the deflection of a diaphragm wall; the effect of a buttress wall restraining the wall deflection mainly came from the frictional resistance between the surface of the buttress wall and the surrounding soils, thus, a longer length of buttress wall provided a greater effect.

And finally we have the authors **Mejía.et.al** (2004), set as an **objective** The paper discusses the evaluation of alternatives to upgrade the dam, the design criteria, and the design and analysis of the seismic upgrade. It is shown that a conservative and robust design was developed based on well-established engineering principles and multiple lines of defense, and sound use of analysis procedures including finite-difference non-linear dynamic deformation analyses. Having as **type and level** of research the, and then as a **population and sample** the Butt Valley Dam in Northern California, **instrument** and as a **conclusion and results** that these analyses indicated that the saturated hydraulic fill in the upstream shell, the core, and a portion of the downstream shell would liquefy during the MCE and lead to instability and large deformations of the embankment, thus compromising the dam's ability to retain the reservoir. shows the deformations calculated from a fully non-linear analysis of the dam. This non-linear analysis indicated that movements of several meters could be expected to develop until the embankment reached an equilibrium condition. Such condition corresponds to a factor of safety of approximately 1.0 calculated using limit equilibrium methods of stability análisis.

A continuación, se detallarán todas las teorías relacionadas al tema, se definirá las variables con un enfoque hacia las dimensiones de las mismas, en este caso son: para Relleno de Tierra tenemos Empuje de suelos; para Diseño Estructural tenemos Predimensionamiento, Factor de Seguridad al Volteo y Factor de Seguridad al Deslizamiento.

El **relleno de tierra** comprende la conformación y acomodo mediante capas horizontales compactadas del material excedente o aledaño a la zona de una manera uniforme teniendo siempre el cuidado necesario para evitar presiones y daños en la estructura, así mismo para realizar esta acción el concreto deberá haber alcanzado el 80% de su resistencia.<sup>3</sup>

El **relleno de tierra** desde el punto de vista en transportes es también denominado como terraplén, definido como parte de la explanación situado sobre terreno preparado el cual será conformado mediante capas<sup>4</sup>

El **relleno de tierra** puede ser natural o artificial, si está formado por la naturaleza o por el hombre, dentro de este último puede estar constituido por rellenos no controlados o controlados el cual está constituido por materiales

<sup>3</sup> (Dirección General de Normatividad Vial, 2015 pág. 433)

<sup>4</sup> (Dirección de Normatividad Vial, 2014 pág. 24)

seleccionados los cuales son conformados, compactados y controlados dependiendo de las propiedades físicas del material<sup>5</sup>

Dentro de relleno de tierra tenemos como dimensión el **empuje de suelos** el cual implica la presión lateral de la tierra, ésta fuerza es usada para el diseño adecuado de estructuras de retención como son los muros de contención, sótano y mamparas ya que principalmente actúa sobre ellas y las masas de suelo que serán retenidas.<sup>6</sup>

El **empuje de suelos** se clasifica en tres tipos las cuales dependen del origen del desplazamiento del muro de retención, y son: presión lateral en reposo, activa y pasiva de la tierra, las cuales detallaremos a continuación.<sup>7</sup>

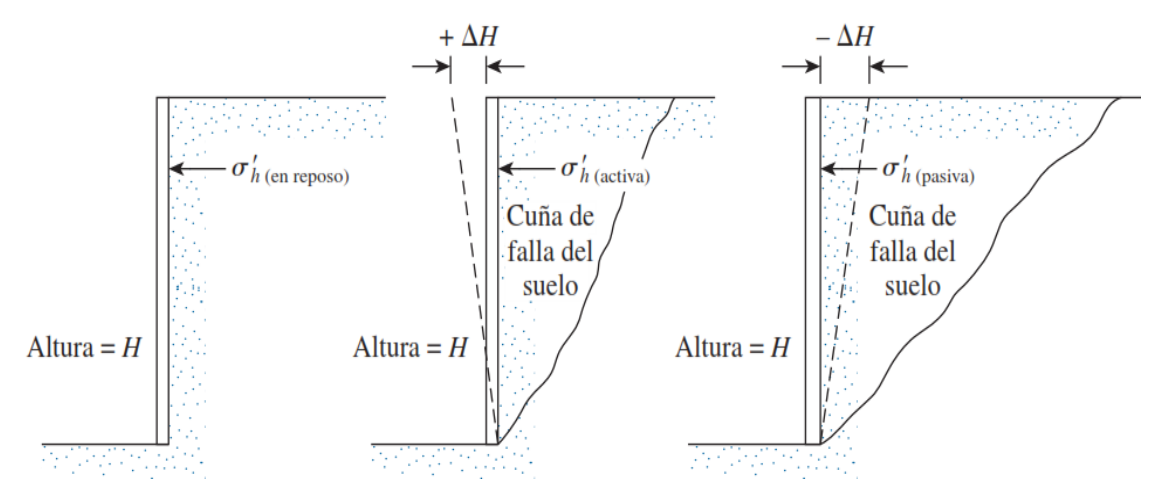

<span id="page-25-0"></span>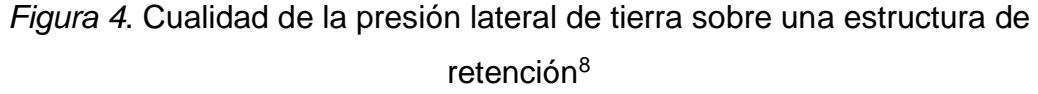

El empuje **en reposo** está definido como el empuje inicial que ejerce un terreno de superficie horizontal antes de ser excavado o antes de que un muro contiguo a éste experimente movimiento.<sup>9</sup>

El empuje en reposo tiene las tensiones horizontales y verticales incrementándose uniformemente según la profundidad, teniendo como relación entre ambas el coeficiente de empuje en reposo "Ko" y si el terreno es homogéneo la resultante de estas dos fuerzas será horizontal.<sup>10</sup>

<sup>5</sup> (Ministerio de Vivienda, Construcción y Saneamiento, 2018 pág. 41)

<sup>6</sup> (Das, 2015)

<sup>7</sup> (Das, 2015)

<sup>8</sup> (Das, 2015 pág. 224)

<sup>&</sup>lt;sup>9</sup> (Jimenez Salas, y otros, 1981 pág. 666)

<sup>10</sup> (Jimenez Salas, y otros, 1981 pág. 321)

El empuje en reposo está representado por la resistencia al corte de la fundación se interpreta por la fórmula:

 $S = c' + \sigma' \tan \phi'$ 

Dónde: *S* = resistencia cortante del suelo

*c'* = cohesión

Ф' = ángulo de fricción efectivo

σ' = esfuerzo normal efectivo

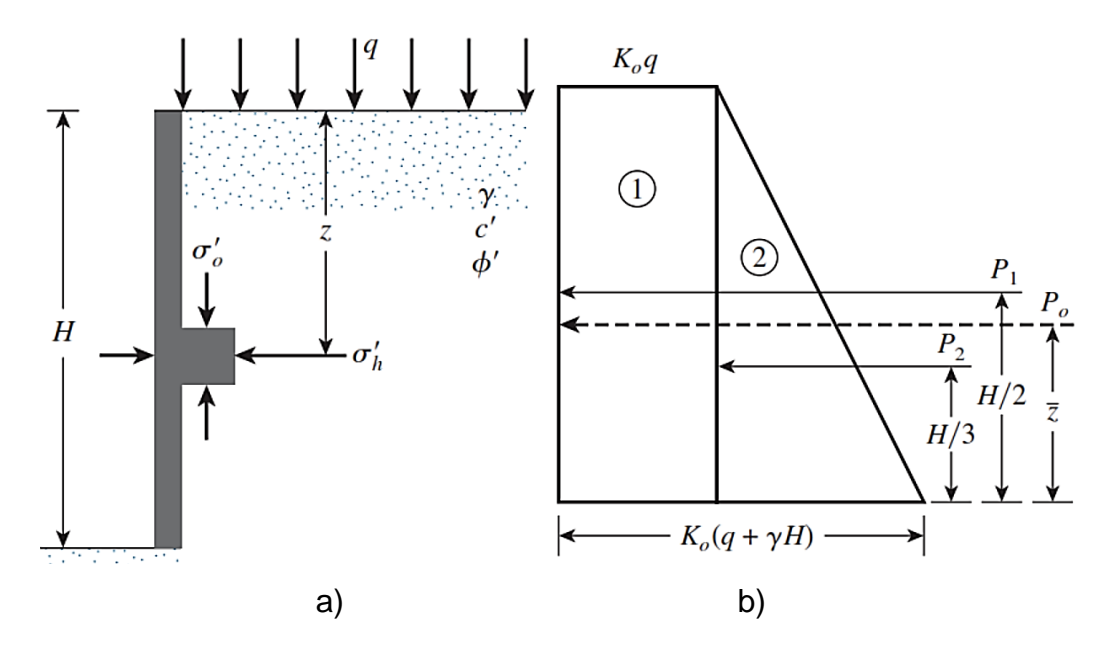

*Figura 5.* Apremio en reposo de tierra<sup>11</sup>

<span id="page-26-0"></span>Para hallar el esfuerzo subsuperficial del terreno a cualquier profundidad se usa la siguiente fórmula:

$$
\sigma'_{\rm o}=q+\gamma z
$$

Y si la estructura está en completa quietud y no concede que se desplace en lo mínimo, ni acercándose ni alejándose del cuerpo de suelo en pocas palabras que la distorsión horizontal sea cero, la presión lateral  $z$  es

$$
\sigma'_{\mathbf{h}} = K_{\mathbf{0}} \sigma'_{\mathbf{0}} + \mu
$$

<sup>11</sup> (Das, 2015 pág. 325)

Dónde:

 $\mu$  = presión de poro del agua

 $K<sub>o</sub>=$ coeficiente de presión en quietud de tierra

Para una fundación normalmente consolidado, la razón para  $K_0$ 

$$
K_{\rm o}=1-\sin\phi'
$$

Después de hallar la deformación horizontal se hallará la variación de la presión lateral de tierra con profundidad  $z$ , si consideramos la sobrecarga  $q =$ 0 y la presión de poro  $\mu = 0$ , se considera el diagrama de presión como un triángulo. La fuerza total  $P<sub>o</sub>$  por longitud unitaria del muro observada en la figura 2.1a se puede hallar ahora en base al área de del diagrama de presión dado en la figura 2.2b como sigue:

$$
P_o = P_1 + P_2 = qK_oH + \frac{1}{2}\gamma H^2K_o
$$

Dónde:

 $P_1$ = área del rectángulo 1

 $P_2$ = área del triángulo 2 y la localización de esta fuerza producida  $P_o$  se hallará mediante momentos respecto a la base del muro, entonces:

$$
\hat{z} = \frac{P_1\left(\frac{H}{2}\right) + P_2\left(\frac{H}{3}\right)}{P_0}^{12}
$$

El **empuje activo** se caracteriza por representar una situación más realista de cuando la pantalla no es infinitamente rígida por lo que cede una distancia no despreciable a la presión ejercida por la tierra.<sup>13</sup>

La presión lateral **activa** según la teoría de Rankine se define como el movimiento que realiza el muro el cual propende a desplazarse del suelo una longitud  $\Delta_x$  provocando así que la presión del suelo sobre la estructura en cualquier hundimiento disminuya como se muestra en la figura 2.3.

<sup>12</sup> (Das, 2015 pág. 326)

 $13$  (Matilde, y otros, 2001 pág. 144)

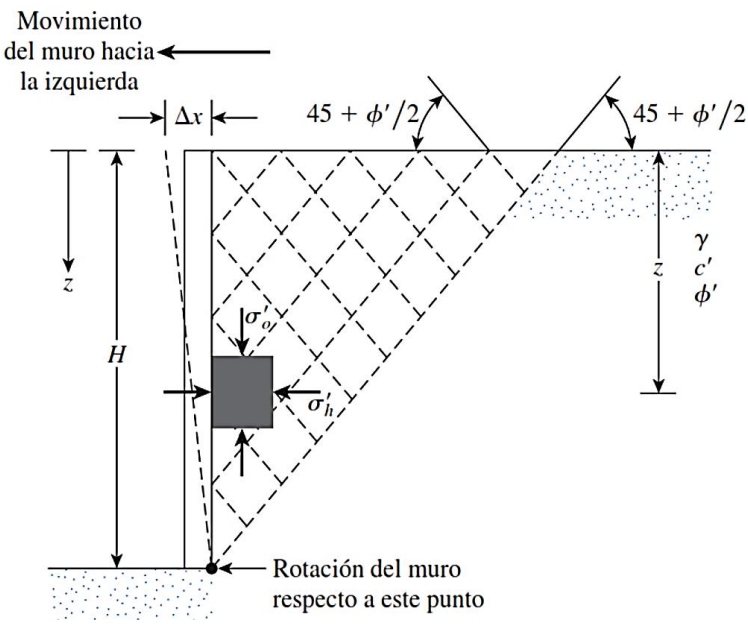

*Figura 6*. Presión activa de Rankine<sup>14</sup>

<span id="page-28-0"></span>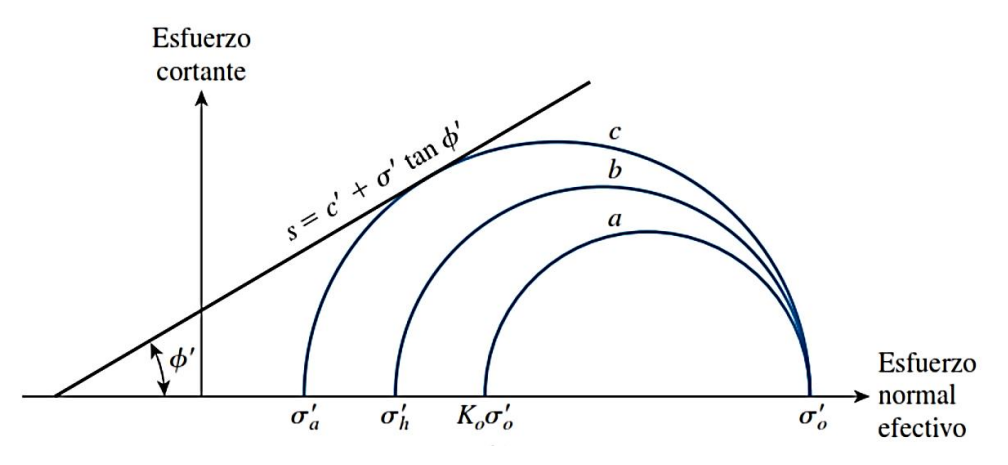

*Figura 7.* Círculos de Mohr en la presión activa de Rankine<sup>15</sup>

<span id="page-28-1"></span>Como se ve en la figura los círculos de Mohr  $a \, y \, b$  corresponden a los desplazamientos  $\Delta_x = 0$  y  $\Delta_x > 0$  respectivamente. En caso  $\Delta_x$  sigue en continuo crecimiento el círculo de Mohr tocará la envolvente de falla de Mohr-Coulomb representada por la siguiente fórmula:

$$
S = c' + \sigma' \tan \phi'
$$

Llegando así al círculo  $c$  el cual es definida como la condición de falla en la masa de suelo siendo así el esfuerzo horizontal  $\sigma{'}_a$  al que denominaremos

<sup>14</sup> (Das, 2015 pág. 329)

<sup>15</sup> (Das, 2015 pág. 329)

*presión activa de Rankine.* La siguiente fórmula relaciona los esfuerzos principales para el círculo de Mohr  $c$ :<sup>16</sup>

$$
\sigma'_{a} = \sigma'_{0} \tan^{2}(45 - \frac{\phi'}{2}) + 2c' \tan(45 - \frac{\phi'}{2})
$$

Para suelos con rozamiento y cohesión:

$$
\sigma'_a = \sigma'_0 K_a + 2c'\sqrt{K_a}
$$

Siendo  $c' \neq 0$  y  $\phi' \neq 0$  (suelo coherente y sin rozamiento): 17

$$
K_a = 1 - \frac{2c^{r'}}{\gamma h'}
$$

Siendo  $c' = 0$  (suelo granular y talud horizontal):

$$
K_a = \frac{\sigma_a}{\sigma_0} = \tan^2(45 - \frac{\phi'}{2})
$$

A continuación, se tienen algunos de valores de **coeficiente de empuje**  activo  $K_a$  para suelos granulares según la teoría de Rankine:

<span id="page-29-0"></span>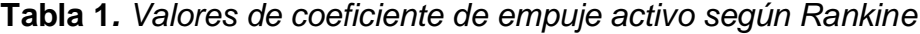

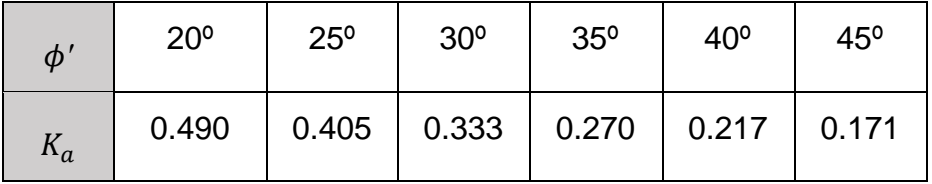

Fuente: El Terreno (pág. 145)

En la profundidad  $Z_c$ , denominado como *profundidad de la grieta de tensión*, ya que producto del esfuerzo de tensión en el suelo, se ocasionará una grieta suelo – muro, siendo  $Z_c$  como sigue:<sup>18</sup>

$$
Z_c = \frac{2c'}{\gamma \sqrt{K_a}}
$$

La presión lateral **pasiva** según la teoría de Rankine se define como el movimiento que realiza el muro el cual tiende a moverse aún más hacia adentro, incrementando  $\Delta_{x}$ , provocando así que el esfuerzo a la profundidad

<sup>16</sup> (Das, 2015 pág. 330)

<sup>17</sup> (Matilde, y otros, 2001 pág. 145)

<sup>18</sup> (Das, 2015 pág. 331)

del suelo detrás del muro falle al ser empujado hacia arriba como se muestra en la figura 2.5

$$
\sigma'_{h}=\sigma'_{p}
$$

Siendo:  $\sigma'_{p}$  el esfuerzo principal mayor y  $\sigma'_{o}$  esfuerzo principal menor. Sustituyendo estos valores se tiene:

$$
\sigma'_{p} = \sigma'_{0} \tan^{2}(45 + \frac{\phi'}{2}) + 2c' \tan(45 + \frac{\phi'}{2})
$$

Además, tenemos  $K_p$  que es el coeficiente de presión pasiva de tierra de Rankine igual a:

$$
K_p = \tan^2(45 - \frac{\phi'}{2})
$$

Reemplazando en la primera ecuación se tiene:

$$
\sigma'_{p} = \sigma'_{0} K_{p} + 2c' \sqrt{K_{p}}^{19}
$$

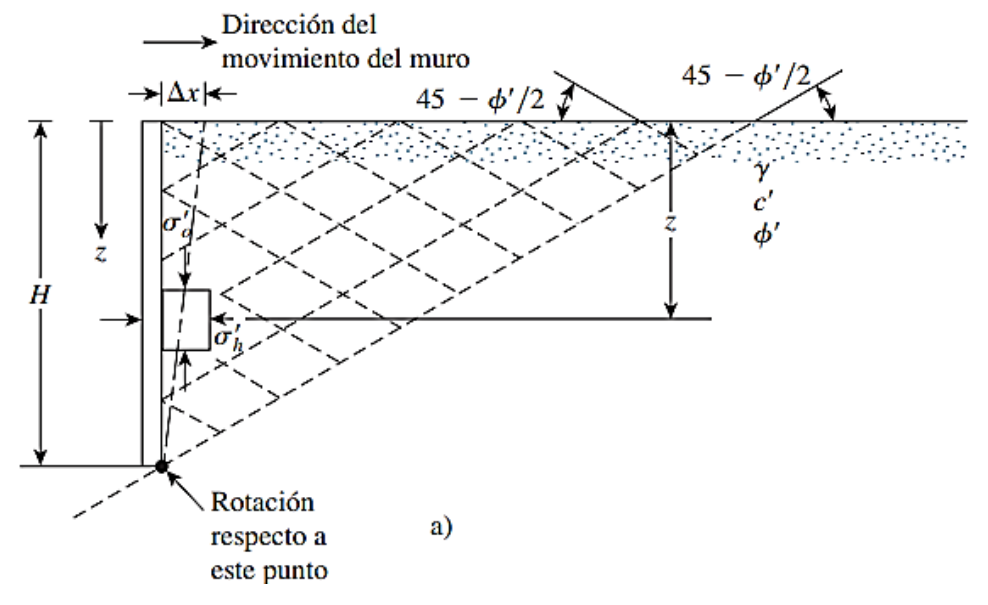

*Figura 8.* Presión pasiva de Rankine

<span id="page-30-0"></span>Para:

\n
$$
Z = 0, \qquad \sigma'_{o} = 0 \qquad \text{y} \qquad \sigma'_{p} = 2c' \sqrt{K_{p}}
$$
\n
$$
Z = H, \qquad \sigma'_{o} = \gamma H \qquad \text{y} \qquad \sigma'_{p} = \gamma H K_{p} + 2c' \sqrt{K_{p}}
$$

<sup>19</sup> (Das, 2015 pág. 360)

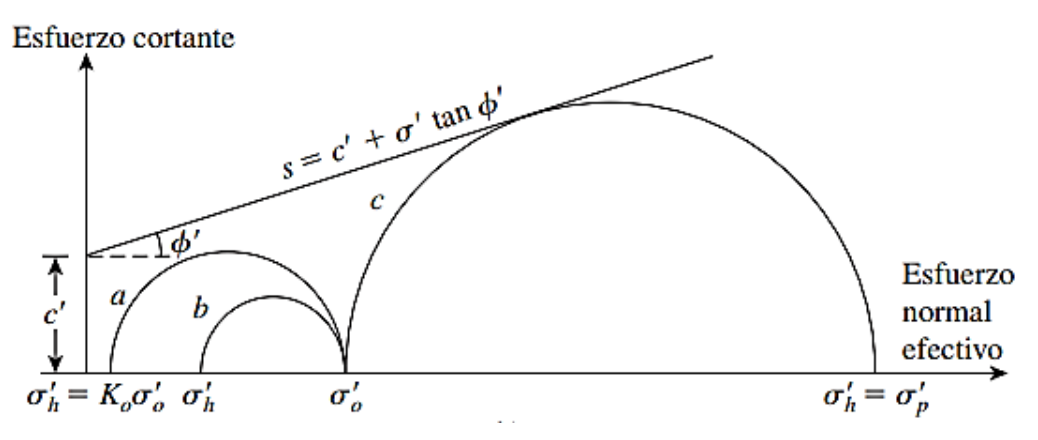

*Figura 9.* Círculos de Mohr en la presión pasiva de Rankine<sup>20</sup>

<span id="page-31-0"></span>A continuación, se tienen algunos de valores de **coeficiente de empuje pasivo**  $K_n$  para suelos granulares según la teoría de Rankine:

<span id="page-31-1"></span>**Tabla 2**. *Valores de coeficiente de empuje pasivo según Rankine*

| $\phi'$ | $20^{\circ}$ | $25^{\circ}$ | 30 <sup>o</sup> | $35^\circ$ | $40^{\circ}$ | $45^\circ$ |
|---------|--------------|--------------|-----------------|------------|--------------|------------|
| $K_p$   | 2.039        | 2.463        | 3.000           | 3.690      | 4.598        | 5.828      |

Fuente: El Terreno (pág. 156)

Así pues, dentro de esta primera dimensión tenemos la **muestra de suelos** el cual se define cómo la cantidad mínima de material imprescindible para posteriormente desarrollar los ensayos de laboratorio solicitados<sup>21</sup>

**Muestra de Suelos** se toma de acuerdo al material si es roca o suelo, o ambos; el tamaño y tipo de muestra dependerá de lo requerido en el ensayo a realizar ya que el equipo y métodos usados varían en cada uno de ellos <sup>22</sup> La cantidad de dicha **Muestra de Suelos** se sugiere entre 20 a 40 kg para el uso en un ensayo de compactación y granulometría de suelo o agregado granular. Para su extracción se deberá identificar de acuerdo a la correspondiente calicata y profundidad, posteriormente se deberá manipular

con cuidado además de estar protegido herméticamente.<sup>23</sup>

<sup>20</sup> (Das, 2015 pág. 361)

<sup>21</sup> (APIA XXI Ingenieros y Arquitectos Consultores, 2007 pág. 4)

<sup>22</sup> (Ministerio de Transportes y Comunicaciones, 2016 pág. 15)

<sup>23</sup> (Ministerio de Transportes y Comunicaciones, 2016 pág. 15)

Igualmente se tiene **Ángulo de fricción interna** también llamado ángulo de rozamiento el cual es definido como la figura matemática del coeficiente de rozamiento, siendo este igual a la tangente del ángulo, el mismo que dependerá de varios factores entre los que destacan: el tamaño, la forma, la distribución de los tamaños de los granos y la densidad.<sup>24</sup>

El **Ángulo de fricción interna** se caracteriza por variar de la siguiente manera, a mayor esfuerzo cortante el valor del ángulo de fricción interna disminuye como se puede ver en la siguiente figura 2.7 el cual es representación del ensayo de corte directo:

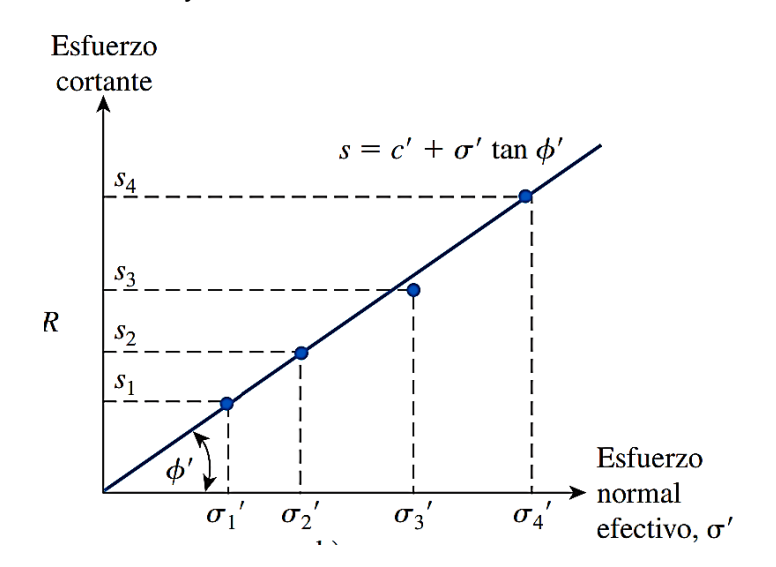

<span id="page-32-0"></span>*Figura 10.* Gráfica resultados de la prueba de corte directo para adquirir el ángulo de fricción interna<sup>25</sup>

El **Ángulo de fricción interna** aumenta con la densidad relativa, para las arenas se establecen valores entre 26º y 45º y para suelos cohesivos se tiene la tabla 3:

<sup>24</sup> (Suarez Diaz, 1998 pág. 81)

<sup>25</sup> (Das, 2015 pág. 48)

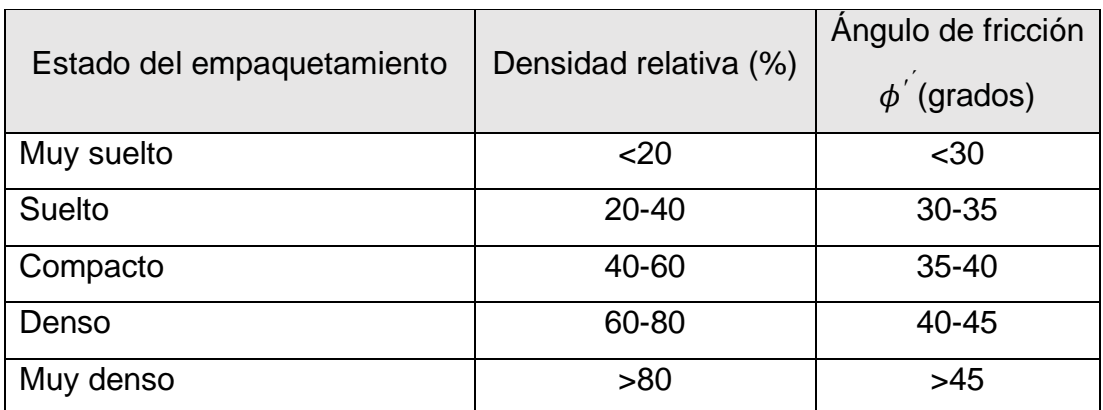

<span id="page-33-0"></span>**Tabla 3.** *Relación de Densidad Relativa y ángulo de fricción de suelos cohesivos*

Fuente: Fundamentos de ingeniería de cimentaciones (pág. 48)

De igual importancia se tiene la **Cohesión** el cual es determinado como la unión o conexión entre las partículas del suelo, en el área de mecánica de suelos es usada para figurar como la resistencia al esfuerzo cortante incitada por la cementación o material adherente, en el área de la física es usada en su mayoría para simbolizar la tensión

El **Cohesión** se caracteriza por ser nulo en suelos prominentemente granulares o no cohesivos por no presentar cementante.<sup>26</sup> Entre estos suelos, tenemos tres tipos:

- Terrenos de graveras, con un mínimo 30 % de grava o gravilla
- Terrenos arenosos gruesos, abundando las arenas medias y gruesas con un máximo de 30% de grava y gravilla, y máximo un 50% de arena fina y limo inorgánico.
- Terrenos arenosos finos, destacando arenas finas y limos inorgánicos mínimamente en un 50%, con un máximo de 30% de grava y gravilla.<sup>27</sup>

Además, se tienen los valores promedio ya establecidos oscilantes entre las siguientes cifras dadas en la **tabla 4.**

<sup>26</sup> (Suarez Diaz, 1998 pág. 82)

 $27$  (Matilde, y otros, 2001 pág. 20)

<span id="page-34-0"></span>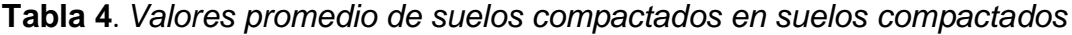

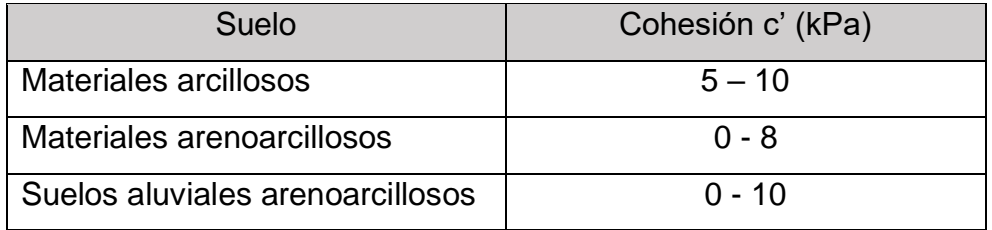

Fuente: Deslizamientos Estabilidad de Taludes en zonas tropicales (1998)

Como último indicador, se tiene **Peso Específico** el cual se clasifica en:

peso específico aparente, peso específico absoluto y peso específico seco, los que a continuación detallaremos.

El **peso específico aparente** de un suelo se define como el peso de la muestra de suelo que viene ocupando un volumen unitario, el cual implica también el agua comprendida entre sus partículas sólidas, se representa por la formula:

$$
\gamma = \frac{P_{\rm t}}{V_{\rm t}} = \frac{Peso\ total\ del\ suelo}{Volume\ total}
$$

En mecánica de suelos se utilizan los términos peso específico y densidad para determinar el mismo concepto en otras palabras no se diferencia kg peso y kg masa.<sup>28</sup>

El **Peso Específico absoluto** del sólido o densidad de las partículas sólidas se representa por la formula:

$$
\gamma_s = \frac{P_s}{V_s}
$$

Los valores tipo de densidad en partículas sólidas:

 $-\gamma_s$  en suelos arcillosos oscila entre 2.5 a 2.9 t/m<sup>3</sup> o g/cm<sup>3</sup>

-  $\gamma_s$  en suelos arenosos oscila entre 2.5 a 2.65 t/m<sup>3</sup> o g/cm<sup>329</sup>

El **Peso Específico seco** equivale al peso de las partículas minerales secas esto quiere decir sin agua intersticial, se representa por la formula:

$$
\gamma d = \frac{P_s}{V_t}
$$

 $-\gamma_s$  en suelos arcillosos oscila entre 0.8 a 2 t/m<sup>3</sup> o g/cm<sup>3</sup>

<sup>28</sup> (Matilde, y otros, 2001 pág. 26)

 $29$  (Matilde, y otros, 2001 pág. 27)

 $-\gamma_s$  en suelos arenosos oscila entre 1.4 a 1.8 t/m<sup>3</sup> o g/cm<sup>330</sup>

El peso específico seco máximo y el contenido de humedad dependen de la naturaleza del grado de compactación, esto quiere decir que puede aumentar o disminuir de acuerdo al número de pasadas del rodillo, siendo el límite 15, también depende de la profundidad 31

Como segunda variable tenemos al **diseño estructural** el cual es el estudio del muro como un elemento estructural el cual está bajo esfuerzos, como primer paso se determinan las dimensiones del muro, para luego elaborar los momentos cortantes y flectores verificando que la resistencia en cada sección no supere la resistencia última.<sup>32</sup>

El **diseño estructural** se caracteriza por satisfacer los requerimientos de estabilidad interna (resistencia a la tensión, extracción de los elementos de refuerzo y la integridad de los elementos de fachada) y la vez revisar la estabilidad externa del muro (fallas de volcamiento, deslizamiento y capacidad de carga).<sup>33</sup>

El **diseño estructural** se define como un sistema que sigue un proceso cíclico de aproximaciones sucesivas, comenzando desde consideraciones generales y pasando por las restricciones, acumulando así información sobre la incógnita, con el fin de optimizar el sistema (lo cual es meramente ideal). 34

El **diseño por estado** límite propone diseñar dicha estructura en función a los límites aceptables de ésta como por ejemplo resistencia baja, carga máxima, deflexiones y ancho de grietas bajo carga de servicio, para la seguridad estructural se recomienda el uso de factores de carga y factores de reducción de capacidad.

En **una presa actúan fuerzas** y combinaciones únicas y diferentes, hay fuerzas comunes para las presas en las que estará expuesta la estructura en el tiempo de operación, todas las obras hidráulicas están en permanente contacto con el agua, dando lugar a fuerzas de naturaleza físico, químico y

<sup>30</sup> (Matilde, y otros, 2001 pág. 27)

<sup>31</sup> (Das, 2015 págs. 724, 730)

 $32$  (Matilde, y otros, 2001 pág. 162)

<sup>33</sup> (Das, 2015 pág. 409)

<sup>34</sup> (Morales Morales, 2016 pág. 8)
biológico, analizando así las fuerzas únicamente de carácter físico el cual se detalla en la siguiente *figura 11*.

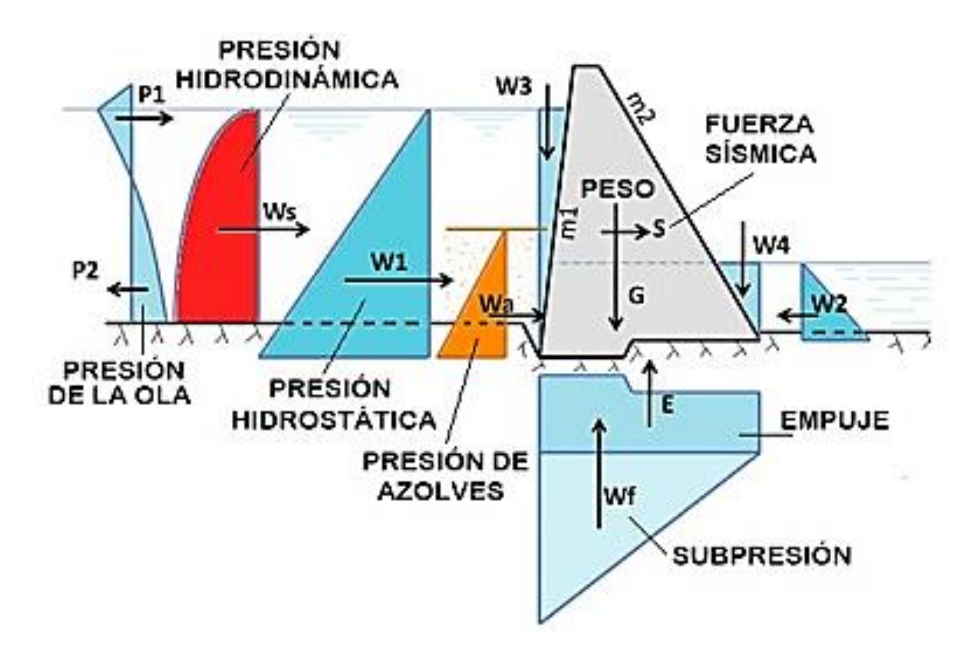

*Figura 11.* Principales fuerzas que actúan sobre una presa<sup>35</sup>

En primer lugar, se tiene la fuerza que es el **peso propio** de la presa, donde se considerará los elementos de estructura permanente, tales como compuertas y mecanismos de operación y otros.

Esta carga se encuentra en el centro de gravedad y es originada por la geometría del cuerpo de estructura y el peso específico del concreto. Se puede asumir un peso específico del concreto  $\gamma_c = 2.4 \text{ t/m}^3$ .

En presas con una longitud  $L \geq 3H$ , el cálculo se hace para una dovela de un metro de ancho o por juntas de dilatación de entre 10m y 20m de largo. Para represas de longitud angosta con cierre  $L < 3H$ , se puede realizar análisis como bloque único.<sup>36</sup>

La **fuerza de presión del agua** *W* con varios subíndices que indica el origen de la misma. Las flechas muestran una de las posibles direcciones; cabe recalcar que para cada situación puede existir otras fuerzas y direcciones.

A partir del curso de hidráulica básica se sabe, la componente horizontal sobre una superficie es de tipo horizontal. La fuerza es igual a la multiplicación del

<sup>35</sup> (Sandoval, 2018 pág. 80)

<sup>36</sup> (Sandoval, 2018 pág. 81)

área por la presión en el centro del plano y se encuentra en el centro de presiones.

$$
W_{i-horizontal}=\gamma\frac{H^2}{2}b
$$

Siendo: *H*: altura del agua hasta el punto más bajo de la estructura.  $b$ : ancho entre juntas constructivas.

Las partes verticales de la presión del líquido, es necesario definir el elemento a presión, para superficies planas, corresponde un volumen al área visible en la sección por el ancho entre juntas, la fuerza se ubica en el centro del área.

 $W_{i-vertical} = \gamma A_{cp} b$ 

Siendo:  $A_{cn}$ : área del cuerpo de presión.<sup>37</sup>

Debajo de la estructura actúan las fuerzas  $E$ , que es el empuje vertical el cual se da por qué parte de la estructura está sumergido en agua, y la fuerza " $W_f$ ", que corresponde a la **subpresión**. La presión en una ubicación determinada es la misma en todas sus direcciones, por lo tanto, si hay una presión en dirección horizontal en la parte baja de la estructura aguas arriba, hay una presión de la misma proporción en la dirección vertical, que intenta de elevar la presa.

De la misma manera, por consecuencia de la presión hidráulica  $H$ , el flujo se desplaza desde el trasdós hacia el intradós, a este portento es conocido como filtración, por ende, a lo largo de su recorrido disminuye resultando la fuerza  $W_f$  posee de forma general una forma triangular.

Para la subpresión, según Grishin (1979), por medio la altura de la estructura, se determina con las siguientes ecuaciones:

a) Para estructuras de altura  $H < 25$ m

$$
W_f = 0.5\gamma H (1-\alpha_0)L\alpha_{02}
$$

b) Para estructuras de altura  $25m < H < 75m$ 

$$
W_f = 0.5 \gamma H (L(1 - \alpha_0) + b \alpha_1") \alpha_{02}
$$

c) Para estructuras de altura  $H > 75$ m

$$
W_f = 0.5\gamma H (l_1(1 + \alpha_1' - \alpha_1'')l_2\alpha_1' + b\alpha_1'')\alpha_{02}
$$

<sup>37</sup> (Sandoval, 2018 pág. 82)

Las ecuaciones se obtuvieron a razón del control de la subpresión de muchas estructuras, los valores para determinar se tienen en la siguiente *tabla 5*: 38

| <b>TIPO DE PRESA</b>                        | $\alpha_1'$   | $\alpha_1$ " |
|---------------------------------------------|---------------|--------------|
| Gravedad $H < 25m$                          | 0.3           | 0            |
| Gravedad $25m < H < 75m$                    | 0.4           | 0.15         |
| Gravedad $H > 75m$                          | 0.5           | 0.25         |
| Contrafuertes                               | 0.4           | O            |
| Arco                                        | 0.5           | 0.25         |
| $\alpha_0$ – coef. perdida de carga inicial | $0.05 - 0.08$ |              |
| $\alpha_2$ – coef. porosidad de la zona     | $0.70 - 0.95$ |              |

**Tabla 5.** *Coeficientes α1' y α1'' para Subpresión*

Fuente: Diseño de obras Hidrotécnicas (2018)

Las fuerzas P1 y P2 son originadas por el **golpe de las olas** sobre el intradós, que en algunos casos puede ser muy significativas.

La **fuerza por el oleaje**, para obtener la fuerza que ocasiona una ola sobre una estructura que tiene una superficie vertical, se utiliza las siguientes ecuaciones hechas por Zagriadskaya N. que se aplican para alturas de agua mayores  $H > 1.5h$ , siendo h el nivel de ola. La fuerza se determina para el estado de máxima carga que pueda existir.

La mayor fuerza de presión de ola, por cada metro de ancho de la presa, se halla con la formula y la *figura 12* representando el diagrama de presiones: 39

$$
P_{\text{max}} = K_p \gamma h (H + \frac{h}{2})
$$

<sup>38</sup> (Sandoval, 2018 pág. 84)

<sup>39</sup> (Sandoval, 2018 pág. 86)

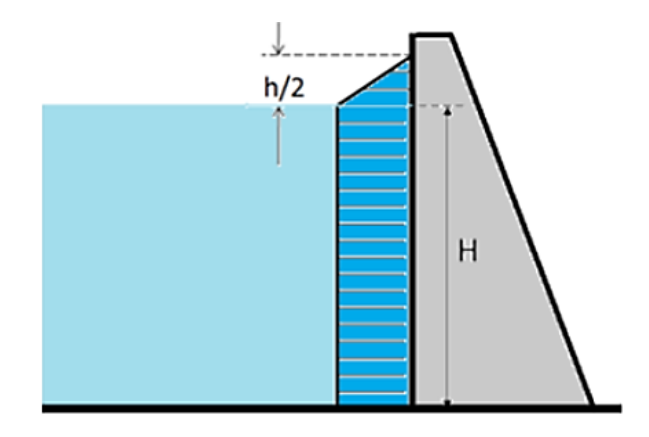

*Figura 12*. Diagrama de presión por fuerza de oleaje

El momento que genera la presión, respecto a la parte de la estructura, es:

$$
M_{m \acute{a}x}=K_m \gamma h(\frac{h^2}{6}+\frac{hH}{2}+\frac{H^2}{2})
$$

Los valores  $K_P$  y  $K_M$  se calcula según los nomogramas de la siguiente *imagen 13*: 40

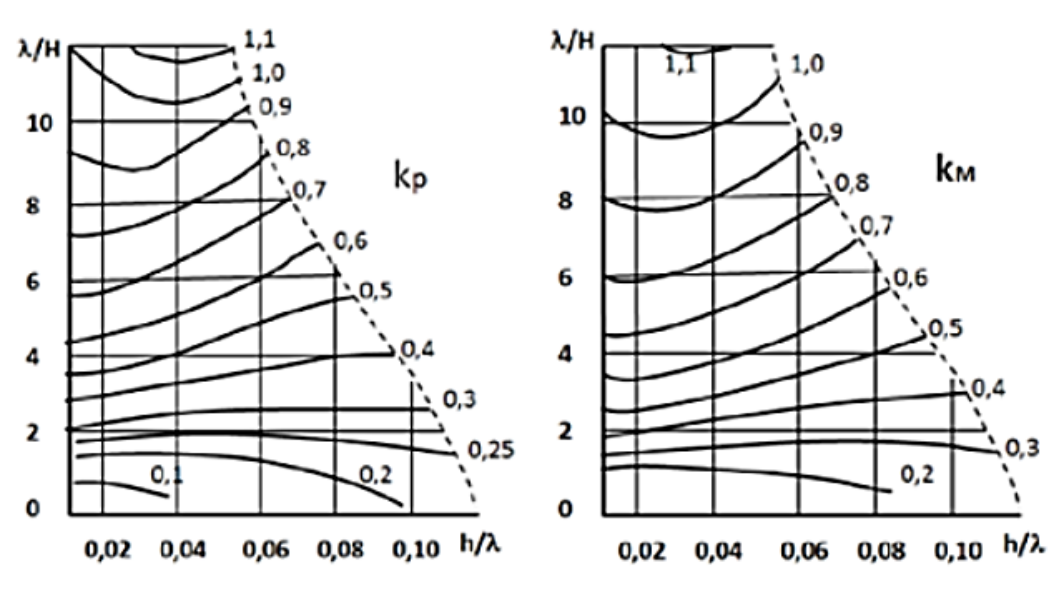

*Figura 13.* Nomogramas para los coeficientes  $K_P$  y  $K_M$  Grishin (1975)

Para presas con fachadas verticales o casi verticales, se puede usar la ecuación de Labzovckiy N.

$$
h = 0.073 kW \sqrt{D\beta}
$$

$$
\lambda = 0.073 W \sqrt{D/\beta}
$$

<sup>40</sup> (Sandoval, 2018 pág. 86)

Dónde  $k \vee \beta$ son valores que se calculan a raíz de las consecuentes fórmulas:

$$
\beta = \frac{1}{9 + 19e^{\frac{-14}{W}}}
$$

$$
k = 1 + e^{-0.4\frac{D}{W}}
$$

Tanto el *fetch*, como la velocidad del viento, se asume que no coincidirán en la llegada de una crecida y el tiempo de una máxima velocidad.

El nivel de ola es un valor probabilístico que está en función de la velocidad del viento  $W$  y la distancia de transcurso crítico del viento en el área libre del embalse, a esta longitud *D* se le llama con la palabra *Fetch representado en la figura 14.*

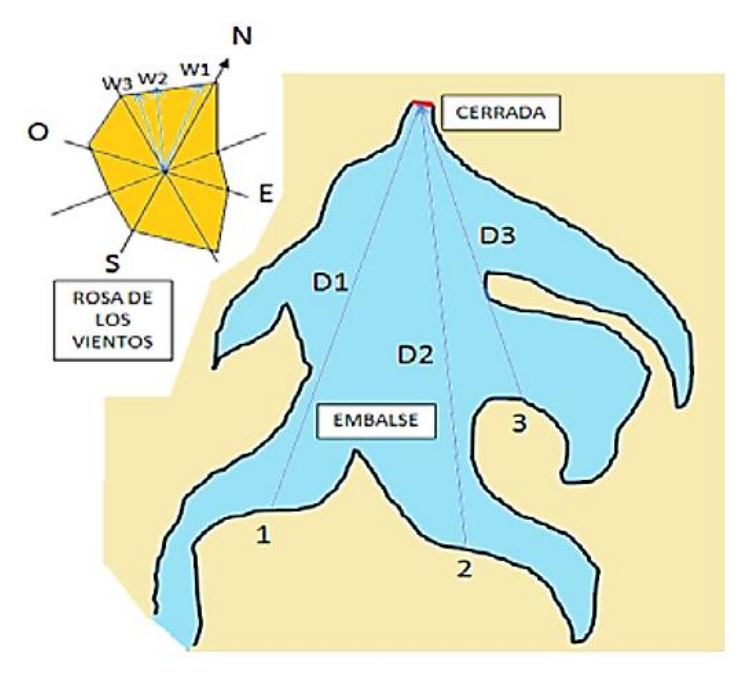

*Figura 14.* Representación de recorridos (*Fetch*) y velocidades de viento<sup>41</sup>

La fuerza  $W_a$  se origina por la existencia de azolves (sedimentos) en el embalse talud aguas arriba, es una fuerza cambiante en el tiempo, pues, al inicio de la operación es nulo, y al término del funcionamiento puede ser la mayor posible.

<sup>41</sup> (Sandoval, 2018 pág. 79)

Esta fuerza de presión de azolves para estructuras hidráulicas, sobre las cuales el sedimento acumulado presiona se calcula con la ecuación de empuje que se usa en suelos. 42

$$
W_a = \gamma_a \frac{h_a^2}{2} K_P
$$

Dónde:  $\gamma_a$  es el peso específico de los sedimentos bajo el agua  $K_P$  el coeficiente de presiones pasivas del suelo.

La **fuerza sísmica** simbolizada con S tiene un componente vertical y horizontal, para el análisis estructural se considera que actuará en la dirección menos conveniente para la seguridad de la estructura.

Por lo tanto, el cálculo de presas en el Perú necesita de estudios particulares en el riesgo sísmico, de manera especial en presas medianas y gran altura.

En el capítulo II la norma E.030, Diseño sismorresistente, el mapa de zonificación en el territorio peruano está seccionado en cuatro zonas, esta zonificación se basa en la disposición presente en la *figura 15*.

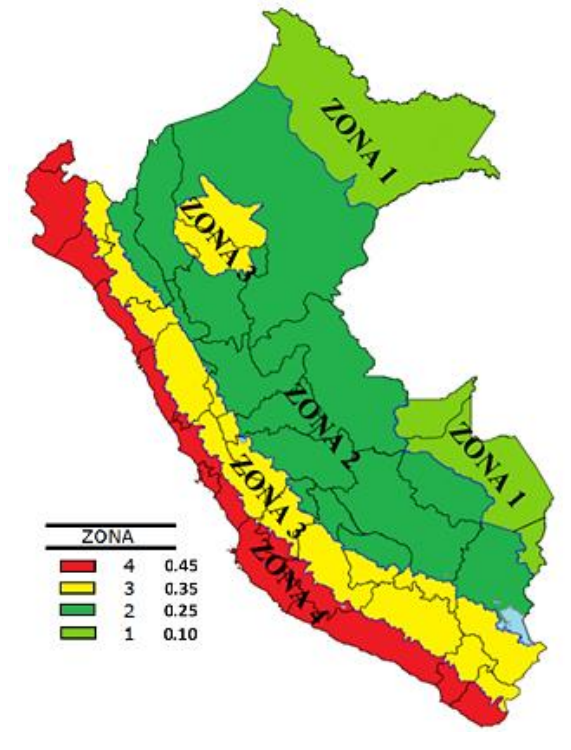

*Figura 15.* Zonificación Perú<sup>43</sup>

<sup>42</sup> (Sandoval, 2018 pág. 87)

<sup>43</sup> (Servicio Nacional de Capacitación para la Industria de la Construcción, 2020 pág. 12)

Para cada zona se confiere un factor de zona. Este factor se entiende como la mayor aceleración horizontal del suelo recio con una probabilidad de 10% de ser superada en 50 años. El factor  $z$  se expresa como una fracción de la aceleración de la gravedad presentado en la *tabla 16.*

| <b>FACTORES DE ZONA "Z"</b> |      |  |
|-----------------------------|------|--|
| <b>ZONA</b>                 | Z    |  |
|                             | 0.45 |  |
| 3                           | 0.35 |  |
| 2                           | 0.25 |  |
|                             | 0.10 |  |

*Figura 16.* Factores Z por zona<sup>44</sup>

Un método fácil para el cálculo de la fuerza sísmica que está sobre la presa, por medio de un análisis seudo estático, que se la evalúa por medio de la siguiente ecuación y opera en el centro de masa del cuerpo de la presa.

$$
S = \alpha_{h,v} G
$$

Dónde:  $\alpha_{h,v}$  es el valor sísmico adimensional horizontal y vertical, yG el peso de la presa.

Para el cálculo de estabilidad de una presa de concreto el valor sísmico horizontal se halla con la ecuación:

$$
\alpha_h = \frac{z}{1 + 3z}
$$

Y el valor sísmico vertical

$$
\alpha_v = \frac{2}{3} \alpha_h
$$

La fuerza representada por Ws es resultado de la oscilación de la masa de agua sobre la cara de la presa ante un evento, que genera una presión **hidrodinámica**, que se puede calcular con la siguiente ecuación:

$$
W_s = 0.48 \alpha_h \gamma H^2
$$

Se estima que está ubicada a 0.4H del fundamento.

<sup>44</sup> (Servicio Nacional de Capacitación para la Industria de la Construcción, 2020 pág. 13)

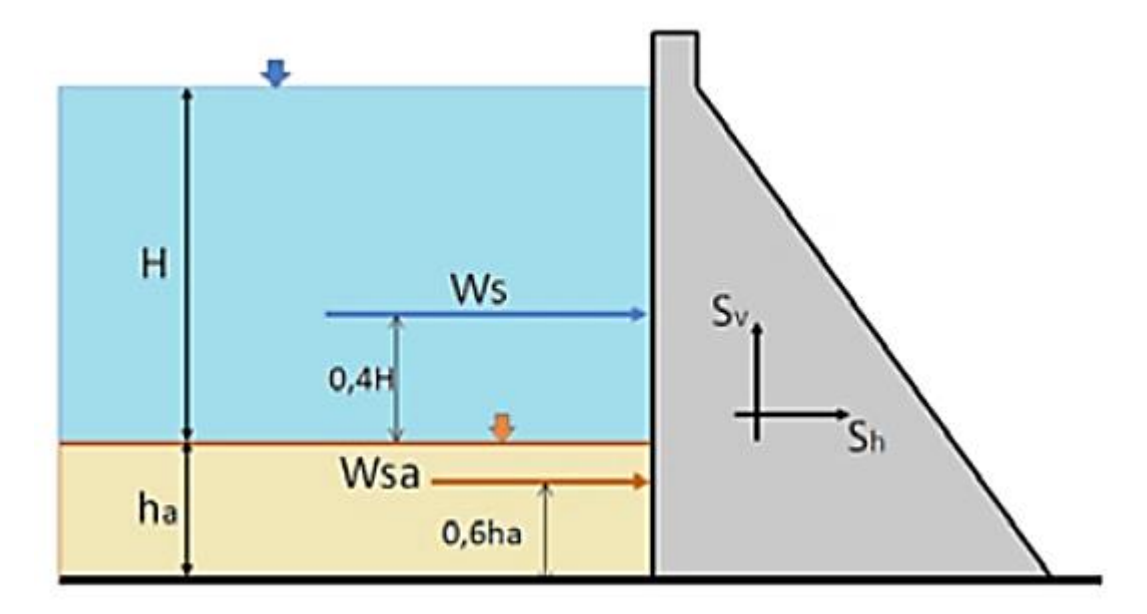

*Figura 17.* Representación de Fuerza Sísmica en una presa<sup>45</sup>

La fuerza sísmica ocasionada por los azolves, para cada ancho, que está ubicada a 0.6ha, del fundamento:

$$
W_a = 2.15 \alpha_h \gamma a H^2
$$

De acuerdo con la norma *SP.58.13330.2012 (2013)*, las cargas sobre una estructura hidráulica pueden ser:

**Permanentes-** Son aquellas cuya acción permanece durante el tiempo de edificación y funcionamiento de obra.

**Temporales-** Son las que actúan en ciertos períodos de tiempo de construcción u operación.

**Accidentales o extremas-** Como las sísmicas, térmicas, etc.<sup>46</sup>

Los **factores de carga** proveen seguridad respecto al incremento de cargas, además de controlar las deformaciones bajo las cargas de servicio, según recomendación del código ACI-318-05 se tienen las siguientes combinaciones:

Para carga muerta y viva

 $U = 1.2D + 1.6L$ 

Siendo D carga muerta y L carga viva

<sup>45</sup> (Sandoval, 2018 pág. 88)

<sup>46</sup> (Sandoval, 2018 pág. 90)

• Para carga muerta, viva y accidental

$$
U = 1.2D + 1.0L + 1.6W \text{ ó}
$$

$$
U = 1.2D + 1.0L + 1.0W
$$

Siendo W la carga del viento y E del sismo, en caso la carga viva sea favorable se utilizará las combinaciones: <sup>47</sup>

$$
U = 0.9D + 1.6W \text{ ó}
$$

$$
U = 0.9D + 1.0E
$$

Las **combinaciones de carga** respecto a una presa se clasifican según las fuerzas actuantes que se dividen en activas y pasivas, entre las activas hay las que siempre actúan como el peso, las que actúan con frecuencia como el empuje hidrostático, las que actúan de vez en cuando como el oleaje y otras que actúan raramente como las fuerzas sísmicas. Y se tienen en cuenta las compatibilidades como el oleaje y el hielo que no lo son debido a su estado físico o como las fuerzas sísmicas y una avenida extraordinaria la cual es muy poco probable que suceda. Según el reglamento español NTS-2(2021) nos indica que se deberá estudiar al menos las combinaciones activas: normales, accidentales y extremas.<sup>48</sup>

- Dentro de la combinación normal participan aquellas fuerzas activas que suceden con cierta frecuencia como:
	- − Peso propio
	- − Empuje hidrostático a nivel máximo (NMN)
	- − Subpresión
	- − Efecto del oleaje (por viento) o la acción del hielo donde lo amerite
	- − Empuje de los aterramientos
	- − Variaciones de temperatura
- Dentro de la combinación accidental participan aquellas fuerzas activas que suceden de forma irregular no predecible y breve

Se recomienda estudiar 3 combinaciones accidentales llamadas B21 de drenes ineficaces, B22 de sismo, B23 de avenida del proyecto

<sup>47</sup> (Morales Morales, 2016 pág. 8)

<sup>48</sup> (Martín Carrasco, y otros, 2001 pág. 34)

| B <sub>21</sub> - Drenes | B <sub>22</sub> - Sismo | B23 - Avenida del       |  |
|--------------------------|-------------------------|-------------------------|--|
| ineficaces               |                         | proyecto                |  |
| Peso propio              | Peso propio             | Peso propio             |  |
| Empuje hidrostático a    | Empuje hidrostático a   | Empuje hidrostático a   |  |
| nivel máximo (NMN)       | nivel máximo (NMN)      | nivel de la avenida del |  |
|                          |                         | proyecto (NAP)          |  |
| Aumento anormal de       | Subpresión              | Subpresión              |  |
| la subpresión (drenes    |                         |                         |  |
| ineficaces)              |                         |                         |  |
| Oleaje (viento) o hielo  | Oleaje (viento) o hielo | Oleaje extraordinario   |  |
|                          |                         | (con embalse a NMN)     |  |
| Aterramientos            | Aterramientos           | Aterramientos           |  |
|                          | Sismo                   |                         |  |
| Variaciones<br>de        | Variaciones<br>de       | Variaciones<br>de       |  |
| temperatura              | temperatura             | temperatura             |  |

**Tabla 6.** *Combinaciones accidentales para fuerzas activas*

Fuente: Dimensionamiento y Optimización de obras Hidráulicas (pág. 35)

- Dentro de la combinación extremas participan aquellas fuerzas activas de combinación normal y más de una fuerza extrema a la vez como el aumento de subpresión de drenes ineficaces y la avenida de proyecto y son:
	- − Empuje hidrostático a nivel de la avenida extrema (NAE)
	- − Empuje hidrostático a nivel de sobreelevación por avería de las compuertas
	- − Disminución generalizada de resistencias
	- − Sismo extremó solo para presas de categoría A<sup>49</sup>

Dentro del diseño estructural tenemos como primera dimensión el **predimensionamiento** o dimensionamiento preliminar de un muro de contención con contrafuertes se tiene los siguientes criterios:

<sup>49</sup> (Martín Carrasco, y otros, 2001 pág. 36)

- Para los contrafuertes el espaciamiento s puede variar de  $h/3$  a  $2h/3$ con un espesor  $\geq 20$ cm según Yamashiro:  $L = 2.5$ m relleno de suelo  $L = 3m$  silo de granos
- Para la pantalla el espesor: ≥ 20cm (código peruano) ≥ 30cm (código japonés)
- Para la zapata el espesor deberá ser  $\geq$  40cm; la base de la zapata B será  $B = 0.5H$  a 0.7H con  $t_1 = t_2 \ge 30$  cm,  $B_1$  y  $B_2$ 50

Siendo representado de la siguiente *figura 18*:

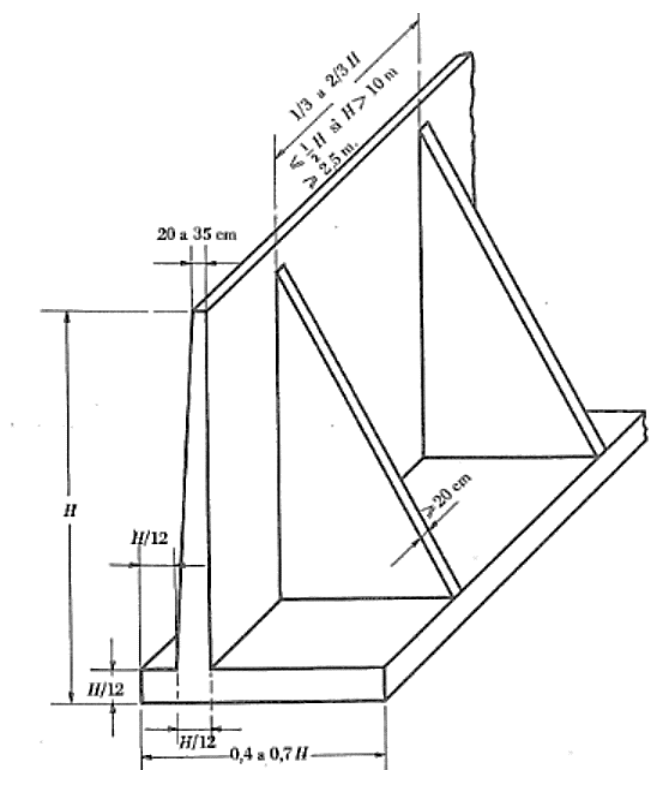

*Figura 18.* Predimensionamiento de un muro de contención con contrafuertes<sup>51</sup>

El **diseño estructural** se realiza por partes del muro los cuales son: pantalla, contrafuertes, zapatas y por último la verificación de la estabilidad al volteo y deslizamiento, los cuales detallaremos a continuación:

<sup>50</sup> (Morales Morales, 2016 pág. 187)

<sup>51</sup> (Jimenez Salas, y otros, 1981 pág. 796)

• Con respecto al diseño de la **pantalla**; se define pantalla como una losa apoyada en los contrafuertes y zapata, pero para efecto del diseño no se considera la influencia de la zapata como apoyo Se considera los momentos:

$$
+M = pL^2/16 \qquad \qquad -M = pL^2/12
$$

Dónde:  $p =$  presión del relleno al nivel considerado

 $L =$  distancia entre ejes de los contrafuertes Teniendo variación a lo alto de la pantalla respecto a la presión, se diseña como hileras horizontales tomado el mayor valor de  $p$  de forma pareja para toda la franja, en la hilera más baja se disminuyen los momentos actuantes por efecto de la zapata, el cual definiremos a los 3/8 de la distancia entre los ejes empezando desde la base como se aprecia en la *figura 19.*

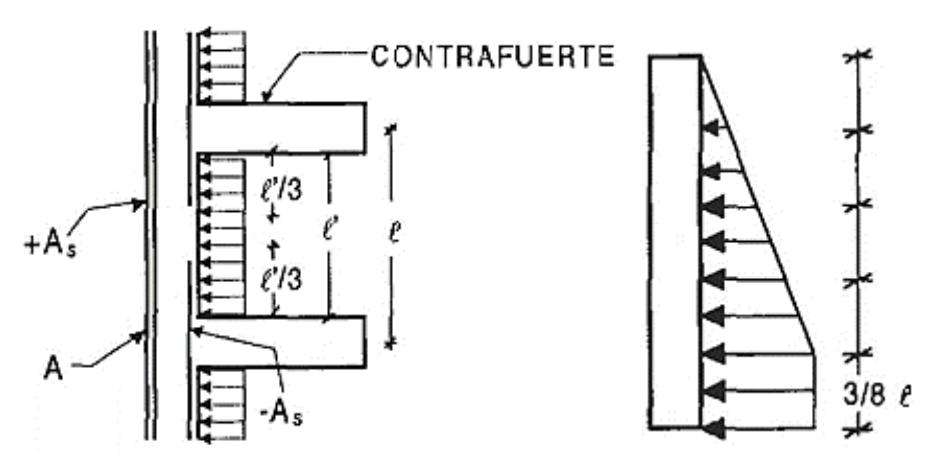

Figura 19. Distribución de Presiones entre los contrafuertes<sup>52</sup>

#### • Con respecto al diseño de los **contrafuertes**;

El diseño por flexión se considera como una viga en voladizo empotrada en la losa de cimentación, la función que tienen es dar apoyo a la pantalla resistiendo la presión del relleno teniendo como momento último  $M_u = (T_u \cos \theta) j d = (T_u \cos \theta) \left( d - \frac{t_p}{2} \right)$  $\left(\frac{p}{2}\right)$  despejando refuerzo horizontal  $T_u = \frac{M_u}{\cos \theta (d-1)}$  $\frac{M_u}{\cos\theta(d-t_p/2)}$  y área de acero  $A_s=\frac{T_u}{\phi f_s}$  $\frac{du}{\phi f_y}$ , con  $\phi =$ 

<sup>52</sup> (Morales Morales, 2016 pág. 200)

0.9 (por flexión) y  $A_s = \frac{M_u}{\phi} \frac{dI_s}{dt}$  $\frac{m_u}{\phi f_y(d-t_p/2)\cos\theta}$  todo esto representado en la *figura 20.*

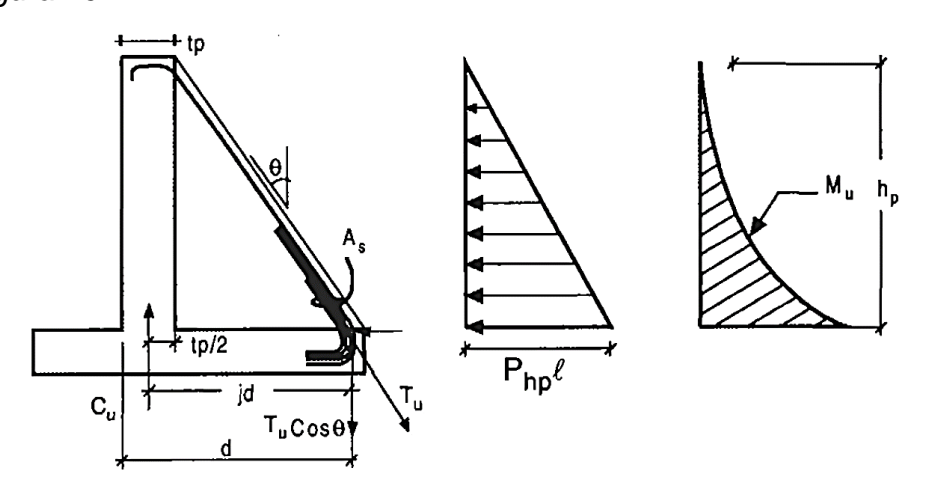

*Figura 20.* Distribución de Presiones entre los contrafuertes diseño por flexión<sup>53</sup>

El diseño por cortante se considera como un refuerzo horizontal  $V_{u1} = V_{ui} - T_{ui} \sin \theta$  reemplazando  $V_{ui} = V_{ui} - \frac{M_{ui}}{1 + \frac{F_{ui}}{1 + \frac{F_{$  $\sqrt{d-\frac{tp}{2}}$  $\frac{E_p}{2}$ tan $\theta$  y  $V_u = \phi V_c + \phi V_s$ ,  $V_s = \frac{V_u}{\phi}$  $\frac{V_u}{\phi} - V_c$  y  $s = \frac{A_v df_y}{V_s}$  $\frac{\partial f}{\partial V_s}$  en  $\phi = 0.75$  y

 $V_c = 0.53\sqrt{f'_{c}bd}$ , siendo d una sección crítica desde la base de apoyo, el cual se representa en la *figura 21.*

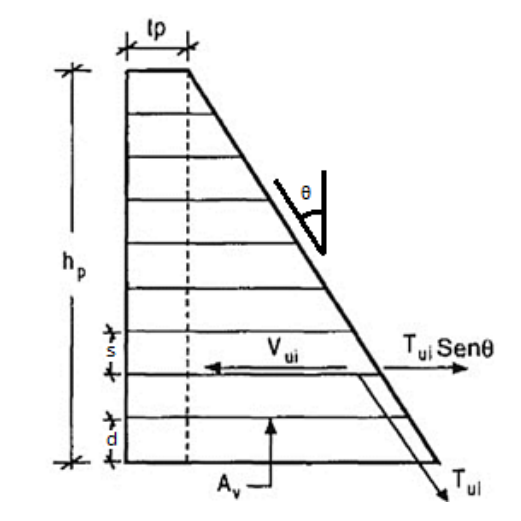

*Figura 21.* Distribución de Presiones entre los contrafuertes diseño

por cortante<sup>54</sup>

<sup>53</sup> (Morales Morales, 2016 pág. 201)

<sup>54</sup> (Morales Morales, 2016 pág. 121)

El diseño por tracción entre la pantalla al contrafuerte (refuerzo horizontal) y la zapata al contrafuerte (refuerzo vertical) para el primer caso  $T_u = 1.6 PL$  contando con un área de acero  $A_s = \frac{T_u}{\phi}$  $\frac{u}{\phi f_y}$  para

 = 0.9 como se aprecia en la *imagen 15ª;* y para el segundo caso  $T_u = W_u L$  considerando  $W_u$  como la carga última en la zapata posterior como se detalla en la *figura 22B*.

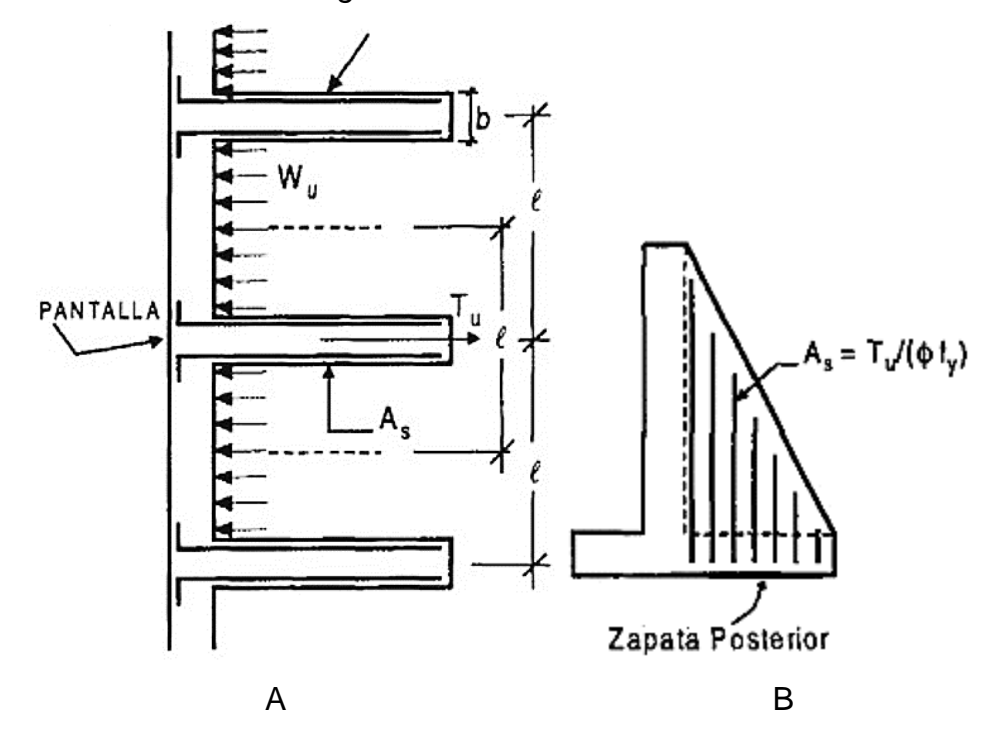

*Figura 22.* Distribución de Presiones entre los contrafuertes diseño por tracción<sup>55</sup>

• Con respecto al diseño de la **zapata**; se analiza semejante a la pantalla ya que es una losa que se apoya en los contrafuertes y pueden usarse los mismos coeficientes hallando así los momentos positivos y negativos como se observa en la *figura 23.*

<sup>55</sup> (Morales Morales, 2016 pág. 121)

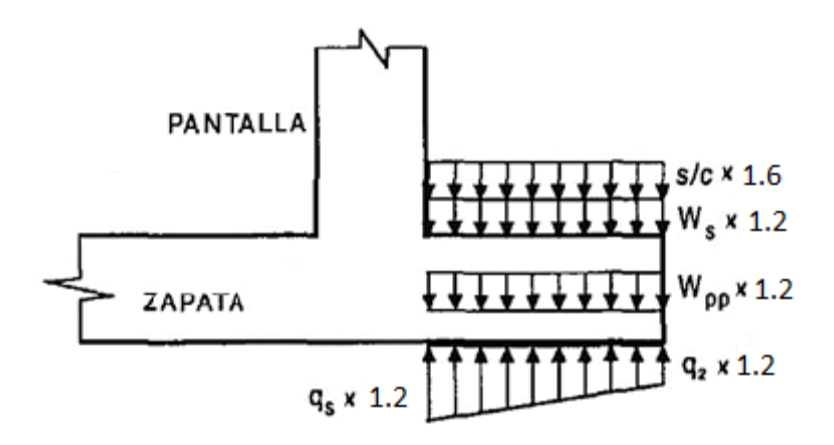

*Figura 23.* Distribución de fuerzas en zapata posterior<sup>56</sup>

Por otra parte, se tiene la segunda dimensión, **factor de seguridad al volteo** es usado para conocer el factor de amenaza al equilibrio límite, representando la estabilidad al vuelco comparando la máxima compresión admisible y la mayor compresión puntual al que está sometido el terreno.

La falla por volteo sucede cuando:  $\Sigma M_{actuantes} \geq \Sigma M_{resistentes}$ .

El factor de seguridad ante el volteo respecto a la punta o punto C representado en la *figura 24* se manifiesta como:

$$
FSV = \frac{\Sigma M_{resistentes}}{\Sigma M_{actuantes}}.
$$

Dentro de éste tenemos como primer indicador, los **momentos actuantes** está definido por la fórmula:

$$
\Sigma M_{actuantes} = P_h \left(\frac{H'}{3}\right)
$$

En dónde  $P_h = P_a \cos \alpha$ .

De la misma forma tenemos como segundo indicador los **momentos resistentes** en los cuales forman parte el peso del suelo encima del talón y el peso del hormigón y la fuerza  $P_v$  el cual es la **componente vertical** de la fuerza activa  $P_a$  tiendo relación de la siguiente manera:<sup>57</sup>

$$
P_v = P_a \sin \alpha
$$

Siendo el momento de la fuerza  $P_\nu$  respecto al punto C

$$
M_v = P_v B = P_a \sin \alpha \beta
$$

<sup>56</sup> (Morales Morales, 2016 pág. 121)

<sup>57</sup> (Das, 2015 pág. 382)

Todo esto representado en la siguiente *figura 24.*

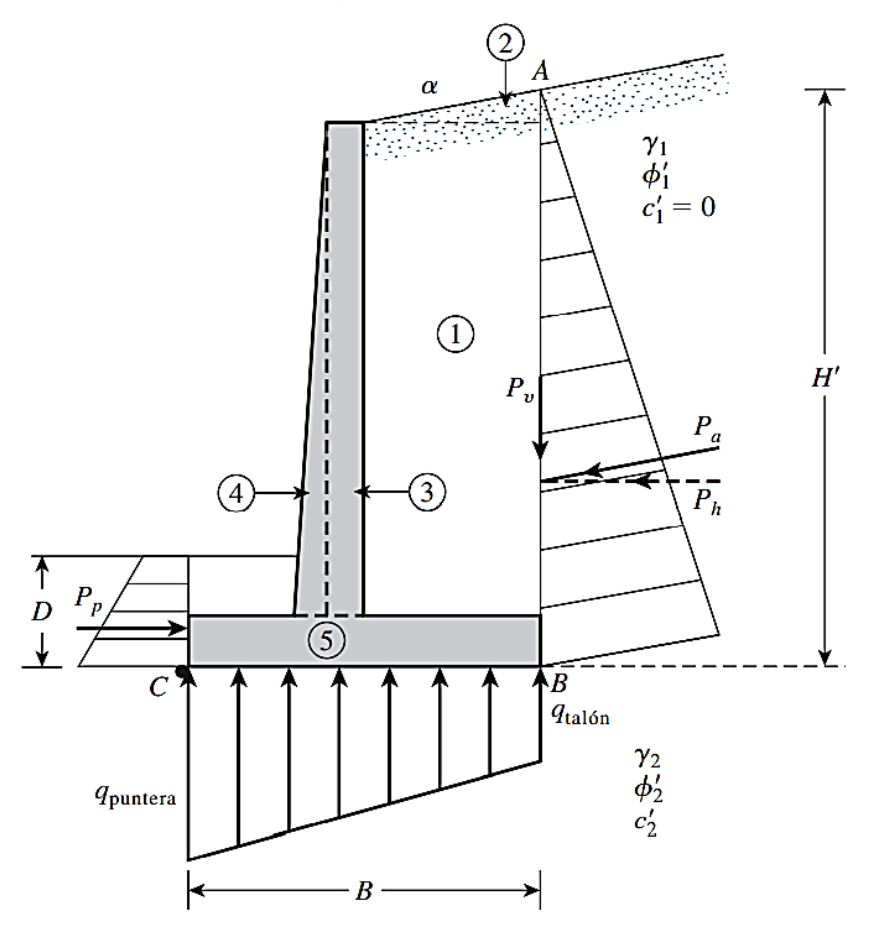

*Figura 24*. Distribución de fuerzas para la revisión por volcamiento, con la presión de Rankine

Una vez determinados la sumatoria de momentos, calculamos el factor de seguridad al vuelco:

$$
FSV = \frac{M_1 + M_2 + M_3 + M_4 + M_5 + M_6 + M_v}{P_a \cos\left(\frac{H'}{3}\right)}
$$

Para FSV el valor mínimo deseable es de 2 a 3, los momentos  $M_1 y M_2$ hallados con el peso del muro  $W$  dependiendo éste del peso específico de relleno  $γ_1$  y el resto de momentos por el peso específico del concreto  $γ_2$ . El FSV también se halla de la forma:<sup>58</sup>

$$
FSV = \frac{M_1 + M_2 + M_3 + M_4 + M_5 + M_6}{P_a \cos\left(\frac{H'}{3}\right) - M_v}
$$

<sup>58</sup> (Das, 2015 pág. 383)

Además, como último indicador tenemos la **sobrecarga** que se divide en uniformemente distribuidas y concentradas (sobrecarga lineal  $Q<sub>l</sub>$  y puntual  $(Q_p)^{59}$ 

Finalmente, como segunda dimensión tenemos el **factor de seguridad al deslizamiento** se expresa como una función de la resistencia ante un simple deslizamiento sobre un plano, representando la estabilidad al deslizamiento comparando así las fuerzas que favorecen al deslizamiento y las que se oponen (fuerzas actuantes y resistentes). 60

La falla de deslizamiento horizontal de la presa sucede en el plano de contacto sobre la base de la presa y suelo, cuando el  $E_H \ge E_P + F$  siendo:

 $\bullet$   $F$  – resistencia al corte por fricción - suelos no cohesivos

 $\bullet$  F – resistencia al corte por cohesión - suelos cohesivos<sup>61</sup>

Se representa mediante:

$$
\text{FSD} = \frac{\Sigma F_{RI}}{\Sigma F_d}.
$$

Dónde:  $\Sigma F_{R'}$  = sumatoria de fuerzas horizontales resistentes

 $\Sigma F_d$  = sumatoria de fuerzas horizontales de empuje

Debajo de la losa de base la resistencia cortante de representa con:

$$
S = \sigma' \tan \delta' + C'_d
$$

Dónde:  $\delta'$  = ángulo de fricción entre el suelo y muro

 $C_d$  = adhesión entre el suelo y muro

De ahí la fuerza resistente máxima:

 $R' = s$ (área de la sección transversal) =  $s(B * 1) = \beta \sigma' \tan \delta' + \beta C'_{d}$ Pero la suma de fuerzas verticales es:

$$
\beta \sigma' = \Sigma V
$$

Y reemplazando:

$$
R' = (\Sigma V) \tan \delta' + \beta C'_d
$$

<sup>59</sup> (Matilde, y otros, 2001 pág. 153)

<sup>60</sup> (Das, 2015 pág. 384)

<sup>61</sup> (Morales Morales, 2016 pág. 112)

Todo esto representado en la siguiente *figura 25*:

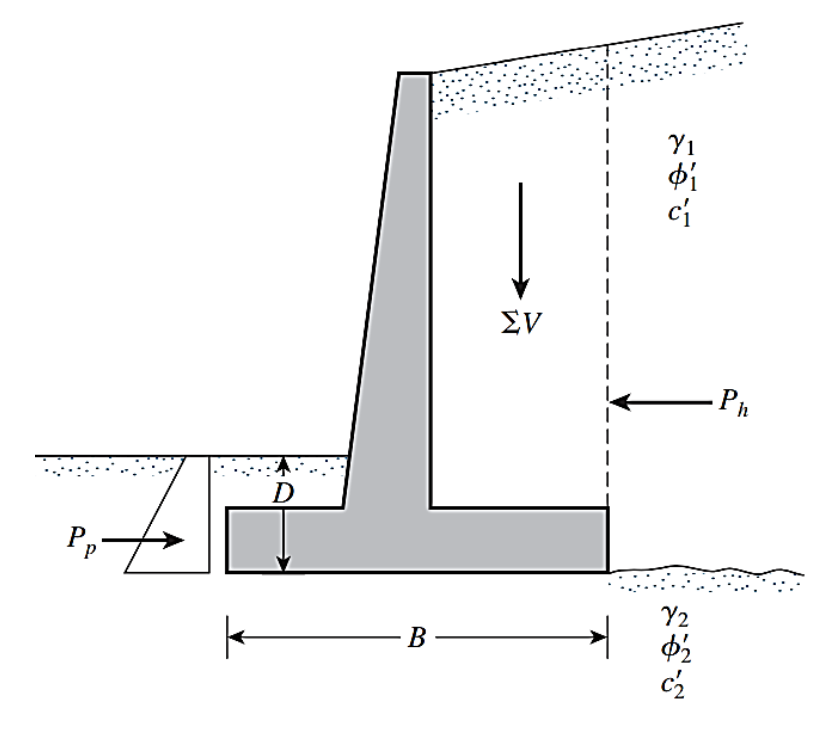

*Figura 25.* Distribución de fuerzas para revisión por deslizamiento en la base

En primer lugar, se tiene al indicador a la **fuerza horizontal** el cual puede ser resistente (la fuerza pasiva  $P_p$ )

$$
\Sigma F_{R'} = (\Sigma V) \tan \delta' + \beta C'_{d} + P_{p}
$$

y actuante el que hará que la presa se deslice (la componente horizontal de la fuerza activa  $P_a$ )

$$
\Sigma F_d = P_a \cos \alpha
$$

Los cuales reemplazados en la ecuación general tendríamos:

$$
\text{FSD} = \frac{(\Sigma V) \tan \delta' + \beta C'_{d} + P_{p}}{P_{a} \cos \alpha}.
$$

El FSD mínimo será 1.5 y  $\delta' = k_1 \Phi'_{2}$  y  $C'_{d} = k_2 C'_{2}$  prevaleciendo  $k_1$  y  $k_2$  entre 1  $\frac{1}{2}$  a  $\frac{2}{3}$  $\frac{2}{3}$ , reemplazando estas fórmulas:

$$
\text{FSD} = \frac{(\Sigma V) \tan(k_1 \Phi'_{2}) + \beta(k_2 C'_{2}) + P_p}{P_a \cos \alpha}
$$

Y si en caso no se logre estar conforme con el FSD se tienen las siguientes alternativas para su aumento de valor:<sup>62</sup>

<sup>62</sup> (Das, 2015 pág. 386)

- Incrementar el ancho de la zapata (talón)
- Utilizar un dentellón en la zapata, siendo la fuerza pasiva

$$
P_P = \frac{1}{2} \gamma_2 D_1^2 k_p + 2c'_{2} D_1 \sqrt{k_p}
$$

- Considerar reducir  $P_a$
- Inclinar el muro de retención, el cual es muy útil en algunos casos.<sup>63</sup>

Eventualmente se tiene a la **excentricidad** el cual es usado para ubicar la resultante de fuerzas por el núcleo central de la base teniendo  $e<$   $^{B}/_{6}$ ubicado como se aprecia en la *figura 26.*

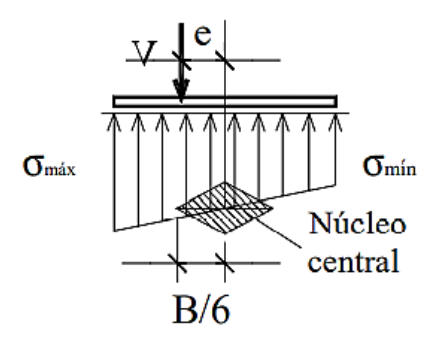

*Figura 26* Distribución de fuerzas con excentricidad<sup>64</sup>

<sup>63</sup> (Das, 2015 pág. 386)

<sup>64</sup> (Matilde, y otros, 2001 pág. 257)

## **III. METODOLOGÍA**

#### **3.1. Tipo y diseño de investigación**

### **Tipo de investigación**

La investigación, es de tipo **aplicada**; Según el autor Martínez Ruíz (2012) "Halla la solución de problemas prácticos, con un margen de generalización limitado. Su fin de hacer aportes al conocimiento científico es limitado" (pág. 16).

Se estudió la aplicación de conceptos como estabilidad y diseño estructural, de las diferentes teorías y normas existentes, teniendo en cuenta que la investigación busca optimizar el diseño estructural.

### **Diseño de la investigación**

La presente investigación será de tipo **experimental**; según el autor Ñaupas Paitán, y otros (2018) considera que el tipo experimental "Es el método o destreza de investigación más refinado para obtener datos y corroborar hipótesis. Es sofisticado por que usa finas habilidades que se fundamentan en la matemática, estadística y lógica, como las estadísticas que se usan en el dominio de variables y en la medida de las diferencias estadísticas de los resultados." (pág. 354)

El diseño experimental se manipuló ambas variables por medio de estudios de campo, los ensayos de laboratorio para obtener los datos necesarios para nuestra variable independiente "Relleno de Tierra", el cual tendrá incidencia en la variable dependiente "Diseño Estructural" y responder al planteamiento de la investigación.

#### **Nivel de investigación**

Según el autor Humberto Ñaupas Paitán, y otros (2018) considera que el nivel de tipo **explicativo** describe que: "En este nivel de investigación el planteamiento de hipótesis es importante porque sirven para orientar el camino a seguir en la investigación; investigar sin hipótesis es como caminar en la selva o navegar en el océano sin una brújula, como veremos más adelante al analizar la importancia de las hipótesis.

La investigación explicativa prueba sus hipótesis con diseños ex post-facto o con diseños experimentales o cuasiexperimentales" (pág. 135)

La presente investigación está dirigida a responder las causas de la optimización del diseño estructural debido a la incidencia del relleno de tierra, este nivel se encuentra más estructurado ya que proporciona un sentido de comprensión entre la variable independiente y la variable dependiente al cual se hizo referencia.

## **Enfoque de investigación**

La presente investigación tiene un enfoque **cuantitativo**, según el autor Cabezas Mejia, y otros (2018) define que el enfoque cuantitativo: "Utiliza la recolección de datos para probar la hipótesis, con base a la medición numérica y análisis estadístico, para establecer patrones de comportamiento y probar teorías" (pág. 19).

El enfoque cuantitativo en la investigación, se hizo con la manipulación de datos obtenidos en campo y laboratorio para su próxima simulación, análisis de casos en las diferentes combinaciones de carga y cumpliendo los factores de seguridad según norma, las cuantías mínimas y máximas, y la fisuración permisible.

## **3.2. Variables y operacionalización**

La presente investigación tiene las siguientes variables, a partir de ellas se plantea el problema, objetivos e hipótesis, y son:

## **Definición conceptual**

## **Variable Dependiente: Diseño Estructural**

Es el estudio del muro como un elemento estructural el cual está bajo esfuerzos, como primer paso se determinan las dimensiones del muro, para luego elaborar los momentos cortantes y flectores verificando que la resistencia en cada sección no supere la resistencia última. <sup>65</sup>

 $65$  (Matilde, y otros, 2001 pág. 162)

## **Variable Independiente: Relleno de tierra**

El relleno de tierra es la conformación y acomodo mediante capas horizontales compactadas del material excedente o aledaño a la zona de una manera uniforme teniendo siempre el cuidado necesario para evitar presiones y daños en la estructura, así mismo para realizar esta acción el concreto deberá haber alcanzado el 80% de su resistencia.<sup>66</sup>

# **Definición Operacional**

Para el diseño estructural se consideró medir con las siguientes dimensiones tales como: Predimensionamiento, Factor de seguridad al volteo y factor de seguridad al deslizamiento, y para el relleno de tierra se midió con el empuje de suelos.

## **Indicadores**

"Un indicador es una propiedad manifiesta u observable que se supone está ligada empíricamente, aunque no necesariamente en forma causal, a una propiedad latente o no observable que es la que interesa" Mora y Araujo (1971).

En la presente investigación los indicadores nos permitieron identificar las propiedades de las variables, todo en referencia al problema general, dentro del marco conceptual de las mismas, los indicadores son de naturaleza matemática con unidades de medición que se respaldan en los instrumentos. Los indicadores de la dimensión "Empuje de Suelos" son: muestra de suelo, ángulo de fricción interna, cohesión y peso específico; para las dimensiones de la variable dependiente "Diseño Estructural" tales como: Predimensionamiento, Factor de Seguridad al Volteo y Factor de Seguridad al Deslizamiento son: Altura de la presa, Momentos actuantes, Momentos resistentes, Fuerzas verticales, Fuerzas actuantes, Fuerzas resistentes y Excentricidad.

<sup>66</sup> (Dirección General de Normatividad Vial, 2015 pág. 433)

## **Escala de medición**

Según el autor Gómez Bastar (2012) define: "Cualquier investigación científica, requiere un ejercicio de medición de los elementos que constituyen el proceso de investigación. Para ello, se utilizan las escalas de medición, que se definen como la serie de valores ordenados gradualmente, distribuidos entre un punto inicial y otro final" (pág. 62); en la presente investigación se consideró la escala de medición de tipo **razón**.

La tipología de las variables por su escala de medición es de razón pues es el nivel más alto de medición ya que posee una clasificación, orden, distancia y origen único natural.

# **3.3. Población, Muestra y Muestreo**

## **Población**

Para el autor Arias Odón (2012) define: "La población, o en términos más precisos población objetivo, es un conjunto finito o infinito de elementos con características comunes para los cuales serán extensivas las conclusiones de la investigación. Ésta queda delimitada por el problema y por los objetivos del estudio" (pág. 81)

La población de la presente investigación fue definida por la represa en voladizo con contrafuertes, ya existente en la comunidad campesina de Chuspiyoc, distrito de Poroy, provincia del Cusco.

#### **Muestra**

Para el autor Arias Odón (2012) define: "La muestra es un subconjunto representativo y finito que se extrae de la población accesible" (pág. 83). La porción o parte de la población de interés es la muestra de suelo extraída del relleno de tierra, esta refleja las características necesarias de la población.

#### **Muestreo**

Para el autor Arias Odón (2012) cita: "Para seleccionar la muestra se utiliza una técnica o procedimiento denominado muestreo. Existen dos tipos básicos de muestreos: Probabilístico o Aleatorio y No Probabilístico" Para el desarrollo se hizo el **muestreo no probabilístico** o por conveniencia, la elección de la muestra de tierra no depende de probabilidades, más si es el ideal para la investigación.

## **3.4. Técnicas e instrumento de recolección de datos**

Para el autor Arias Odón (2012) cita: "Las técnicas de recolección de datos son las distintas formas o maneras de obtener la información. Son ejemplos de técnicas; la observación directa, la encuesta en sus dos modalidades: oral o escrita (cuestionario), la entrevista, el análisis documental, análisis de contenido, etc.

Los instrumentos son los medios materiales que se emplean para recoger y almacenar información" (pág. 111).

#### **Técnicas de Investigación**

En la presente investigación se aplicó la técnica de **observación directa** para la obtención de datos.

#### **Instrumentos de recolección de datos**

Se utilizó los ensayos de laboratorio para la recolección de datos tales como corte directo y ensayo de peso volumétrico.

#### **Validez**

Según el autor Carrasco Díaz (2006) define lo siguiente: "Este atributo de los instrumentos de investigación consiste en que estos miden con objetividad, precisión, veracidad y autenticidad aquello que se desea medir de la variable o variables en estudio. En términos más concretos podemos decir que un instrumento es válido cuando mide lo que debe medir, es decir, cuando nos permite extraer datos que preconcebidamente necesitamos conocer" (pág. 336).

# **Confiabilidad**

Según el autor Carrasco Díaz (2006) define lo siguiente: "La confiabilidad es la cualidad o propiedad de un instrumento de medición, que le permite obtener los mismos resultados, al aplicarse una o más veces a la misma persona o grupos de personas en diferentes periodos de tiempo" (pág. 339).

# **3.5. Procedimiento**

Para la siguiente investigación se realizó el siguiente procedimiento, que se divide en 19 etapas como se muestra en la siguiente *figura 27* de elaboración propia.

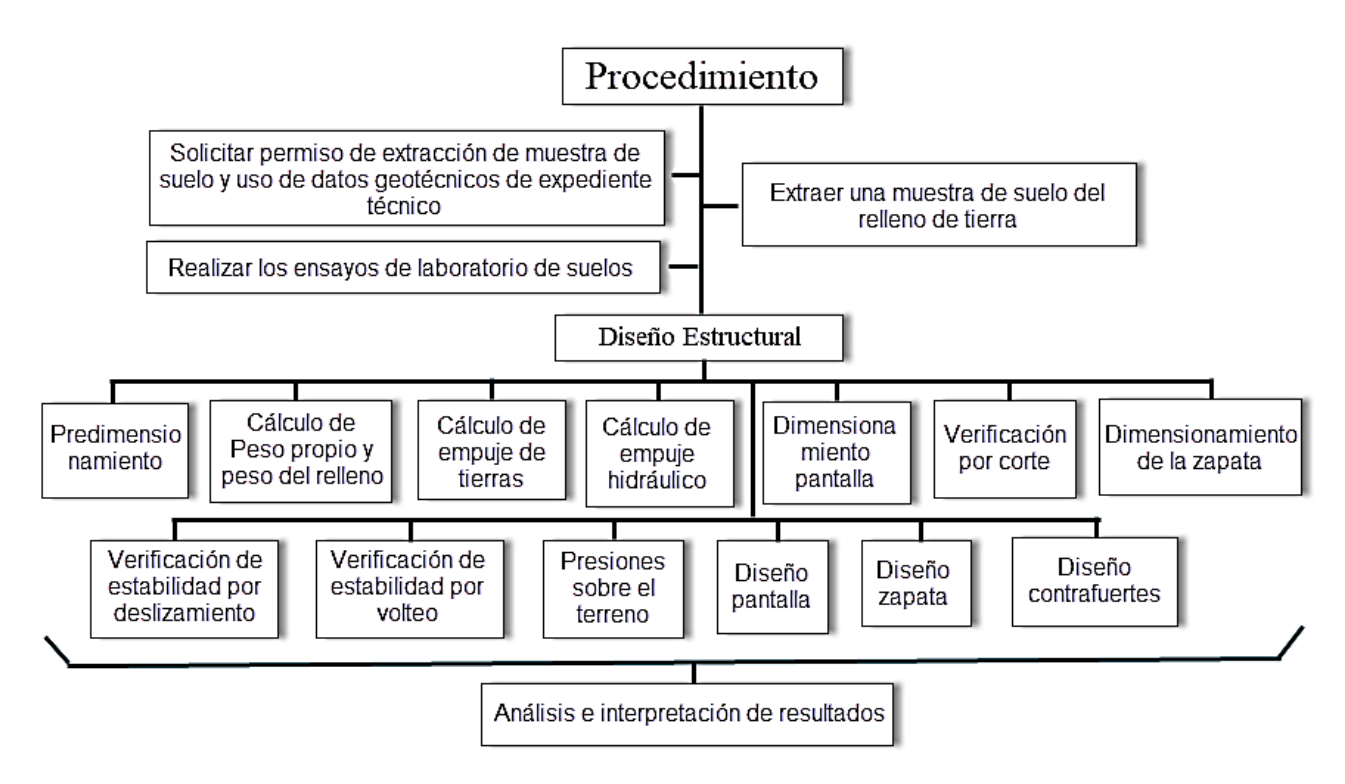

*Figura 27.* Esquema resumen de los procedimientos a realizar en la tesis

**PASO 01:** SOLICITUD DE PERMISO DE EXTRACCION DE MUESTRA DE SUELO Y USO DE DATOS GEOTECNICOS DE EXPEDIENTE TECNICO:

La presente investigación se ubica en el distrito de Poroy de la ciudad del Cusco, motivo por el cual se presentó una solicitud respecto al permiso de uso de datos del expediente en cuestión.

Como primera medida se presentó en mesa de partes la solicitud dirigida al Gerente de Infraestructura Desarrollo Urbano y Rural Elvis Cris Conza Berrocal.

Seguidamente se realizó la entrevista presencial con el Gerente antes mencionado, en la cual nos brindó todos los alcances necesarios técnicos y jurídicos respecto al proyecto en estudio.

Por consiguiente, se realizó la salida a campo bajo la supervisión del Gerente de Infraestructura Desarrollo Urbano y Rural indicado en la siguiente figura *28*.

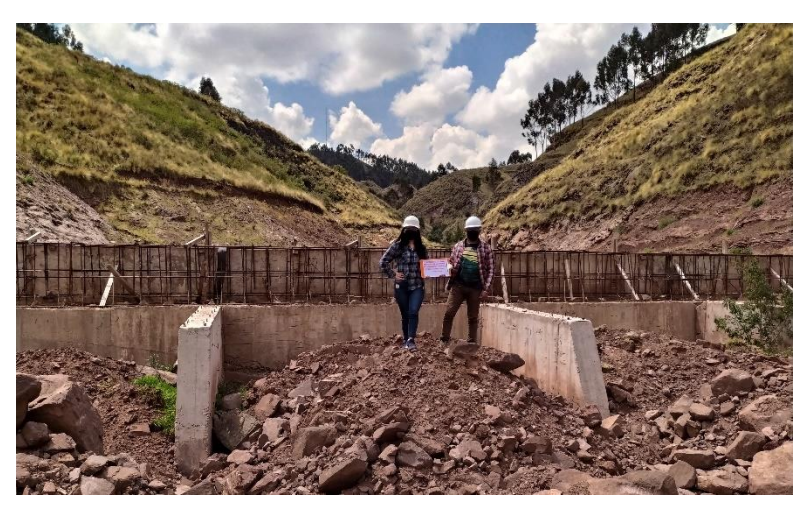

*Figura 28.*Salida a Campo para reconocimiento de zona.

**PASO 02**: EXTRACCION DE MUESTRA DE SUELO DEL RELLENO DE TIERRA:

Se realizó una calicata de 1.50x1.50x1.50 m de profundidad, en el cual se extrajo una muestra representativa de 6 kg de peso mostrado en la *figura 30*, este fue envuelto en plástico fill con el fin de que la muestra no pierda la humedad original.

La calicata se realizó en la zona 18L con las coordenadas Sur 8503091.42, Este 822828.57 y con una elevación de 3788 m como se aprecia en la *figura 29* siguiente.

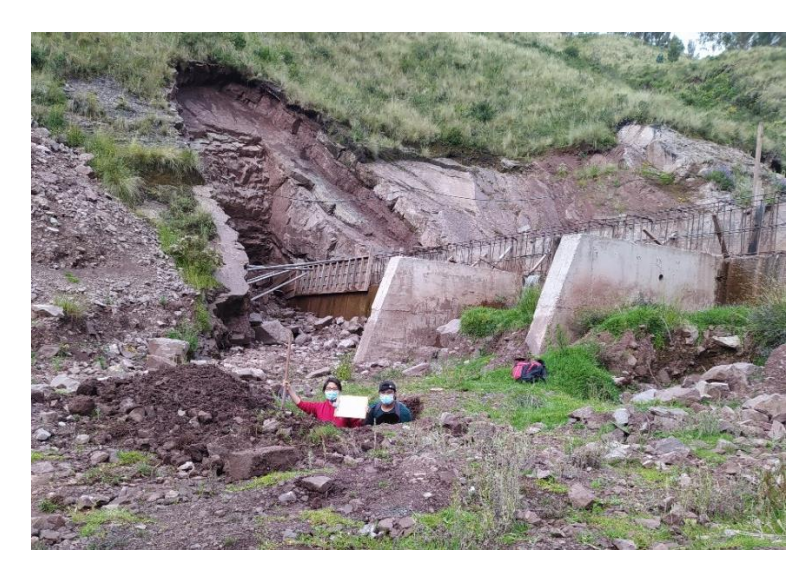

*Figura 29.* Extracción de muestra del terreno en el relleno de tierra en calicata.

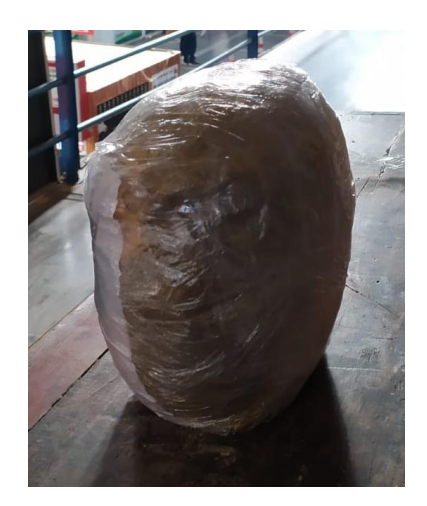

*Figura 30*. Muestra extraída

# **PASO 03**: REALIZAR LOS ENSAYOS DE LABORATORIO DE SUELOS:

Extraída la muestra se contrató el servicio de laboratorio de suelos GEOIN laboratorio que cuenta con las certificaciones necesarias para garantizar la confiabilidad de los resultados obtenidos, obtener los datos de ángulo de fricción interna, cohesión y peso específico.

Según la última actualización de la norma técnica E.050 SUELOS Y CIMENTACIONES del 2018 en el capítulo II ESTUDIOS, articulo 14 Técnicas de exploración de campo para ITS y EMS se aprecia en la Tabla N°5

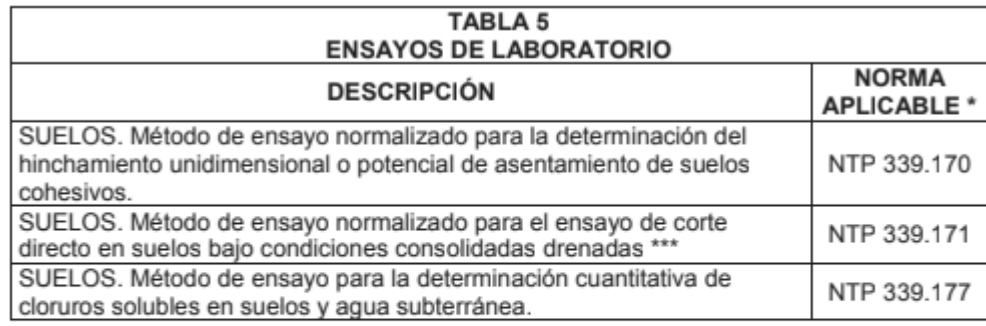

En todos los casos se utiliza la última versión de la Norma.

- \*\* Este ensayo se emplea únicamente para el control de Rellenos de Ingeniería o Rellenos Controlados.
- \*\*\* Este ensayo se emplea únicamente para determinar las propiedades mecánicas de los Rellenos de Ingeniería o Rellenos Controlados.

*Figura 31*. Ensayos de laboratorio Tabla 5 Norma E 0.50

Bajo esta nueva disposición legal se optó por realizar el ensayo de corte directo en el relleno de ingeniería, mostrado en la *figura 32*, se detalla los datos puestos en la *figura 33*.

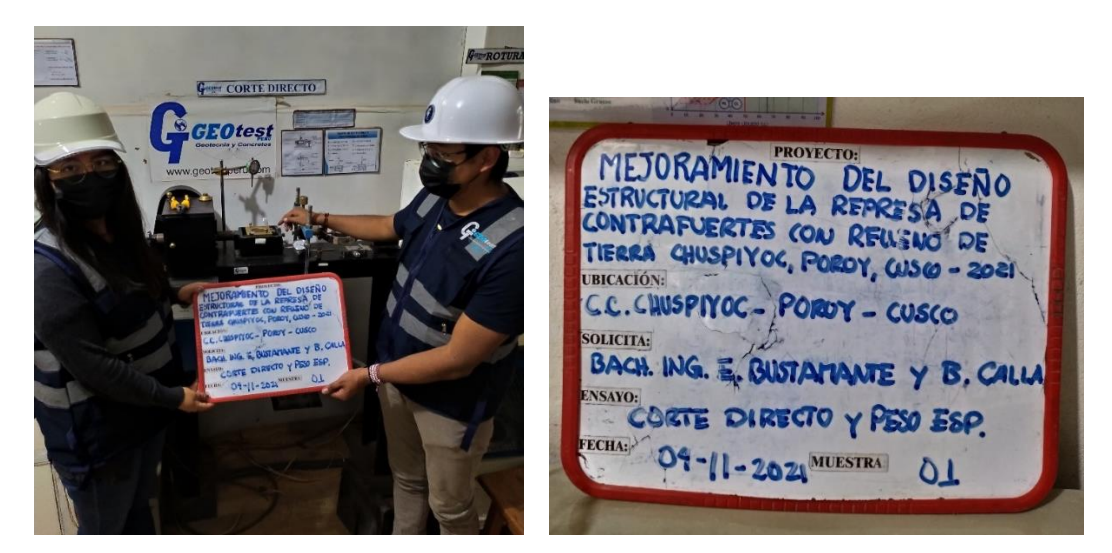

*Figura 32.* Prueba en laboratorio *Figura 33.* Pizarra datos laboratorio

A partir de las muestras que se llevaron a laboratorio se extrajeron los siguientes resultados, en el ensayo de peso específico detallado en la siguiente *tabla 7*.

| <b>CALICATA C-1</b> |                  |  |  |
|---------------------|------------------|--|--|
| Profundidad         | 3.0 <sub>m</sub> |  |  |
| <b>Diámetro</b>     | $5.0 \text{ cm}$ |  |  |
| Altura              | $2.0 \text{ cm}$ |  |  |
| Peso                | 75.8 gr          |  |  |
| Peso especifico     | 1.93 $gr/cm3$    |  |  |

**Tabla 7.** *Resultados del Ensayo de Laboratorio de Peso Volumétrico*

Fuente: Elaboración Propia

**Tabla 8***. Resultados del ensayo de Corte Directo en laboratorio*

| Calicata | Preparación | Muestra | Esfuerzo<br>Normal<br>(mpa) | Esfuerzo<br>de corte<br>(mpa) | Cohesión<br>(mpa) | Angulo de<br>fricción (°s) |
|----------|-------------|---------|-----------------------------|-------------------------------|-------------------|----------------------------|
|          |             | $M-1$   | 50.34                       | 34.33                         |                   |                            |
| $C-1$    | Parafinada  | $M-2$   | 100.29                      | 46.86                         | 0.22              | 14.5                       |
|          |             | $M-3$   | 150.23                      | 60.20                         |                   |                            |

Fuente: Elaboración Propia

Se realizó también el ensayo de Corte Directo con los resultados definidos en la *tabla 8* teniendo 3 muestras evidenciadas en la *figura 34.* 

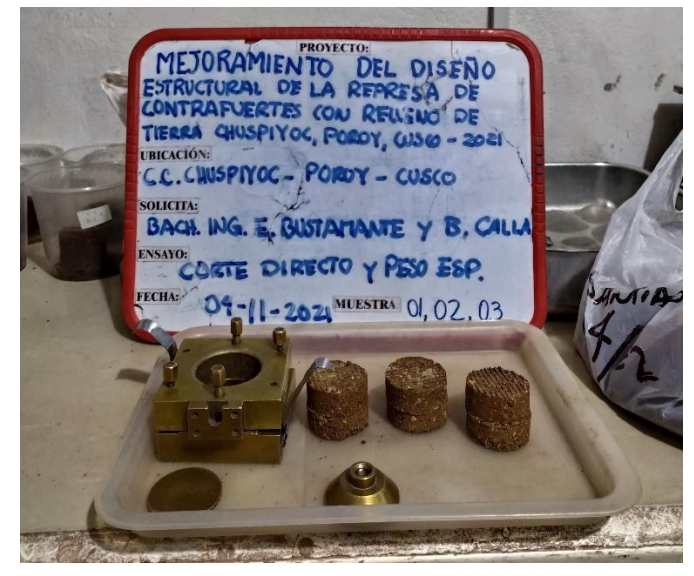

*Figura 34.* Tres muestras de Laboratorio para el ensayo de corte Directo

# **PASO 04**: DATOS Y PROPIEDADES DE LOS MATERIALES:

Se tienen los datos:

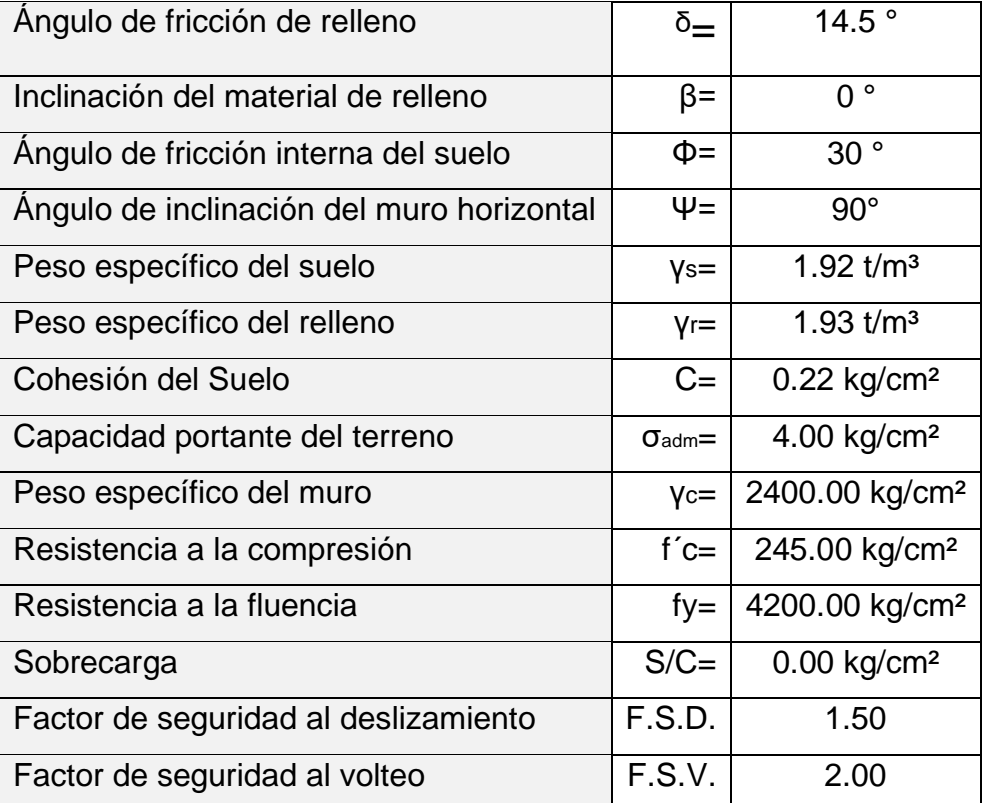

# **Tabla 9.** *Datos y propiedades de los materiales*

Fuente: Producción Propia

En la presente imagen dentro del cuadro **opciones de propiedades del material,** se definió el nombre del concreto con la descripción de la resistencia a la compresión para el modelamiento en el software SAP2000 V.22

#### S Material Property Options

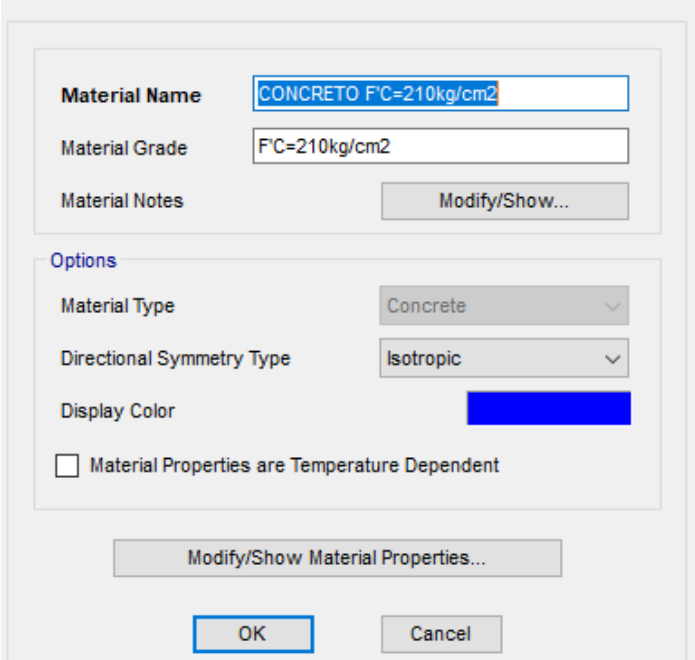

 $\times$ 

*Figura 35.* Propiedades Físicas del Concreto Fuente: Producción Propia

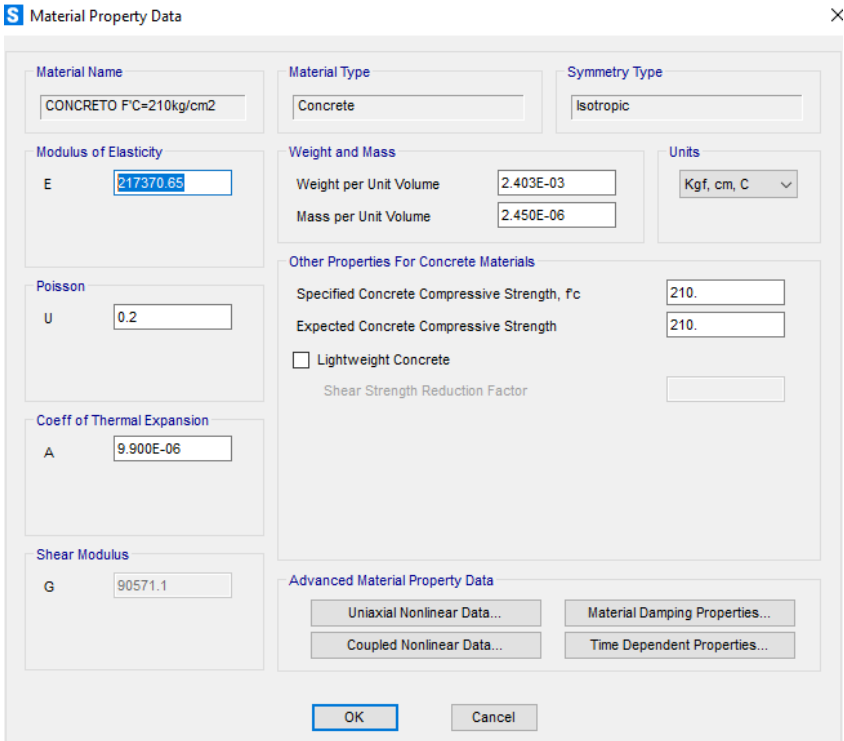

*Figura 36*. Propiedades del Concreto Fuente: Producción Propia

Por consiguiente, se definió el nombre del acero de refuerzo con la descripción de la resistencia a la fluencia en el software SAP2000 V.22

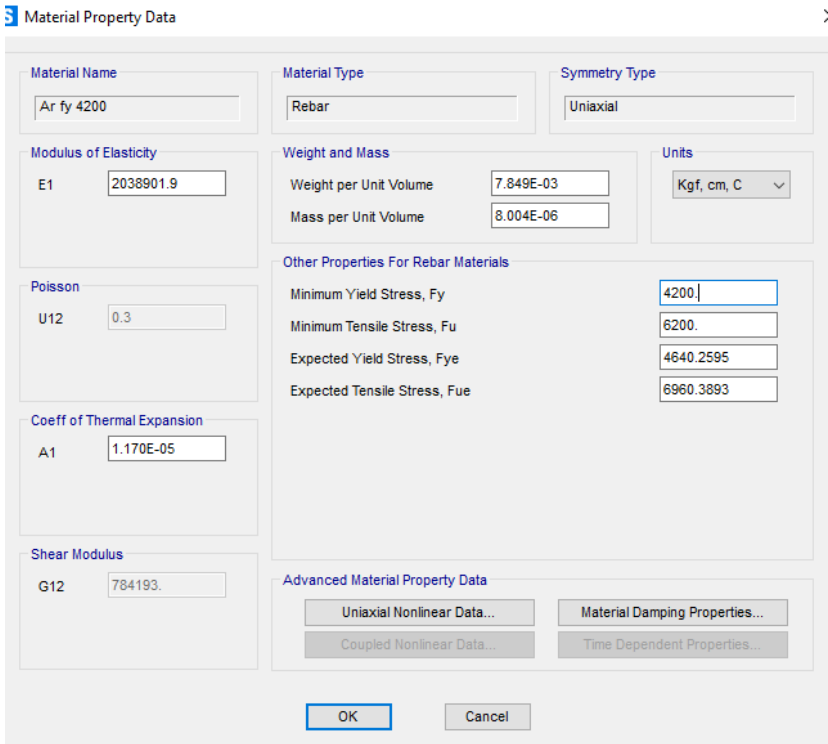

*Figura 37.* Propiedades del acero de refuerzo

Fuente: Producción Propia

# **PASO 05**: PREDIMENSIONAMIENTO:

El dimensionamiento preliminar del muro con contrafuertes se tomó de los planos reales ejecutados en obra, ya que el objetivo es optimizar el diseño estructural de la estructura antes mencionada.

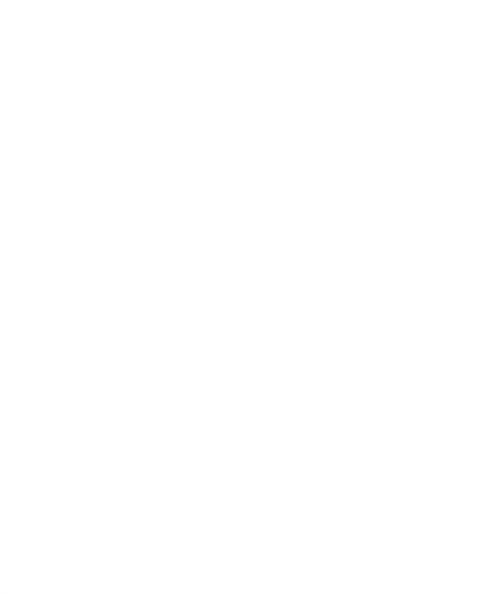

*Figura 38*. Dimensiones reales de la estructura construida (corte de la sección en estudio) Fuente: Producción Propia

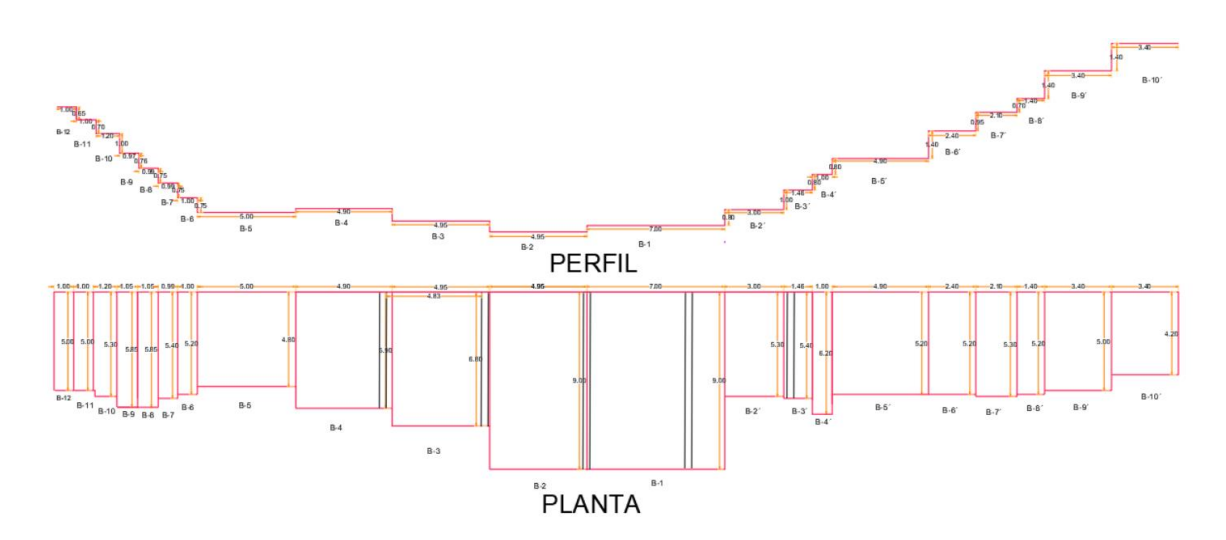

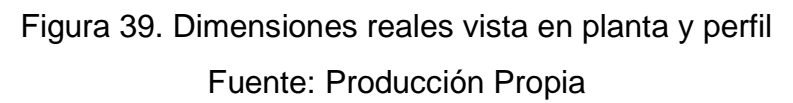

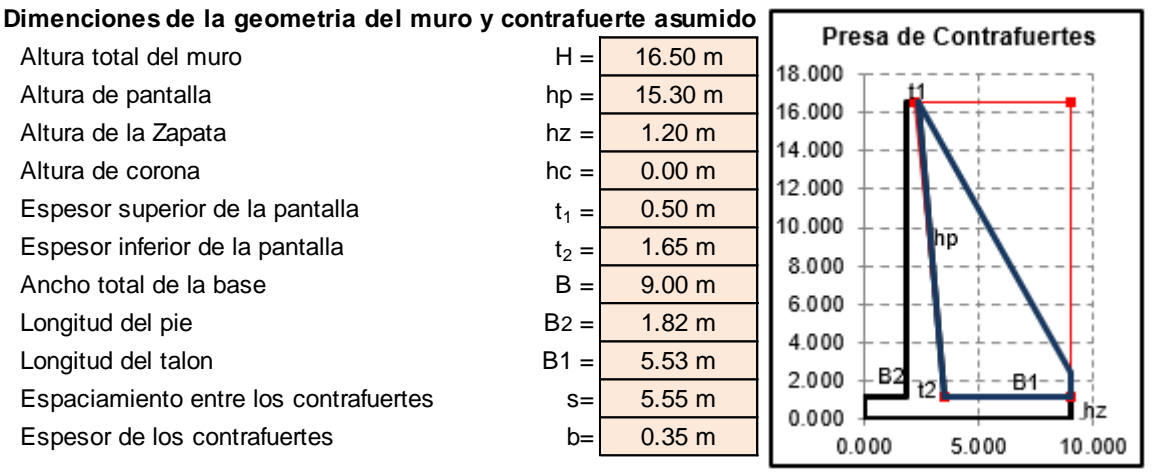

Figura 40. Dimensiones verificadas para el predimensionamiento en Microsoft Excel

Fuente: Producción Propia

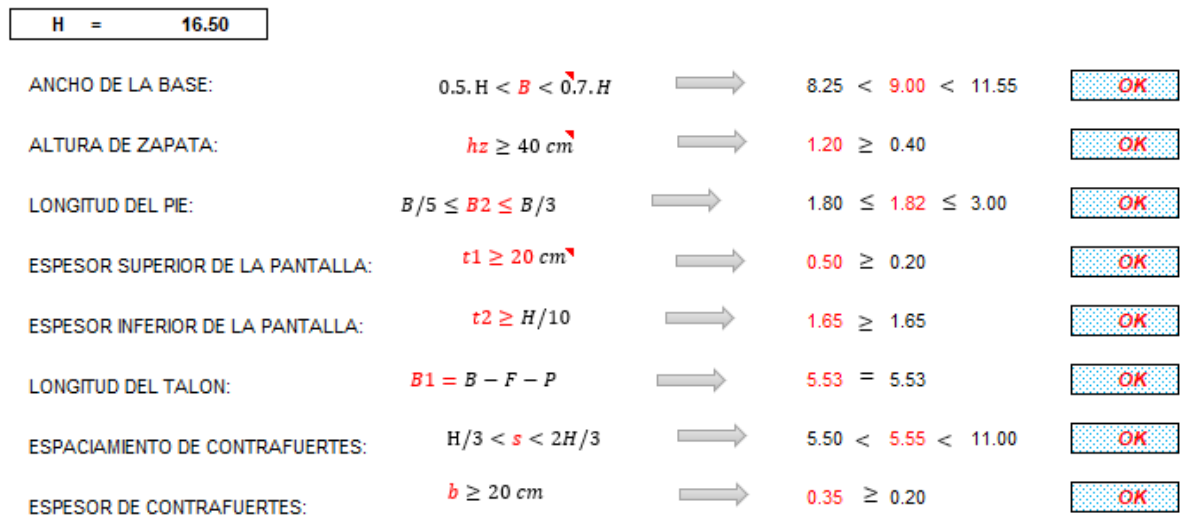

Figura 41. Restricciones para el Predimensionamiento óptimo Morales (2016) Fuente: Producción Propia

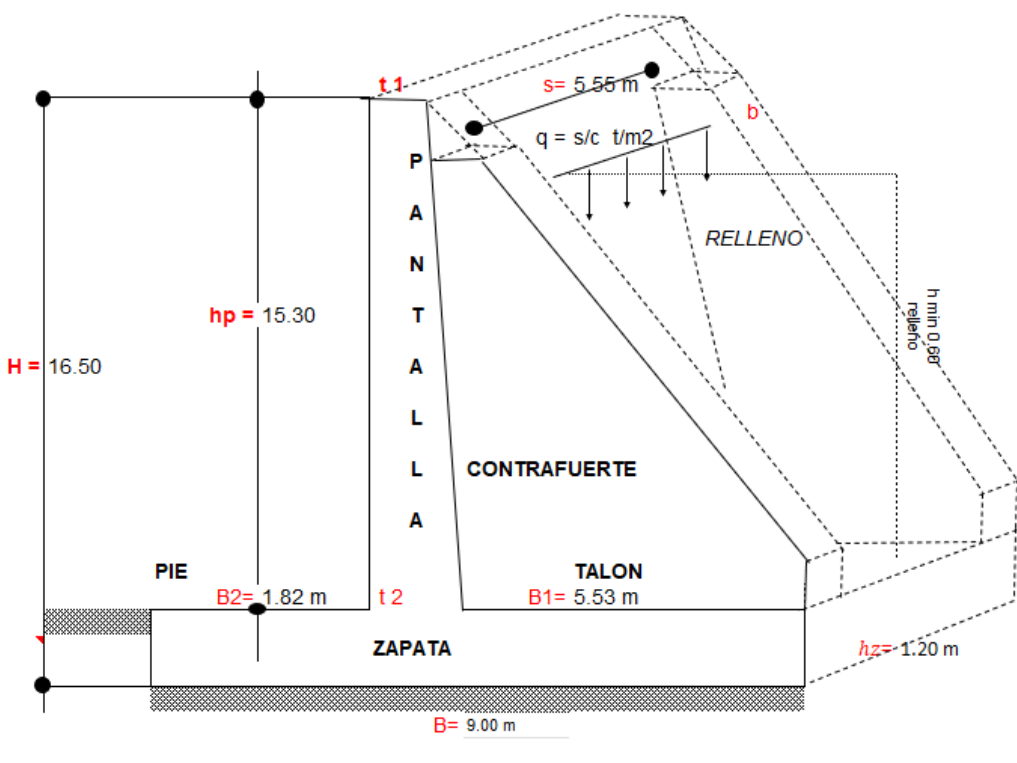

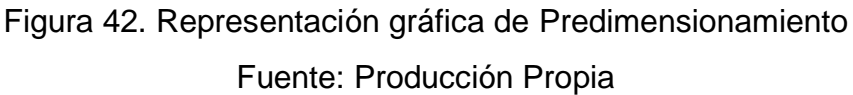

Ya definido los materiales y las propiedades de las mismas se iniciaron con un nuevo modelo, unidades y materiales. La plantilla a escoger fue una plantilla en blanco pues la estructura no es típica como una edificación o elementos de esta, también se definió las unidades del sistema internacional y los materiales.

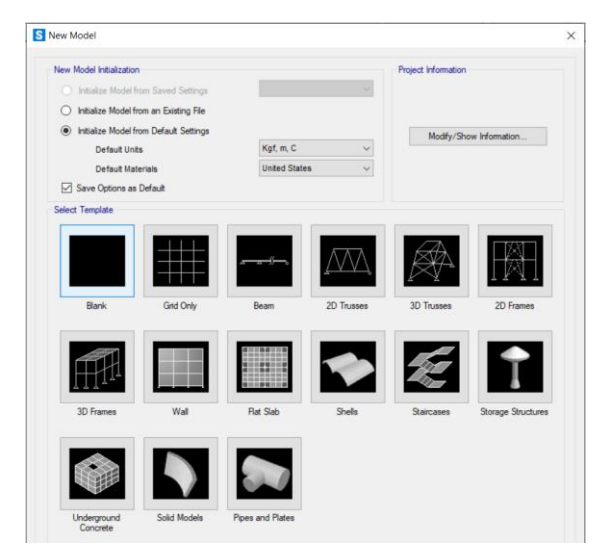

*Figura 43.* Plantilla en blanco para nuevo modelo Fuente: Producción Propia

Para el dibujo en el SAP2000V.22 se hizo por medio de grillas, se introdujeron datos de coordenadas globales en el sistema XYZ, dichas coordenadas son numerosas por lo cual se discretizó en cuadrículas y elementos, en base de un cuadro Excel como se muestra en la siguiente *figura 41*:

| <b>Elemento</b> | <b>COORDENADAS</b> |       |      |
|-----------------|--------------------|-------|------|
|                 | $\boldsymbol{X}$   | Y     | Z    |
| $B-13$          | 5                  | 0.5   | 7.2  |
| $B-12$          | 5                  | 1.2   | 6.6  |
| $B-11$          | 5.3                | 2.25  | 6    |
| $B-10$          | 5.85               | 3.25  | 5.4  |
| $B-09$          | 5.85               | 4.3   | 4.67 |
| $B-08$          | 5.4                | 5.35  | 3.67 |
| $B-07$          | 5.2                | 6.34  | 2.91 |
| $B-06$          | 4.8                | 7.34  | 2.16 |
| $B-05$          | 5.9                | 12.34 | 1.61 |
| $B-04$          | 5.9                | 17.24 | 1.81 |
| $B-03$          | 6.8                | 22.19 | 1.43 |
| $B-02$          | 9                  | 27.14 | 0.87 |
| $B-01$          | 9                  | 34.14 | 1.2  |
| $B-2'$          | 5.3                | 37.14 | 1.8  |
| $B-3'$          | 5.4                | 38.6  | 2.6  |
| $B-4'$          | 6.2                | 39.62 | 3.4  |
| $B-5'$          | 5.2                | 44.52 | 4.2  |
| $B-6'$          | 5.2                | 46.92 | 5.75 |
| $B-7'$          | 5.3                | 49.02 | 6.45 |
| $B-8'$          | 5.2                | 50.42 | 7.15 |
| $B-9'$          | 5                  | 53.82 | 8.55 |
| $B-10'$         | 4.2                | 57.22 | 9.75 |
| HP1             | 3.28               |       | 1.2  |
| HP <sub>2</sub> | 3.03               |       | 3.9  |
| HP3             | 1.87               |       | 16.2 |

*Figura 44*. Cuadro de coordenadas para sistema de grillas

Fuente: Producción Propia
Seguidamente ingresamos los datos de las coordenadas a definir los datos del sistema de grillas.

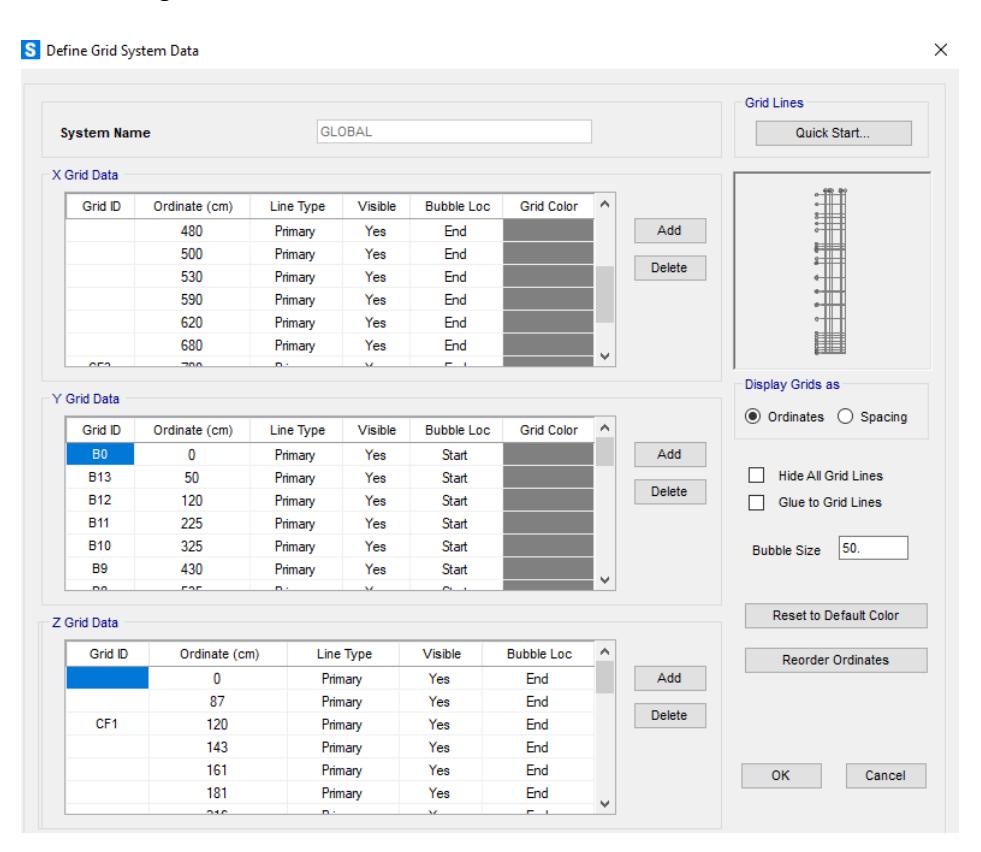

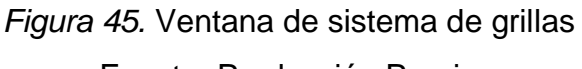

Fuente: Producción Propia

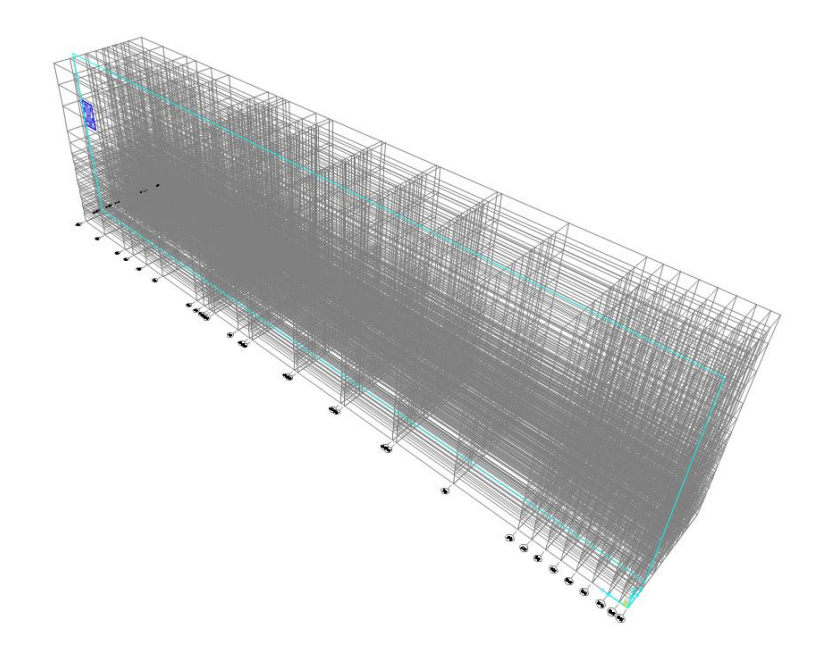

*Figura 46.* Vista 3D de sistema de Grillas esquematizadas Fuente: Producción Propia

Por consiguiente, definimos los elementos de tipo área con su respectiva asignación de material y tipo de refuerzo.

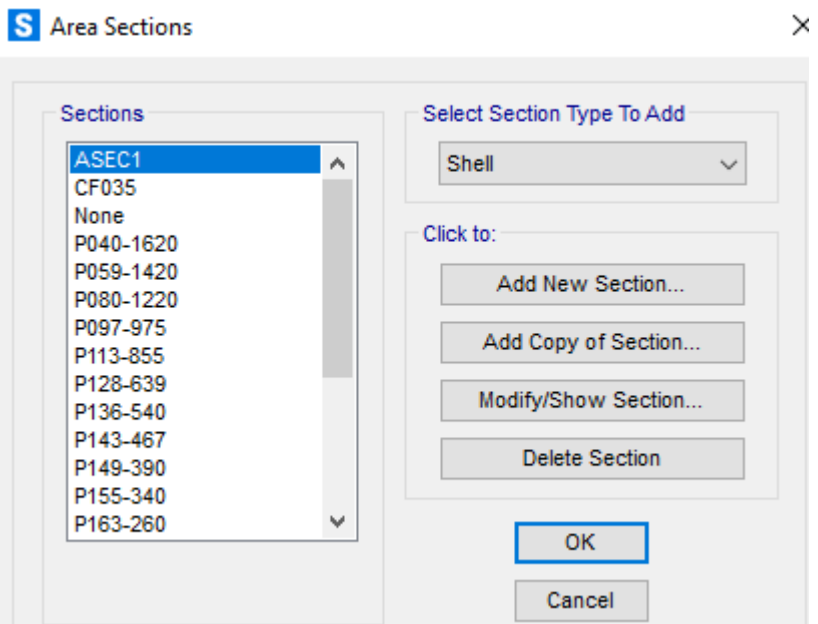

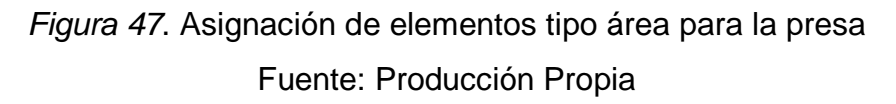

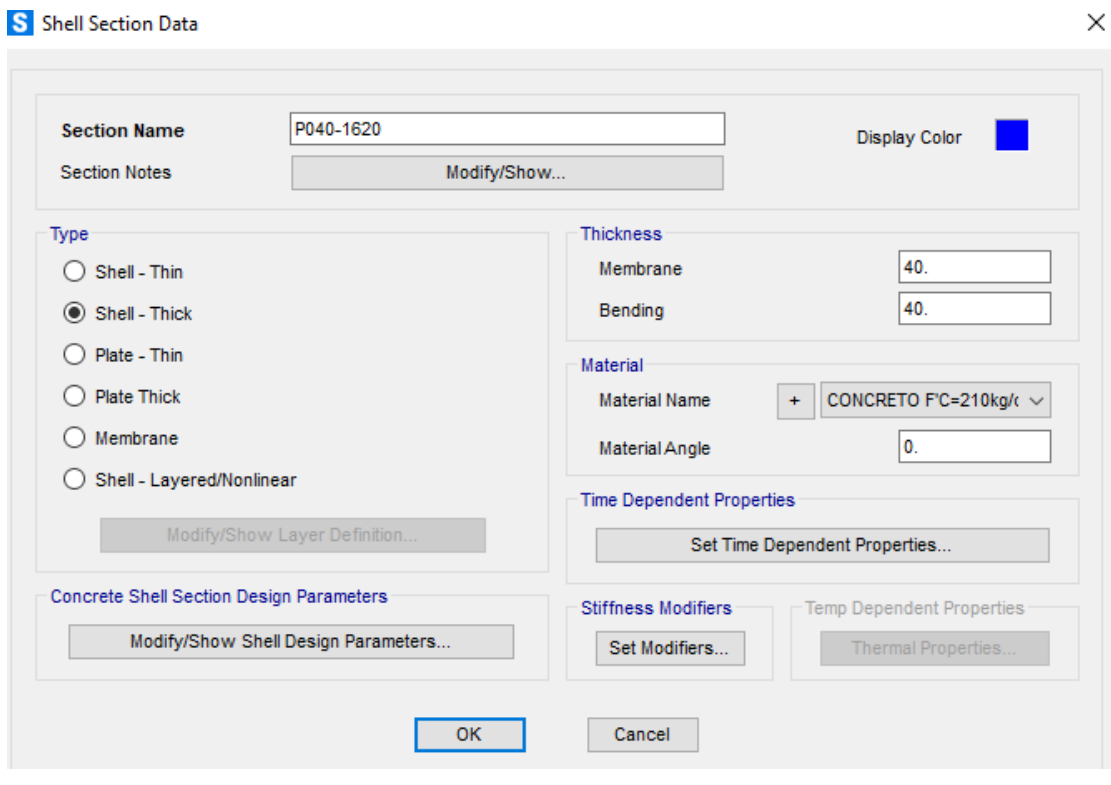

*Figura 48*. Definición del tipo de sección

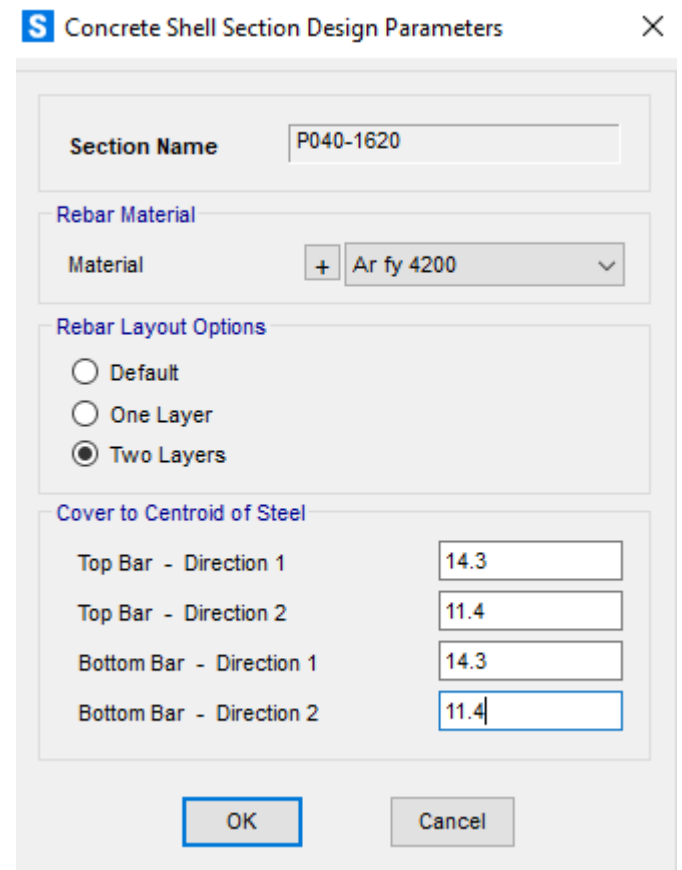

*Figura 49*. Asignación de capas y recubrimientos para elementos de

concreto.

Fuente: Producción Propia

Seguidamente se dibujó los elementos de la estructura de la presa con elementos Shell.

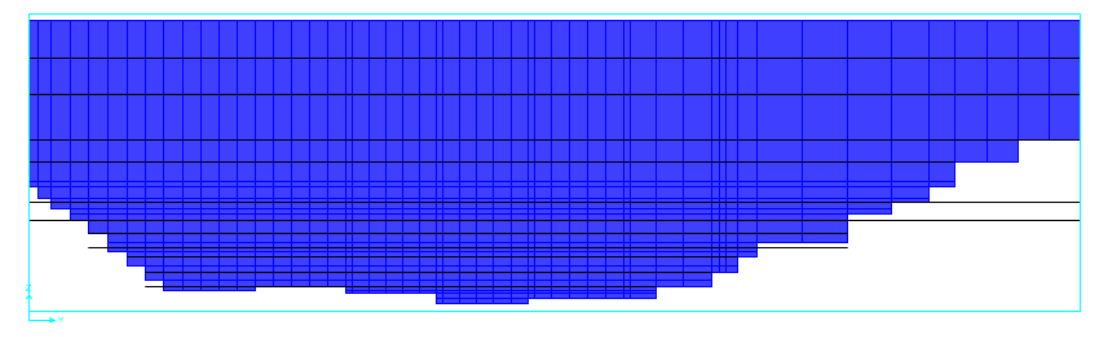

*Figura 50*. Dibujo de Pantalla de presa con elementos Shell Fuente: Producción Propia

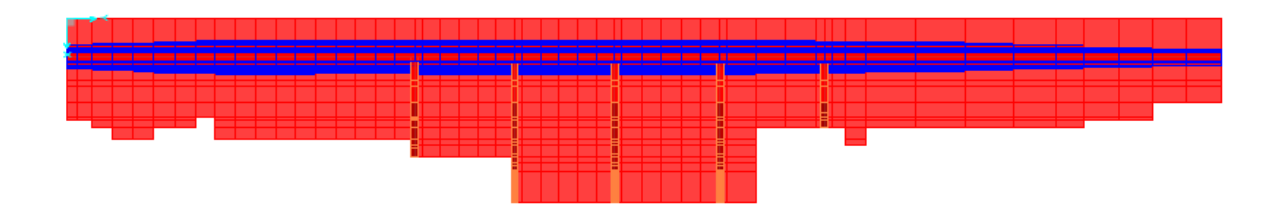

*Figura 51.* Dibujo de cimentación de presa con elementos Shell Fuente: Producción Propia

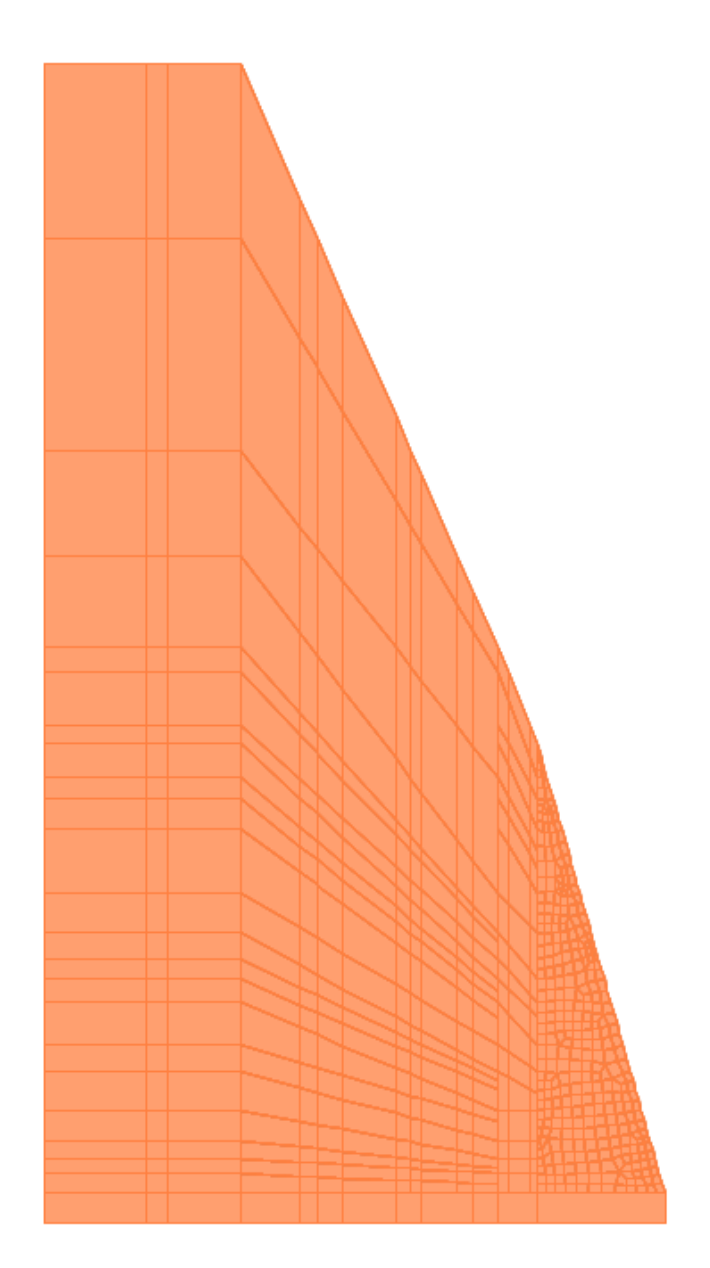

Figura 52. Dibujo de contrafuertes de presa con elementos Shell Fuente: Producción Propia

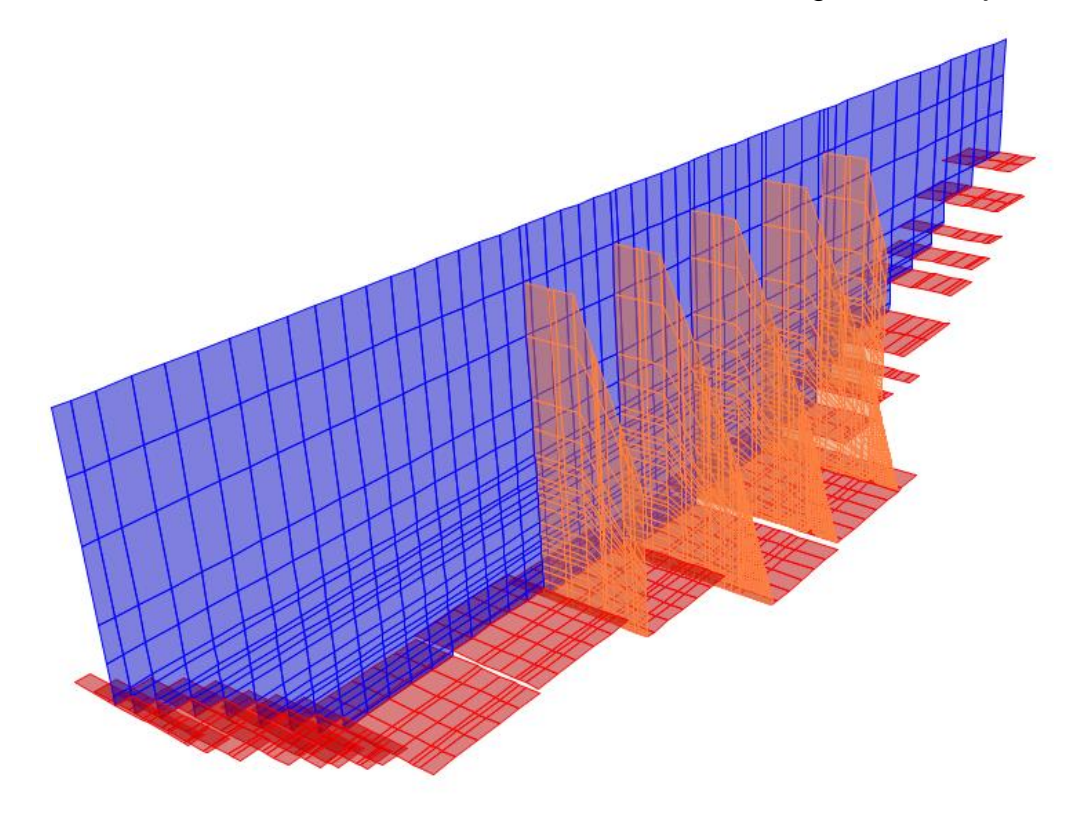

Como resultado de los diferentes elementos se tiene el siguiente dibujo

*Figura 53.* Acoplamiento de los elementos estructurales de la presa Fuente: Producción Propia

Para el estudio estructural del muro de contrafuertes se hizo la discretización de todos los elementos de manera que haya coincidencia entre elementos, el análisis se hizo por medio de los elementos finitos, cada uno de ellos se analizó de manera individual teniendo resultados cada vez más confiables.

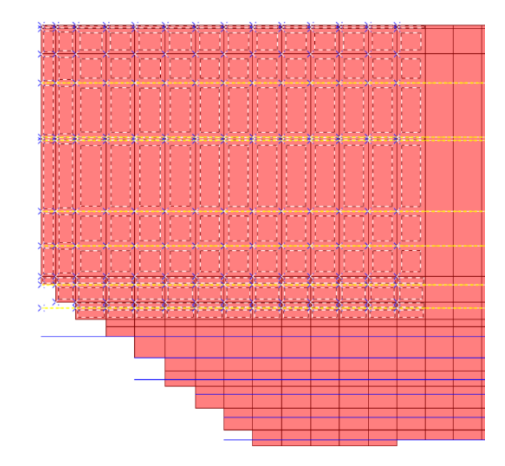

*Figura 54.* Discretización de pantalla para un óptimo análisis Fuente: Producción Propia

# **PASO 06**: CALCULO DE FUERZAS EXISTENTES EN LA PRESA:

La estructura se encuentra bajo la acción del agua de manera permanente, generándose así fuerzas de carácter físico que veremos a continuación:

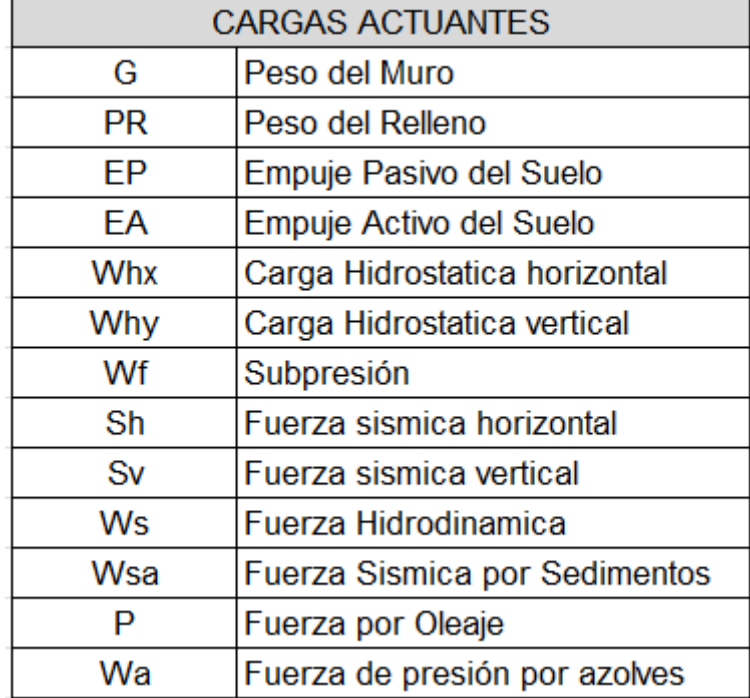

*Figura 55.* Principales fuerzas que actúan sobre la presa

Fuente: Producción Propia

# PESO PROPIO Y PESO DEL RELLENO (G)

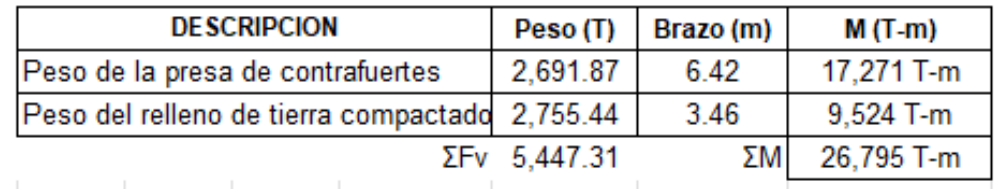

Figura 56. Cálculo del Peso propio de la estructura y relleno de tierra en

Microsoft Excel

#### PRESION DEL AGUA (Wh)

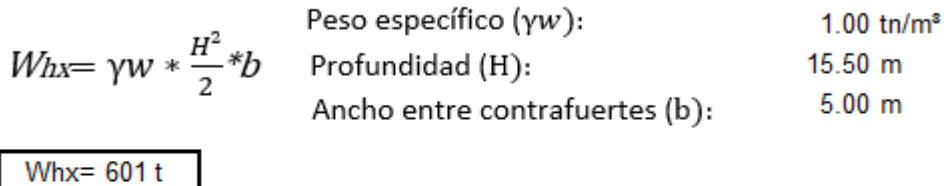

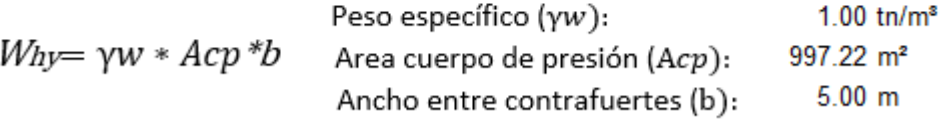

Whx= $4,986$ t

*Figura 57.* Cálculo de la presión hidrostática en dirección *X* y *Y.* Fuente: Producción Propia

### **SUBPRESIÓN (Wf)**

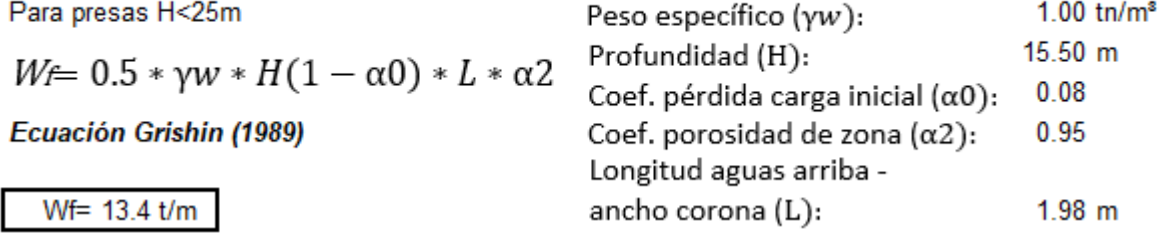

Figura 58. Cálculo de la subpresión del agua en Microsoft Excel Fuente: Producción Propia

**FUERZAS POR OLEAJE (P)** 

**DIAGRAMA DE PRESIONES** POR IMPACTO DE UNA OLA

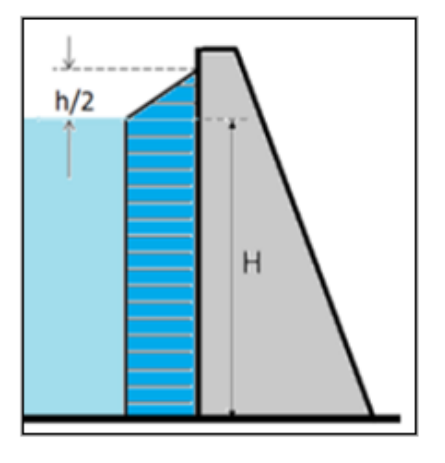

La máxima fuerza de presión de una ola, por cada ancho de estrcutura se

Pmáx=Kp\*yw\*h(H+h/2)

El momento generado por esta presión, respecto a la base de la estructura, es:

 $Mm\acute{a}x = Km^* \gamma w^* h((h^2/2) + (h^*H/2)^* (H^2/2))$ 

Kp y Km se determina de los siguientes nomogramas:

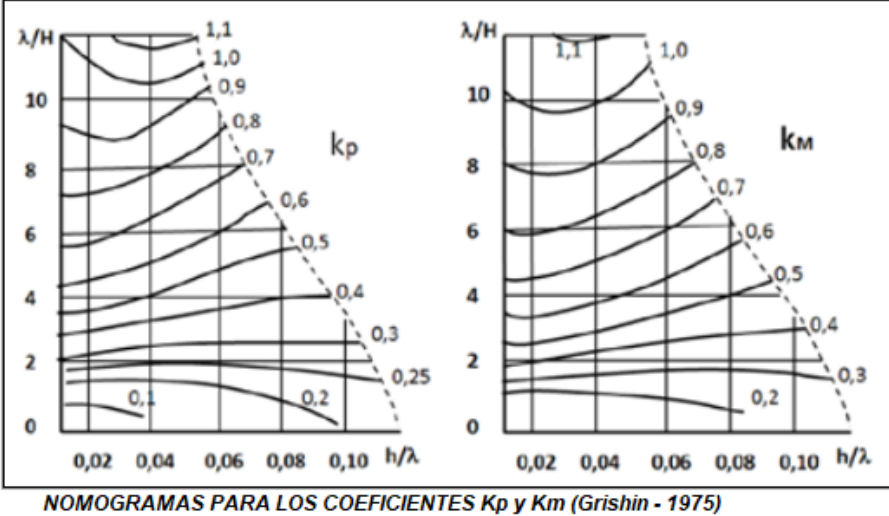

Para estructuras hidraúlicas con taludes verticales o casi verticales, se utiliza la ecuación de Labzovcviky, citada por Negridi (1983)

$$
h = 0.073k * w * \sqrt{D}/\beta
$$
  
\n
$$
\lambda = 0.073 * w * \sqrt{D} * \beta
$$
  
\n
$$
\beta = 1/(9 + 19e^{-\frac{14}{W}})
$$
  
\n
$$
k = 1 + e^{-\frac{0.4D}{W}}
$$
  
\nFetch (D):  
\nVelocidad del viento (H):  
\n
$$
k = 1 + e^{-\frac{0.4D}{W}}
$$

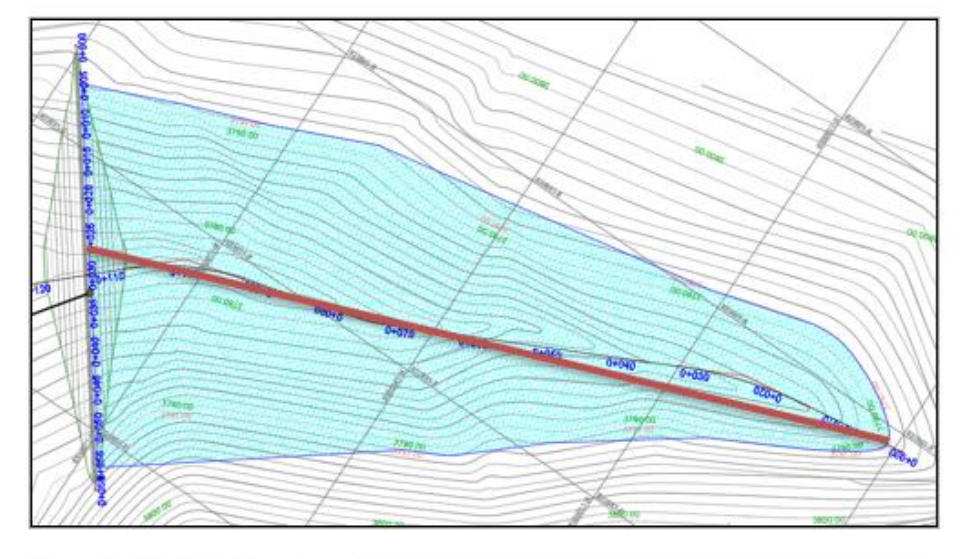

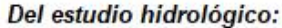

β

 $\lambda = 19.22$ 

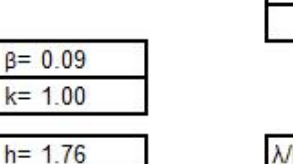

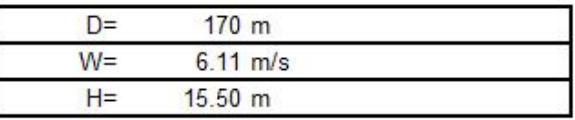

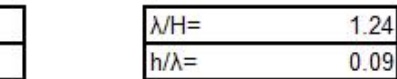

Interpretando los nomogramas:

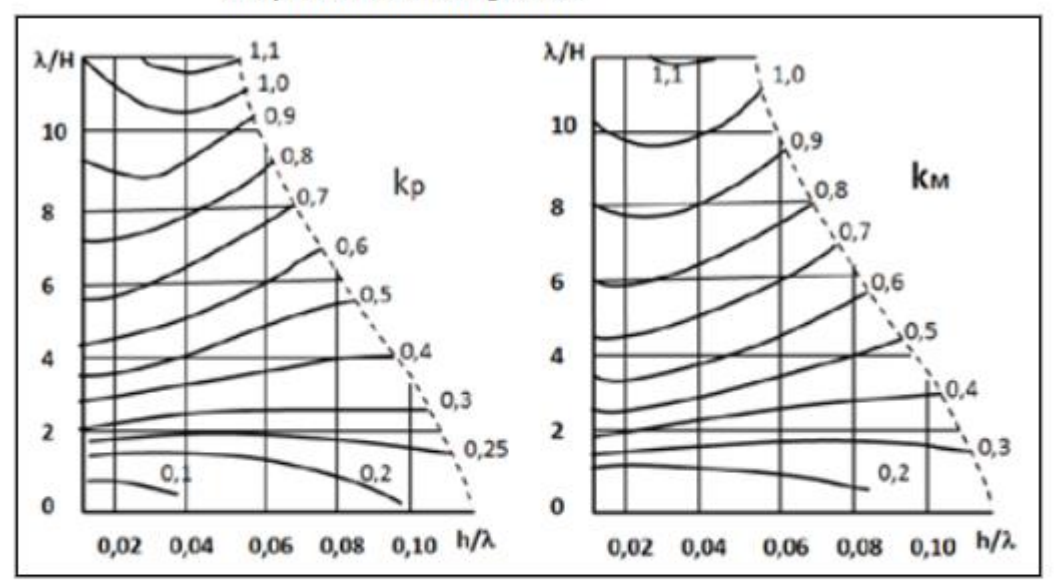

Por lo tanto:

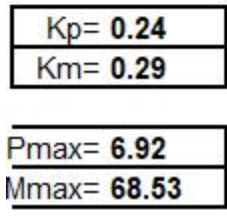

*Figura 59.* Cálculo de las fuerzas por oleaje

Fuente: Producción Propia

**FUERZA PRESION DE AZOLVES (Wa)** 

$$
Wa = \gamma a * (ha^2/2) * Kp
$$

Peso esp. azolves (ya):  $1.04$  tn/m<sup>s</sup> Espesor de sedimentos (ha): 12.32 m 1.00 Coef. presión pasiva del suelo (Kp):

Wa= 78.93 t

*Figura 60*. Cálculo de la presión de Azolves en Microsoft Excel Fuente: Producción Propia

# **FUERZA SISMICA (S)**

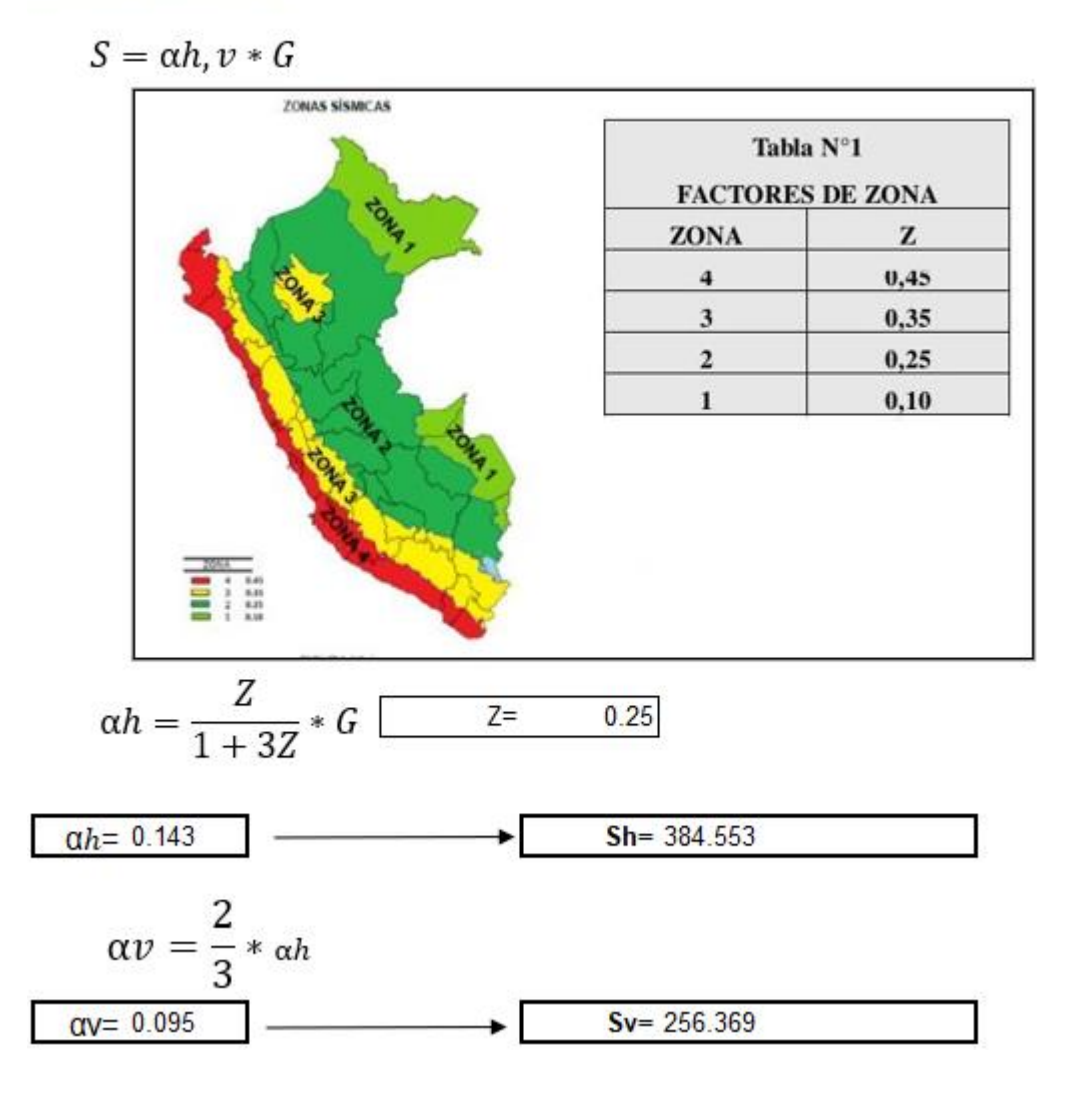

*Figura 61*, Cálculo de la fuerza sísmica en Microsoft Excel Fuente: Producción Propia

#### FUERZA HIDRODINAMICA (Ws) & FUERZA SISMICA DE SEDIMENTOS (Wsa)

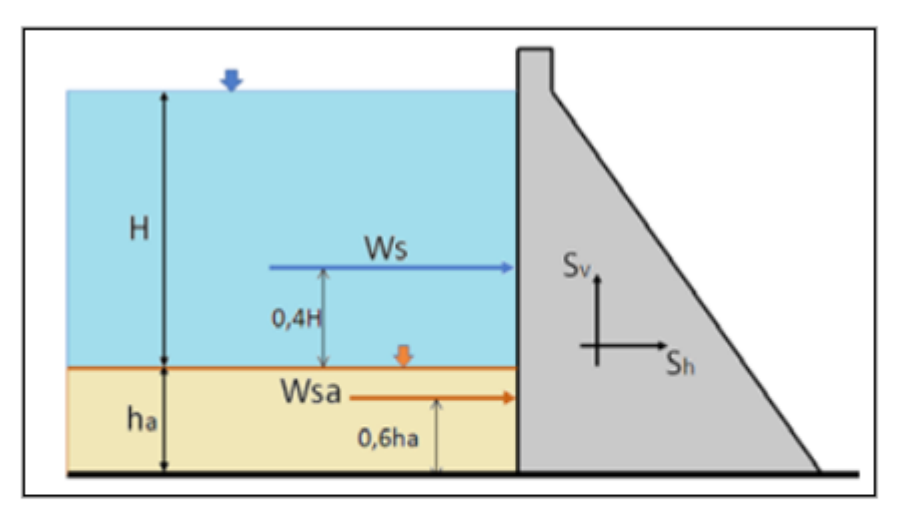

$$
Ws = 0.48 * \alpha h * \gamma w * H^2
$$

Ws= 16.474 t

$$
Wsa = 2.15 * \alpha h * \gamma a * H^2
$$

$$
Wsa = 76.743 t
$$

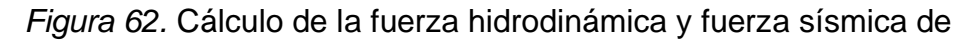

### sedimentos

# Fuente: Producción Propia

#### **EMPUJE DE TIERRAS**

\* de → como el concreto sera VACIADO IN SITU entonces:  $\mu = \tan \emptyset = 0.58 \leq 0.6$ 30 Usar  $\mu$  = 0.45 para el cálculo de la estabilidad contra deslizamiento

$$
Ra = \tan^2\left(45 - \frac{\emptyset}{2}\right)
$$
  
\n
$$
Ra = \tan^2\left(45 - \frac{\emptyset}{2}\right)
$$
  
\n
$$
\omega = 90 + \delta - \psi
$$
  
\n
$$
\omega = 44.50
$$
  
\n
$$
E_{ah} = P_a \cdot \cos\omega
$$
  
\n
$$
E_{ah} = 0.323
$$
  
\n
$$
Ra = 0.5 * K_a * \gamma * H^2
$$
  
\n
$$
Ra = 0.5 * K_a * \gamma * H^2
$$

$$
E_{\alpha V} = P_a. Sen\omega E_{\alpha V} = 0.083
$$

| <b>DESCRIPCION</b>           | Empuje (T) | Brazo (m) | $M(T-m)$ |
|------------------------------|------------|-----------|----------|
| Empuje de relleno horizontal | 0.32       | 5.50      | 1.77     |
| Empuje de relleno vertical   | 0.08       | 9.00      | 0.75     |

*Figura 63*. Cálculo de empuje de tierras en Microsoft Excel

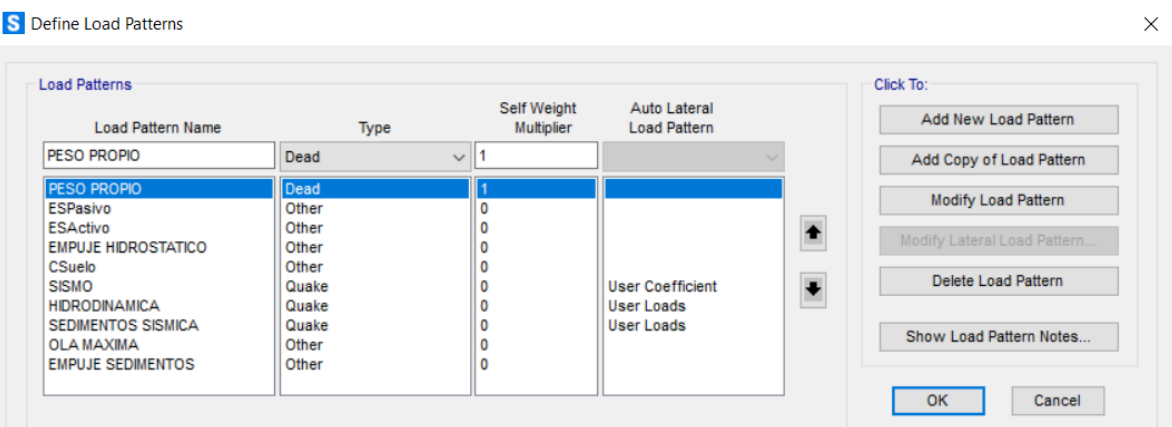

*Figura 64.* Resumen de las fuerzas insertadas en el programa SAP2000

v22.

Fuente: Producción Propia

**PASO 07**: COMBINACIONES DE CARGA:

Se realizaron las siguientes combinaciones para efectos de la presa con relleno de tierra.

• Combinación de fuerzas en situaciones normales (N)

# o **Para el Embalse Vacío (N1)**

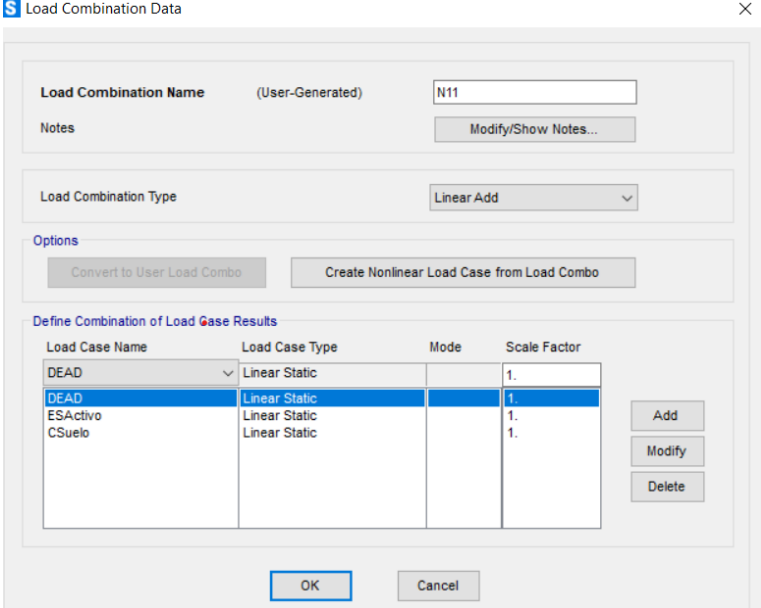

*Figura 65*. Combinación (N11) con las cargas *G, EA, PR* en el SAP2000 V.22 Fuente: Producción Propia

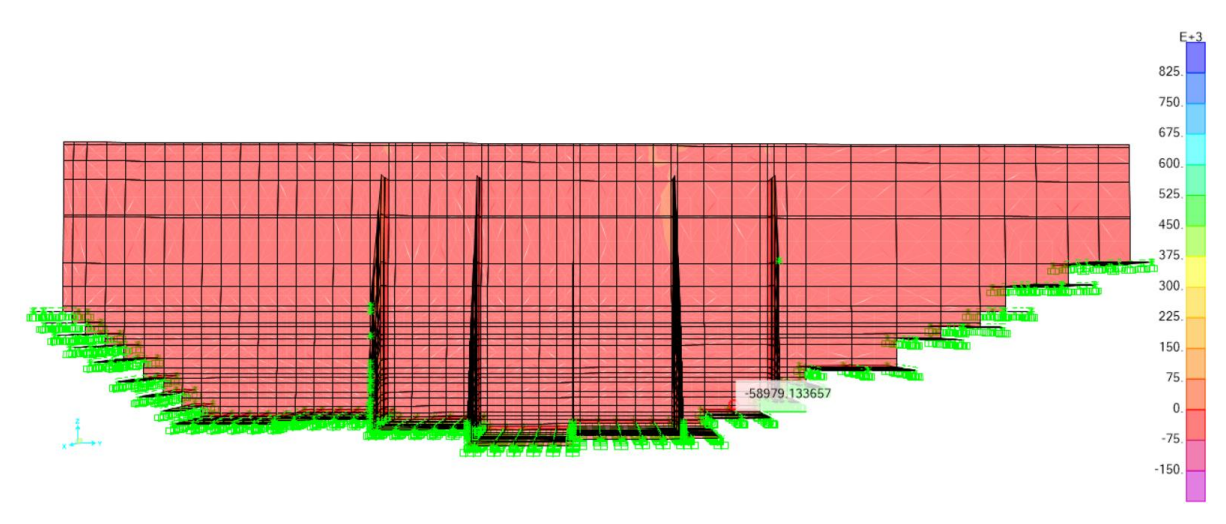

*Figura 66*. Fuerzas resultantes (N11) en el eje *Y* de la presa en el software SAP2000 v.22

Fuente: Producción Propia

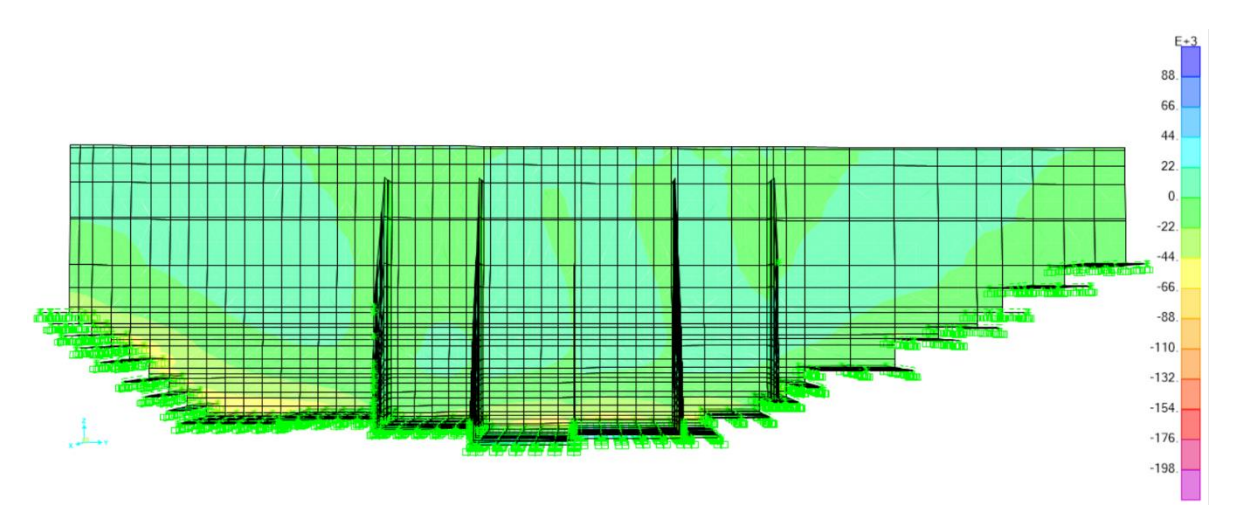

*Figura 67*. Momentos resultantes (N11) en el eje *Y* de la presa en el software SAP2000 v.22

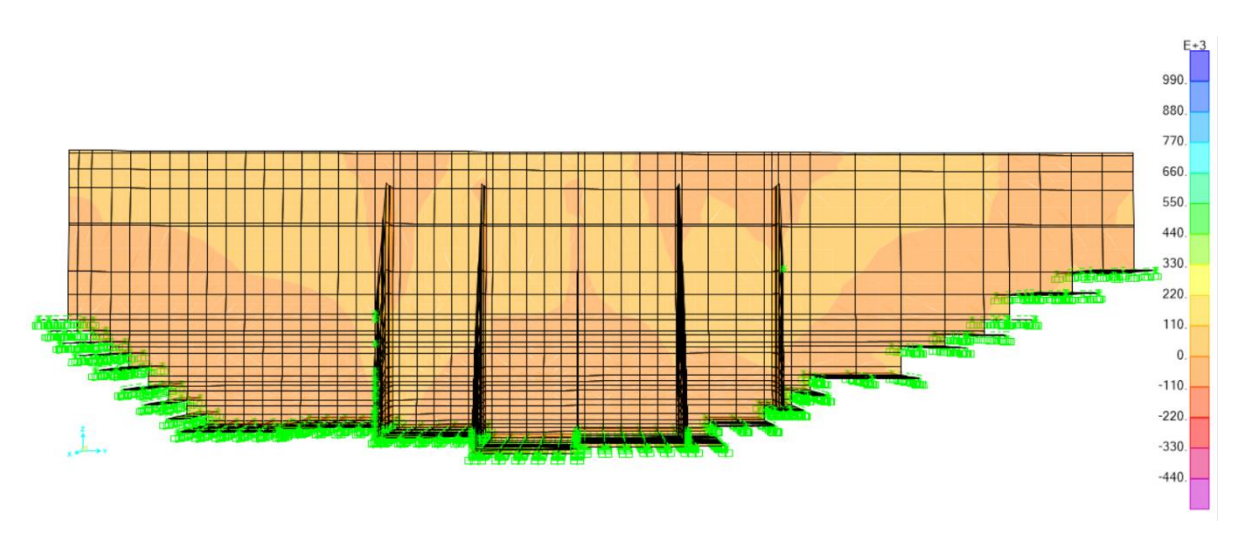

*Figura 68.* Fuerzas cortantes (N11) en el eje Y de la presa en el software SAP2000 v.22 Fuente: Producción Propia

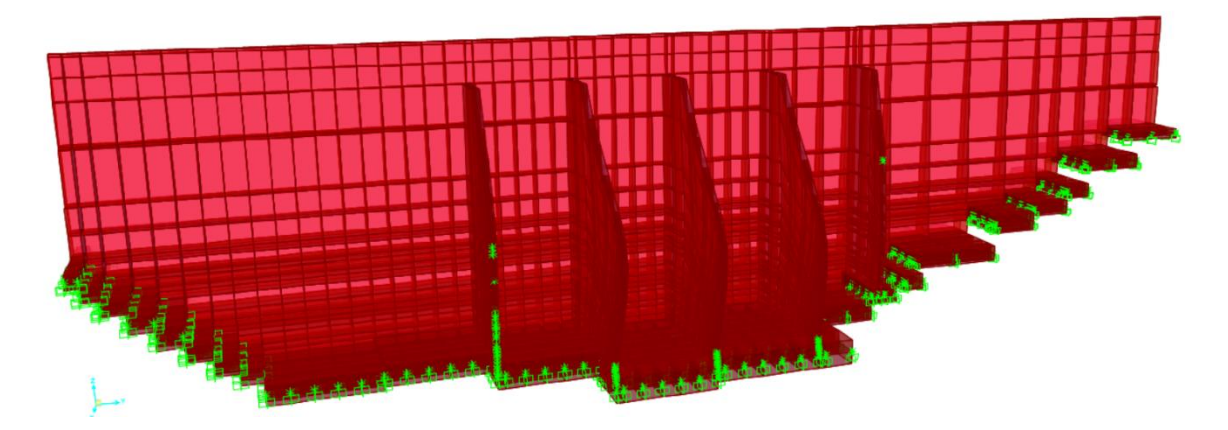

*Figura 69.* Gráfica de la deformada (N11) de la presa en el software SAP2000 v.22

# o **Para el Embalse Lleno (N2)**

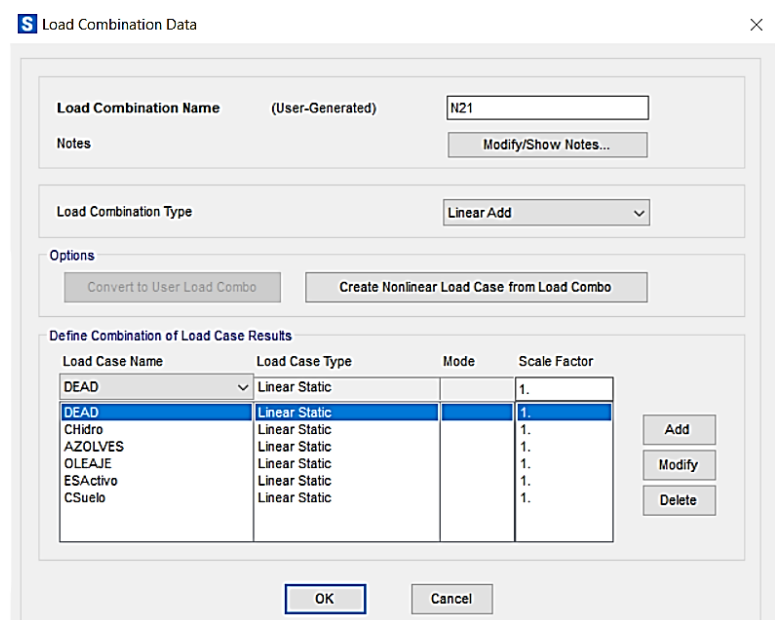

*Figura 70.* Combinación (N21) con las cargas G, WH, WA, P, EA, PR en el SAP2000 V.22

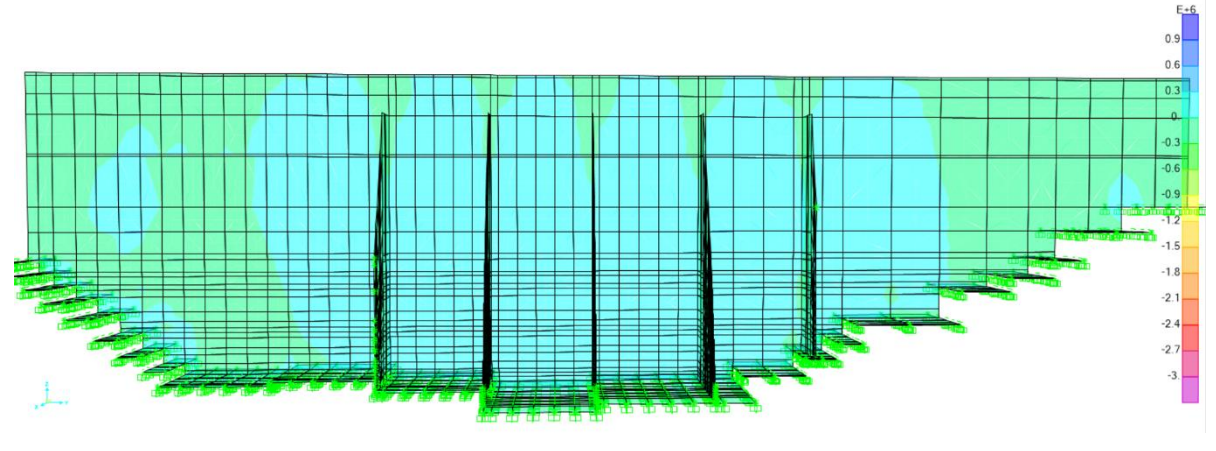

*Figura 71*. Fuerzas resultantes (N21) en el eje Y de la presa en el software SAP2000 v.22 Fuente: Producción Propia

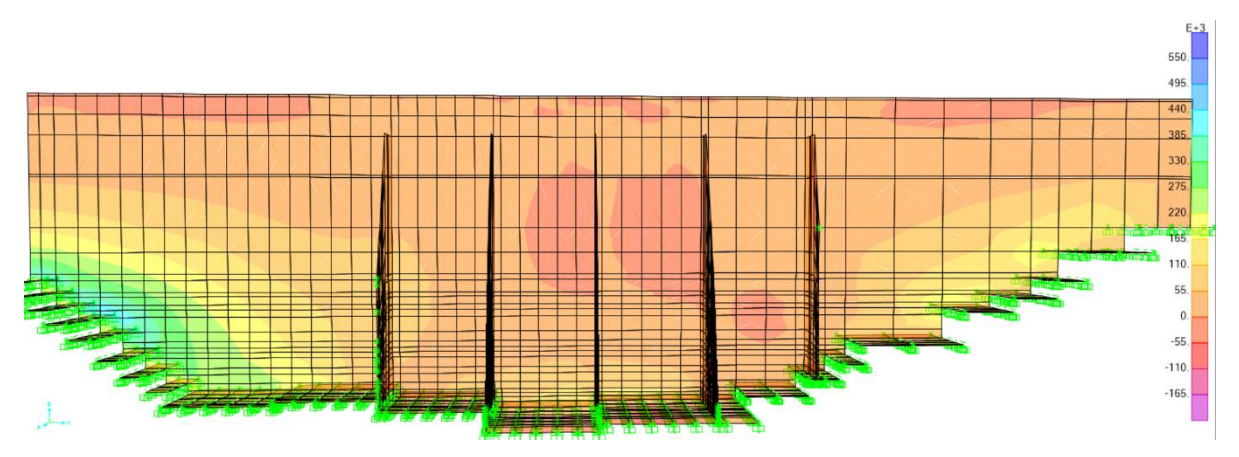

*Figura 72*. Momentos resultantes (N21) en el eje Y de la presa en el software SAP2000 v.22

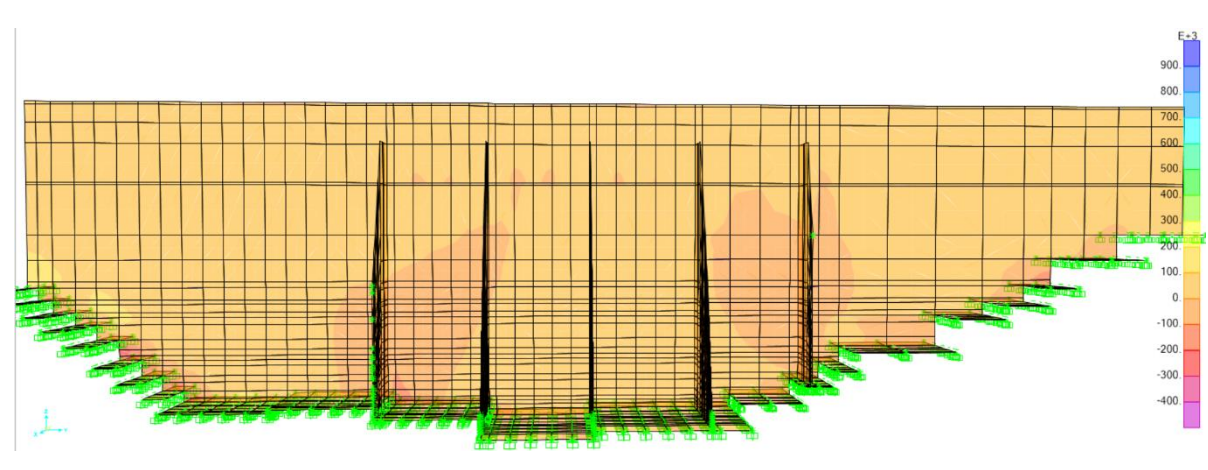

Figura 73. Fuerzas cortantes (N21) en el eje Y de la presa en el software SAP2000 v.22 Fuente: Producción Propia

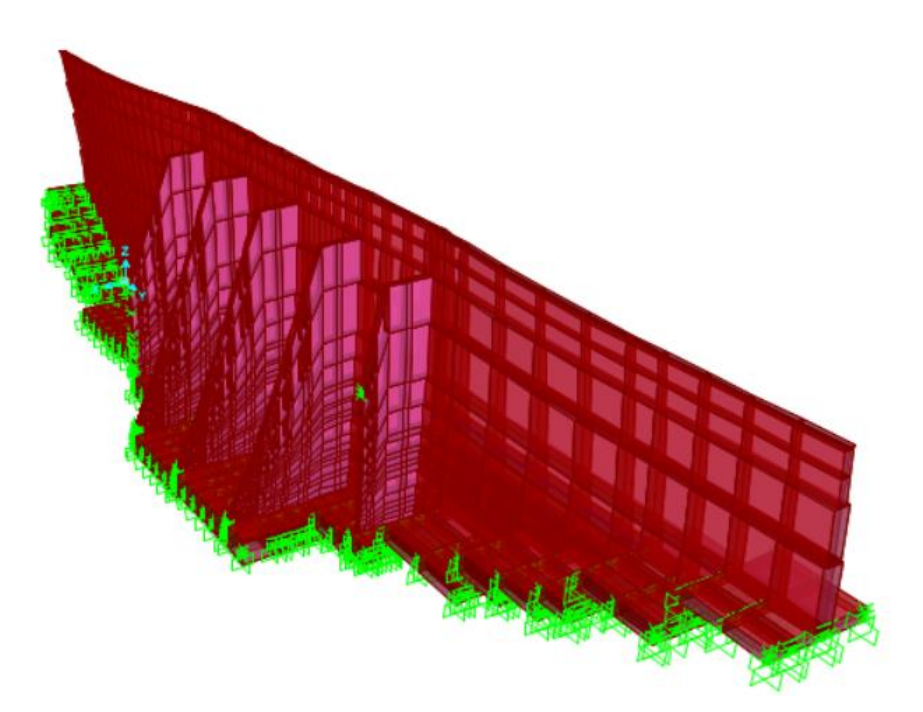

Figura 74. Gráfica de la deformada (N21) de la presa en el software SAP2000 v.22 Fuente: Producción Propia

- Combinación de fuerzas en situaciones accidentales (A)
	- o **Para el Embalse Vacío (A1)**

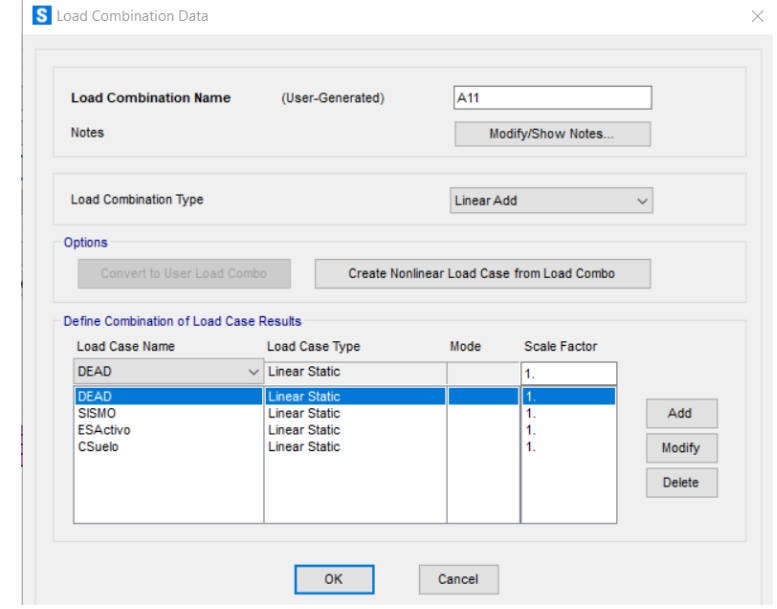

*Figura 75.* Combinación (A11) con las cargas G, S, EA, PR en el

SAP2000 V.22

Fuente: Producción Propia

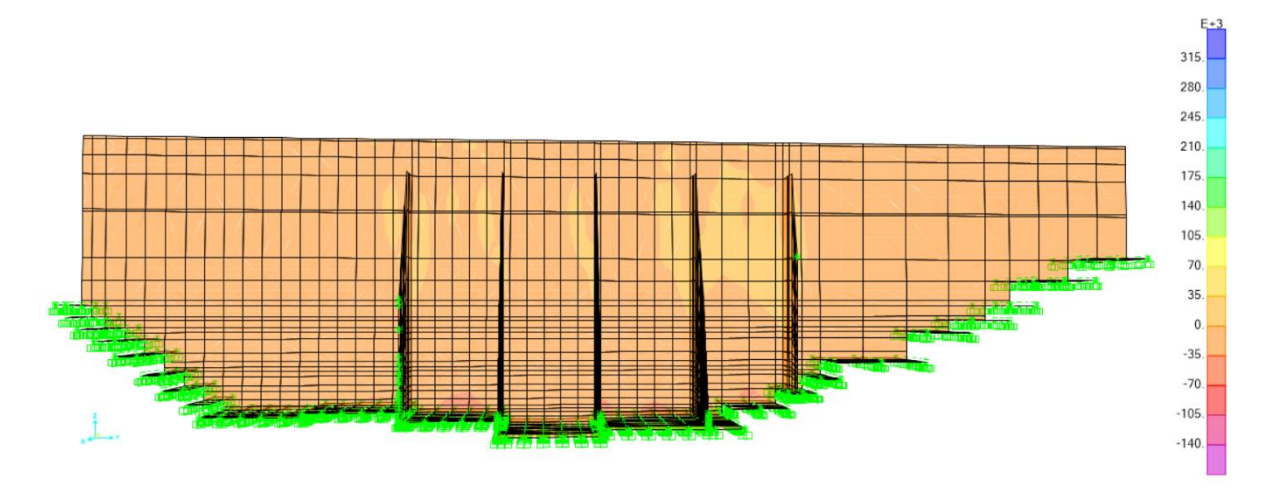

*Figura 76*. Fuerzas resultantes (A11) en el eje Y de la presa en el software SAP2000 v.22

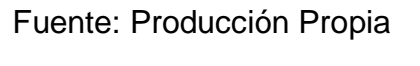

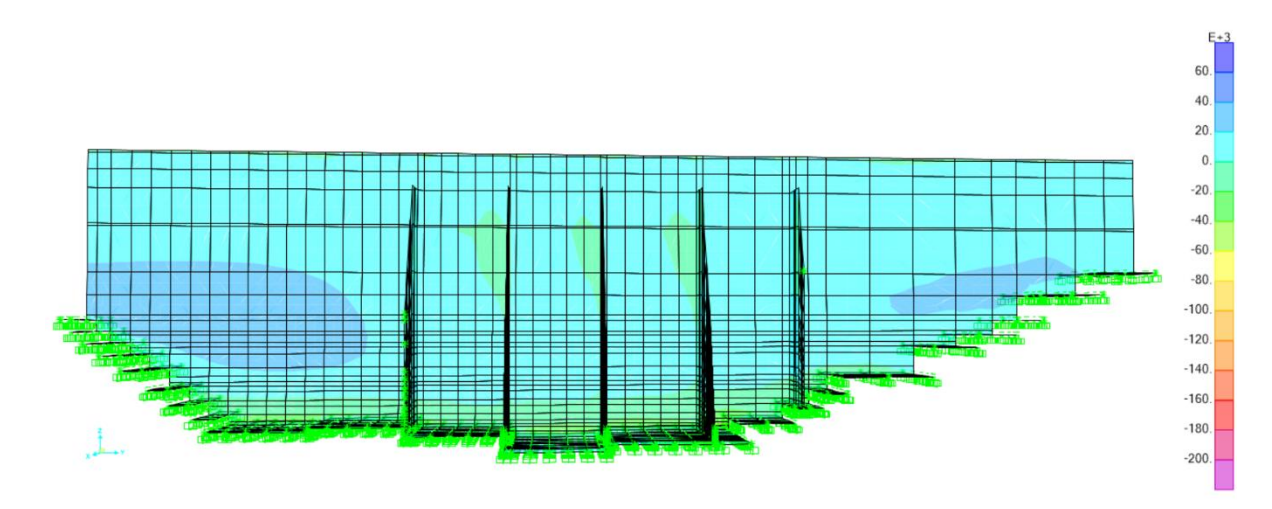

*Figura 77.* Momentos resultantes (A11) en el eje Y de la presa en el software SAP2000 v.22 Fuente: Producción Propia

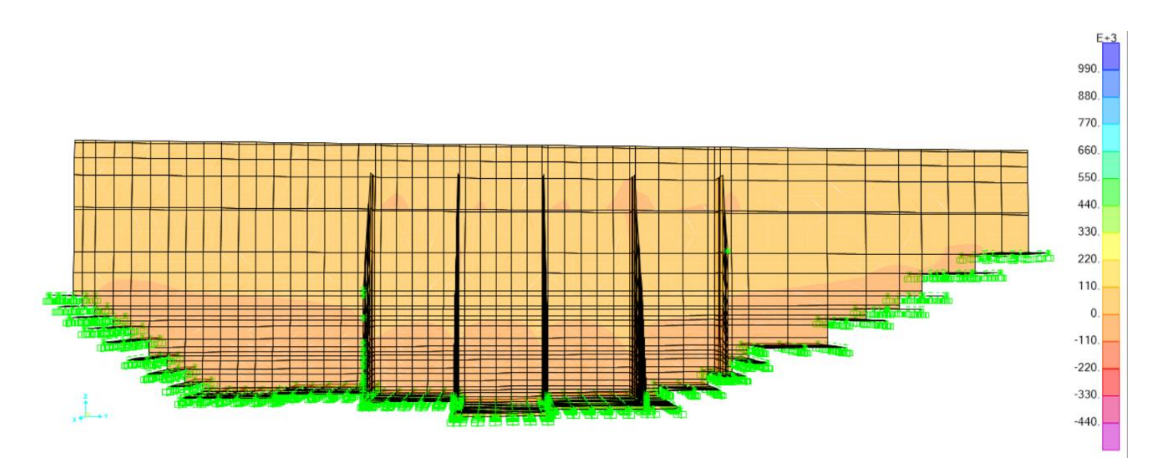

*Figura 78.* Fuerzas cortantes (A11) en el eje Y de la presa en el software SAP2000 v.22

Fuente: Producción Propia

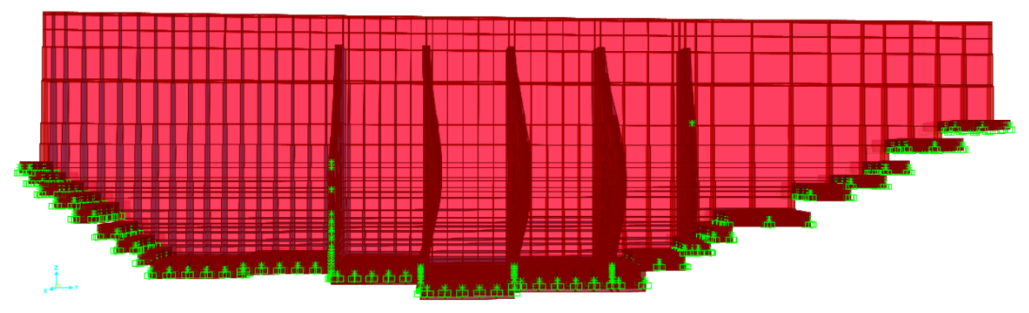

*Figura 79*. Gráfica de la deformada (A11) de la presa en el software SAP2000 v.22 Fuente: Producción Propia

# o **Para el Embalse Lleno (A2)**

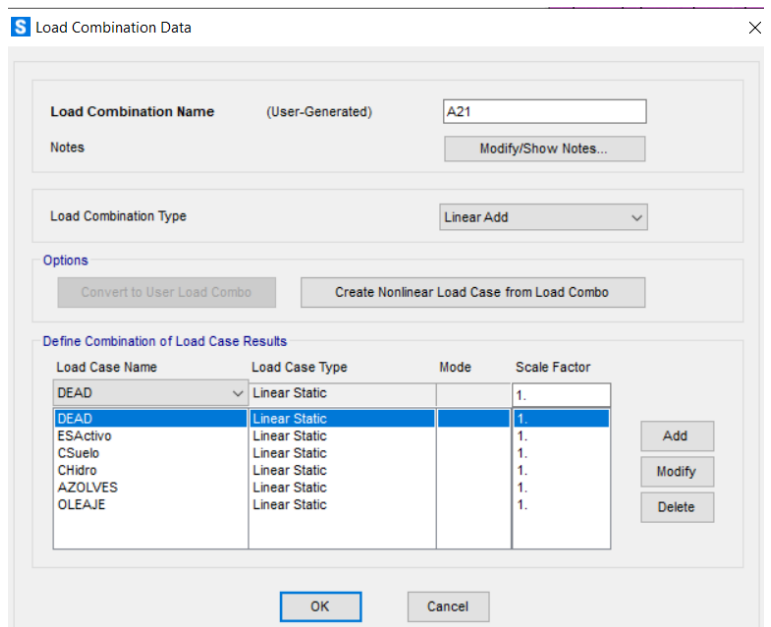

*Figura 80.* Combinación (A21) con las cargas G, EA, PR, Wh, Wa, P en el SAP2000 V.22

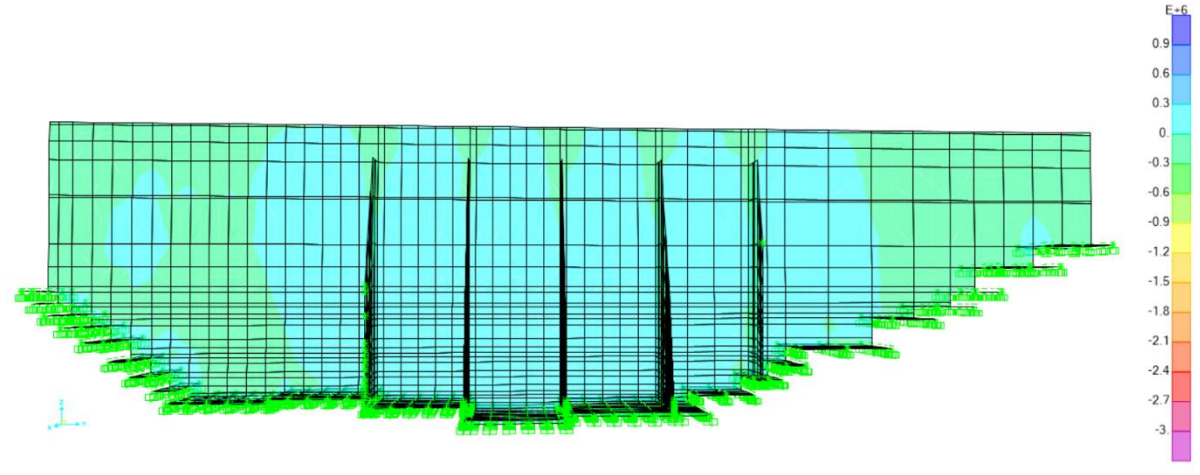

*Figura 81*. Fuerzas resultantes (A21) en el eje Y de la presa en el software SAP2000 v.22 Fuente: Producción Propia

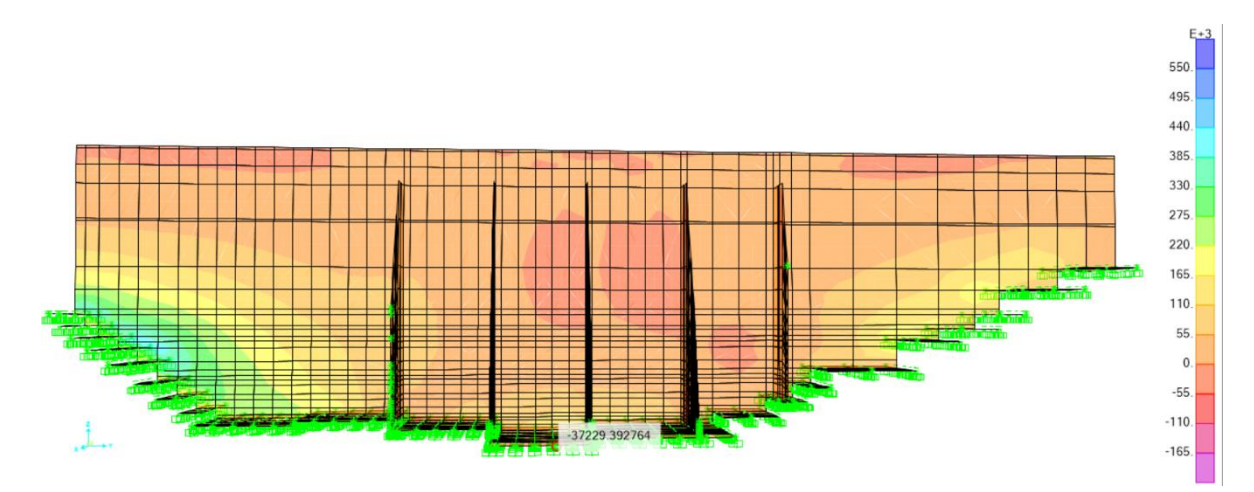

Figura 82. Momentos resultantes (A21) en el eje Y de la presa en el software SAP2000 v.22

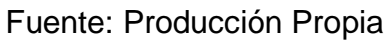

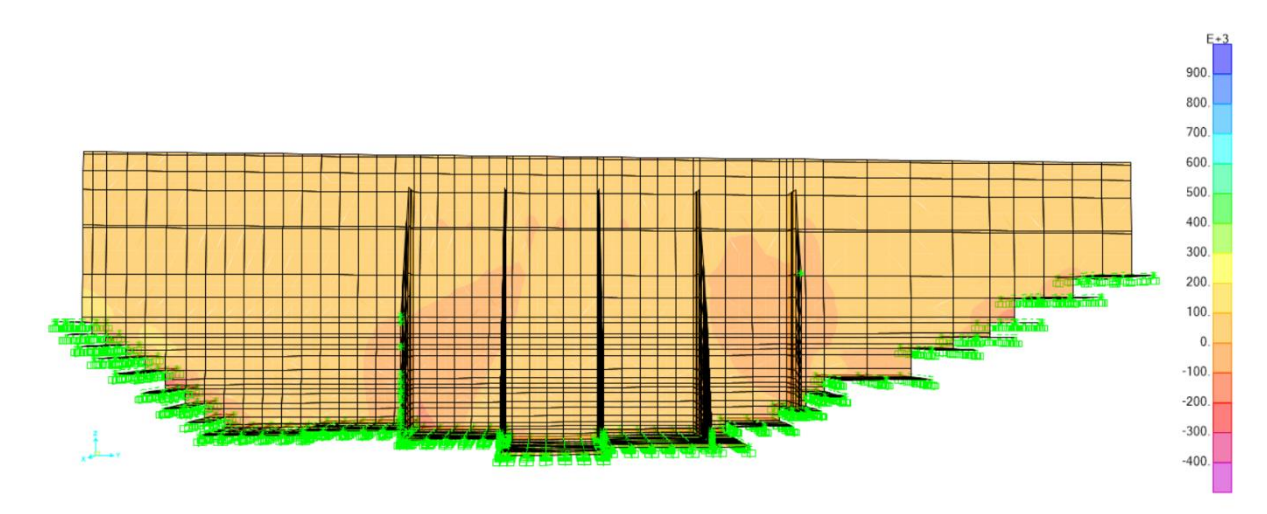

*Figura 83*. Fuerzas cortantes (A21) en el eje Y de la presa en el software SAP2000 v.22

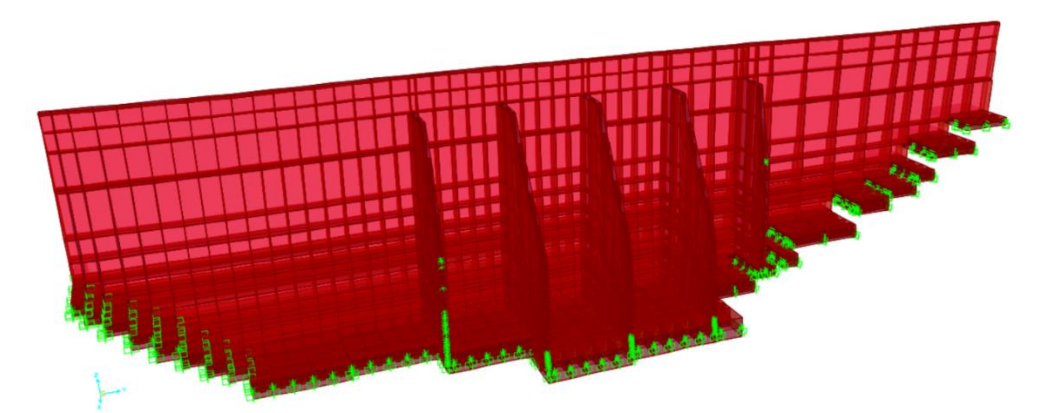

*Figura 84.* Gráfica de la deformada (A21) de la presa en el software SAP2000 v.22 Fuente: Producción Propia

- Combinación de fuerzas en situaciones extremas (E)
	- o **Para el Embalse Lleno (E2)** S Load Combination Data

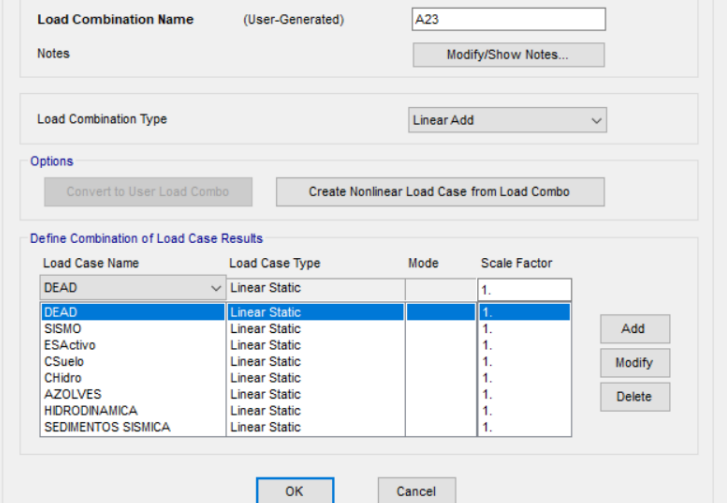

*Figura 85.* Combinación (E21) con las cargas G, S, EA, PR, Wh,

Wa, Ws, Wsa en el SAP2000 V.22

Fuente: Producción Propia

 $\times$ 

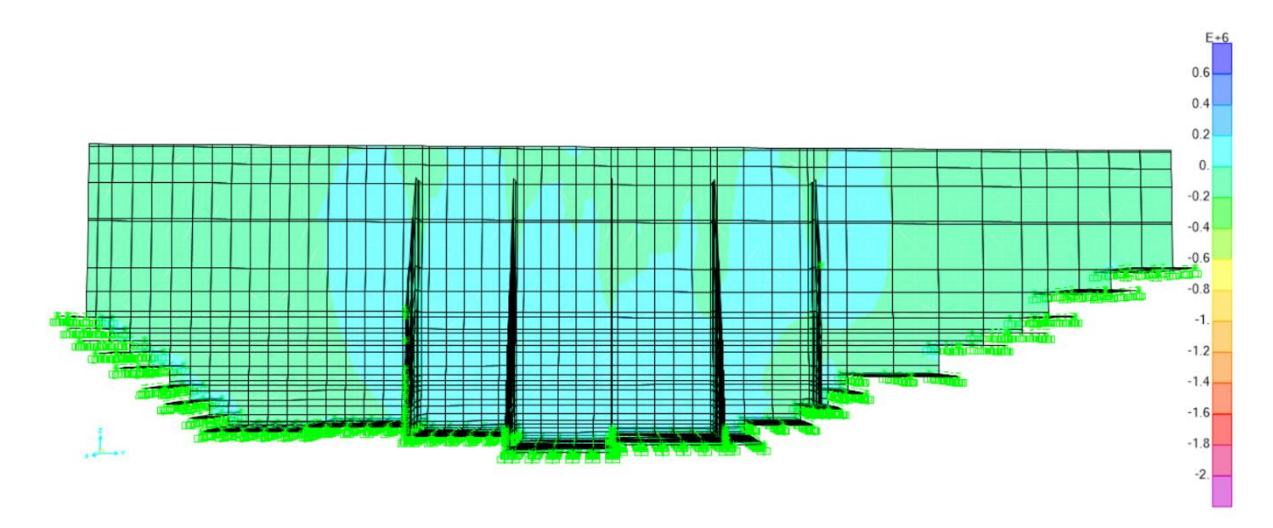

*Figura 86.* Fuerzas resultantes (E21) en el eje Y de la presa en el software SAP2000 v.22

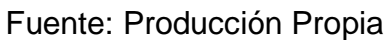

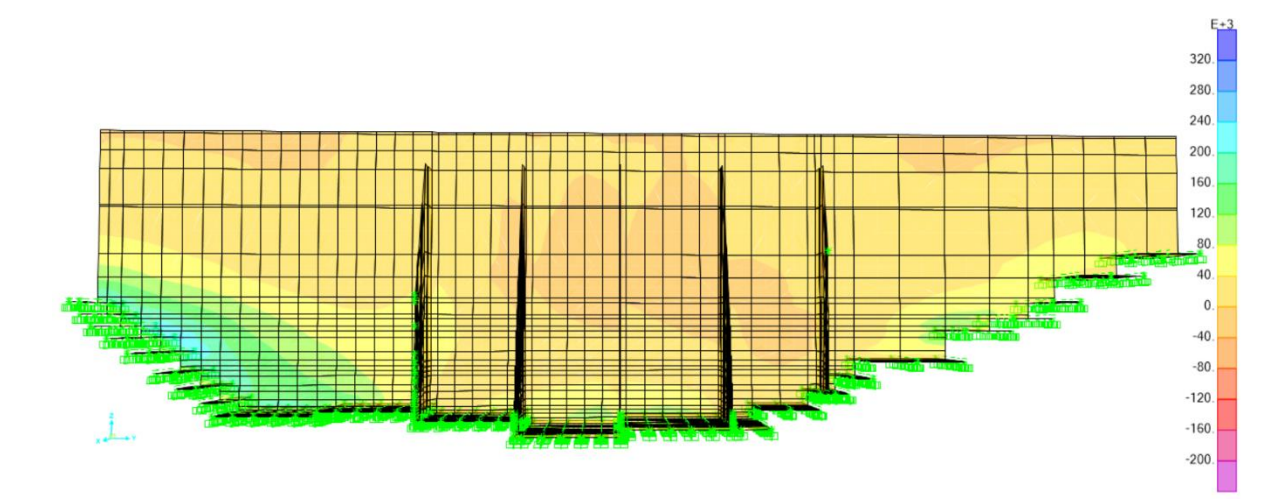

Figura 87. Momentos resultantes (E21) en el eje Y de la presa en el software SAP2000 v.22 Fuente: Producción Propia

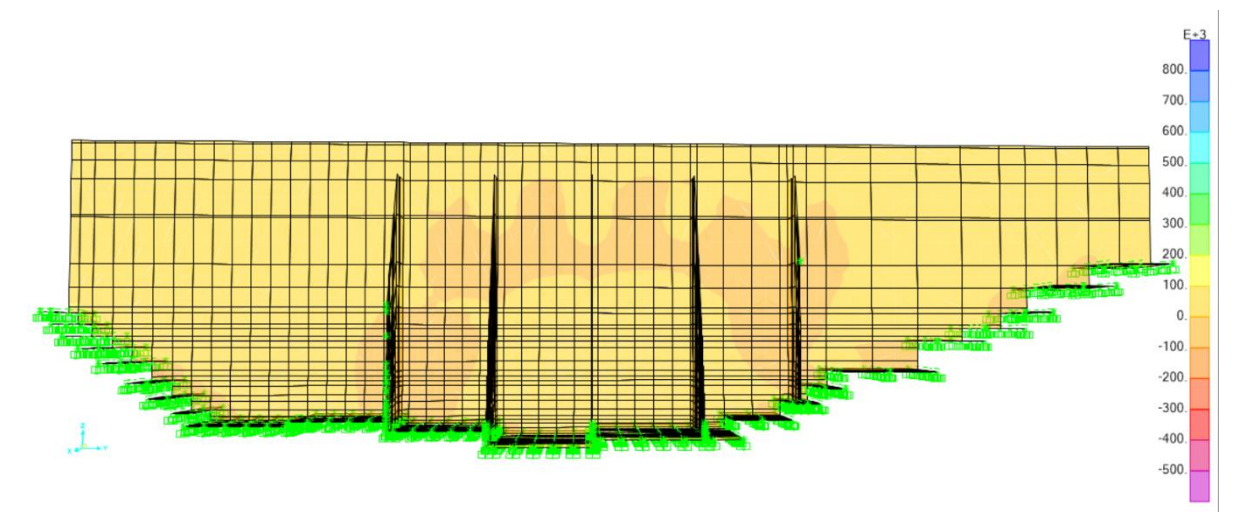

*Figura 88.* Fuerzas cortantes (E21) en el eje *Y* de la presa en el software SAP2000 v.22

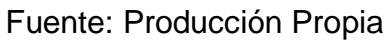

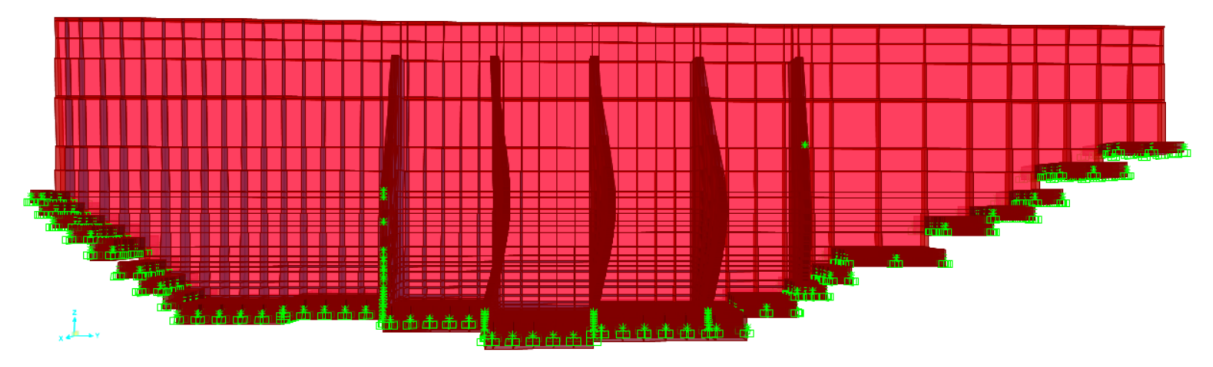

*Figura 89*. Gráfica de la deformada (E21) de la presa en el software SAP2000 v.22 Fuente: Producción Propia

• Envolvente de cargas para las combinaciones antes mostradas.

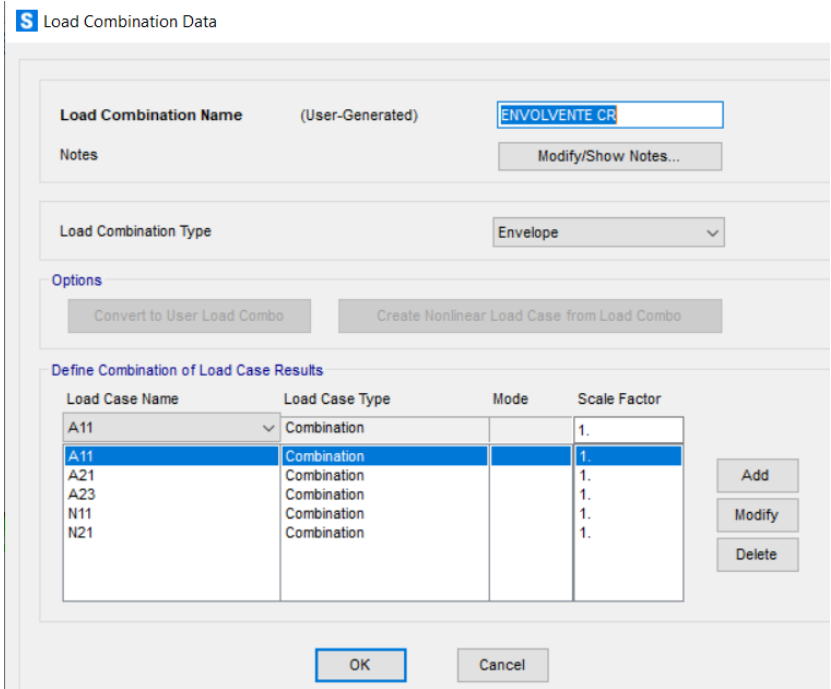

*Figura 90*. Combinación (N11, N21, A11, A21, E11) en el SAP2000 V.22 Fuente: Producción Propia

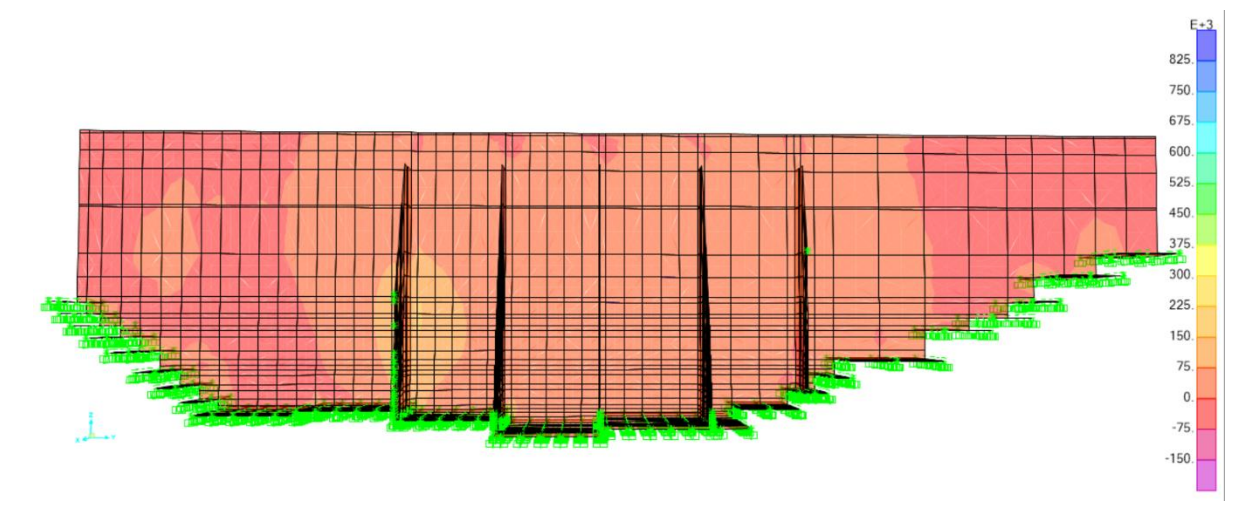

*Figura 91*. Fuerzas resultantes (Envolvente) en el eje Y de la presa en el software SAP2000 v.22 Fuente: Producción Propia

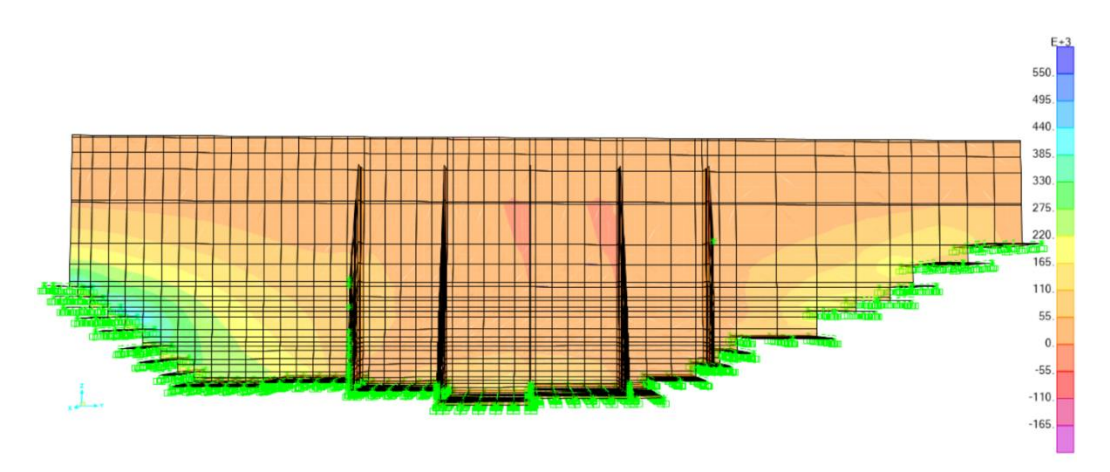

*Figura 92*. Momentos resultantes (Envolvente) en el eje Y de la presa en el software SAP2000 v.22

Fuente: Producción Propia

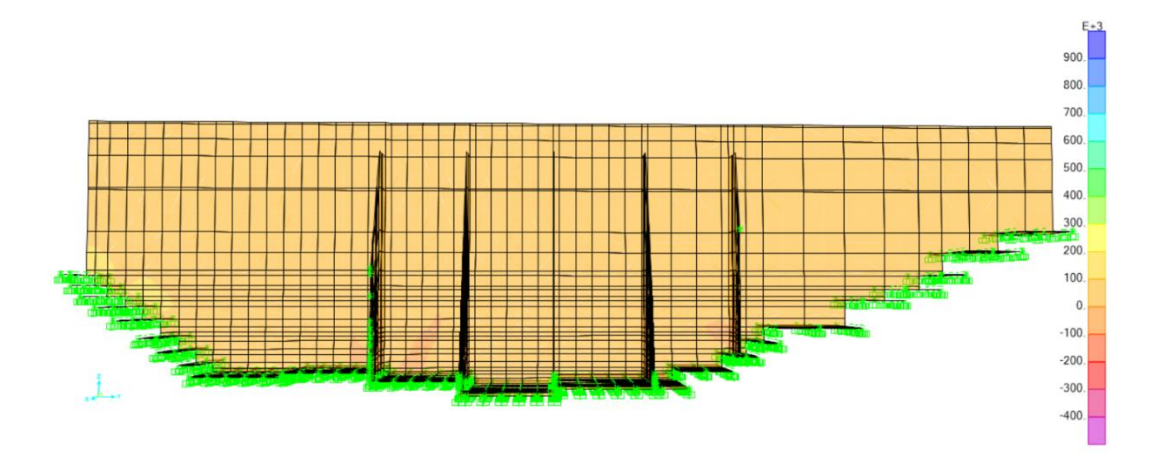

*Figura 93.* Fuerzas cortantes (Envolvente) en el eje Y de la presa en el software SAP2000 v.22 Fuente: Producción Propia

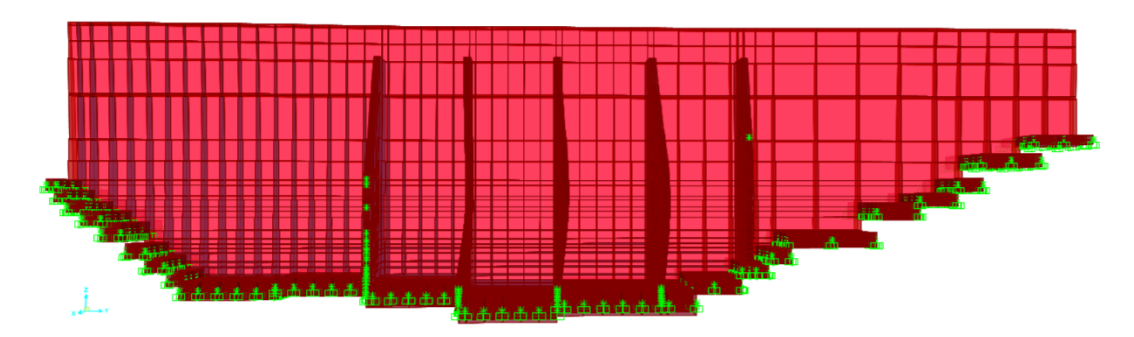

*Figura 94*. Gráfica de la deformada (Envolvente) de la presa en el software SAP2000 v.22 Fuente: Producción Propia

**PASO 08**: ASIGNACIÓN DE RESTRICCIONES EN EL PIE DE LA ZAPATA

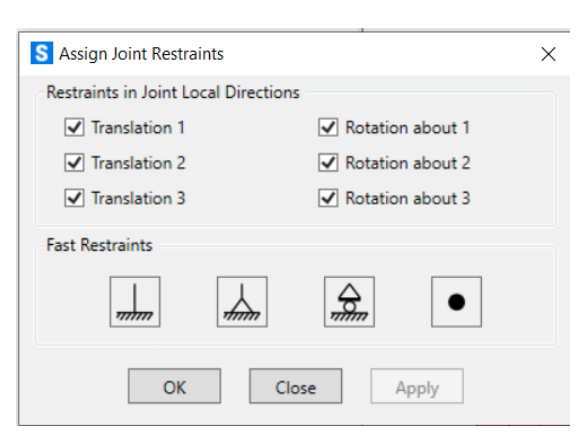

*Figura 95*. Restricción de empotramiento en el pie de la zapata Fuente: Producción Propia

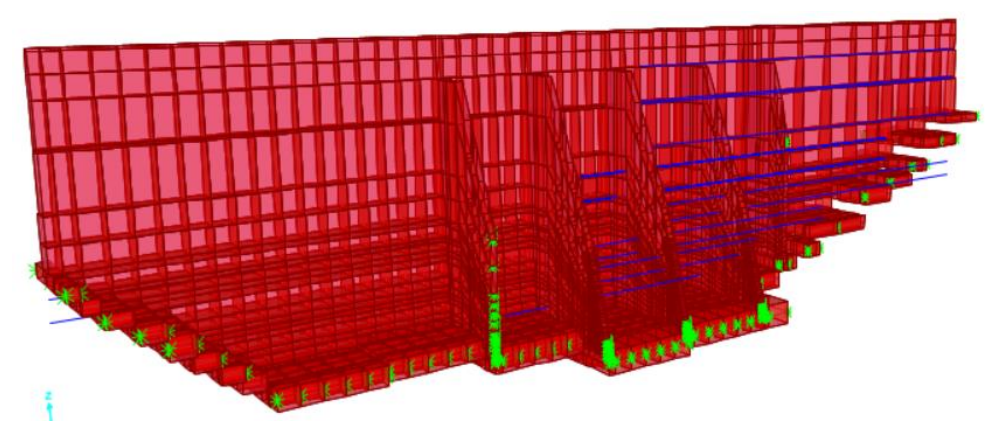

*Figura 96.* Representación gráfica de la restricción en el pie de la zapata. Fuente: Producción Propia

### **PASO 10**: VERIFICACION DE ESTABILIDAD:

Determinado las fuerzas, momentos, y fuerzas cortantes se procede a la verificación de estabilidad al deslizamiento, volteo y presiones sobre el terreno. Los datos obtenidos se exportaron del programa SAP2000V.22 teniendo en cuenta las combinaciones de carga y la envolvente de esfuerzos para los esfuerzos y momentos más críticos, se momento con respecto al punto mas desfavorable a la estabilidad de la estructura hidráulica.

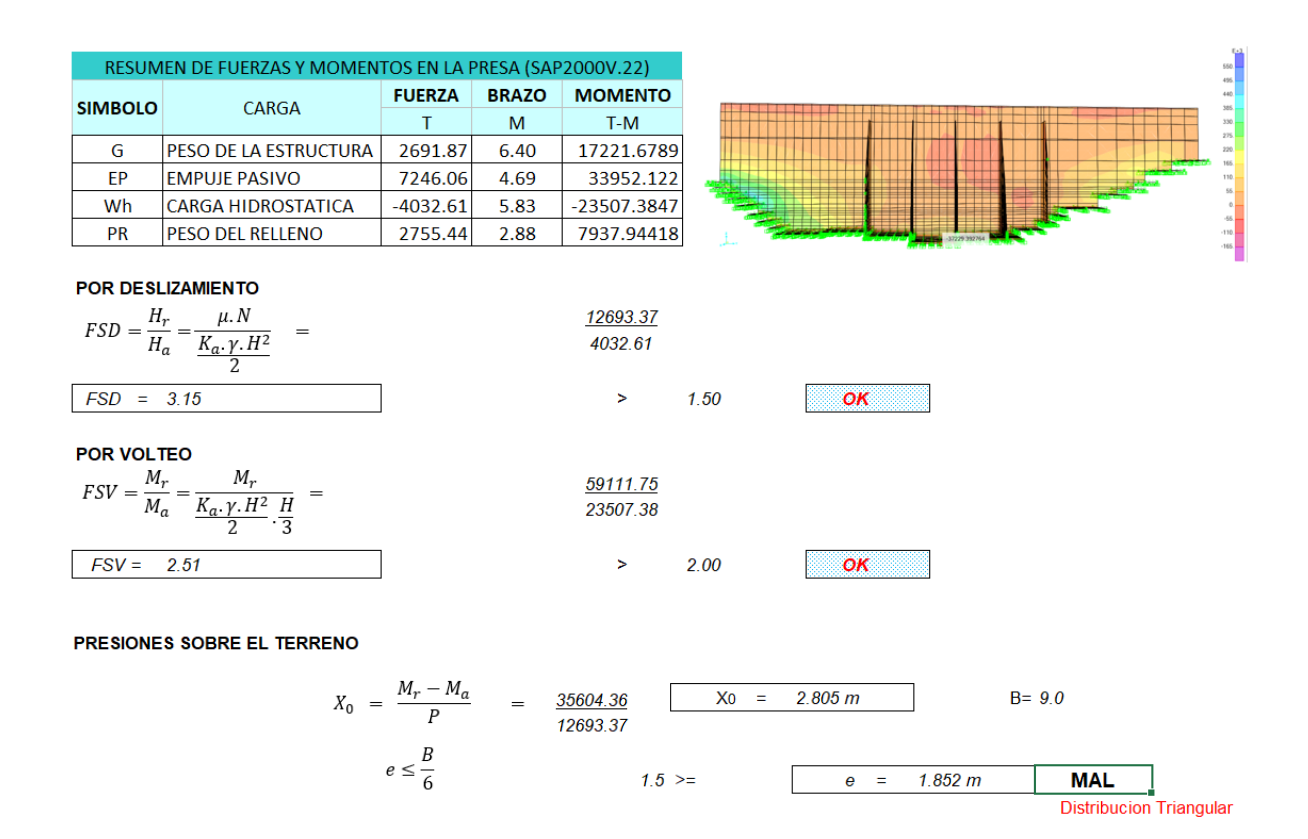

Primer cálculo para la verificación de estabilidad, se debe redimensionar la zapata.

#### **REDIMENSIONANDO LA BASE**

Para B=10 y Hz=2.00

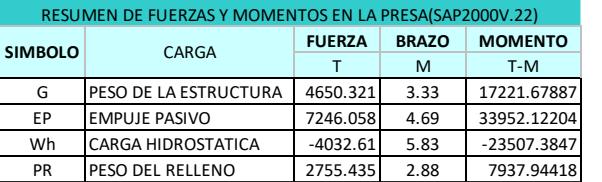

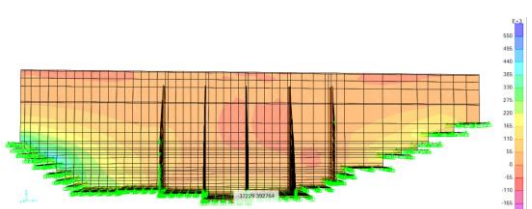

**POR DESLIZAMIENTO**

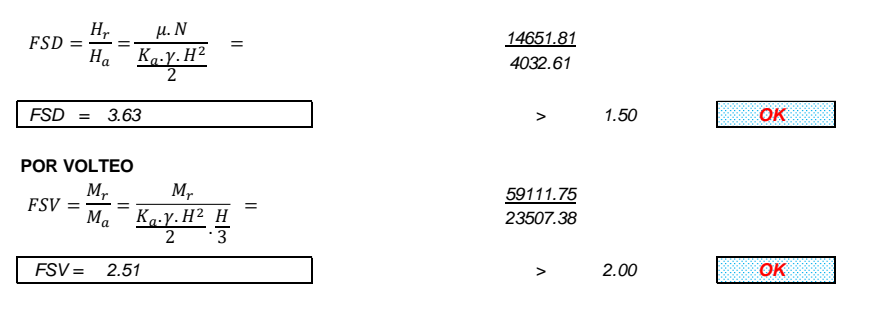

**PRESIONES SOBRE EL TERRENO**

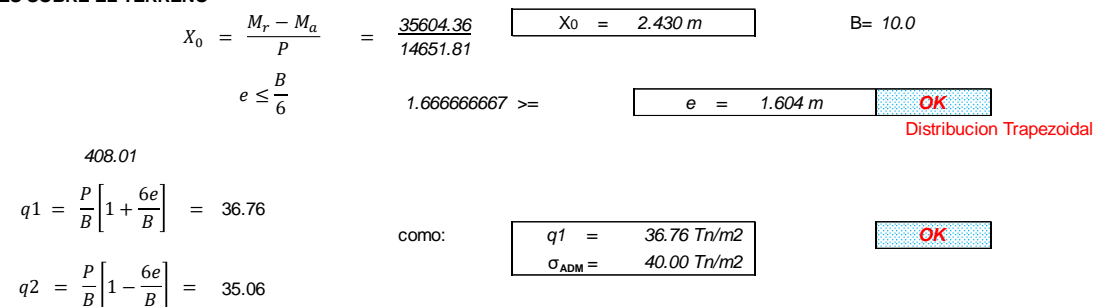

Segunda verificación de estabilidad óptima.

# **PASO 15**: DISEÑO PANTALLA:

## • **Acero TOP horizontal**

Para el diseño de la pantalla se diseñó con la envolvente de relleno de tierra para el diseño de concreto de la vista Top del acero horizontal como se aprecia en la siguiente *figura 97*.

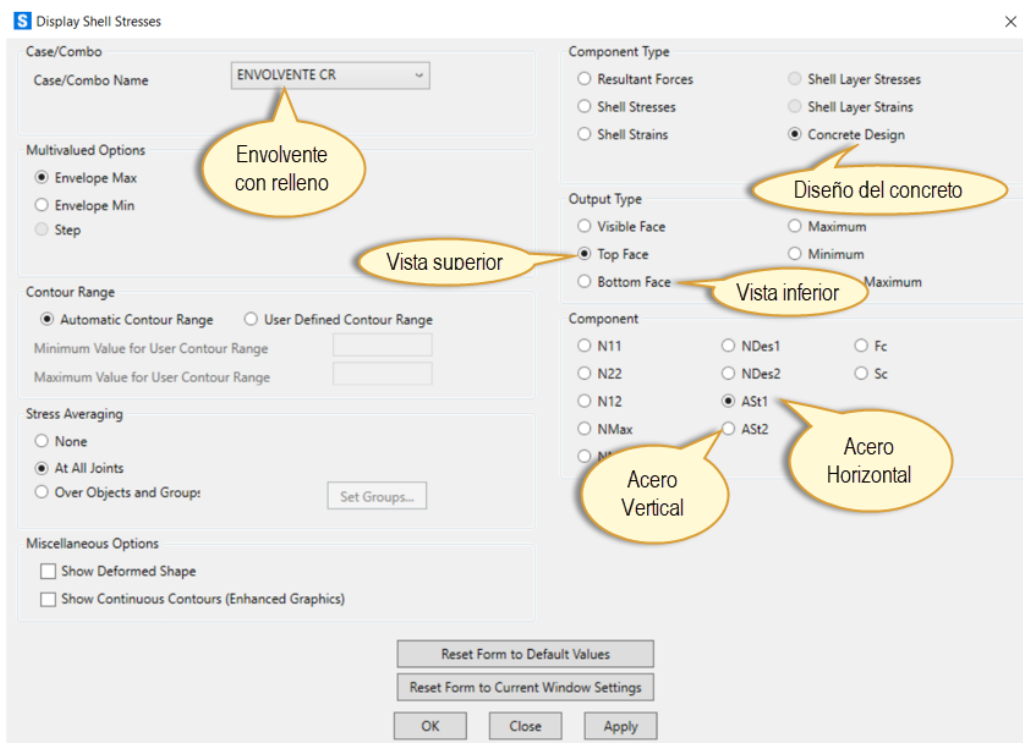

*Figura 97.* Selección para determinar el área del acero horizontal o vertical para la pantalla cara Top o Botoom.

Por criterio se dividió la pantalla en tres partes dentro de la sección más crítica tomando un cuadro discretizado con la mayor área de acero requerido, de manera que se generalice el área del acero para la parte en análisis como se muestra en la *figura 98*.

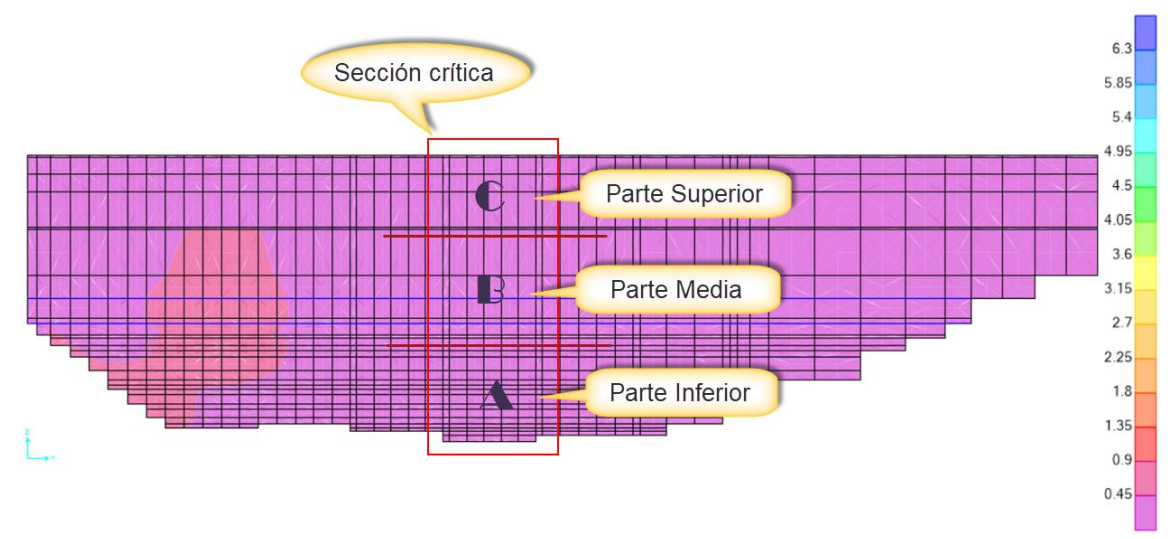

*Figura 98*. Representación de las partes divididas para el análisis de la pantalla para el acero horizontal

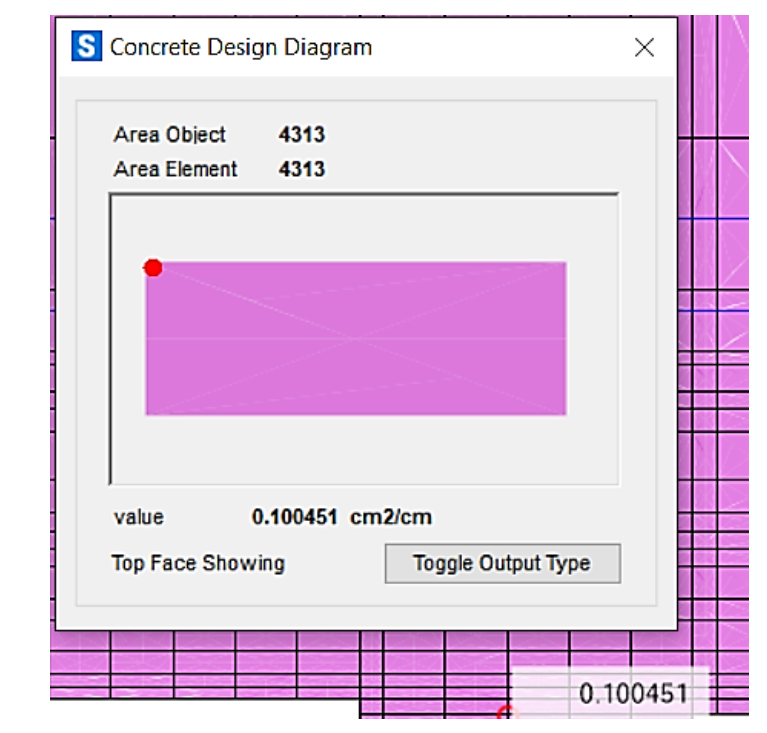

**Para la sección A**

*Figura 99.* Área de acero dentro de un cuadro discretizado para la sección A, vista Top del diseño de la pantalla.

**Tabla 10**. *Selección del diámetro de la varilla según al área de acero requerida y espaciamiento conveniente para la sección A, vista Top del diseño de la pantalla.*

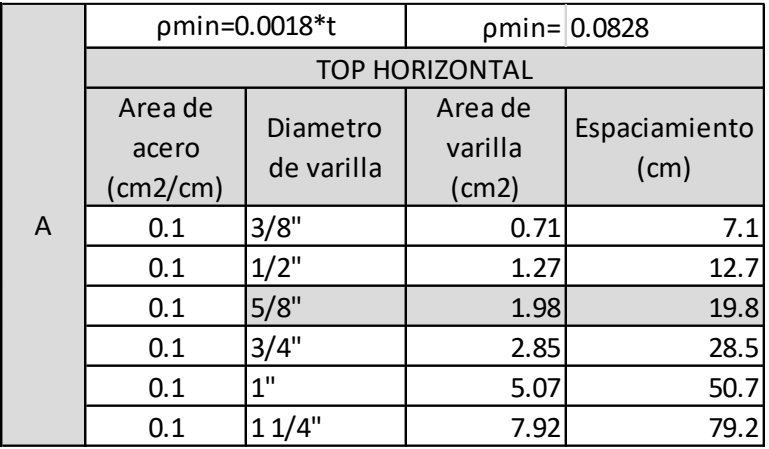

Fuente: Producción propia

# **Para la sección B**

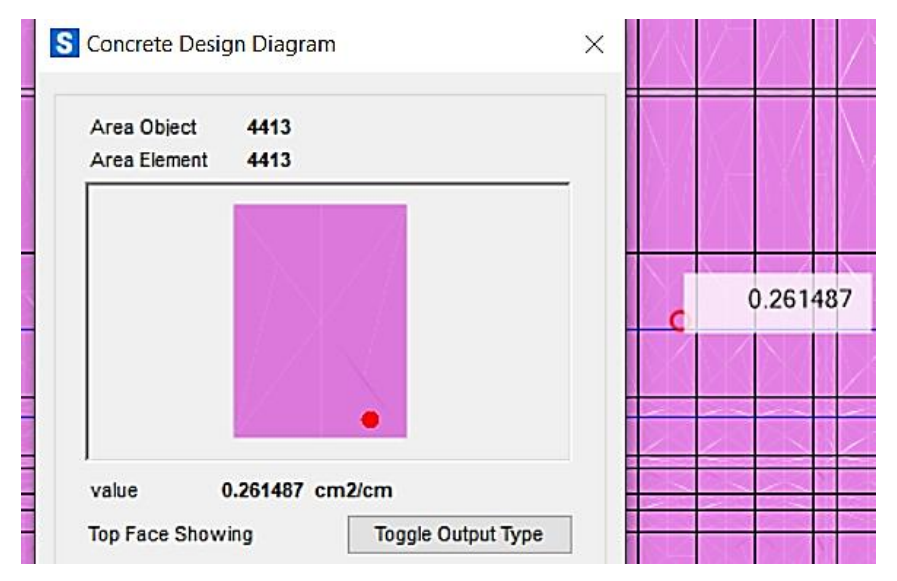

*Figura 100.* Área de acero dentro de un cuadro discretizado para la sección B, vista Top del diseño de la pantalla.

*Tabla 11. Selección del diámetro de la varilla según al área de acero requerida y espaciamiento conveniente para la sección B, vista Top del diseño de la pantalla.*

|   | pmin=0.0018*t         |            |         | $pmin=$ 0.0828 |
|---|-----------------------|------------|---------|----------------|
|   | <b>TOP HORIZONTAL</b> |            |         |                |
|   | Area de               | Diametro   | Area de | Espaciamiento  |
|   | acero                 | de varilla | varilla | (cm)           |
| B | 0.261                 | 3/8"       | 0.71    | 2.720306513    |
|   | 0.261                 | $1/2$ "    | 1.27    | 4.865900383    |
|   | 0.261                 | 5/8"       | 1.98    | 7.586206897    |
|   | 0.261                 | 3/4"       | 2.85    | 10.91954023    |
|   | 0.261                 | 1"         | 5.07    | 19.42528736    |
|   | 0.261                 | 11/4"      | 7.92    | 30.34482759    |

Fuente: Producción propia

# **Para la sección C**

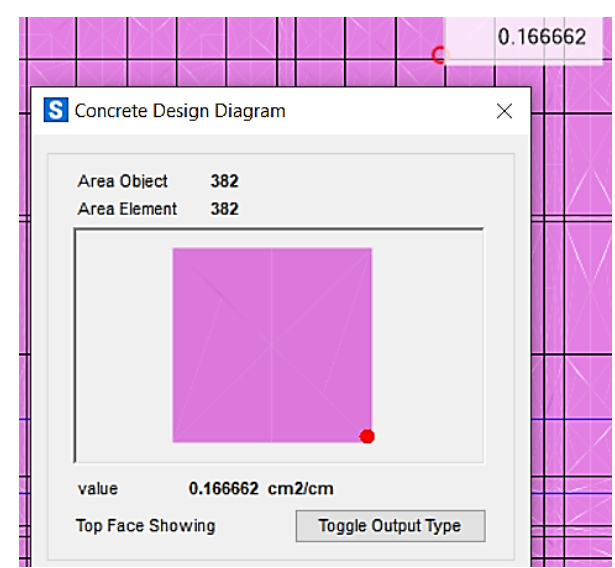

*Figura 101*. Área de acero dentro de un cuadro discretizado para la sección C, vista Top del diseño de la pantalla.

**Tabla 12.** *Selección del diámetro de la varilla según al área de acero requerida y espaciamiento conveniente para la sección C, vista Top del diseño de la pantalla.*

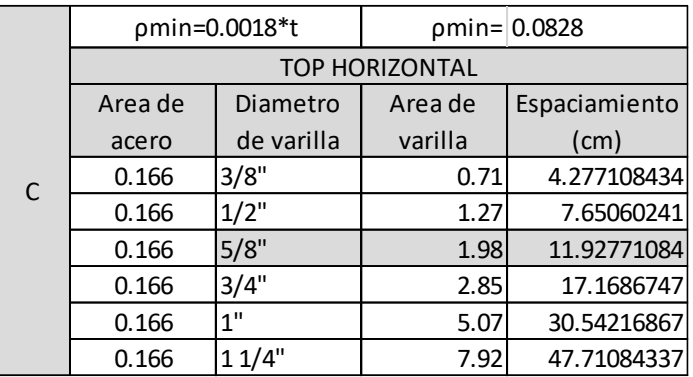

Fuente: Producción propia

# • **Acero TOP vertical**

Para el diseño de la pantalla también se diseñó con la envolvente de relleno de tierra para el diseño de concreto de la vista top del acero vertical como se aprecia en la *figura 97*.

De igual manera se utilizó la división de la pantalla descrita en la *figura 98*, y posterior a ello se extrajo el área de acero vertical para cada sector para luego determinar el diámetro de varilla a utilizar.

# **Para la sección A**

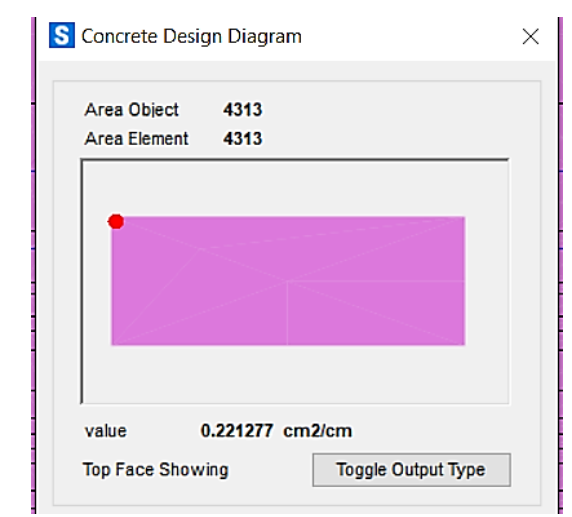

*Figura 102.* Área de acero vertical dentro de un cuadro discretizado para la sección A, vista Top del diseño de la pantalla.

**Tabla 13.** *Selección del diámetro de la varilla según al área de acero vertical requerida y espaciamiento conveniente para la sección A, vista Top del diseño de la pantalla.*

|   | pmin=0.0018*t       |                        | $pmin=0.0828$ |               |
|---|---------------------|------------------------|---------------|---------------|
|   | <b>TOP VERTICAL</b> |                        |               |               |
|   | Area de             | Diametro<br>de varilla | Area de       | Espaciamiento |
|   | acero               |                        | varilla       |               |
|   | (cm2/cm)            |                        | (cm2)         | (cm)          |
| A | 0.22                | 3/8"                   | 0.71          | 3.23          |
|   | 0.22                | $1/2$ "                | 1.27          | 5.77          |
|   | 0.22                | 5/8"                   | 1.98          | 9.00          |
|   | 0.22                | 3/4"                   | 2.85          | 12.95         |
|   | 0.22                | 1"                     | 5.07          | 23.05         |
|   | 0.22                | 11/4"                  | 7.92          | 36.00         |

Fuente: Producción propia

# **Para la sección B**

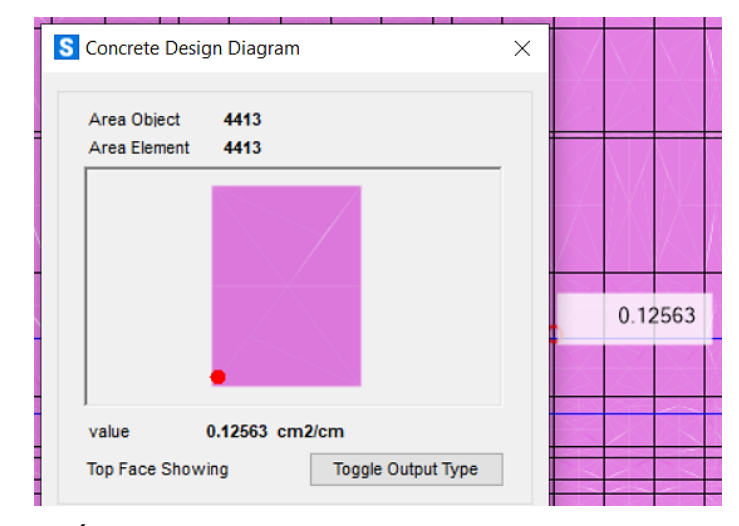

*Figura 103.* Área de acero vertical dentro de un cuadro discretizado para la sección B, vista Top del diseño de la pantalla.

*Tabla 14***.** *Selección del diámetro de la varilla según al área de acero vertical requerida y espaciamiento conveniente para la sección B, vista Top del diseño de la pantalla.*

|   | pmin=0.0018*t       |            | pmin= 0.0828 |               |  |
|---|---------------------|------------|--------------|---------------|--|
|   | <b>TOP VERTICAL</b> |            |              |               |  |
|   | Area de             | Diametro   | Area de      | Espaciamiento |  |
|   | acero               | de varilla | varilla      | (cm)          |  |
| B | 0.125               | 3/8"       | 0.71         | 5.68          |  |
|   | 0.125               | $1/2$ "    | 1.27         | 10.16         |  |
|   | 0.125               | 5/8"       | 1.98         | 15.84         |  |
|   | 0.125               | 3/4"       | 2.85         | 22.80         |  |
|   | 0.125               | 1"         | 5.07         | 40.56         |  |
|   | 0.125               |            | 7.92         | 63.36         |  |

Fuente: Producción propia

# **Para la sección C**

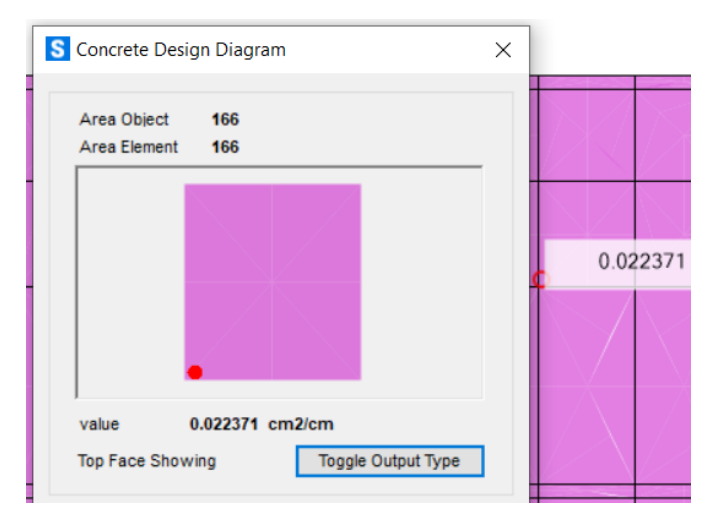

*Figura 104.* Área de acero vertical dentro de un cuadro discretizado para la sección C, vista Top del diseño de la pantalla.

**Tabla 15.** *Selección del diámetro de la varilla según al área de acero vertical requerida y espaciamiento conveniente para la sección C, vista Top del diseño de la pantalla.*

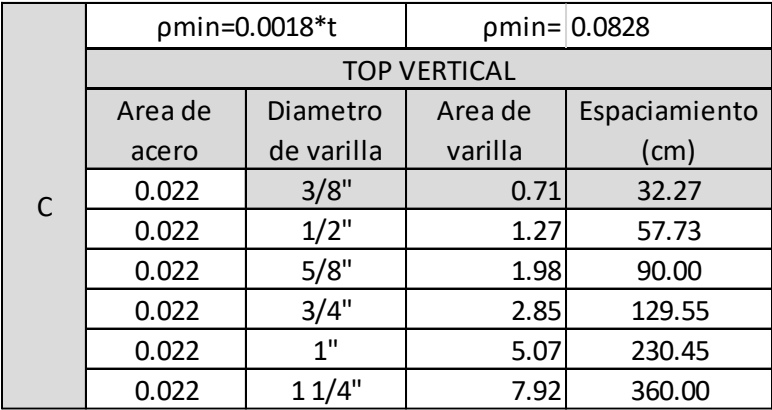

Fuente: Producción propia

# • **Acero BOTTOM horizontal**

Para el diseño de la pantalla se diseñó con la envolvente de relleno de tierra para el diseño de concreto de la vista Bottom del acero horizontal como se aprecia en la *figura 97.*

Posterior a ello se dividió la pantalla de la vista Bottom de la misma forma mostrada en la *figura 105* para cada sector para luego determinar el diámetro de varilla a utilizar.

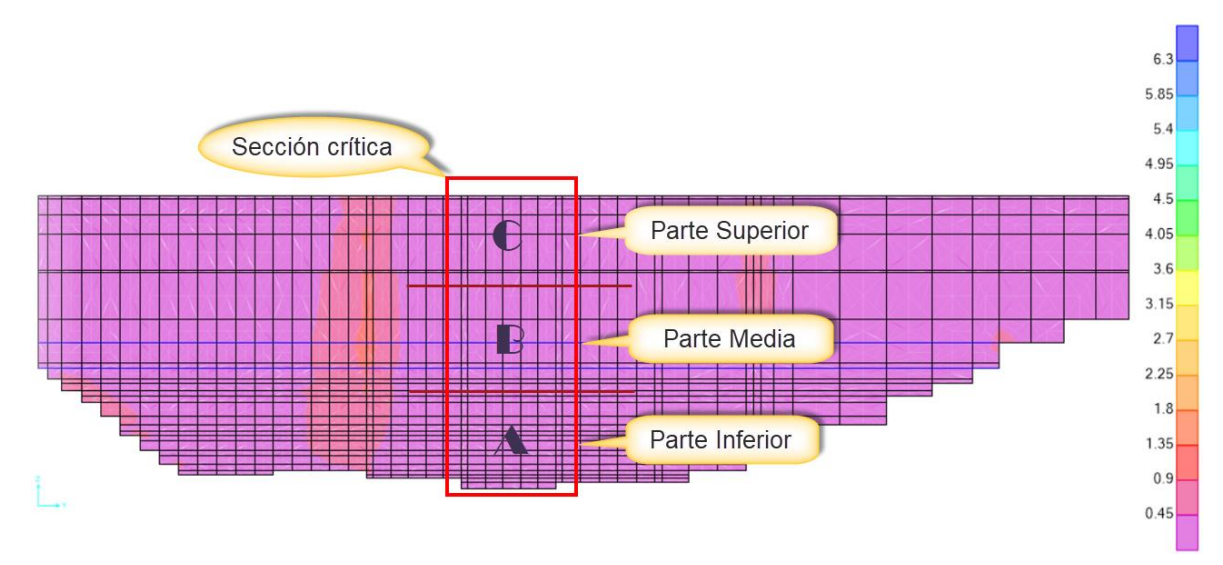

*Figura 105.* Representación de las partes divididas para el análisis de la pantalla para el acero horizontal con la vista Bottom
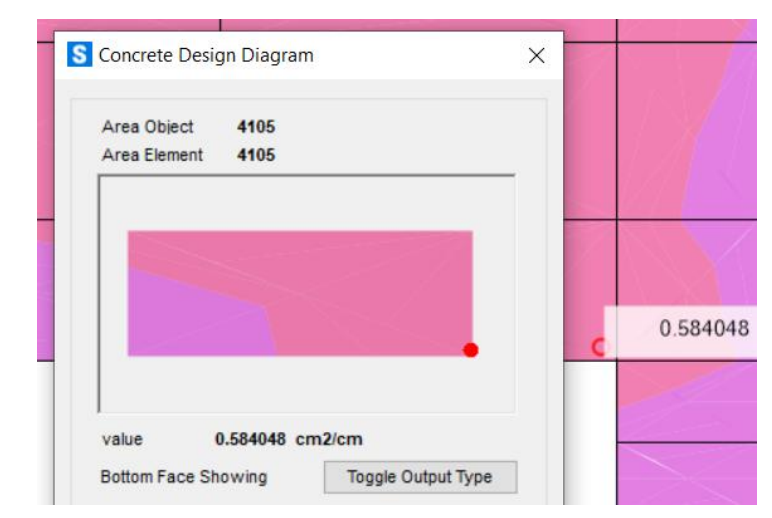

*Figura 106*. Área de acero horizontal dentro de un cuadro discretizado para la sección A, vista BOTTOM del diseño de la pantalla.

**Tabla 16.** *Selección del diámetro de la varilla según al área de acero horizontal requerida y espaciamiento conveniente para la sección A, vista BOTTOM del diseño de la pantalla.*

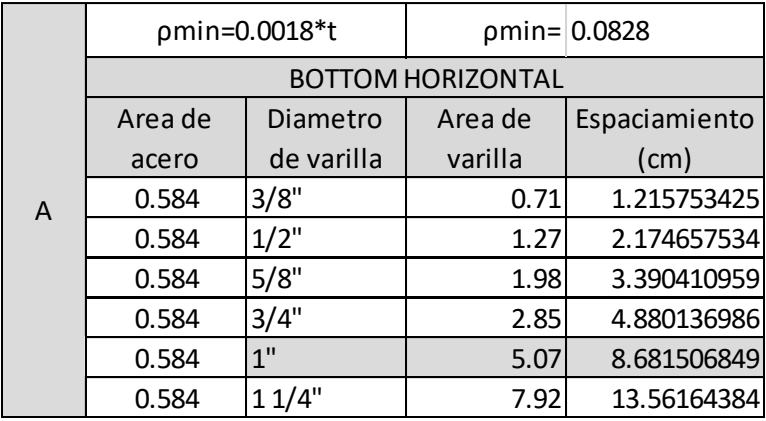

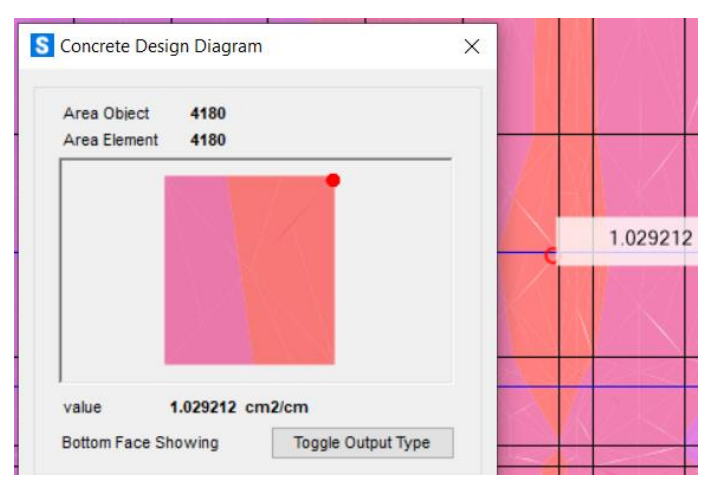

*Figura 107.* Área de acero horizontal dentro de un cuadro discretizado para la sección B, vista BOTTOM del diseño de la pantalla.

**Tabla 17.** *Selección del diámetro de la varilla según al área de acero horizontal requerida y espaciamiento conveniente para la sección B, vista BOTTOM del diseño de la pantalla.*

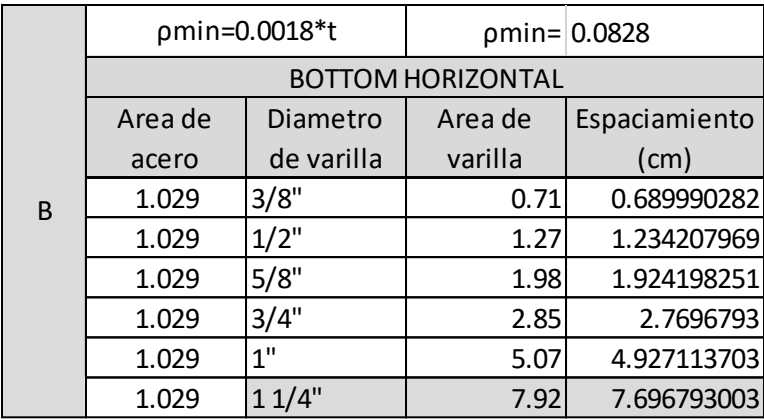

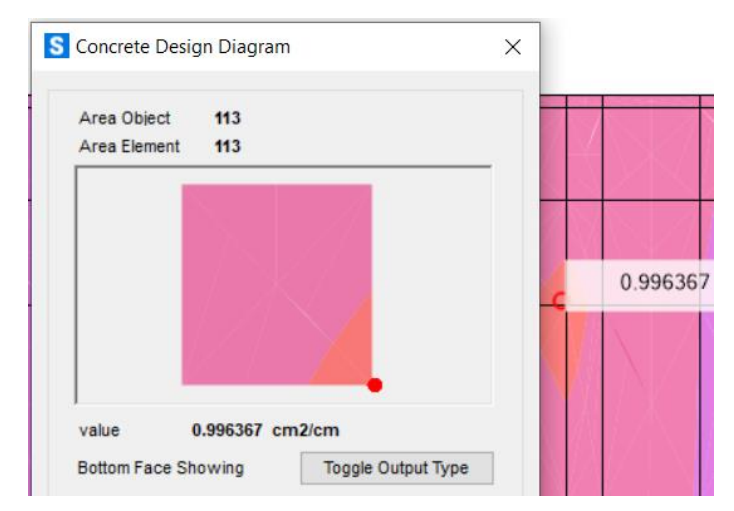

*Figura 108*. Área de acero horizontal dentro de un cuadro discretizado para la sección C, vista BOTTOM del diseño de la pantalla.

**Tabla 18.** *Selección del diámetro de la varilla según al área de acero horizontal requerida y espaciamiento conveniente para la sección C, vista BOTTOM del diseño de la pantalla.*

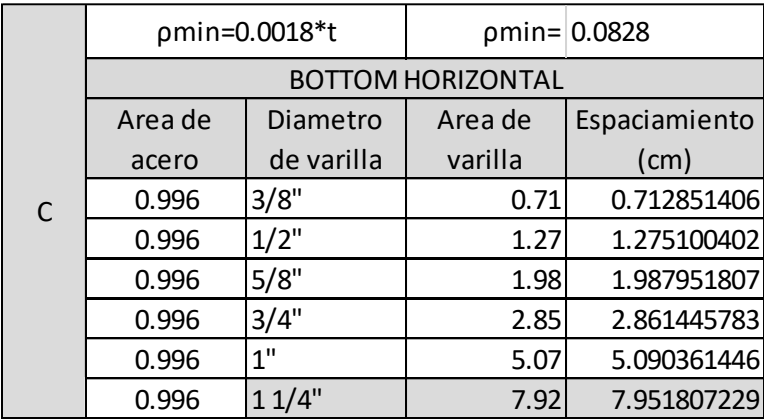

• **Acero BOTTOM vertical**

**Para la sección A**

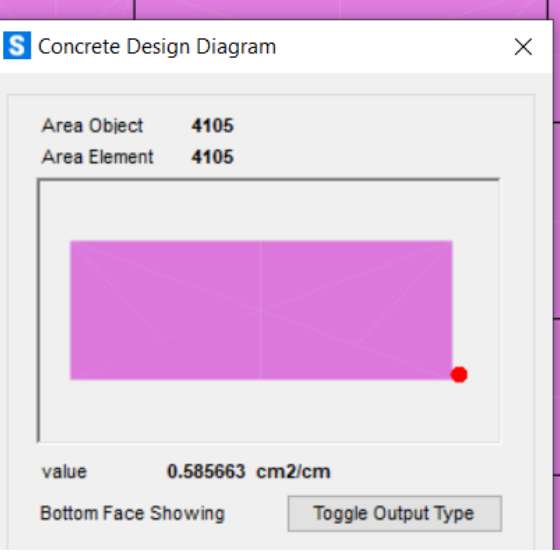

*Figura 109.* Área de acero vertical dentro de un cuadro discretizado para la sección A, vista BOTTOM del diseño de la pantalla.

**Tabla 19**. *Selección del diámetro de la varilla según al área de acero vertical requerida y espaciamiento conveniente para la sección A, vista BOTTOM del diseño de la pantalla.*

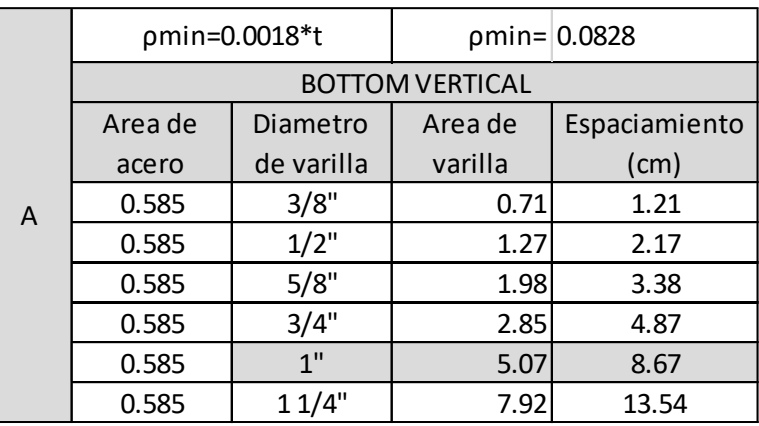

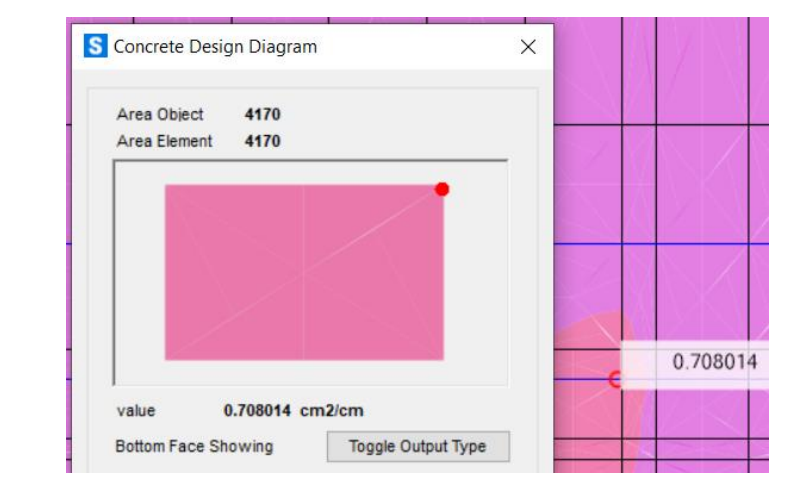

*Figura 110.* Área de acero vertical dentro de un cuadro discretizado para la sección B, vista BOTTOM del diseño de la pantalla.

**Tabla 20.** *Selección del diámetro de la varilla según al área de acero vertical requerida y espaciamiento conveniente para la sección B, vista BOTTOM del diseño de la pantalla.*

|   | pmin=0.0018*t          |                 | $pmin=$ 0.0828 |               |  |  |
|---|------------------------|-----------------|----------------|---------------|--|--|
| B | <b>BOTTOM VERTICAL</b> |                 |                |               |  |  |
|   | Area de                | Diametro        | Area de        | Espaciamiento |  |  |
|   | acero                  | de varilla      | varilla        | (cm)          |  |  |
|   | 0.708                  | 3/8"            | 0.71           | 1.00          |  |  |
|   | 0.708                  | $1/2$ "         | 1.27           | 1.79          |  |  |
|   | 0.708                  | 5/8"            | 1.98           | 2.80          |  |  |
|   | 0.708                  | 3/4"            | 2.85           | 4.03          |  |  |
|   | 0.708                  | 1 <sup>''</sup> | 5.07           | 7.16          |  |  |
|   | 0.708                  | 11/4"           | 7.92           | 11.19         |  |  |

Fuente: Producción propia

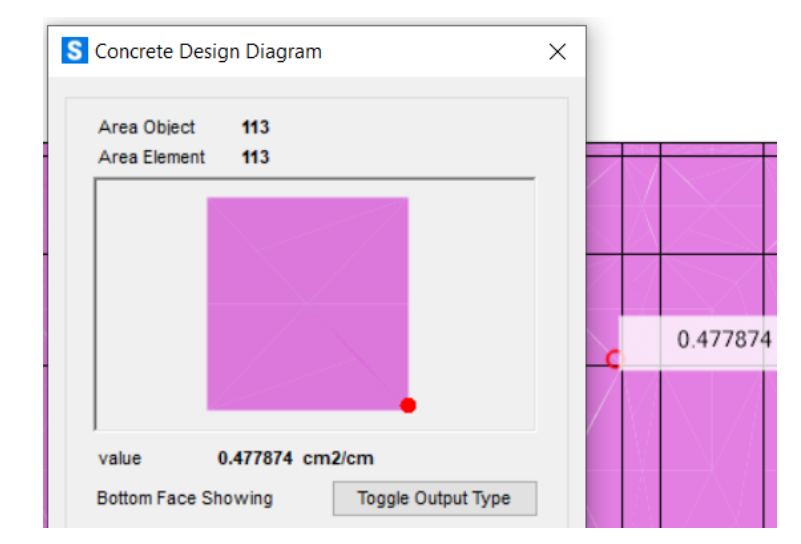

*Figura 111.* Área de acero vertical dentro de un cuadro discretizado para la sección C, vista BOTTOM del diseño de la pantalla.

**Tabla 21.** *Selección del diámetro de la varilla según al área de acero vertical requerida y espaciamiento conveniente para la sección C, vista BOTTOM del diseño de la pantalla.*

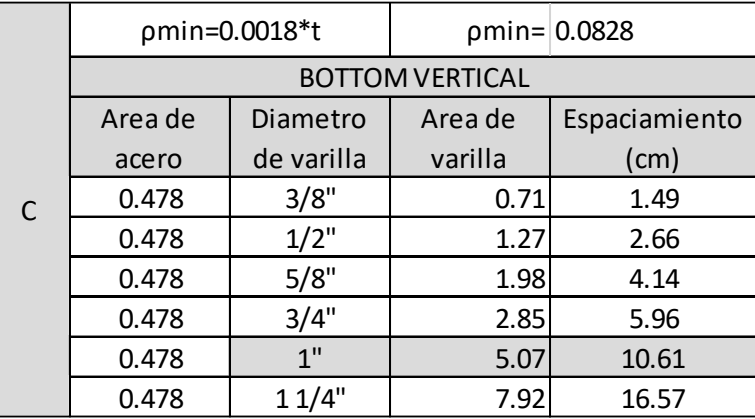

# **PASO 16**: DISEÑO DE LA ZAPATA:

### • **Acero TOP horizontal**

Para el diseño de la zapata se diseñó de igual manera con la envolvente de relleno de tierra para el diseño de concreto de la vista top del acero horizontal como se aprecia en la *figura 97.* 

Se dividió la zapata en tres partes dentro de la sección más crítica tomando un cuadro discretizado con la mayor área de acero requerido, de manera que se generalice el área del acero para la parte en análisis como se muestra en la *figura 112.*

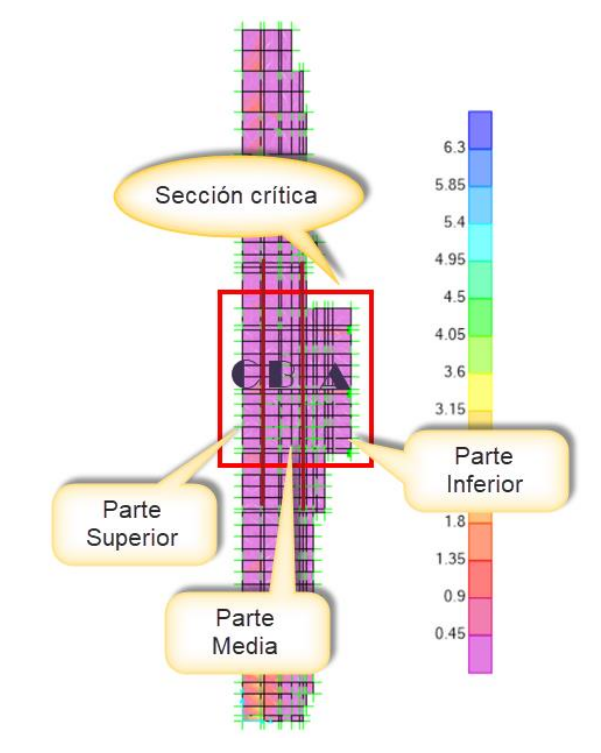

*Figura 112.* Representación de las partes divididas para el análisis de la zapata para el acero horizontal y vertical de la cara Top.

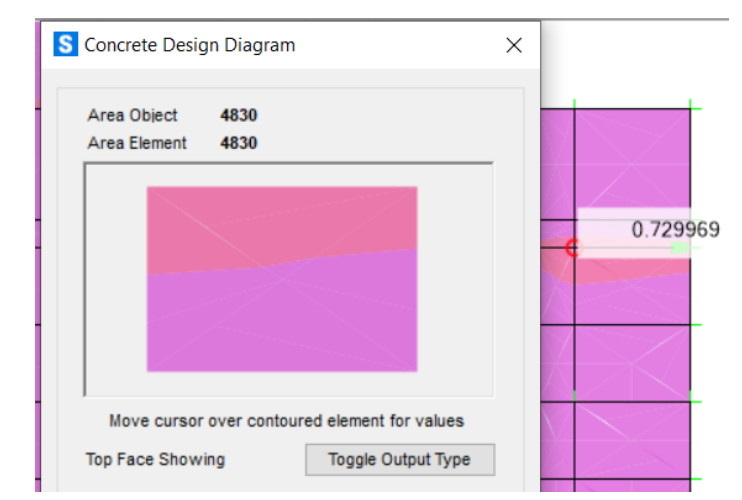

*Figura 113.* Área de acero horizontal dentro de un cuadro discretizado para la sección A, vista TOP del diseño de la zapata.

**Tabla 22.** *Selección del diámetro de la varilla según al área de acero horizontal requerida y espaciamiento conveniente para la sección A, vista TOP del diseño de la zapata.*

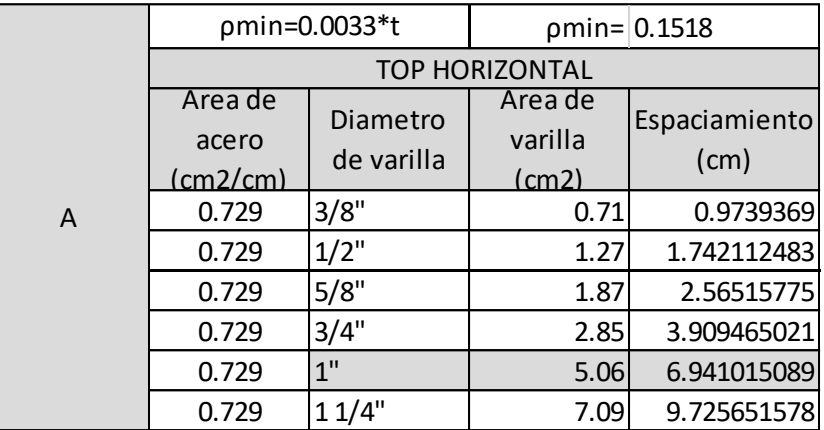

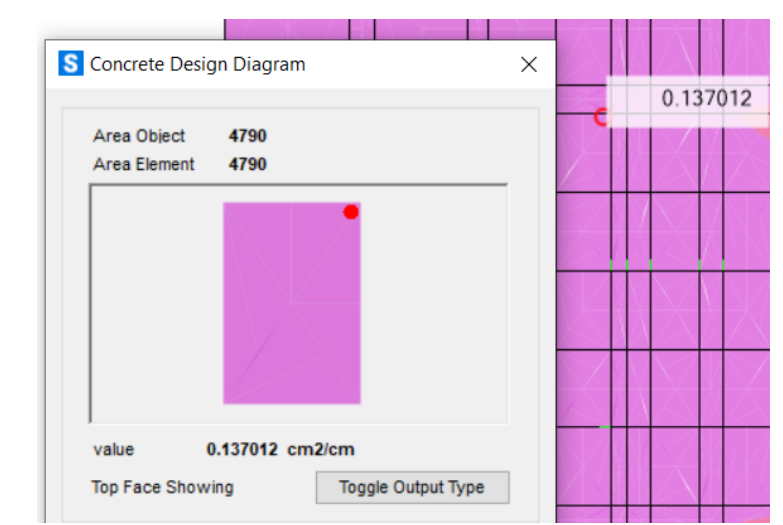

*Figura 114*. Área de acero horizontal dentro de un cuadro discretizado para la sección B, vista TOP del diseño de la zapata.

**Tabla 23**. *Selección del diámetro de la varilla según al área de acero horizontal requerida y espaciamiento conveniente para la sección B, vista TOP del diseño de la zapata.*

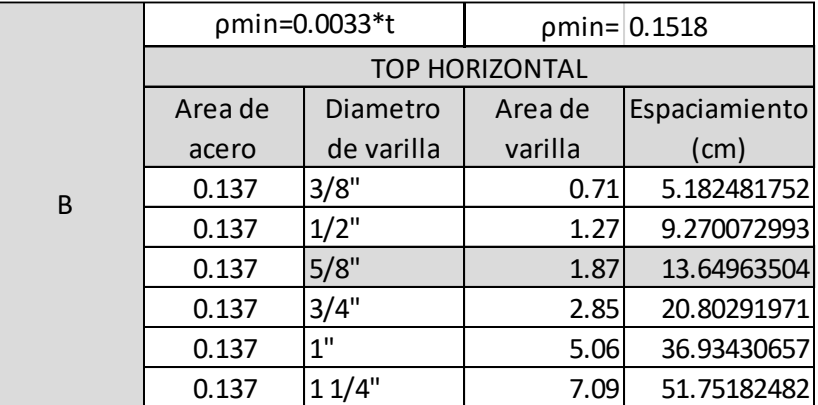

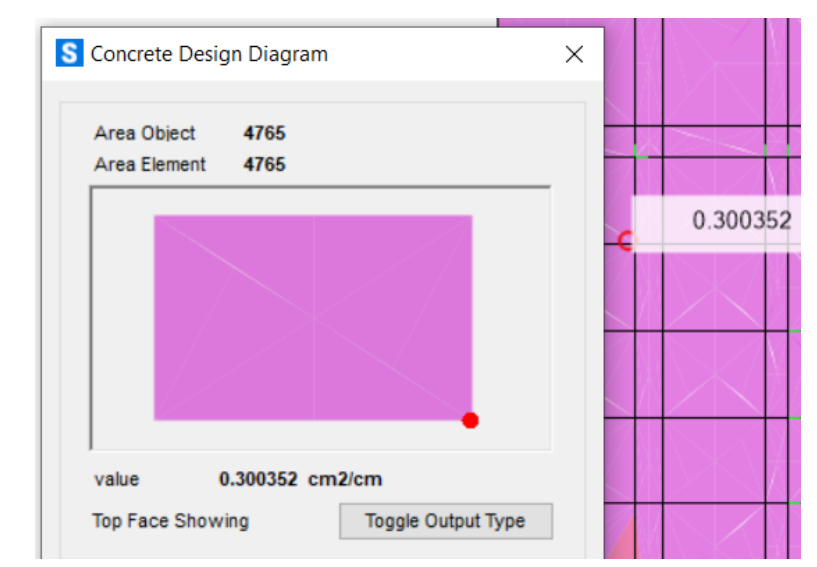

*Figura 115*. Área de acero horizontal dentro de un cuadro discretizado para la sección C, vista TOP del diseño de la zapata.

**Tabla 24.** *Selección del diámetro de la varilla según al área de acero horizontal requerida y espaciamiento conveniente para la sección C, vista TOP del diseño de la zapata.*

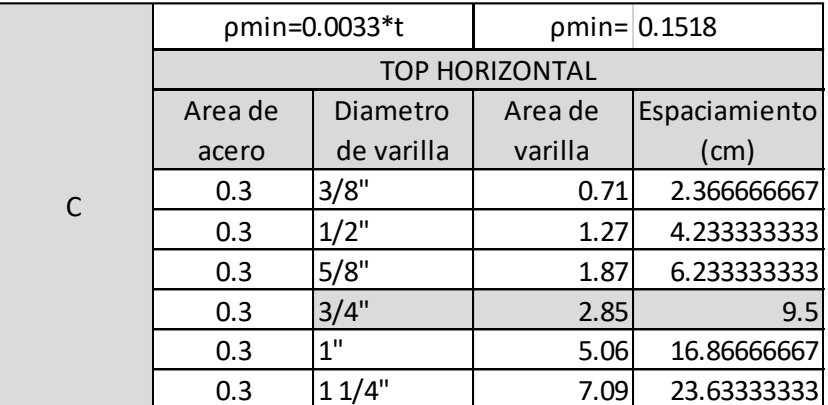

Fuente: Producción propia

#### • **Acero TOP vertical**

De igual manera el diseño de la zapata con la envolvente de relleno de tierra para el concreto de la vista top del acero vertical como se aprecia en la *figura 97.* Y se utilizó la misma división mostrada en la *figura 112.*

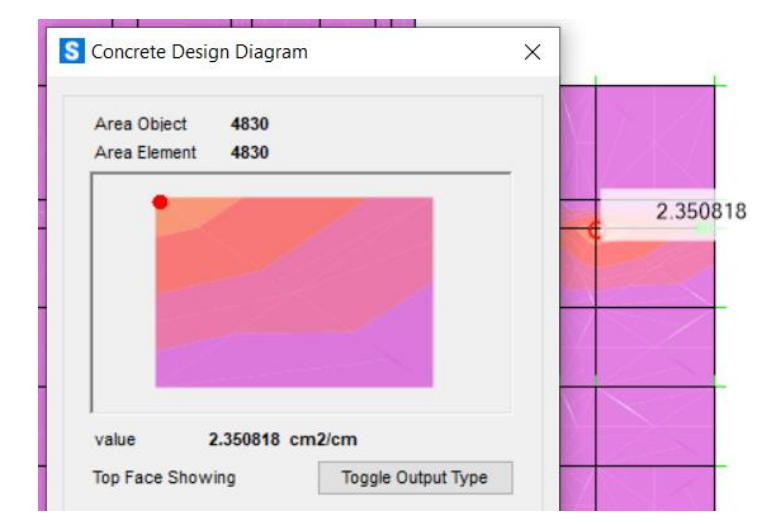

*Figura 116.* Área de acero vertical dentro de un cuadro discretizado para la sección A, vista TOP del diseño de la zapata.

**Tabla 25***. Selección del diámetro de la varilla según al área de acero vertical requerida y espaciamiento conveniente para la sección A, vista TOP del diseño de la zapata.*

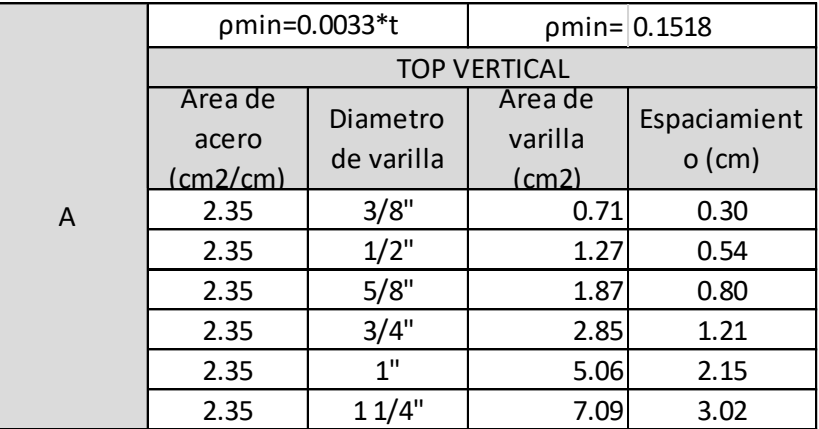

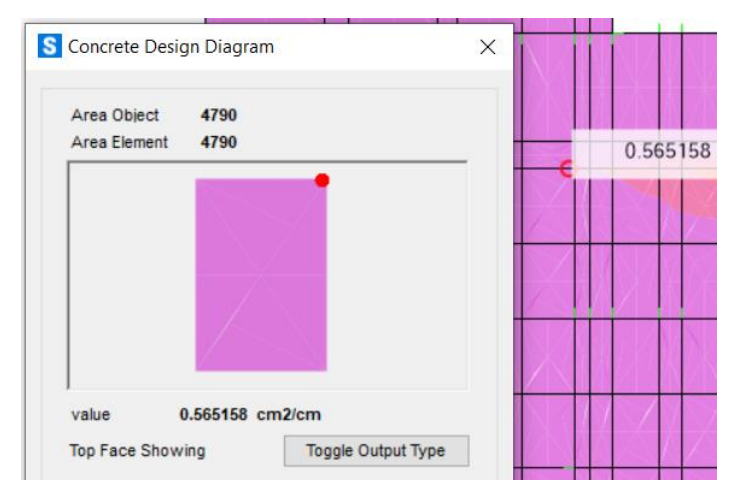

Figura 117. Área de acero vertical dentro de un cuadro discretizado para la sección B, vista TOP del diseño de la zapata.

**Tabla 26.** *Selección del diámetro de la varilla según al área de acero vertical requerida y espaciamiento conveniente para la sección B, vista TOP del diseño de la zapata.*

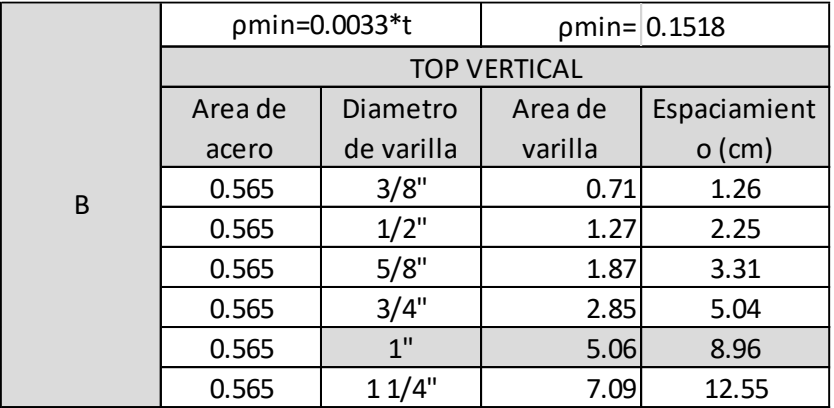

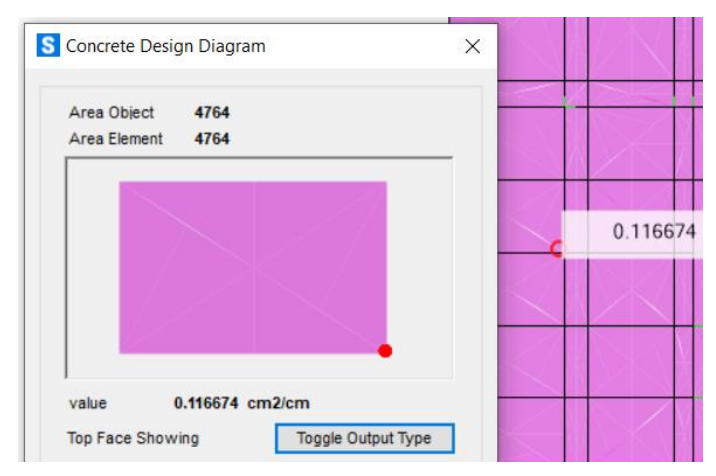

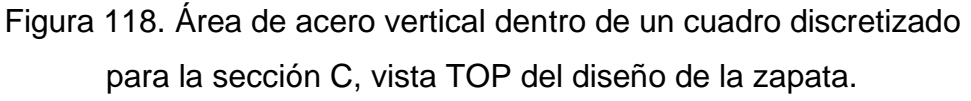

**Tabla 27.** *Selección del diámetro de la varilla según al área de acero vertical requerida y espaciamiento conveniente para la sección C, vista TOP del diseño de la zapata.*

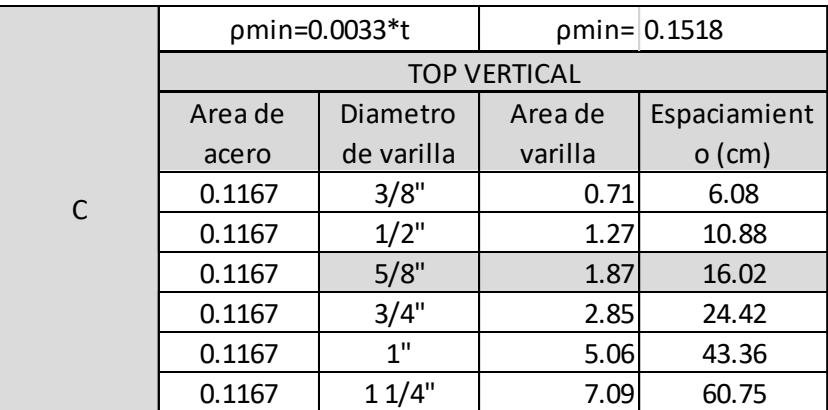

Fuente: Producción propia

# • **Acero BOTTOM horizontal**

De la misma forma el diseño de la zapata con la envolvente de relleno de tierra para el concreto de la vista Bottom del acero horizontal como se aprecia en la *figura 97.* Y se utilizó la misma división mostrada en la *figura 112.*

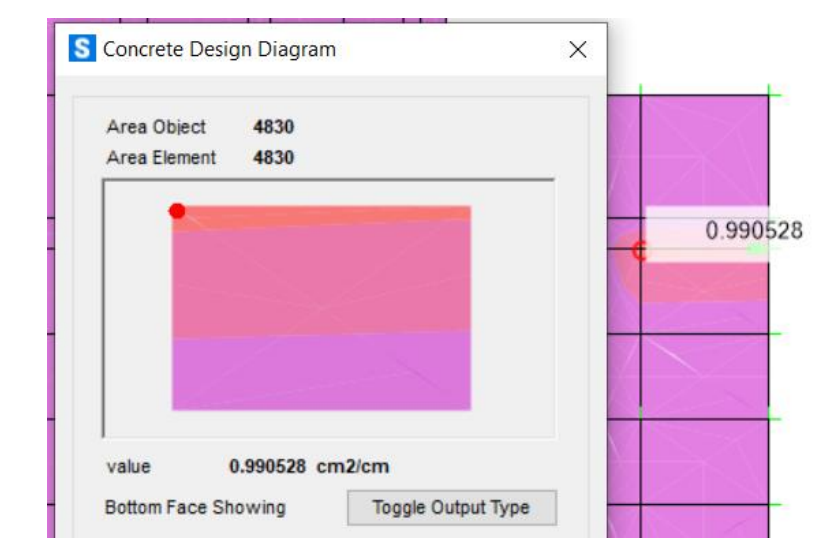

*Figura 119*. Área de acero horizontal dentro de un cuadro discretizado para la sección A, vista BOTTOM del diseño de la zapata.

**Tabla 28.** *Selección del diámetro de la varilla según al área de acero horizontal requerida y espaciamiento conveniente para la sección A, vista BOTTOM del diseño de la zapata.*

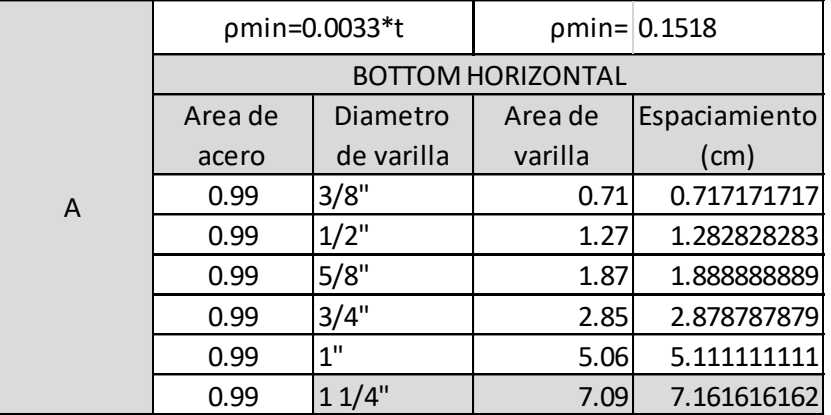

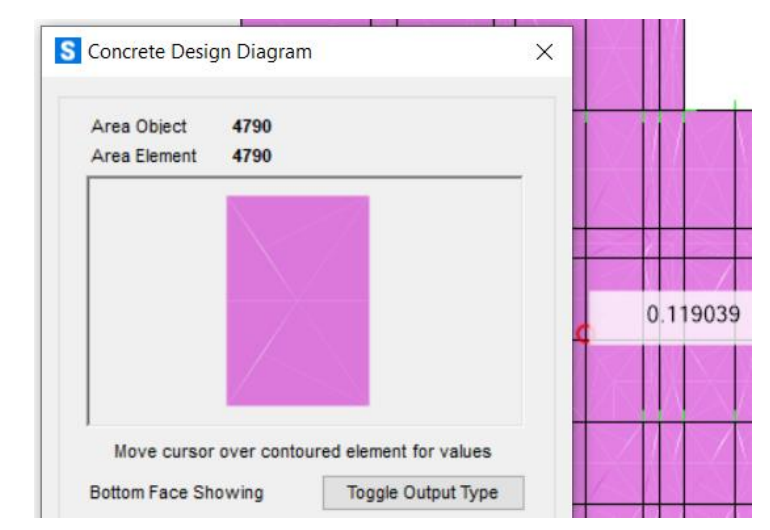

*Figura 120.* Área de acero horizontal dentro de un cuadro discretizado para la sección B, vista BOTTOM del diseño de la zapata.

**Tabla 29.** *Selección del diámetro de la varilla según al área de acero horizontal requerida y espaciamiento conveniente para la sección B, vista BOTTOM del diseño de la zapata.*

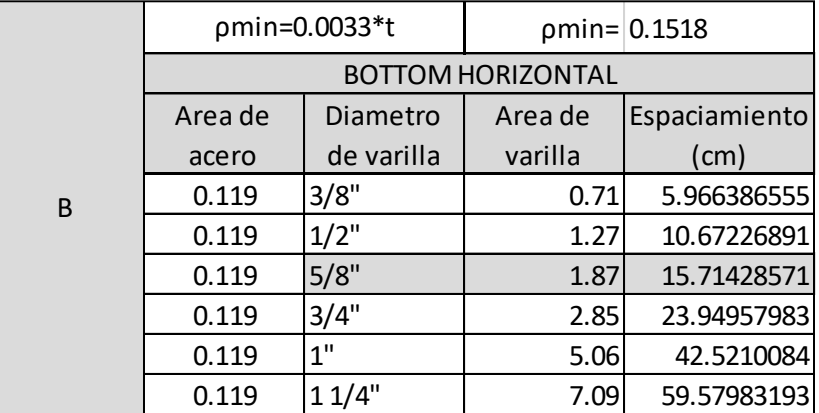

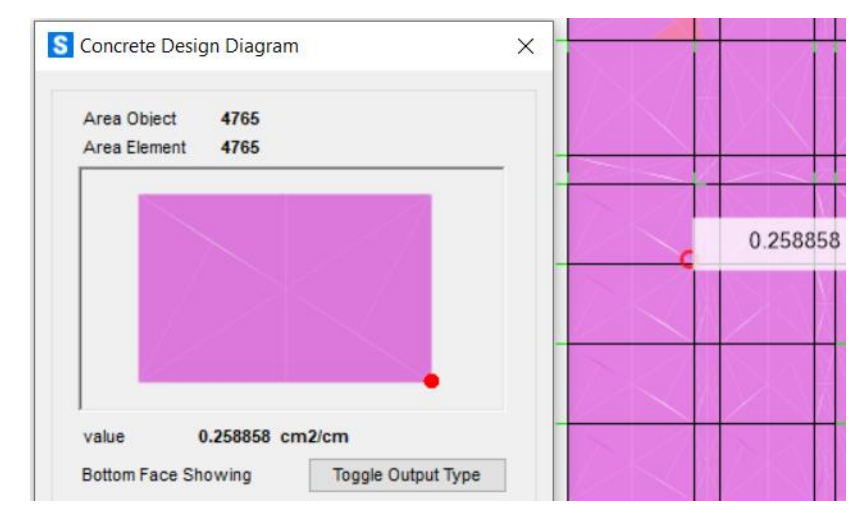

*Figura 121.* Área de acero horizontal dentro de un cuadro discretizado para la sección C, vista BOTTOM del diseño de la zapata.

**Tabla 30**. *Selección del diámetro de la varilla según al área de acero horizontal requerida y espaciamiento conveniente para la sección C, vista BOTTOM del diseño de la zapata.*

|   | pmin=0.0033*t            |            |         | $pmin=$ 0.1518 |  |
|---|--------------------------|------------|---------|----------------|--|
|   | <b>BOTTOM HORIZONTAL</b> |            |         |                |  |
|   | Area de                  | Diametro   | Area de | Espaciamiento  |  |
|   | acero                    | de varilla | varilla | (cm)           |  |
| C | 0.258                    | 3/8"       | 0.71    | 2.751937984    |  |
|   | 0.258                    | $1/2$ "    | 1.27    | 4.92248062     |  |
|   | 0.258                    | 5/8"       | 1.87    | 7.248062016    |  |
|   | 0.258                    | 3/4"       | 2.85    | 11.04651163    |  |
|   | 0.258                    | 1"         | 5.06    | 19.6124031     |  |
|   | 0.258                    | 11/4"      | 7.09    | 27.48062016    |  |

Fuente: Producción propia

#### • **Acero BOTTOM vertical**

Así mismo el diseño de la zapata con la envolvente de relleno de tierra para el concreto de la vista Bottom del acero vertical como se aprecia en la *figura 97.* Y se utilizó la misma división mostrada en la *figura 112.*

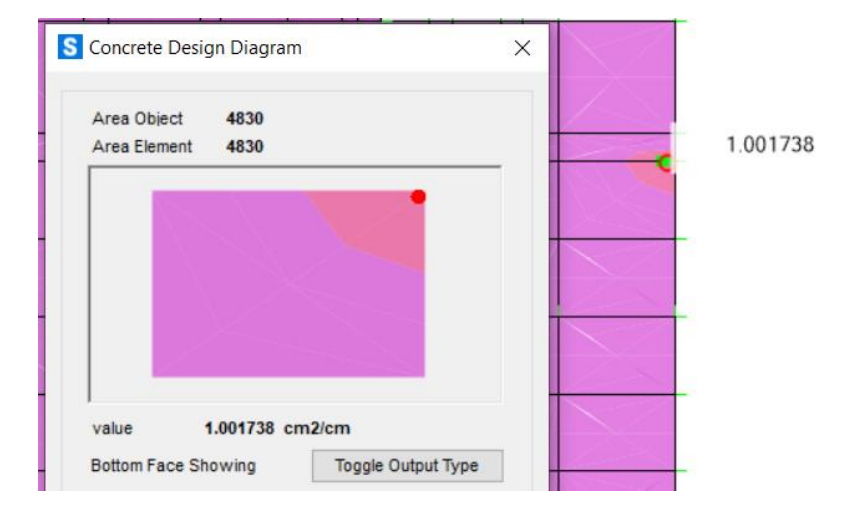

*Figura 122*. Área de acero vertical dentro de un cuadro discretizado para la sección A, vista BOTTOM del diseño de la zapata.

**Tabla 31**. *Selección del diámetro de la varilla según al área de acero vertical requerida y espaciamiento conveniente para la sección A, vista BOTTOM del diseño de la zapata.*

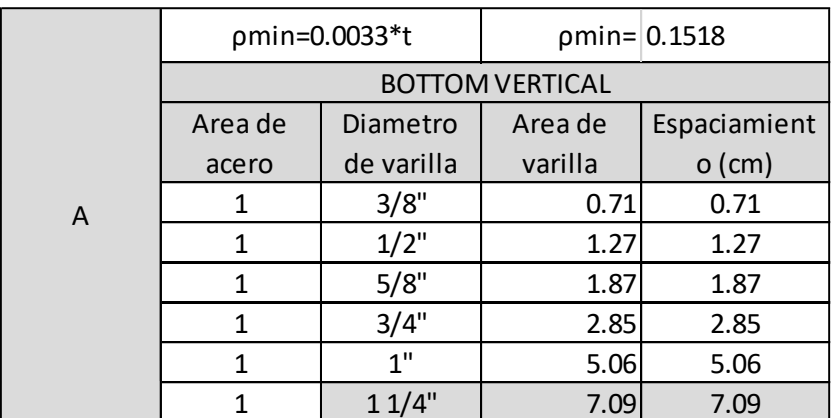

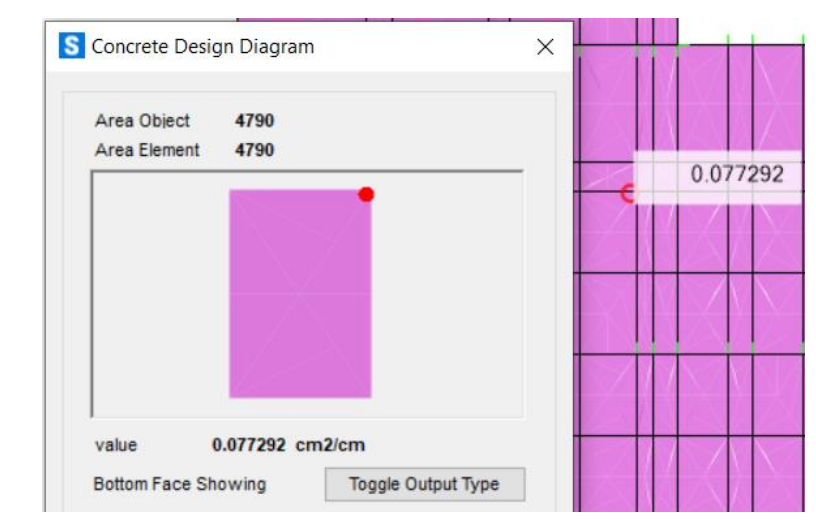

*Figura 123.* Área de acero vertical dentro de un cuadro discretizado para la sección B, vista BOTTOM del diseño de la zapata.

**Tabla 32.** *Selección del diámetro de la varilla según al área de acero vertical requerida y espaciamiento conveniente para la sección B, vista BOTTOM del diseño de la zapata.*

|   | pmin=0.0033*t          |            | $pmin=$ 0.1518 |              |  |
|---|------------------------|------------|----------------|--------------|--|
|   | <b>BOTTOM VERTICAL</b> |            |                |              |  |
|   | Area de                | Diametro   | Area de        | Espaciamient |  |
|   | acero                  | de varilla | varilla        | $o$ (cm)     |  |
| B | 0.077                  | 3/8"       | 0.71           | 9.22         |  |
|   | 0.077                  | $1/2$ "    | 1.27           | 16.49        |  |
|   | 0.077                  | 5/8"       | 1.87           | 24.29        |  |
|   | 0.077                  | 3/4"       | 2.85           | 37.01        |  |
|   | 0.077                  | 1"         | 5.06           | 65.71        |  |
|   | 0.077                  | 11/4"      | 7.09           | 92.08        |  |

Fuente: Producción propia

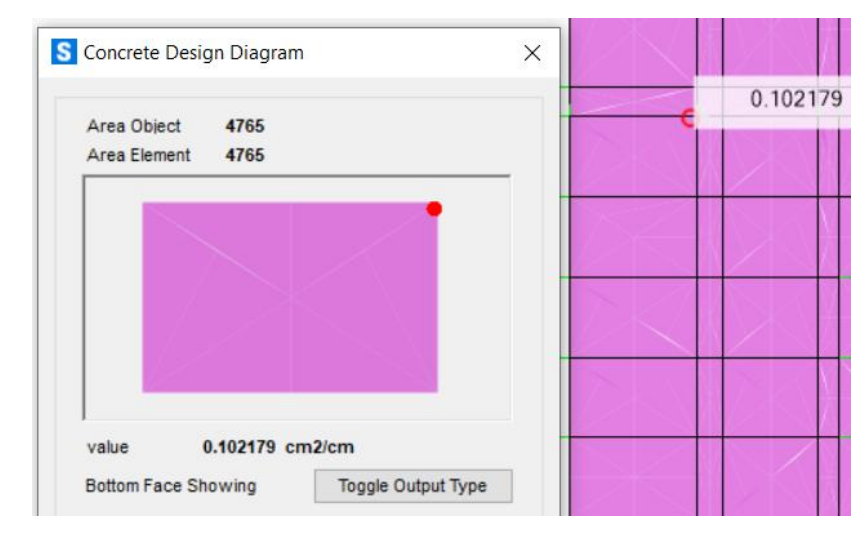

*Figura 124.* Área de acero vertical dentro de un cuadro discretizado para la sección C, vista BOTTOM del diseño de la zapata.

**Tabla 33.** *Selección del diámetro de la varilla según al área de acero vertical requerida y espaciamiento conveniente para la sección C, vista BOTTOM del diseño de la zapata.*

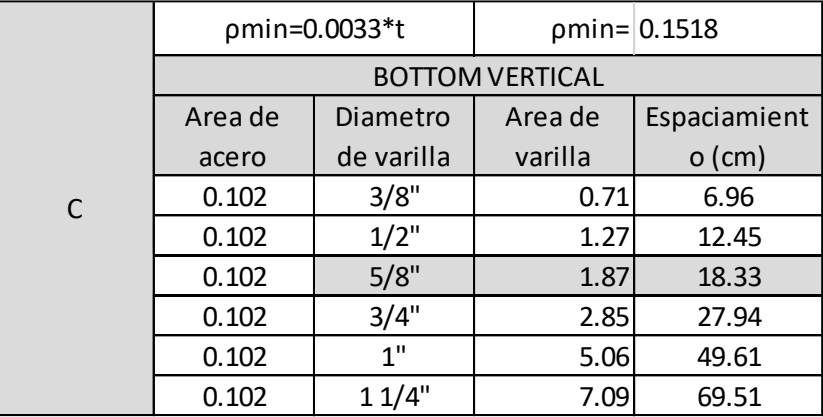

# **PASO 17**: DISEÑO DE CONTRAFUERTES:

# • **Acero TOP horizontal**

Para los contrafuertes se diseñó con la envolvente de relleno de tierra para el diseño de concreto de la vista Top del acero horizontal como se aprecia en la figura 97.

Por criterio se dividió el contrafuerte en tres partes dentro de la sección más crítica tomando un cuadro discretizado con la mayor área de acero requerido, de manera que se generalice el área del acero para la parte en análisis como se muestra en la figura 125.

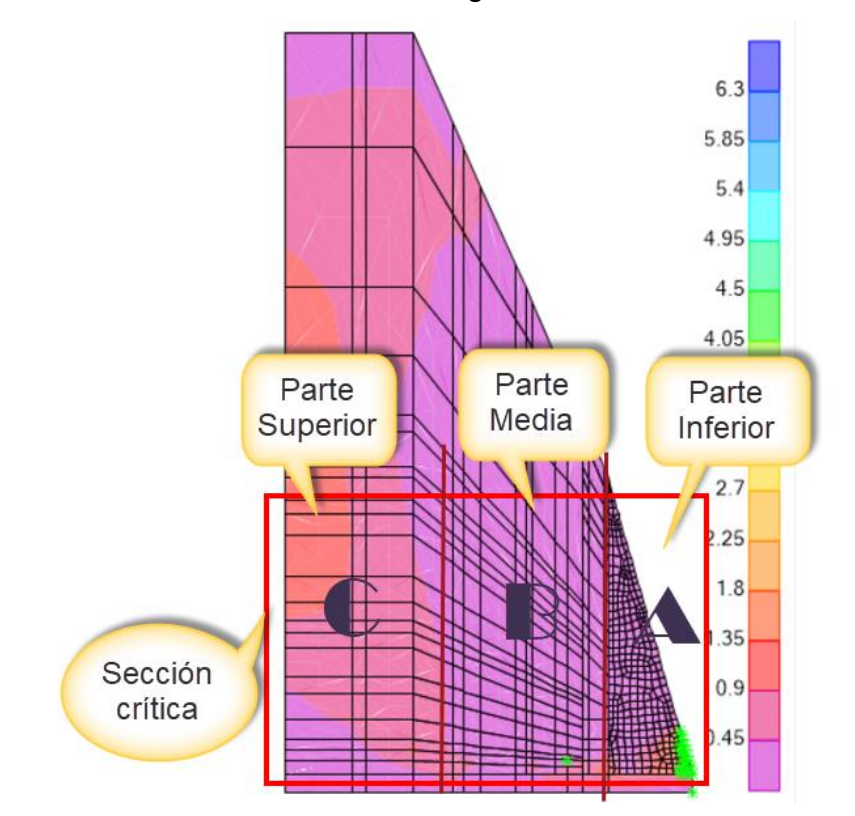

*Figura 125.* Representación de las partes divididas para el análisis de los contrafuertes para el acero horizontal y vertical de la cara Top y Bottom.

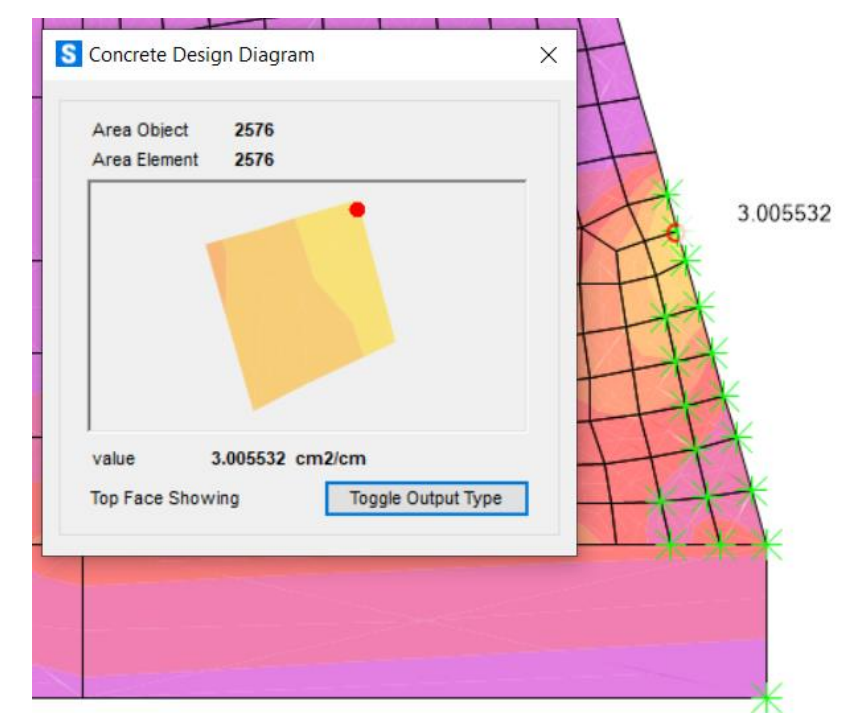

*Figura 126.* Área de acero horizontal dentro de un cuadro discretizado para la sección A, vista TOP del diseño de contrafuertes.

**Tabla 34.** *Selección del diámetro de la varilla según al área de acero horizontal requerida y espaciamiento conveniente para la sección A, vista TOP del diseño de contrafuerte.*

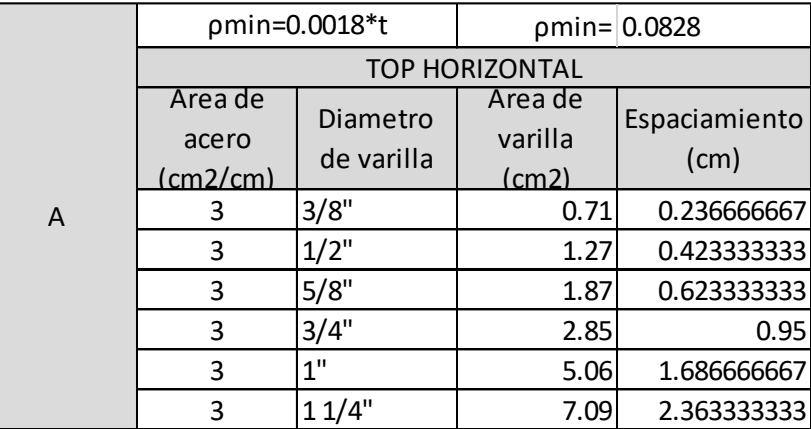

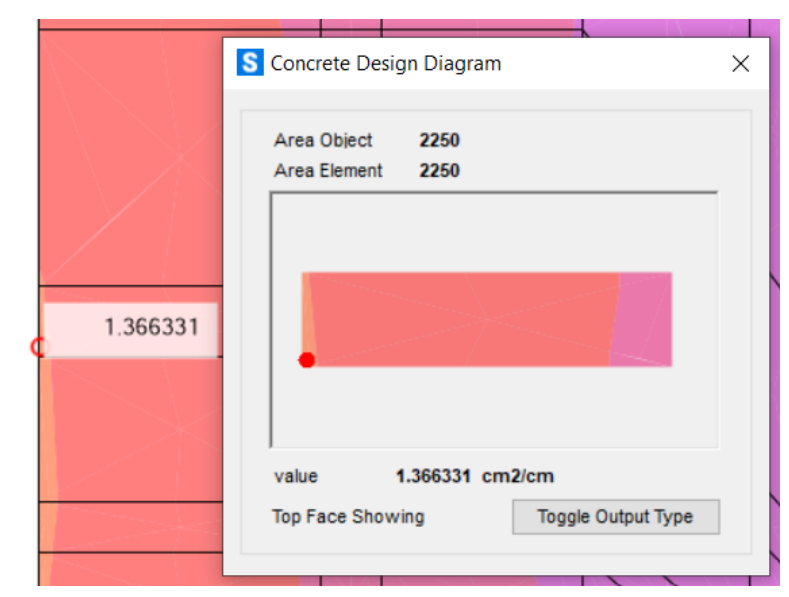

*Figura 127.* Área de acero horizontal dentro de un cuadro discretizado para la sección B, vista TOP del diseño de contrafuertes.

**Tabla 35.** *Selección del diámetro de la varilla según al área de acero horizontal requerida y espaciamiento conveniente para la sección B, vista TOP del diseño de contrafuerte.*

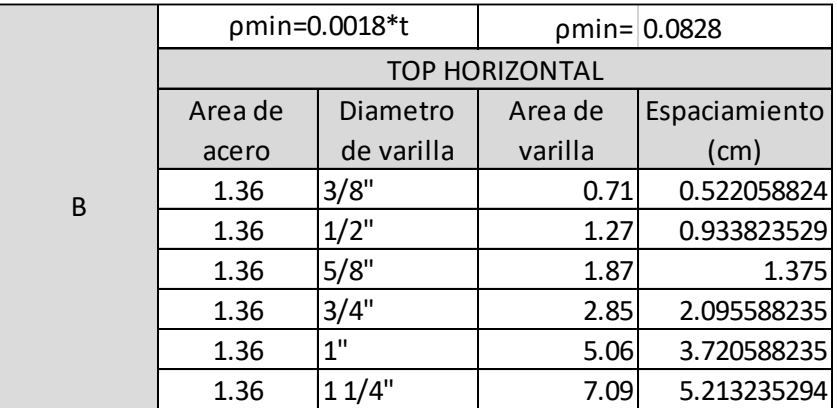

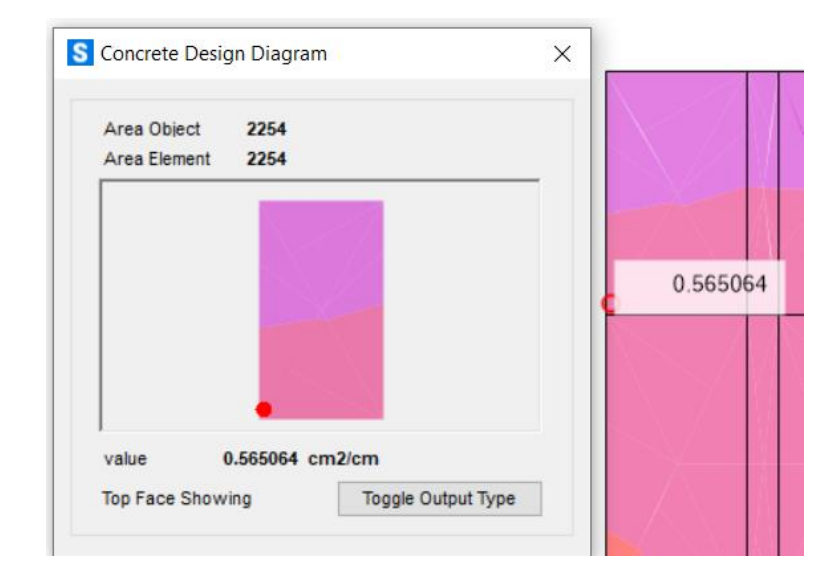

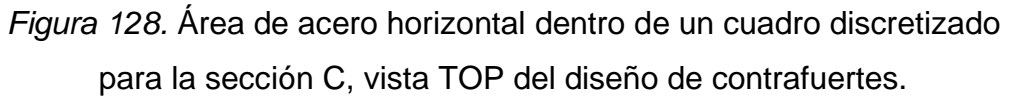

**Tabla 36.** *Selección del diámetro de la varilla según al área de acero horizontal requerida y espaciamiento conveniente para la sección C, vista TOP del diseño de contrafuerte.*

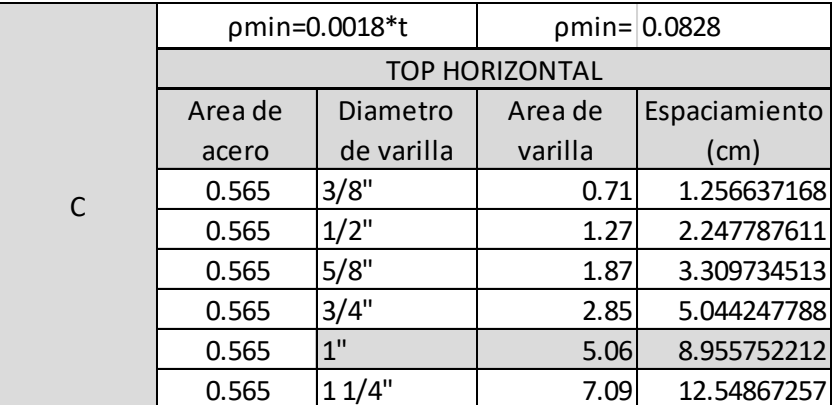

Fuente: Producción propia

#### • **Acero TOP vertical**

Del mismo modo se diseñó con la envolvente de relleno de tierra para el diseño de concreto de la vista Top del acero vertical como se aprecia en la *figura 97*.

Y de igual manera se utilizó la división de la pantalla descrita en la *figura*  125.

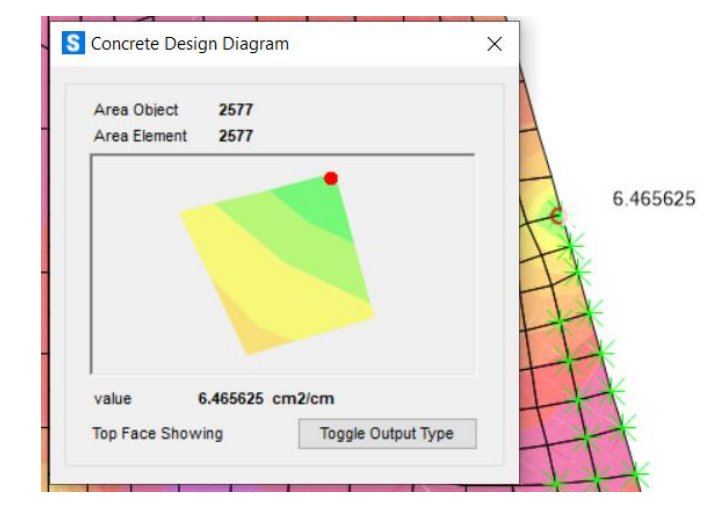

# **Para la sección A**

*Figura 129.* Área de acero vertical dentro de un cuadro discretizado para la sección A, vista TOP del diseño de contrafuertes.

**Tabla 37.** *Selección del diámetro de la varilla según al área de acero vertical requerida y espaciamiento conveniente para la sección A, vista TOP del diseño de contrafuerte.*

|   | pmin=0.0018*t       |            |         | $pmin=0.0828$ |  |
|---|---------------------|------------|---------|---------------|--|
|   | <b>TOP VERTICAL</b> |            |         |               |  |
|   | Area de             | Diametro   | Area de | Espaciamiento |  |
|   | acero               | de varilla | varilla | (cm)          |  |
|   | (cm2/cm)            |            | (cm2)   |               |  |
| A | 6.46                | 3/8"       | 0.71    | 0.11          |  |
|   | 6.46                | $1/2$ "    | 1.27    | 0.20          |  |
|   | 6.46                | 5/8"       | 1.87    | 0.29          |  |
|   | 6.46                | 3/4"       | 2.85    | 0.44          |  |
|   | 6.46                | 1"         | 5.06    | 0.78          |  |
|   | 6.46                | 11/4"      | 7.09    | 1.10          |  |

Fuente: Producción propia

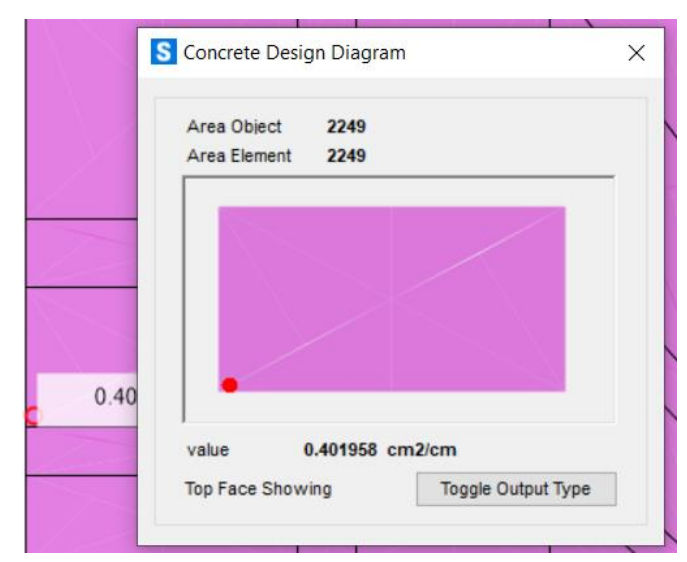

*Figura 130.* Área de acero vertical dentro de un cuadro discretizado para la sección B, vista TOP del diseño de contrafuertes.

**Tabla 38.** *Selección del diámetro de la varilla según al área de acero vertical requerida y espaciamiento conveniente para la sección B, vista TOP del diseño de contrafuerte.*

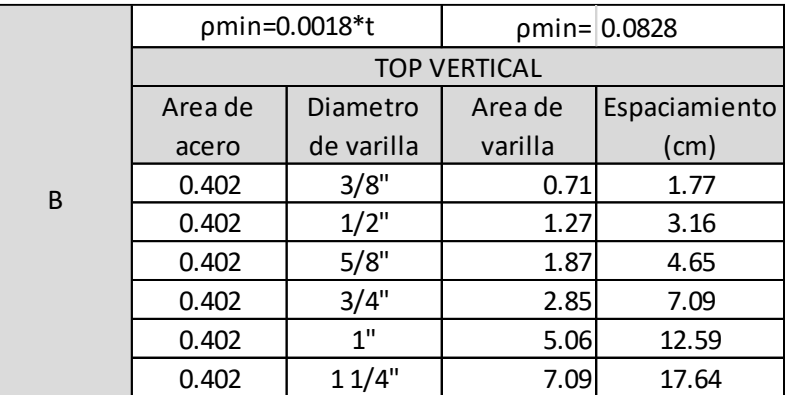

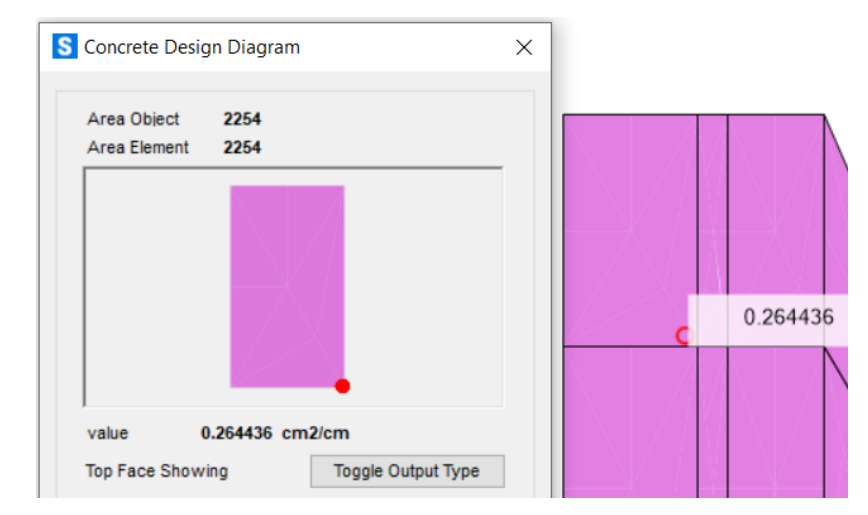

*Figura 131*. Área de acero vertical dentro de un cuadro discretizado para la sección C, vista TOP del diseño de contrafuertes.

**Tabla 39.** *Selección del diámetro de la varilla según al área de acero vertical requerida y espaciamiento conveniente para la sección C, vista TOP del diseño de contrafuerte.*

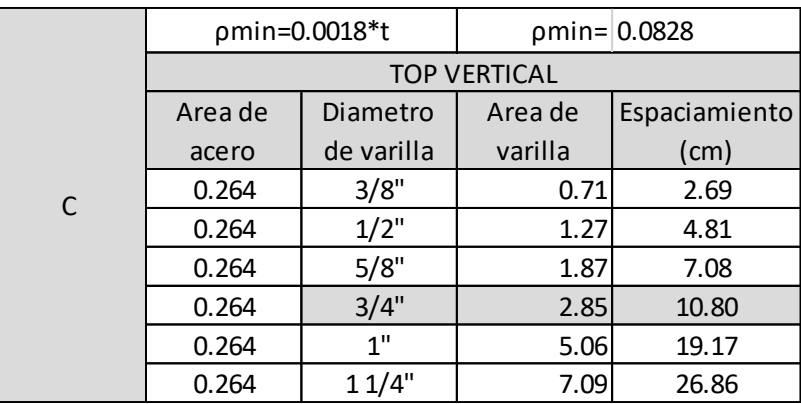

Fuente: Producción propia

# • **Acero BOTTOM horizontal**

Del mismo modo se diseñó con la envolvente de relleno de tierra para el diseño de concreto de la vista Bottom del acero horizontal como se aprecia en la *figura 97*.

Y de igual manera se utilizó la división de la pantalla descrita en la *figura*  125.

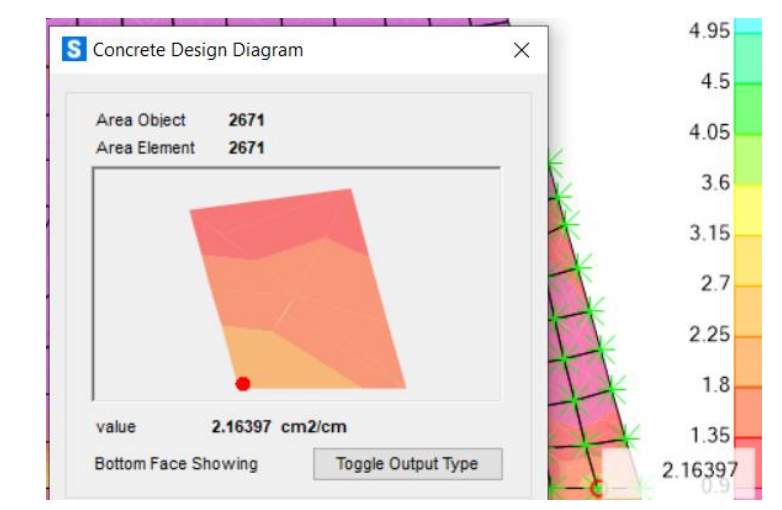

*Figura 132. Área de acero horizontal dentro de un cuadro discretizado para la sección A, vista BOTTOM del diseño de contrafuertes.*

**Tabla 40.** *Selección del diámetro de la varilla según al área de acero horizontal requerida y espaciamiento conveniente para la sección A, vista BOTTOM del diseño de contrafuerte.*

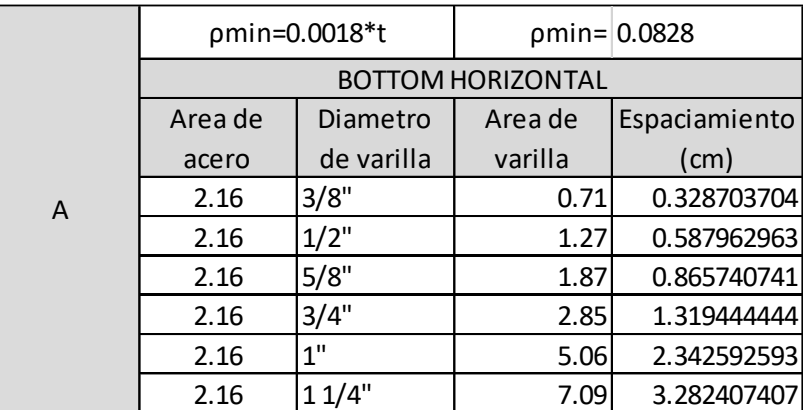

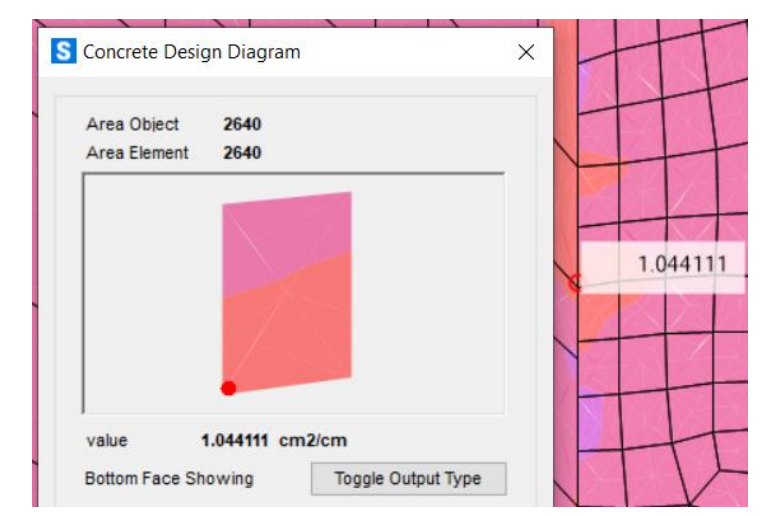

*Figura 133.* Área de acero horizontal dentro de un cuadro discretizado para la sección B, vista BOTTOM del diseño de contrafuertes.

**Tabla 41**. *Selección del diámetro de la varilla según al área de acero horizontal requerida y espaciamiento conveniente para la sección B, vista BOTTOM del diseño de contrafuerte.*

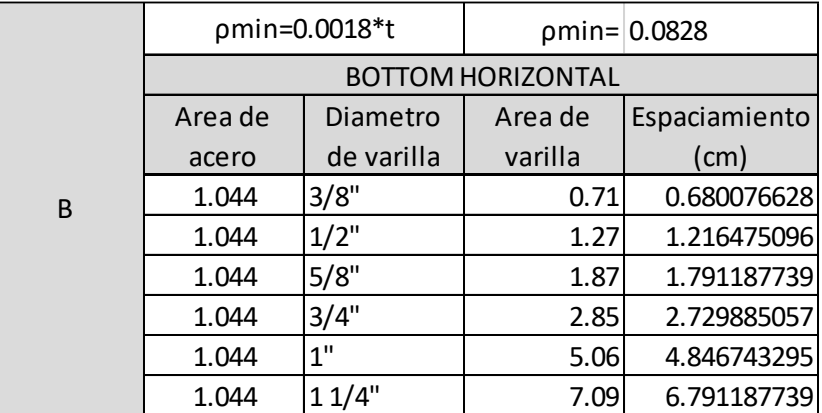

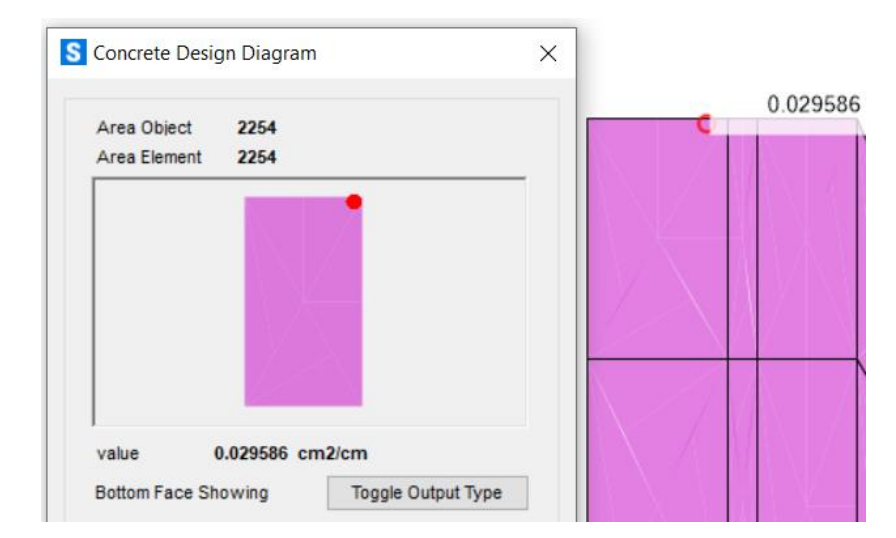

*Figura 134.* Área de acero horizontal dentro de un cuadro discretizado para la sección C, vista BOTTOM del diseño de contrafuertes.

**Tabla 42.** *Selección del diámetro de la varilla según al área de acero horizontal requerida y espaciamiento conveniente para la sección C, vista BOTTOM del diseño de contrafuerte.*

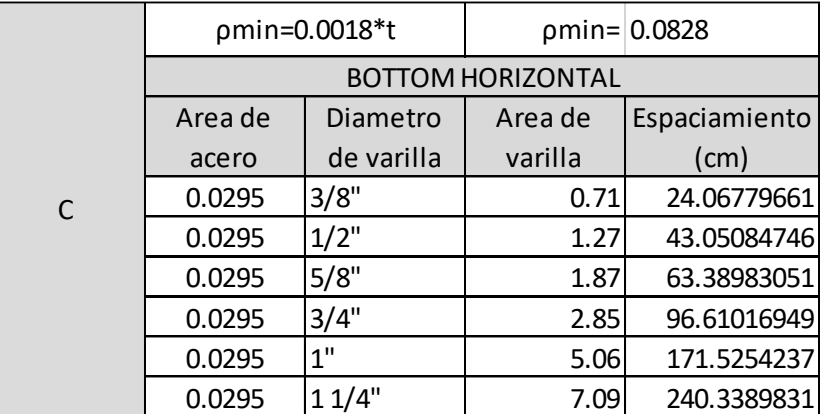

Fuente: Producción propia

#### • **Acero BOTTOM vertical**

Del mismo modo se diseñó con la envolvente de relleno de tierra para el diseño de concreto de la vista Bottom del acero vertical como se aprecia en la *figura 97*.

Y de igual manera se utilizó la división de la pantalla descrita en la *figura*  125.

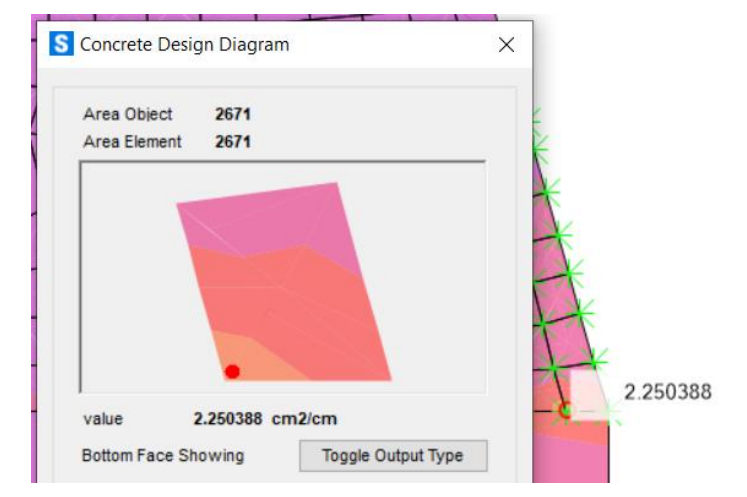

# **Para la sección A**

*Figura 135*. Área de acero vertical dentro de un cuadro discretizado para la sección A, vista BOTTOM del diseño de contrafuertes.

**Tabla 43.** *Selección del diámetro de la varilla según al área de acero vertical requerida y espaciamiento conveniente para la sección A, vista BOTTOM del diseño de contrafuerte.*

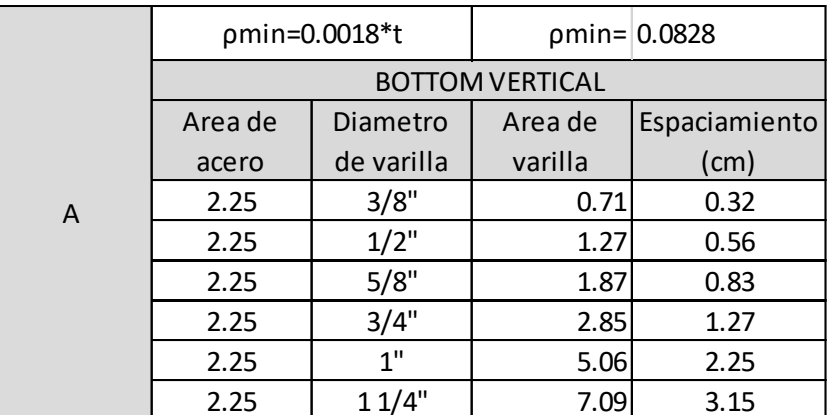

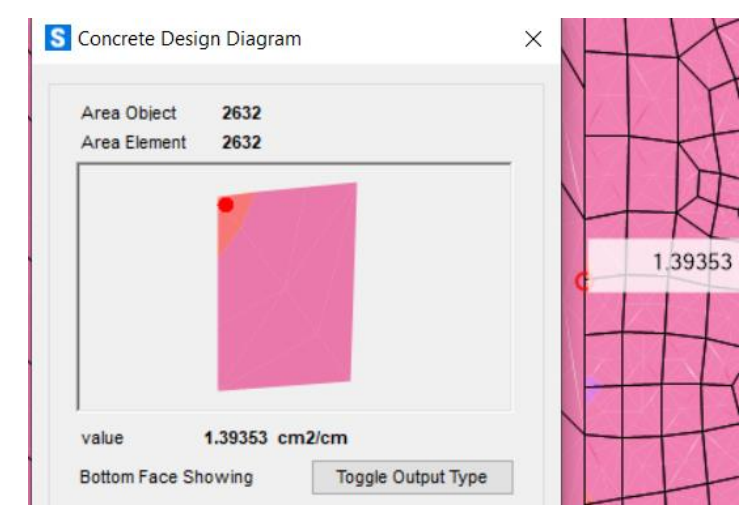

*Figura 136.* Área de acero vertical dentro de un cuadro discretizado para la sección B, vista BOTTOM del diseño de contrafuertes.

**Tabla 44.** *Selección del diámetro de la varilla según al área de acero vertical requerida y espaciamiento conveniente para la sección B, vista BOTTOM del diseño de contrafuerte.*

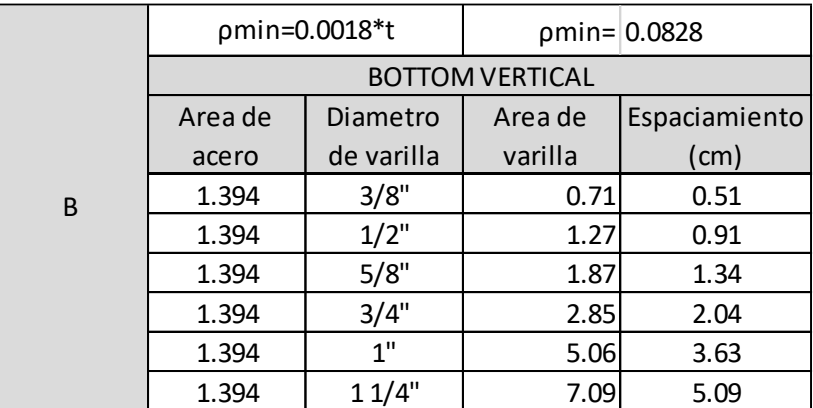

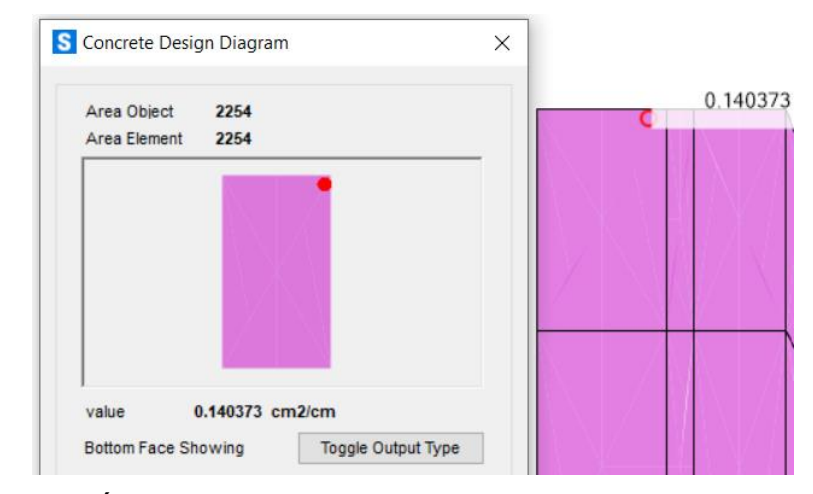

*Figura 137.* Área de acero vertical dentro de un cuadro discretizado para la sección C, vista BOTTOM del diseño de contrafuertes.

**Tabla 45.** *Selección del diámetro de la varilla según al área de acero vertical requerida y espaciamiento conveniente para la sección C, vista BOTTOM del diseño de contrafuerte.*

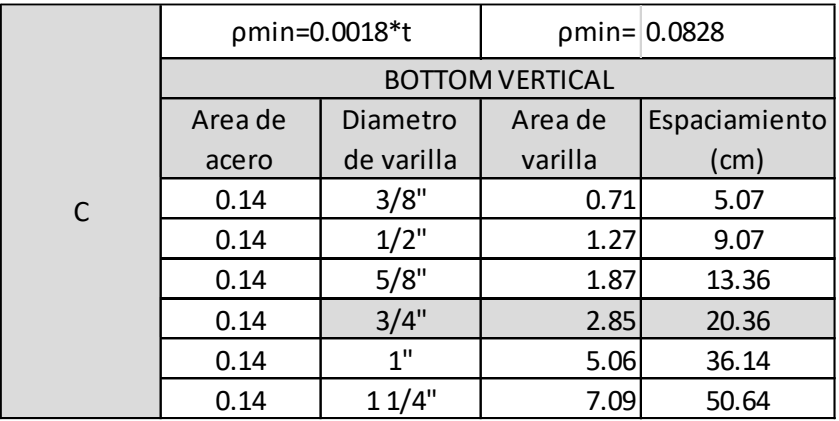

#### **3.6. Método de análisis de datos**

El método de análisis de datos se utilizó la **estadística descriptiva** para el cálculo de frecuencias, parámetros de tendencia central y dispersión, mientras que el contraste de hipótesis se empleó la **estadística inferencial**. El proceso de información se realizó con Excel, y el modelamiento de la estructura se utilizó el programa SAP2000 y Microsoft Excel.

# **3.7. Aspectos éticos**

En el trabajo de investigación se tomó en cuenta las citas y referencias como estipula las normas APA e ISO 690 y 690-2, también se respetará la validez de los resultados, pertenencia intelectual de los creadores, fidelidad de la data obtenida y la afinidad de las personas que forman parte del estudio.

# **Aspectos administrativos**

#### **Recursos**

En la presente investigación se empleó una variedad de recursos tales como: recursos humanos, bienes, servicios y equipos.

# **Presupuesto**

El presupuesto comprende los recursos a continuación: recursos humanos, bienes, equipos y servicios que son descritos en la siguiente tabla, esta incluye unidades, cantidades, precios unitarios y el monto total que asciende la presente investigación.

# **Tabla 46.** *Presupuesto*

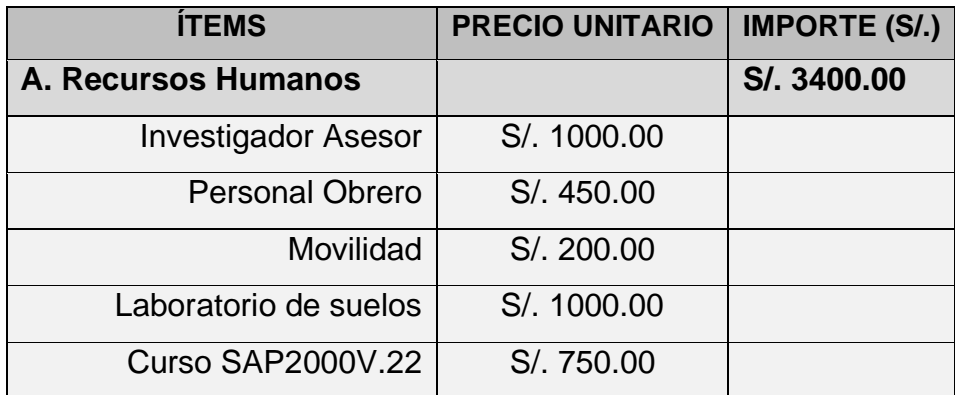

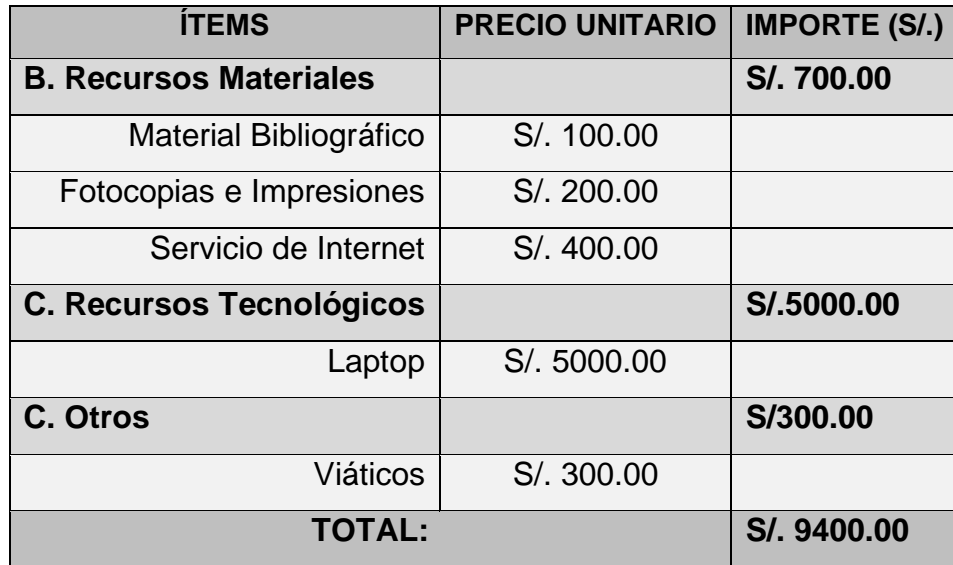

Fuente: Producción Propia

#### **Financiamiento**

La investigación fue financiada por los investigadores interesados.

# **Cronograma de ejecución**

La investigación comprende un programa de 10 actividades que fueron desarrollados en un lapso de tiempo de 16 semanas.

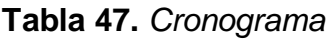

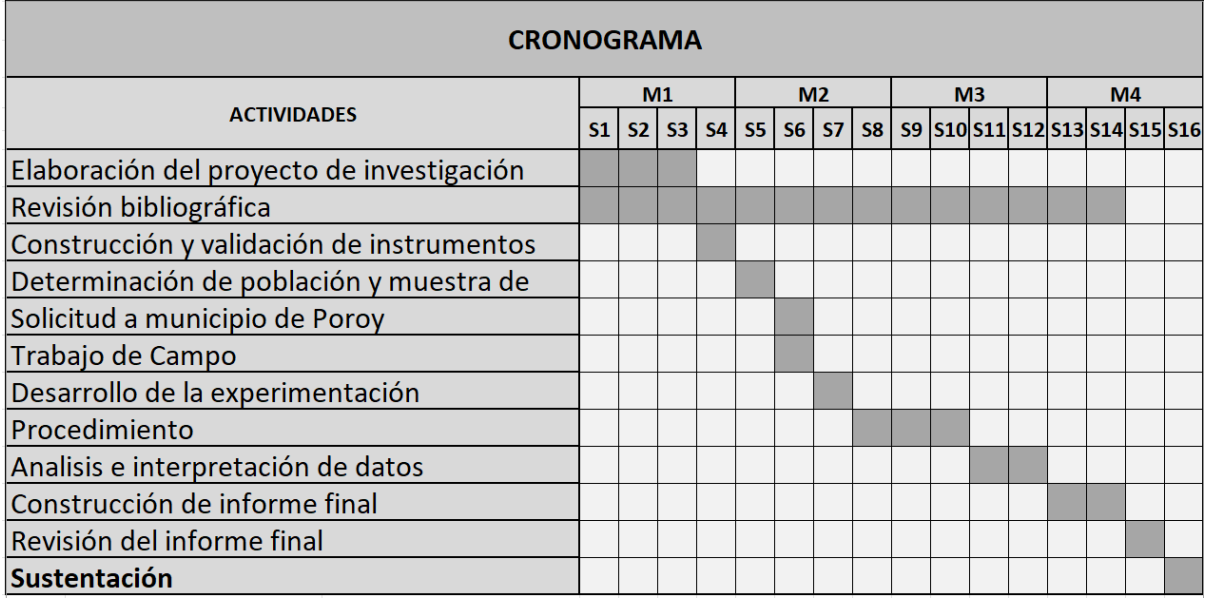

# **IV. RESULTADOS**

# • **Memoria descriptiva**

# **Nombre de la tesis:**

"Mejoramiento del diseño estructural de la presa de contrafuertes con relleno de tierra Chuspiyoc, Poroy, Cusco – 2021"

# **Ubicación política:**

La represa Chuspiyoc está ubicado en la Comunidad Campesina de Huampar, Distrito de Poroy, Provincia de Cusco y Región Cusco.

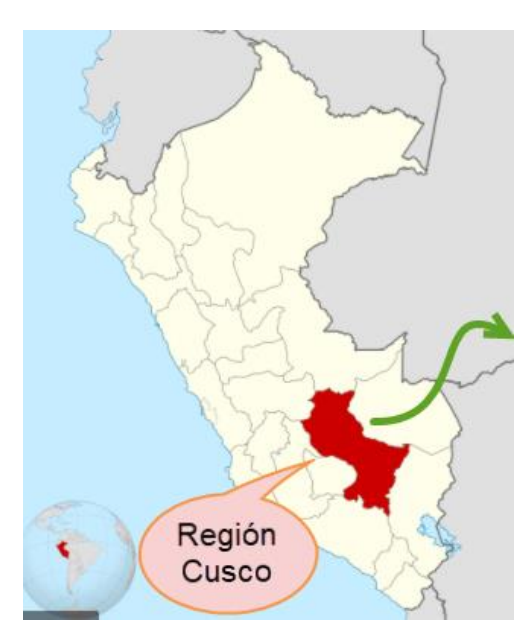

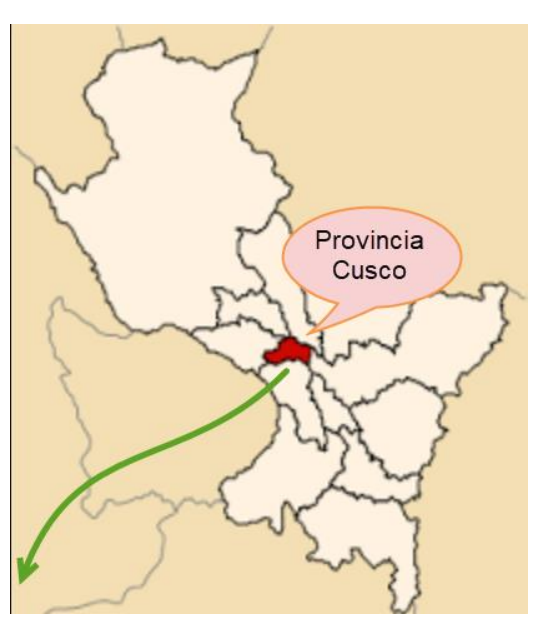

*Figura 138.* Mapa político del Perú *Figura 139.* Mapa de la Región Cusco

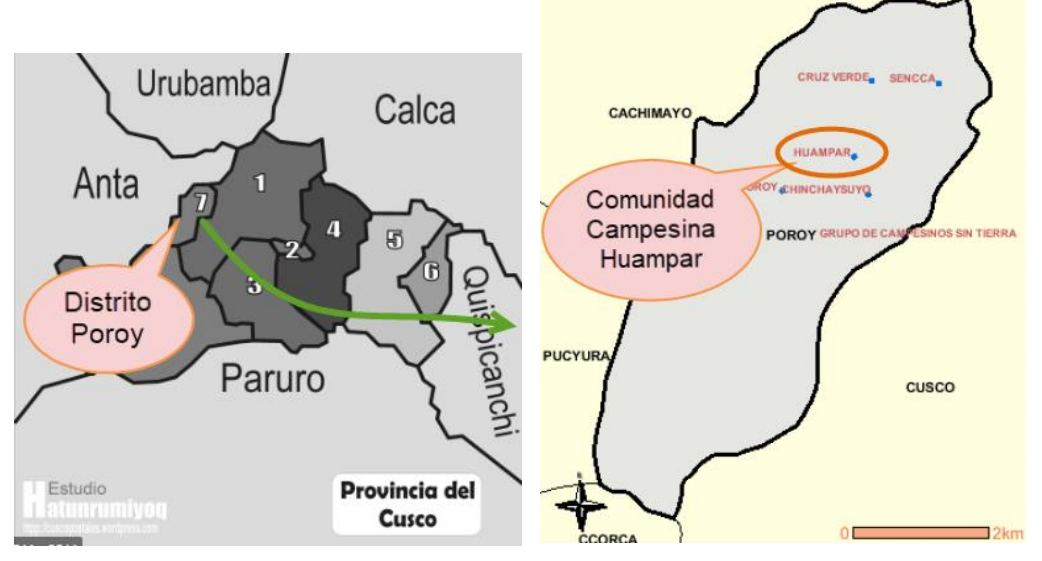

*Figura 140.* Mapa provincia de Cusco *Figura 141.* Mapa Distrito de Poroy

#### **Ubicación geográfica:**

Latitud Sur: 13º 31'18" Longitud Oeste: 72º 01'04" Altitud: 3,788 msnm

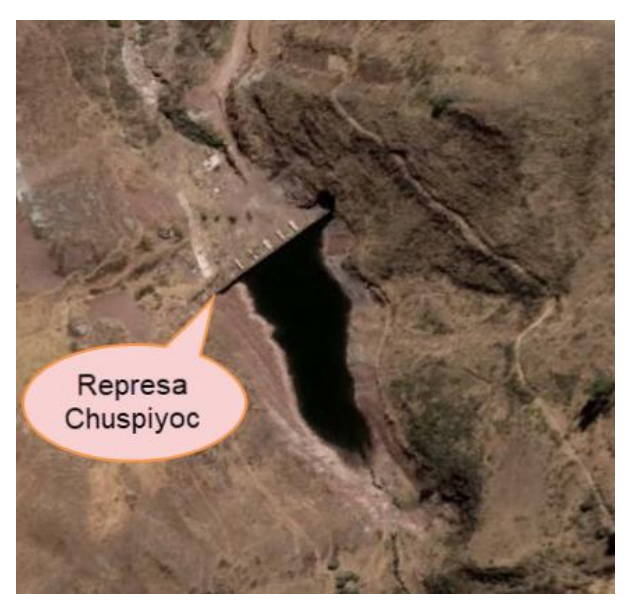

*Figura 142.* Ubicación represa Chuspiyoc

# **Primer objetivo específico: Determinar la influencia del relleno de tierra en el predimensionamiento de la presa de contrafuertes Chuspiyoc, Poroy, Cusco - 2021**

A continuación, Morales nos recomienda en su libro "Diseño en concreto Armado" tomar los siguientes intervalos para el predimensionamiento de la estructura en estudio cabe recalcar que el siguiente cálculo está sujeto a las verificaciones de estabilidad y por ende de no cumplir se volverá a dimensionar la estructura. A continuación, se muestran los siguientes resultados representados en la *figura 143, 144 y la tabla 46*.
| 2.- PREDIMENSIONAMIENTO                 |                        |                                   |                             |    |
|-----------------------------------------|------------------------|-----------------------------------|-----------------------------|----|
| $H =$<br>16.50                          |                        |                                   |                             |    |
| ANCHO DE LA BASE:                       | 0.5 H < B < 0.7 H      |                                   | $8.25 \leq 9.00 \leq 11.55$ | OK |
| ALTURA DE ZAPATA:                       | hz > 40 cm             |                                   | 1.20 > 0.40                 | OK |
| LONGITUD DEL PIE:                       | $B/5 \leq B2 \leq B/3$ | and the company of the company    | $1.80 \leq 1.82 \leq 3.00$  | OK |
| <b>ESPESOR SUPERIOR DE LA PANTALLA:</b> | Л<br>$t1 \geq 20$ cm   | <b>Contract Contract Contract</b> | 0.50 > 0.20                 | OK |
| ESPESOR INFERIOR DE LA PANTALLA:        | $t2 \geq H/10$         | and the state of the state of     | $1.65 \geq 1.65$            | OK |
| LONGITUD DEL TALON:                     | $B1 = B - F - P$       |                                   | $5.53 = 5.53$               | OK |
| <b>ESPACIAMIENTO DE CONTRAFUERTES:</b>  | H/3 < s < 2H/3         |                                   | $5.50 \leq 5.60 \leq 11.00$ | OK |
| <b>ESPESOR DE CONTRAFUERTES:</b>        | $b > 20$ cm            |                                   | $0.35 \geq 0.20$            | OK |

*Figura 143.* Predimensionamiento de la presa en estudio

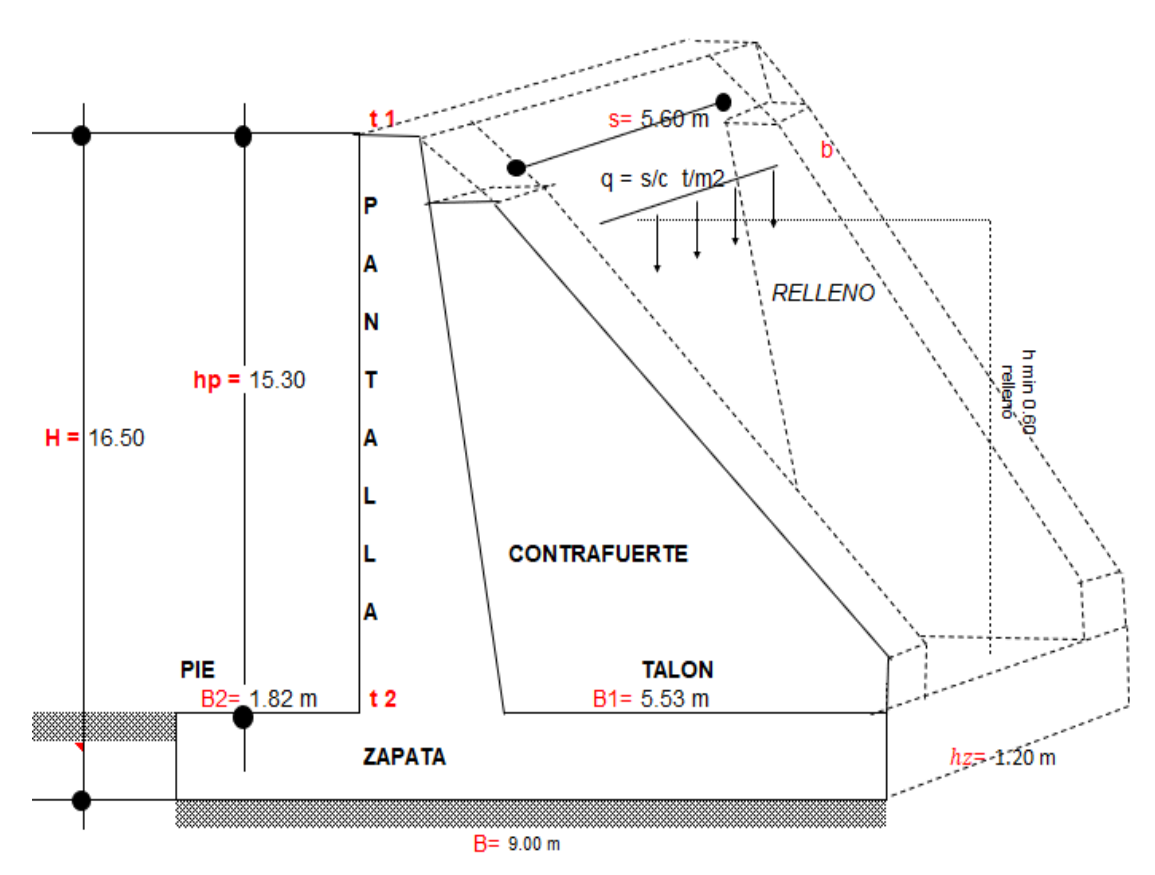

*Figura 144*. Representación gráfica del predimensionamiento

### **Tabla 48***. Resultados del predimensionamiento*

#### **Dimensiones de la geometria del muro y contrafuerte asumido**

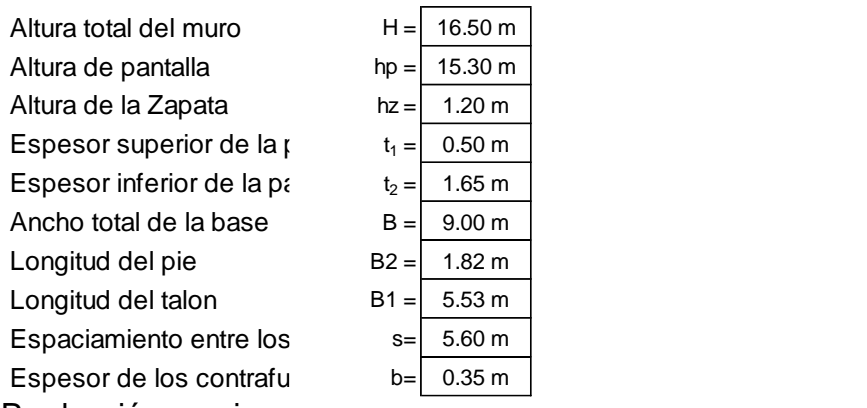

Fuente. Producción propia

**Interpretación:** De la tabla anterior se obtuvo como resultado que el predimensionamiento de la estructura en estudio depende de la altura de la misma, el cual fue determinado por la altura de la estructura ya existente.

**Segundo objetivo específico: Determinar los efectos del relleno de tierra en la estabilidad del volteo, deslizamiento y capacidad admisible del terreno de la presa de contrafuertes Chuspiyoc, Poroy, Cusco – 2021.**

Los datos obtenidos de para la verificación de estabilidad del volteo, deslizamiento y capacidad admisible del terreno se obtuvieron del programa Sap2000v.22 tal como se muestra en la siguiente *tabla 47.*

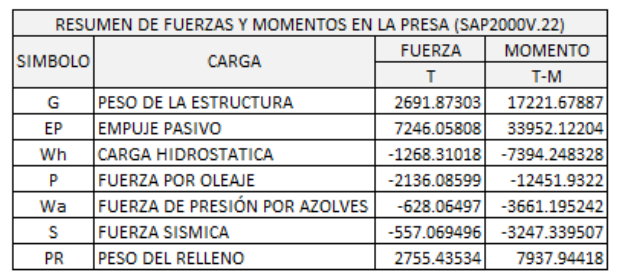

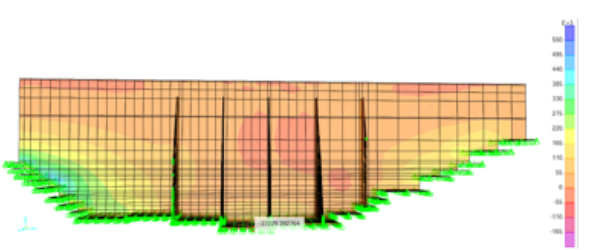

**POR DESLIZAMIENTO** 

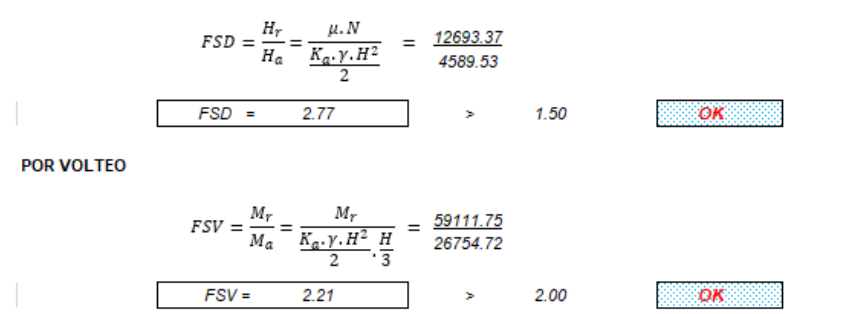

*Tabla 49*. Resultados obtenidos de la estabilidad al Deslizamiento y Volteo con relleno de tierra.

**Tabla 50.** *Cuadro comparativo del Factor de Seguridad al Deslizamiento y Volteo entre la investigación (con relleno de tierra) y el expediente (sin relleno de tierra)*

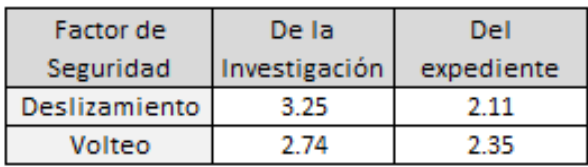

Fuente: Producción Propia

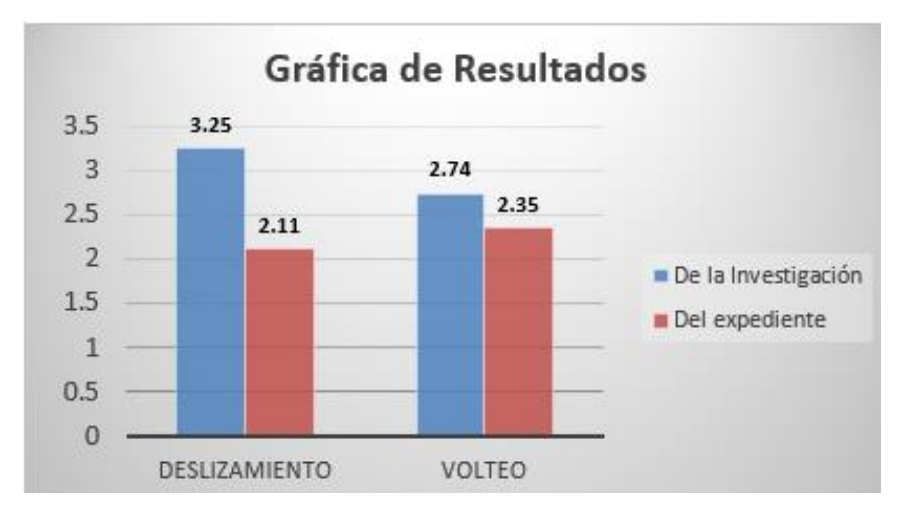

*Figura 145* Comparación de los factores de Seguridad con relleno y sin relleno de tierra.

**Interpretación:** El factor de seguridad al deslizamiento obtenido del expediente técnico tiene un valor de 2.11, con la adición del relleno de tierra este valor incrementó a 3.25, esta variación representa el 54% del incremento del factor de seguridad dado.

El factor de seguridad al volteo obtenido del expediente técnico tiene un valor de 2.35, con la adición del relleno de tierra este valor incrementó a 2.74, esta variación representa el 17% del incremento del factor de seguridad dado.

PRESIONES SOBRE EL TERRENO

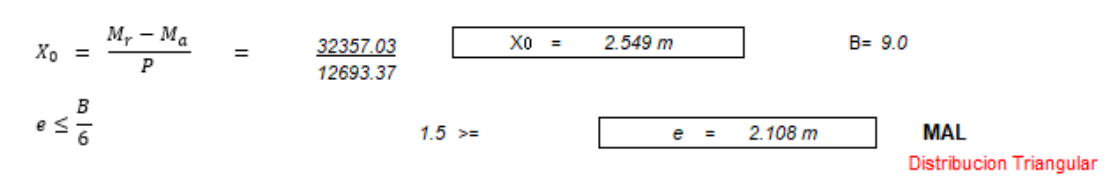

*Figura 146.* Primera Iteración para la verificación de la capacidad admisible del terreno

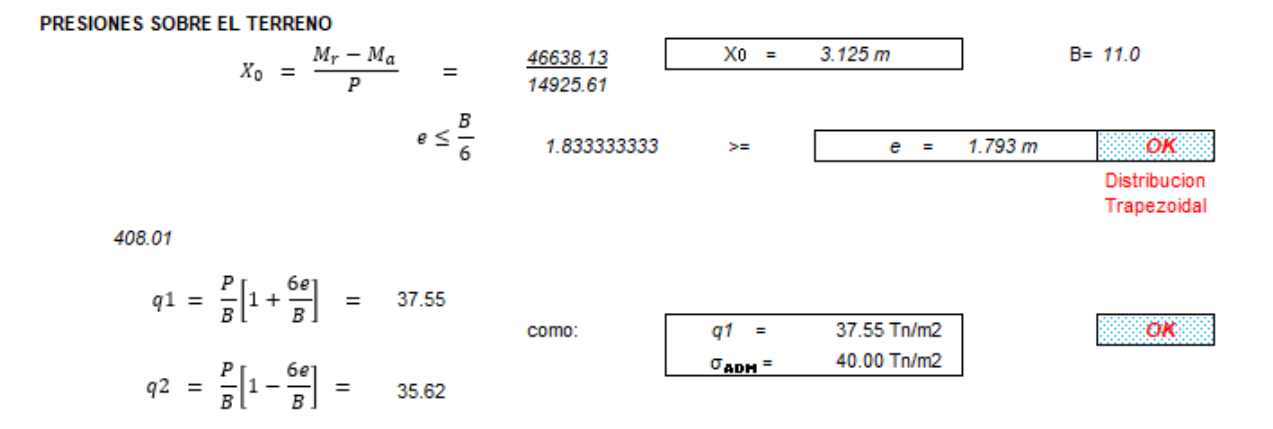

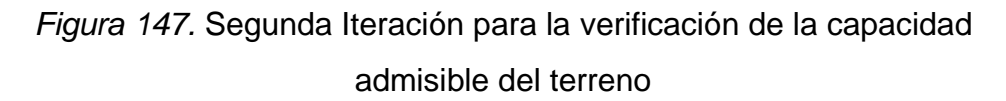

**Interpretación:** Para verificar la capacidad admisible del terreno se redimensionó la zapata de la estructura, incrementando en un metro la longitud proporcionalmente en todo el largo de la zapata y en ochenta centímetros el espesor de la zapata de igual manera, lo cual representa un incremento de 83% del peso total de la estructura.

**Tercer objetivo específico: Determinar la influencia del relleno de tierra en la verificación de la resistencia de la presa de contrafuertes Chuspiyoc, Poroy, Cusco – 2021**

La estructura en estudio fue diseñada contemplando la normativa American Concrete Institute (ACI 318-19) la cual está incluida en el programa SAP2000v.22 utilizado. Tales áreas del acero requerido se muestran en las siguientes *tablas 48, 49 y 50.*

**Tabla 51.** *Cuadro resumen de la cantidad del Acero requerido para la pantalla*

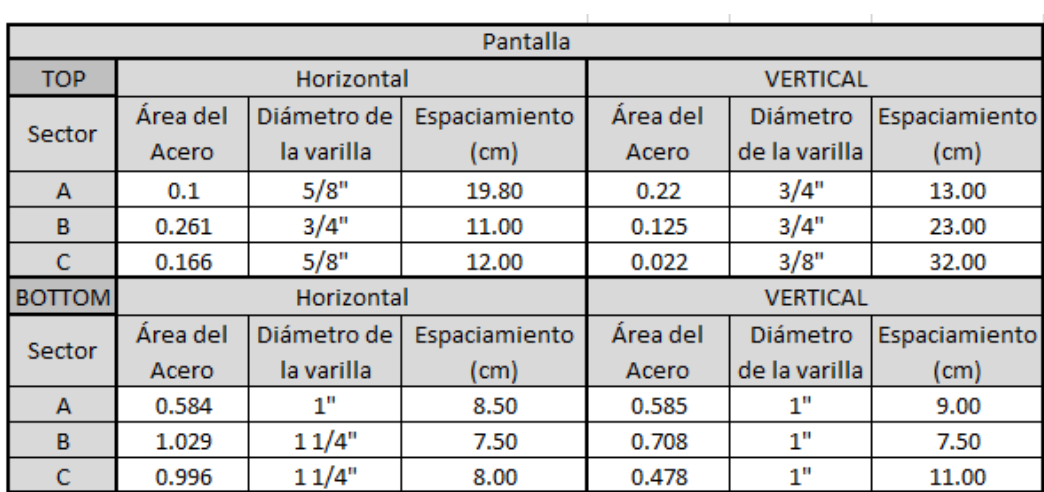

Fuente: Producción propia

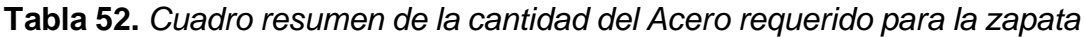

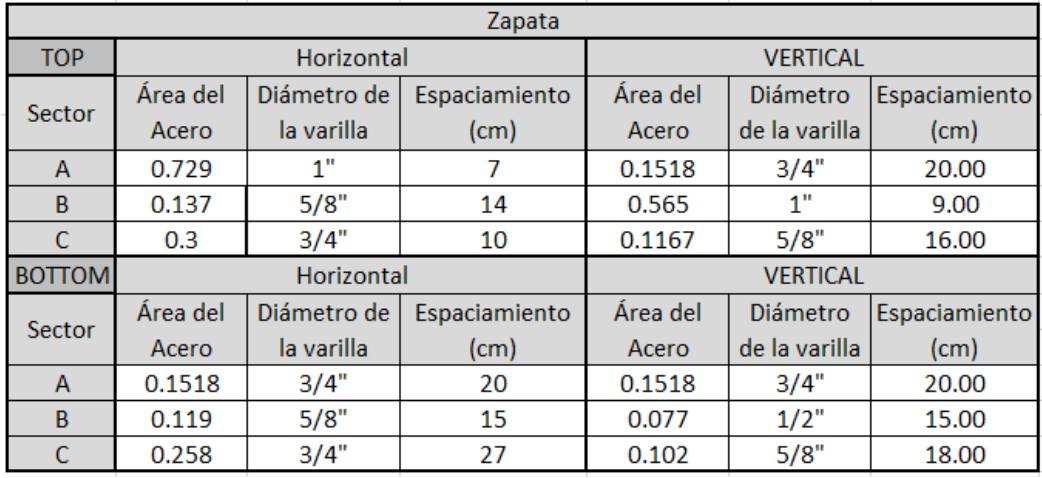

Fuente: Producción propia

| Contrafuerte  |                   |                           |                 |                   |                           |               |
|---------------|-------------------|---------------------------|-----------------|-------------------|---------------------------|---------------|
| <b>TOP</b>    | Horizontal        |                           | <b>VERTICAL</b> |                   |                           |               |
| Sector        | Área del<br>Acero | Diámetro de<br>la varilla | Espaciamiento   | Área del<br>Acero | Diámetro<br>de la varilla | Espaciamiento |
| A             | 0.5               | 1"                        | 10              | 0.1518            | 1"                        | 10.00         |
| B             | 0.1518            | 3/4"                      | 20              | 0.1518            | 3/4"                      | 20.00         |
| C             | 0.1518            | 3/4"                      | 20              | 0.1518            | 3/4"                      | 20.00         |
| <b>BOTTOM</b> | Horizontal        |                           | <b>VERTICAL</b> |                   |                           |               |
| Sector        | Área del<br>Acero | Diámetro de<br>la varilla | Espaciamiento   | Área del<br>Acero | Diámetro<br>de la varilla | Espaciamiento |
| A             | 0.5               | 1"                        | 10              | 0.1518            | 1"                        | 10.00         |
| B             | 0.1518            | 3/4"                      | 20              | 0.1518            | 3/4"                      | 20.00         |
| C             | 0.1518            | 3/4"                      | 20              | 0.14              | 3/4"                      | 20.00         |

**Tabla 53.** *Cuadro resumen de la cantidad del Acero requerido para el contrafuerte*

Fuente: Producción propia

**Interpretación:** Se diseñó con los datos obtenidos del programa SAP2000v.22, de tal forma que estos resultados fueron revisados para que así cumpla con la cuantía mínima ya establecida por la norma ACI 318-19.

# **V. DISCUSIÓN**

A partir de los resultados para el **primer objetivo**, se calculó el predimensionamiento de la tesis de Gonzales (2018) de la misma manera que en nuestra investigación para su respectiva comparación los cuales se muestran en la *figura 148 y 149* respectivamente, seguidamente se obtuvo una relación entre la altura total de la estructura y las dimensiones de ésta, tal como se muestra en la *tabla 51*.

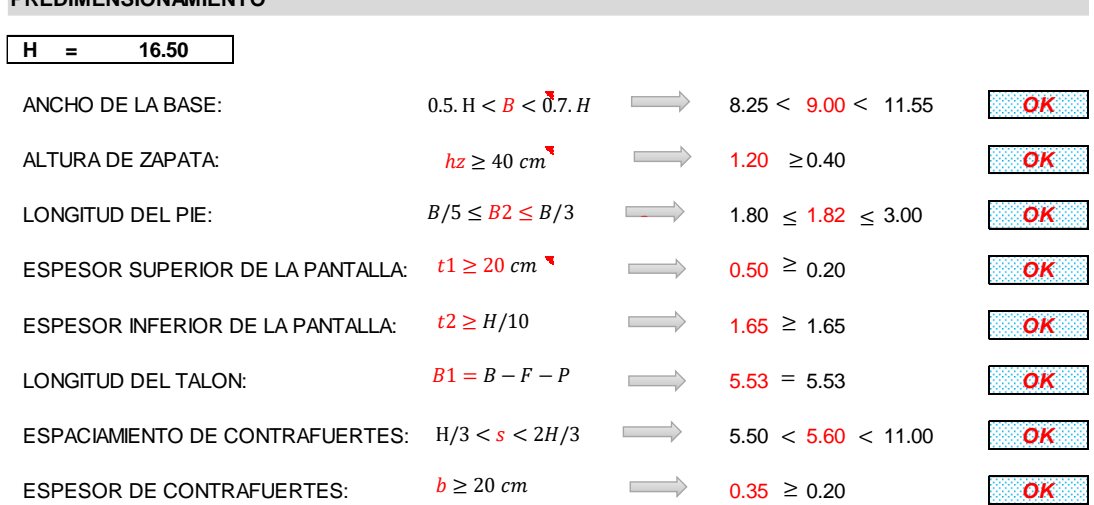

## **PREDIMENSIONAMIENTO**

#### **Dimensiones de la geometria del muro y contrafuerte asumido**

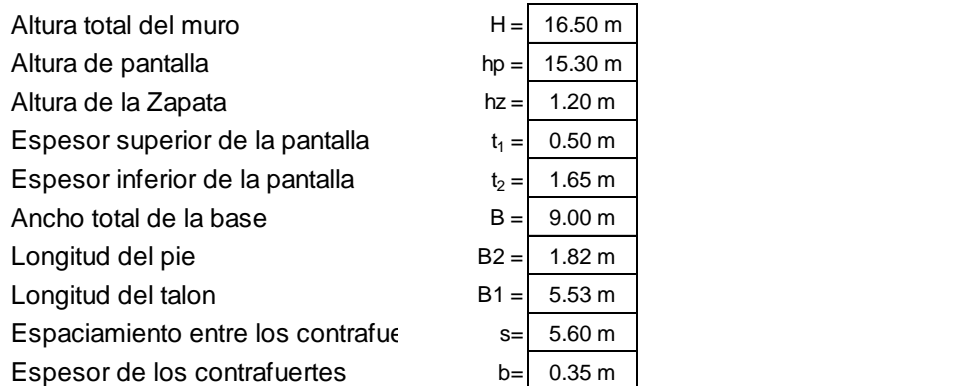

*Figura 148.* Dimensionamiento de la estructura del proyecto de investigación

#### **PREDIMENSIONAMIENTO GONZALES**

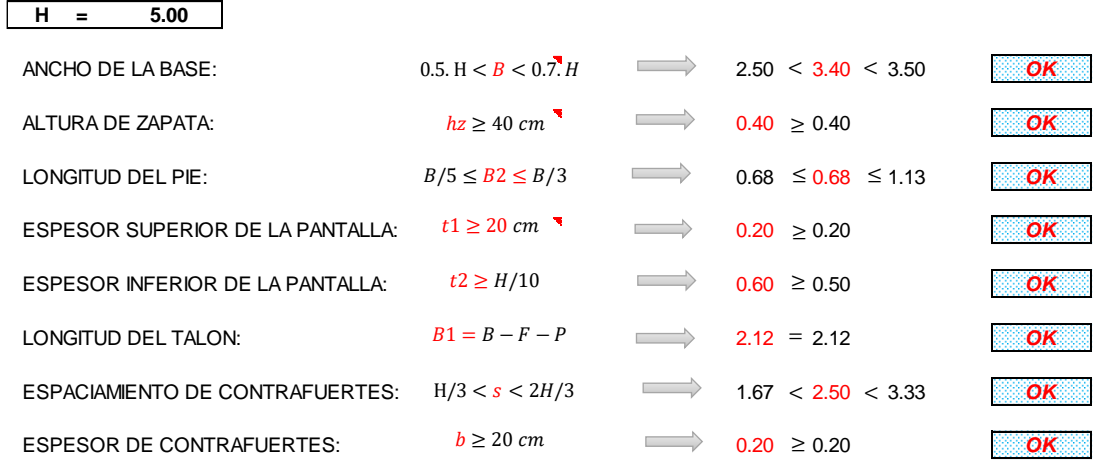

#### **Dimensiones de la geometria del muro y contrafuerte asumido**

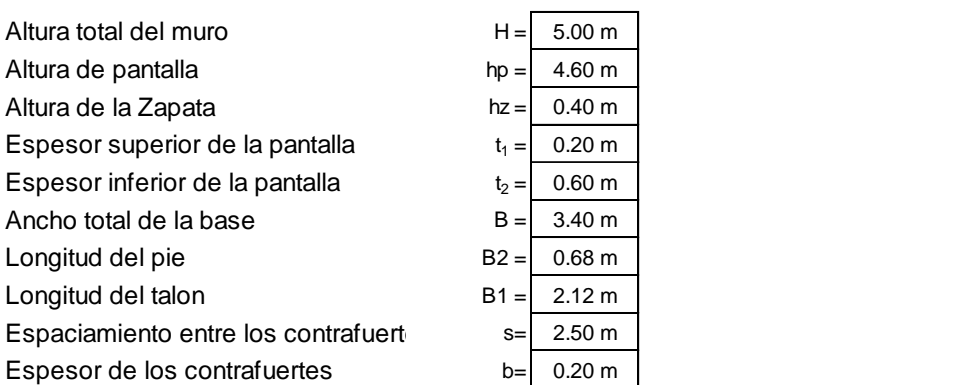

*Figura 149.* Dimensionamiento de la estructura de la tesis de Gonzales

(2018)

*Tabla 54. Cuadro comparativo de la relación entre la altura y dimensiones en porcentaje de la investigación propia y la tesis Gonzales (2018) para discusión.*

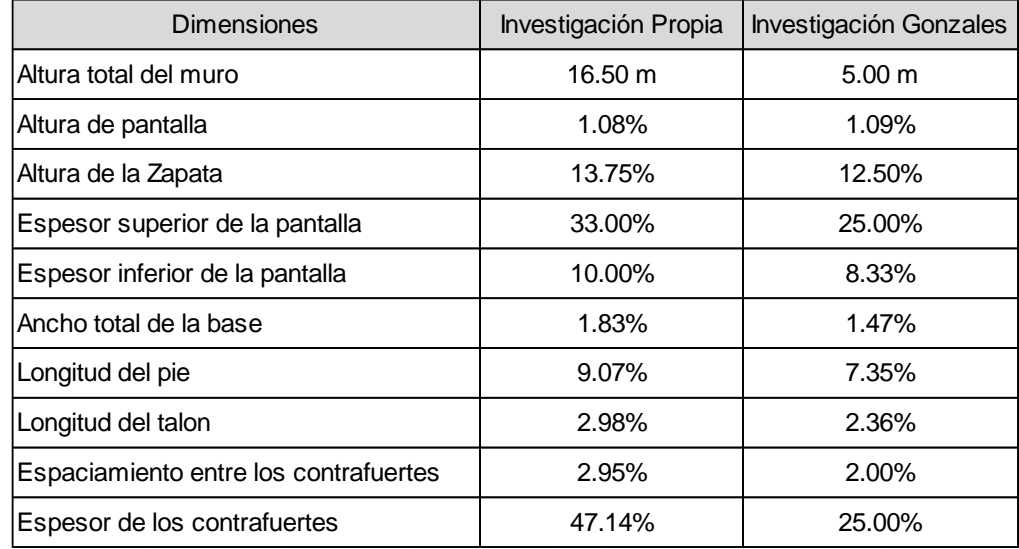

## Fuente: Producción Propia

De lo expuesto, se coincide con lo calculado por Gonzales (2018) en la gran mayoría de las dimensiones de la estructura excepto en el espesor de los contrafuertes cuyos valores varían de 47.14% a 25.00% con respecto a la altura de la investigación y Gonzales (2018) respectivamente.

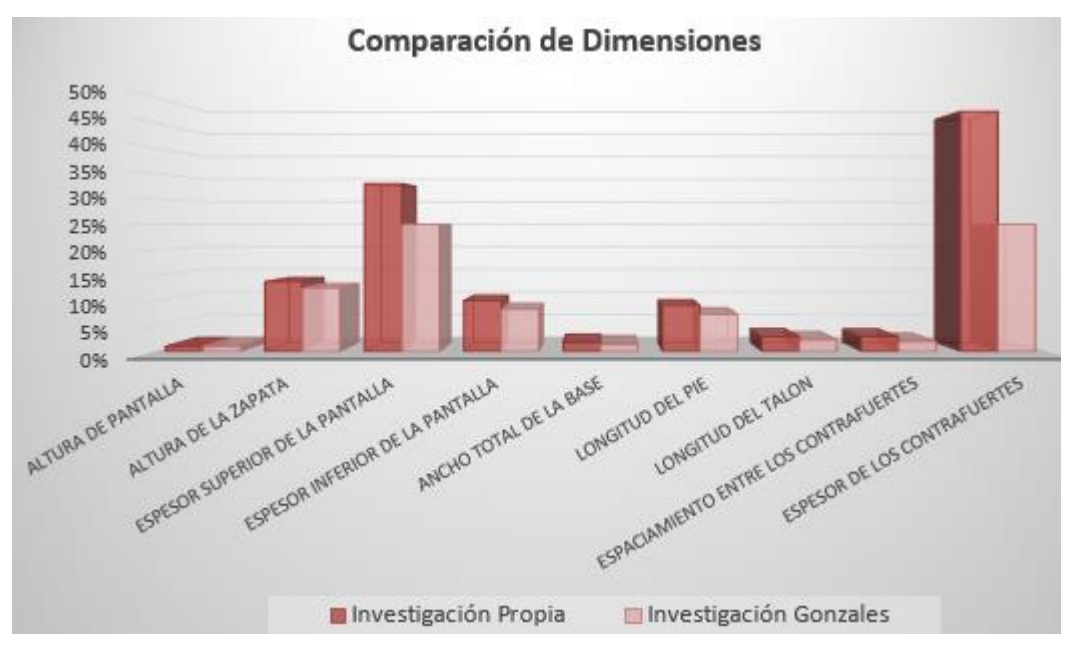

*Figura 150.* Gráfica comparativa de la investigación y Gonzales (2018)

Dentro del **segundo objetivo**, las verificaciones de estabilidad para volteo, deslizamiento y capacidad admisible satisfacen los factores de seguridad tal como se muestra en la *tabla 52 y 53* respectivamente.

**Tabla 55**. *Cuadro de comparación de los factores de estabilidad al volteo y deslizamiento entre la investigación y Parrales (2020).*

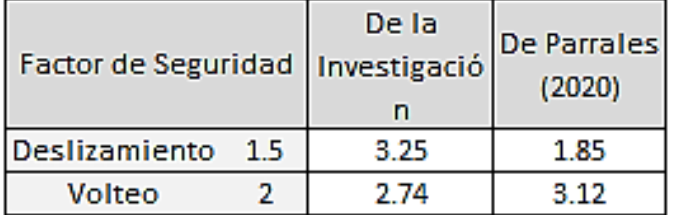

Fuente: Producción Propia

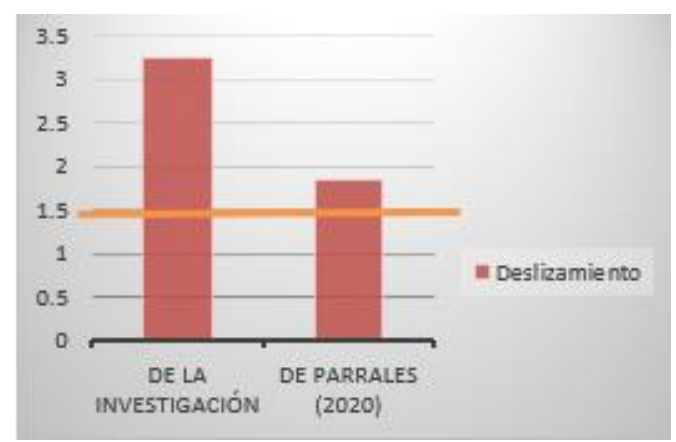

*Figura 151.* Representación Gráfica del F.S. al deslizamiento entre la investigación y Parrales (2020).

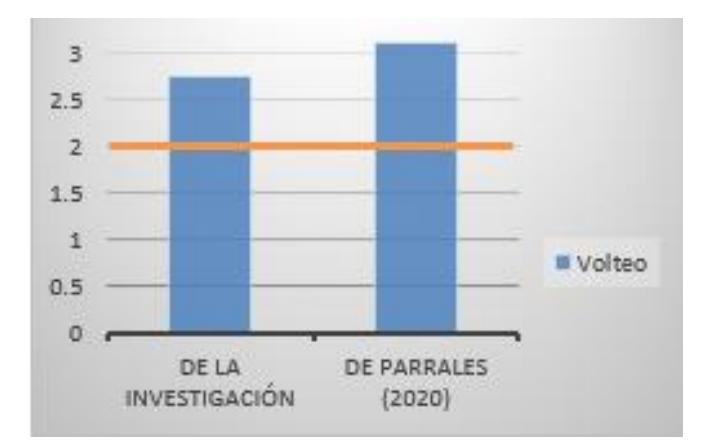

*Figura 152.* Representación Gráfica del F.S. al volteo entre la investigación y Parrales (2020).

**Tabla 56.** *Cuadro de comparación de la verificación capacidad admisible del terreno entre la investigación y Parrales (2020).*

| Verificación de la | De la                     | De Parrales           |  |
|--------------------|---------------------------|-----------------------|--|
| Capacidad          | Investigació              | (2020)                |  |
| Admisible del      | $n$ (kg/cm <sup>2</sup> ) | (kg/cm <sup>2</sup> ) |  |
| Presión máxima del | 3.75                      | 1.54                  |  |
| terreno            |                           |                       |  |
| Capacidad          |                           | 2.59                  |  |
| Admisible del      |                           |                       |  |

# Fuente: Producción Propia

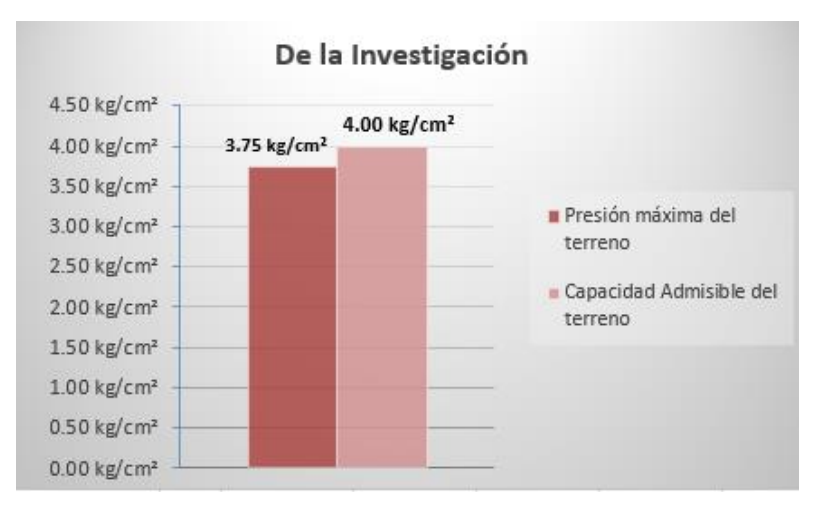

*Figura 153*. Representación Gráfica de Verificación Capacidad Admisible del terreno de la investigación.

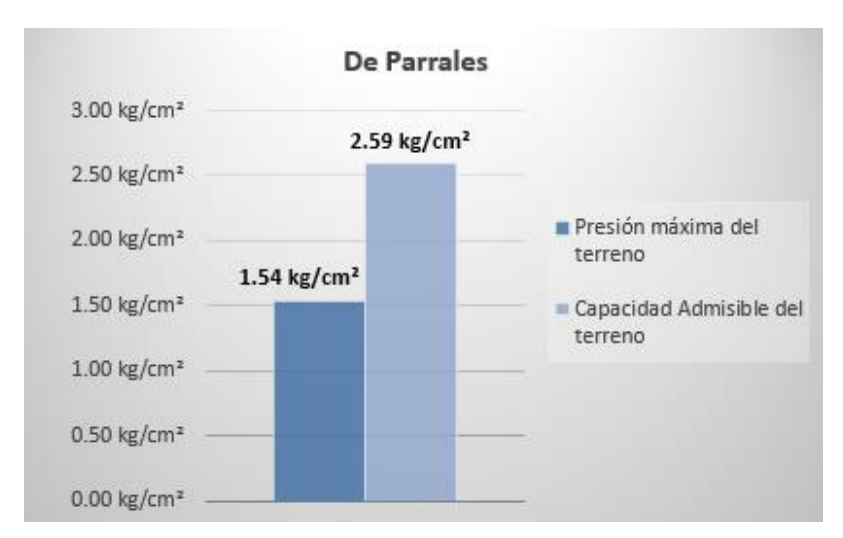

*Figura 154.* Representación Gráfica de Verificación Capacidad Admisible del terreno de Parrales (2020).

De lo expuesto, se coincide con lo calculado por Parrales (2020) donde establece que el factor de seguridad al deslizamiento es mayor al factor de seguridad requerido, de la misma manera para el factor de seguridad al volteo. Para la verificación de capacidad admisible del terreno la relación entre presión máxima del terreno y capacidad admisible de ésta excede en un 34% la investigación de Parrales (2020)

Para el **tercer objetivo** se obtuvo la cantidad del acero necesario para un ancho efectivo de 1 metro de la investigación y Gonzales (2018) para sus alturas respectivas, como se aprecia en la *tabla 54*.

**Tabla 57.** *Cuadro comparativo de la cantidad de Acero y Altura entre la investigación y Gonzales (2018).*

| Acero                    | De la<br>Investigación | De Gonzales<br>(2018) |
|--------------------------|------------------------|-----------------------|
| Cantidad de<br>Acero (T) | 3.97                   | 0.36                  |
| Altura (m)               | 16.5                   | 5.0                   |

Fuente: Producción Propia

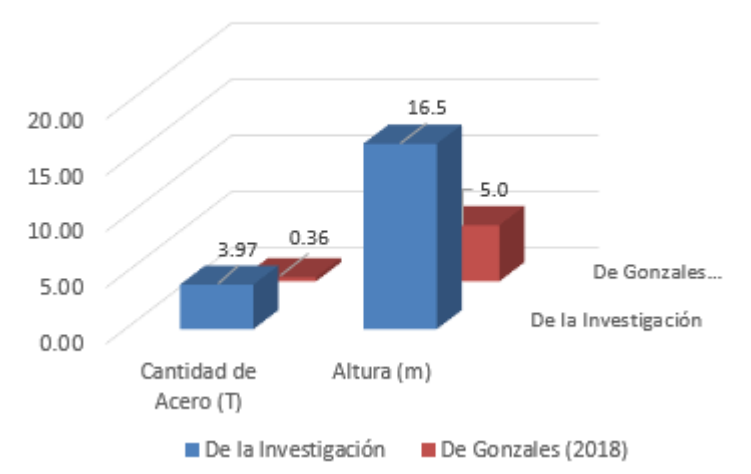

Representación del Acero y Altura

*Figura 155.* Representación gráfica del acero y altura entre la Investigación y Gonzales (2018)

De lo expuesto, se discrepa con lo calculado por Gonzales (2018) ya que la relación entre acero y altura para la investigación es del 24% mientras que para Gonzales (2018) es del 7% teniendo así una diferencia del 17%.

# **VI. CONCLUSIONES**

- Se determinó que el predimensionamiento cambió respecto a lo ejecutado debido a los intervalos establecidos según Morales (2016), siendo este cambio en relación al espesor inferior de la pantalla y la longitud del talón lo cual está en función de la altura total de la estructura mas no del relleno de tierra.
- Se determinó que el relleno de tierra mejoró las verificaciones de estabilidad tanto al deslizamiento como en el volteo, siendo el valor del factor de seguridad al volteo 2.74, esta variación representa el 17% del incremento del factor de seguridad dado, sin el relleno de tierra y el factor de seguridad al deslizamiento 3.25, esta variación representa el 54% del incremento del factor de seguridad dado sin relleno de tierra.
- Además, se concluye que el espesor de la zapata se incrementó en 1.00m de largo y 0.8m de espesor para asegurar las presiones del terreno, esto según la verificación de la capacidad admisible del terreno.
- Se concluyó que el relleno de tierra influye en el trabajo de los contrafuertes, ya que en el proyecto los contrafuertes solo trabajan a compresión, pero la presencia del relleno de tierra trabaja también a tensión motivo por el cual se necesita más acero en los contrafuertes, incrementando el metrado de acero colocado en obra en 230%

# **VII. RECOMENDACIONES**

- Se recomienda incrementar el espesor de la zapata en 0.80 m y la longitud de la zapata en 1.00 m a lo largo de toda la estructura para asegurar la estabilidad de presiones del terreno.
- Se recomienda incrementar el recubrimiento del acero en los contrafuertes de 4cm a 10cm para evitar la oxidación del acero por el contacto directo con el relleno de tierra, de lo contrario disminuirá el tiempo de vida útil de la estructura hidráulica.
- Por la importancia de la estructura y la presencia de la comunidad campesina de Chuspiyoc se recomienda hacer el diseño para las situaciones extremas como las combinaciones de ola máxima, efecto sísmico extremo y empuje hidrostático en el nivel de aguas extremo (NAME).

# **REFERENCIAS**

**CUZCO, Julio Cesar. 2018**. *Comparación del comportamiento estructural de muros de contención en gravedad, voladizo y contrafuertes*. Cajamarca. URL: http://repositorio.unc.edu.pe/handle/UNC/2533

**GONZALES, Ruddy. 2018**. *Evaluación técnica y económica de muro de contención para la ampliación de vía en la ladera del pasaje Jorge Chávez en el distrito de san Bartolomé - provincia de Huarochirí*. Lima URL: https://repositorio.ucv.edu.pe/handle/20.500.12692/24346

**TRINIDAD, Harold. 2020**. *Análisis comparativo de muros de contención para la estabilización de talud en el centro poblado La Candelaria -Huaral.* Lima.

**PARRALES, Geovanny. 2018**. *Diseño geométrico y estructural de muro de contención sobre margen izquierdo del estero Tusa-Jipijapa entre calles Tungurahua y Montalvo*. Manabí.

**RODRÍGUEZ, Francisco. 2018**. *Análisis de Rompimiento de Presas Aplicado al embalse el Quillay, Río Combarbalá.* Valparaíso.

**RIVERA, José Luis. 2021.** *Diseño de muro de contención en la calle Quito, entre 9 de octubre e Imbabura, costado derecho de la ciudad de Jipijapa*. Manabí.

**ALVAREZ, Michael, MARTINEZ, José, ALVAREZ, Lamberto. 2017**. *Simulación físico-numérica para evaluar el comportamiento sismo resistente en presas de tierra.* Cuba

**CAMPOS Alex, AGUADO Antonio, CRUSELLS Miquel. 2010**. *Modelización y análisis del comportamiento estructural de la presa Mequinenza*. Barcelona

**RUESTA Pedro, DÍAZ Jorge, ALVA Jorge. 2018**. *El coeficiente sísmico en el diseño de presas de tierra y de enrocado*. Perú.

**LÉGER, Pierre y JAVANMARDI, Farrokh. 2007**. *Seismic stability of concrete gravity dams strengthened by rockfill buttressing*. Montreal. URL:<https://doi.org/10.1016/j.soildyn.2006.06.008>

**HSIEH, Pio-Go y OU, Chang-Yu, 2018**. *Mechanism of buttress walls in restraining the wall deflection caused by deep excavation*. Taiwan.. URL:<https://doi.org/10.1016/j.tust.2018.09.004>

**MEJÍA, L. H., SUN, J.L., LEUNG, K.K. 2005**. *Seismic upgrade of hydraulic fill dam by buttressing*. San Francisco. URL:<https://doi.org/10.1016/j.soildyn.2004.11.028>

**APIA XXI Ingenieros y Arquitectos Consultores. 2007.** *Manuales Técnicos para el Diseño de Carreteras.* La paz : ABC Administradora Boliviana de Carreteras, 2007.

**Arias Odón, Fidias Gerardo. 2012.** *El proyecto de Investigación.* Caracas : Editorial EPISTEME,C.A., 2012. ISBN: 980-07-8529-9.

**Cabezas Mejia, Edison Damián, Andrade Naranjo, Diego y Torres Santamaría, Johana. 2018.** *Introducción a la Metodología de la Investigación Científica.* Sangolquí : Comisión Editorial de la Universidad de las Fuerzas Armadas ESPE, 2018. ISBN: 978-9942-765-44-4.

**Carrasco Díaz, Sergio. 2006.** *Metodología de la Investigación Científica.* Lima : San Marcos, 2006. ISBN: 9972-34-242-5.

**Das, Braja M. 2015.** *Fundamentos de Ingeniería Geotécnica.* México : Cengage Learning, 2015. 978- 607-519-373-1.

**Dirección de Normatividad Vial. 2014.** *Manual de Carreteras: Suelos Geología, Geotecnia y Pavimentos.* Ministerio de Transportes y Comunicaciones. Lima : Biblioteca Nacional del Perú, 2014. R.D. Nº 10-2014-MTC/14.

**Dirección General de Normatividad Vial. 2015.** *Manual de Carreteras: Especificaciones Técnicas Generales para Construción.* Ministerio de Transportes y Comunicaciones. Lima : Biblioteca Nacional del Perú, 2015. R.D. Nº 22-2013-MTC/14.

**Gómez Bastar, Sergio. 2012.** *Metodología de la Investigación.* Estado de México : Red Tercer Milenio, 2012. ISBN: 978-607-733-149-0.

**Jimenez Salas, J. A., De Justo Alpañes, J. L. y Serrano Gonzales, Alcibíades A. 1981.** *Geotecnia y Cimientos II Mecánica del Suelo y de las Rocas.* Madrid : Editorial Rueda, 1981. ISBN:84-7207-021-2.

**Juárez Badillo, Eulalio y Rico Rodríguez, Alfonso. 2005.** *Mecánica de Suelos.* México : Limusa Noriega Editores, 2005. 968-18-0069-9.

**Lera, José. 1999.** 40 años de tragedia de Ribadelago, en la que murieron 144 personas. *EL PAÍS.* 09 de Enero de 1999, pág. 2.

**Martín Carrasco, Francisco Javier y Garrote de Marcos, Luis. 2001.** *Dimensionamiento y Optimización de obras Hidráulicas.* España : Servicio de Publicaciones Colegio I.C.C.P, 2001. ISBN:84- 380-0310-9.

**Martínez Ruíz, Héctor. 2012.** *Metodología de la Investigación.* México D F : Cengage Learning Editores, S.A., 2012. ISBN 13: 978-607-481-766-9.

**Martínez, Julio. 2020.** *¿Qué sabemos sobre las roturas de represas?* Instituto Geofisico del Perú IGP, Ministerio del Ambiente. 2020. pág. 3.

**Matilde y Gonzáles Caballero, Matilde. 2001.** *El terreno.* Barcelona : Universidad Politécnica de Catalunya SL, 2001. ISBN: 84-8301-530-7.

**Ministerio de Transportes y Comunicaciones. 2016.** *Manual de Ensayo de Materiales.* Lima : s.n., 2016.

**Ministerio de Vivienda, Construcción y Saneamiento. 2018.** Resolución Ministerial que modifica la norma Técnica E0.50 Suelos y Cimentaciones del Reglammento Nacional de Edificaciones. *El Peruano.* 3 de Diciembre de 2018.

**Mora Araujo, Manuel, y otros. 1971.** *Medición y Construcción de Índices.* Buenos Aires : Nueva Visión, 1971.

**Morales Morales, Roberto. 2016.** *Diseño en Concreto Armado.* Lima : Fondo Editorial ICG (Instituto de la Construcción y Gerencia), 2016. ISBN.

**Ñaupas Paitán, Humberto, y otros. 2018.** *Metodología de la investigación Cuantitativa - Cualitativa y Redacción de la Tesis.* Bogotá : Ediciones de la U, 2018. ISBN 978 - 762 - 876 - 0.

**Sandoval, Erazo Washington. 2018.** *Diseño de obras Hidrotécnicas.* Quito : Universidad de las fuerzas Armadas-ESPE, 2018. Vol. 3. ISBN: 978-9942-30-945-7.

**Servicio Nacional de Capacitación para la Industria de la Construcción. 2020.** *Norma E.0.30 Diseño Sismorresistente (RNE).* Lima : Gerencia de Investigación y Normalización de SENCICO, 2020. ISBN: 978-612-48427-0-2.

**Suarez Diaz, Jaime. 1998.** *Deslizamientos y Estabilidad de Taludes en Zonas Tropicales .*  Bucaramanga : Ingeniería de Suelos Ltda., 1998. ISBN.

**Terzagui, Karl y Peck, Ralph B. 1963.** *Mecánica de Suelos en la Ingeniería Práctica.* Barcelona - Buenos Aires - Caracas - Lima - México - Montevideo - Río de Janeiro : El Ateneo, 1963. 84-7021- 020-J.

# **ANEXOS**

#### Matriz Operacional

## **MEJORAMIENTO DEL DISEÑO ESTRUCTURAL DE LA PRESA DE CONTRAFUERTES CON RELLENO DE TIERRA CHUSPIYOC, POROY, CUSCO – 2021**

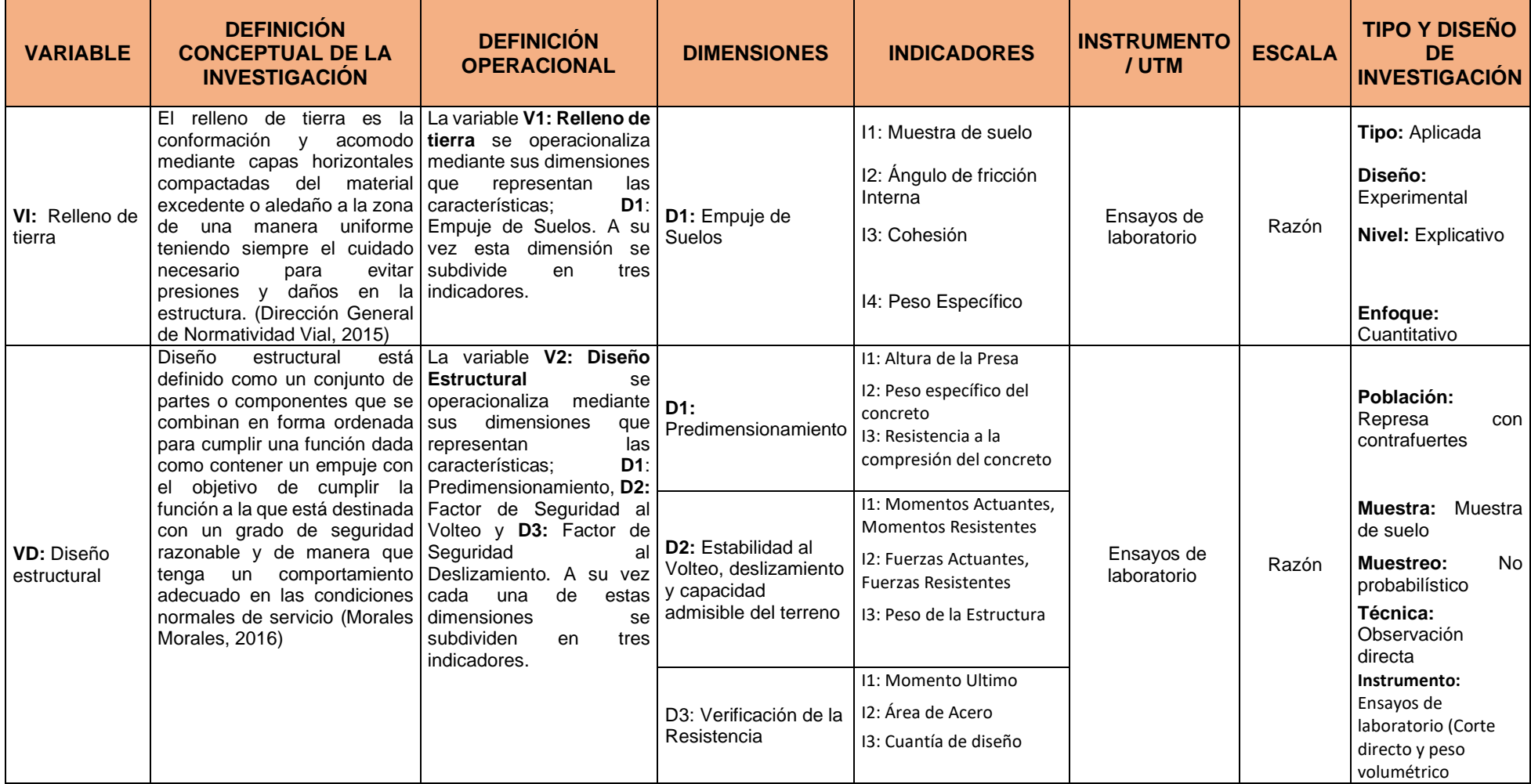

## Matriz de Consistencia

**MEJORAMIENTO DEL DISEÑO ESTRUCTURAL DE LA PRESA DE CONTRAFUERTES CON RELLENO DE TIERRA CHUSPIYOC, POROY, CUSCO – 2021**

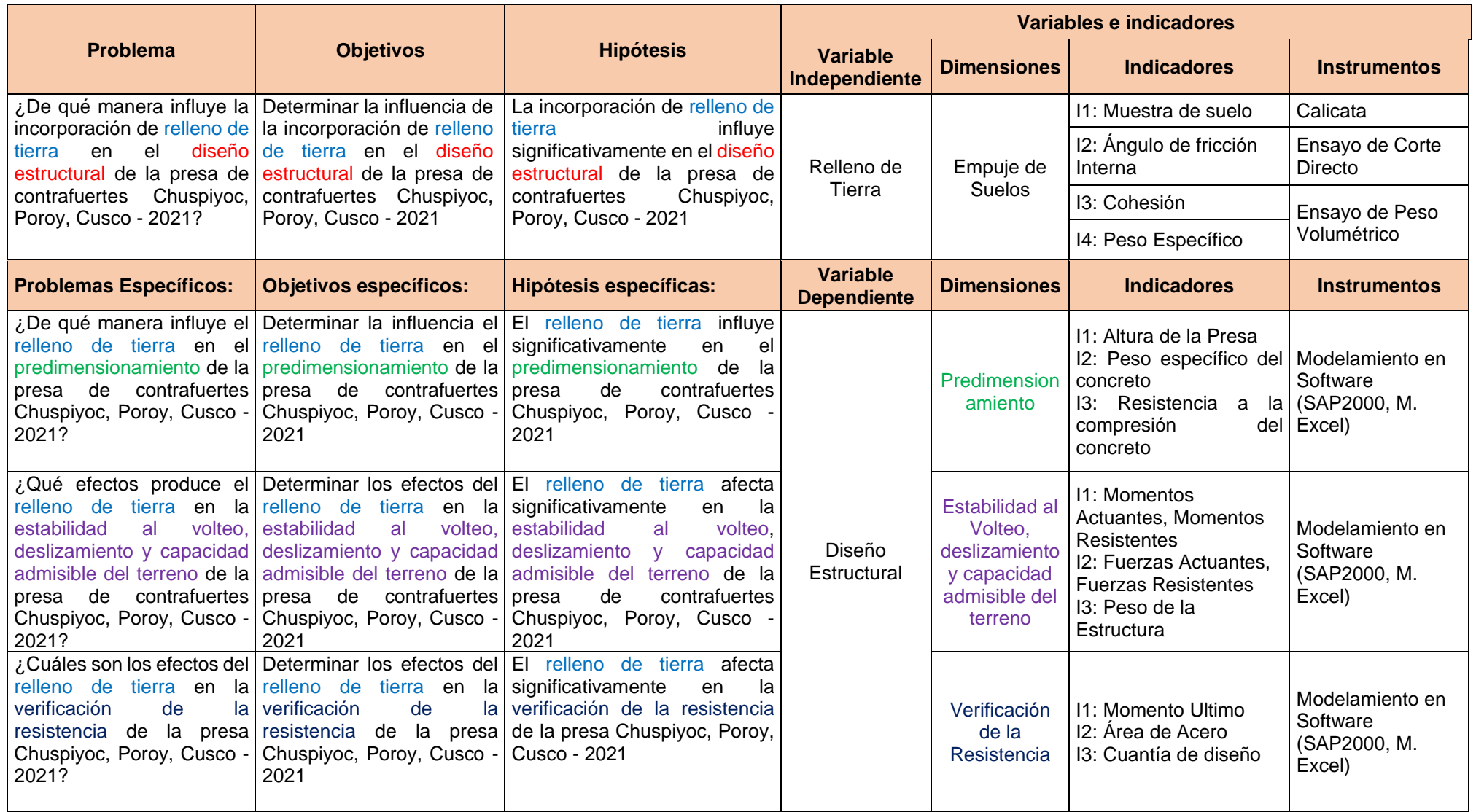

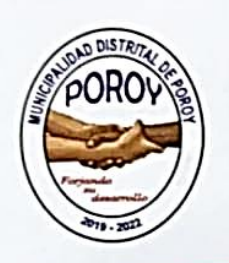

# MUNICIPALIDAD DISTRITAL DE **POROY**

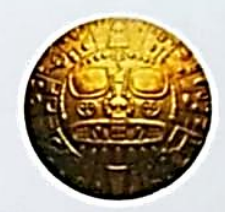

CREACION POLITICA 20 DE FEBRERO DE 1941 MEDIANTE LEY Nº 9335 **CUSCO - PERU** 

Porov, 04 de noviembre de 2021

Porcy Forjando su Desarrollo

Bachs, Bustamante Suma Elir Withney & Calla Humpiri Boris Emanuel Tesistas del proyecto de Investigación "MEJORAMIENTO DEL DISEÑO ESTRUCTURAL DE LA REPRESA DE CONTRAFUERTES CON RELLENO DE TIERRA CHUSPIYOC, POROY, CUSCO - 2021"

Yo Elvis Cris Conza Berrocal, Gerente de Infraestructura Desarrollo Urbano de la Municipalidad distrital de Poroy identificado con DNI 41752463 Por medio de la presente, AUTORIZO EL PERMISO PARA EXTRACCION DE MUESTRA DE SUELO Y USO DE DATOS GEOTECNICOS del expediente tecnico "Construcción de represa para cosecha de agua en el sector de Chuspiyoc en la C.C. de Huampar, distrito de Poroy, provincia de Cusco, Cusco" motivo de la solicitud N°001-2021.

En virtud del proyecto de investigación brindo la siguiente autorización de los señores tesistas antes mencionados, para los fines que ellos vean por conveniente

 $-16.01$ 

Atentamente

Ing. Elvis Cris Conza Berrocal Gerente de Infraestructura **Desarrollo Urbano** 

**MUNICIPALIDAD DISTRITAL DE POROY** 

Ing. Eivis Cris Conza Berrocal **OCAENTE DE INFRAEDTRUCTURA**<br>- DESARROLLO URBANO Y RURAL

GEOIN GEOTEORIA E INGENIEROS EIRL.

An entities will interest to Problem the **RDCASS KLOST** LABORATO LABERATORIO DE MECANICA DE SUELOS - CONCRETO Y MATERIALES - ESTUDOS DE UTILISTADO DE MECADO DE MECADO NECESSIO<br>CONSULTORIA LISTERALIZADA JESPORALESON Y SAMORAJE PARA ACUDISTOS Y CIMENTACIONES PROVINCIAS INICIADO DE MECADO<br>

# ENSAYO DE CORTE DIRECTO (ASTM D3080, NTP 339.171)

#### Datos del poyecto

 $C - C$ 

"MEJORAMIENTO DEL DISEÑO ESTRUCTURAL DE LA PRESA DE CONTRAFUERTES CON RELLENO DE TIERRA- $\frac{1}{2}$ Proyecto CHUSPIYOC, POROY, CUSCO - 2021"

Lugar | <u>CVCCO</u><br>Solicitante | <sub>BACHCALLA-HUMPIN BORS EMANUELY BACHLBUST<br>Hecho por | <u>ING, VICTOR HUGO CARAZAS MATANGA</u></sub> Diet/ Prov. : +<br><sub>A</sub>MENTE SUMA EUR WITHNEY<br>Fecha : <u>- 22-11-2021</u>

Datos del Equipo Calibrado Equipo :<br>CORTE DIRECTO - RESIDUAL Contributed de Calibración Nº :<br>LDP - 039 - 2021 del 28/01/2021 Confident RELATIOFANA æ - 1 a.  $\sim$ 

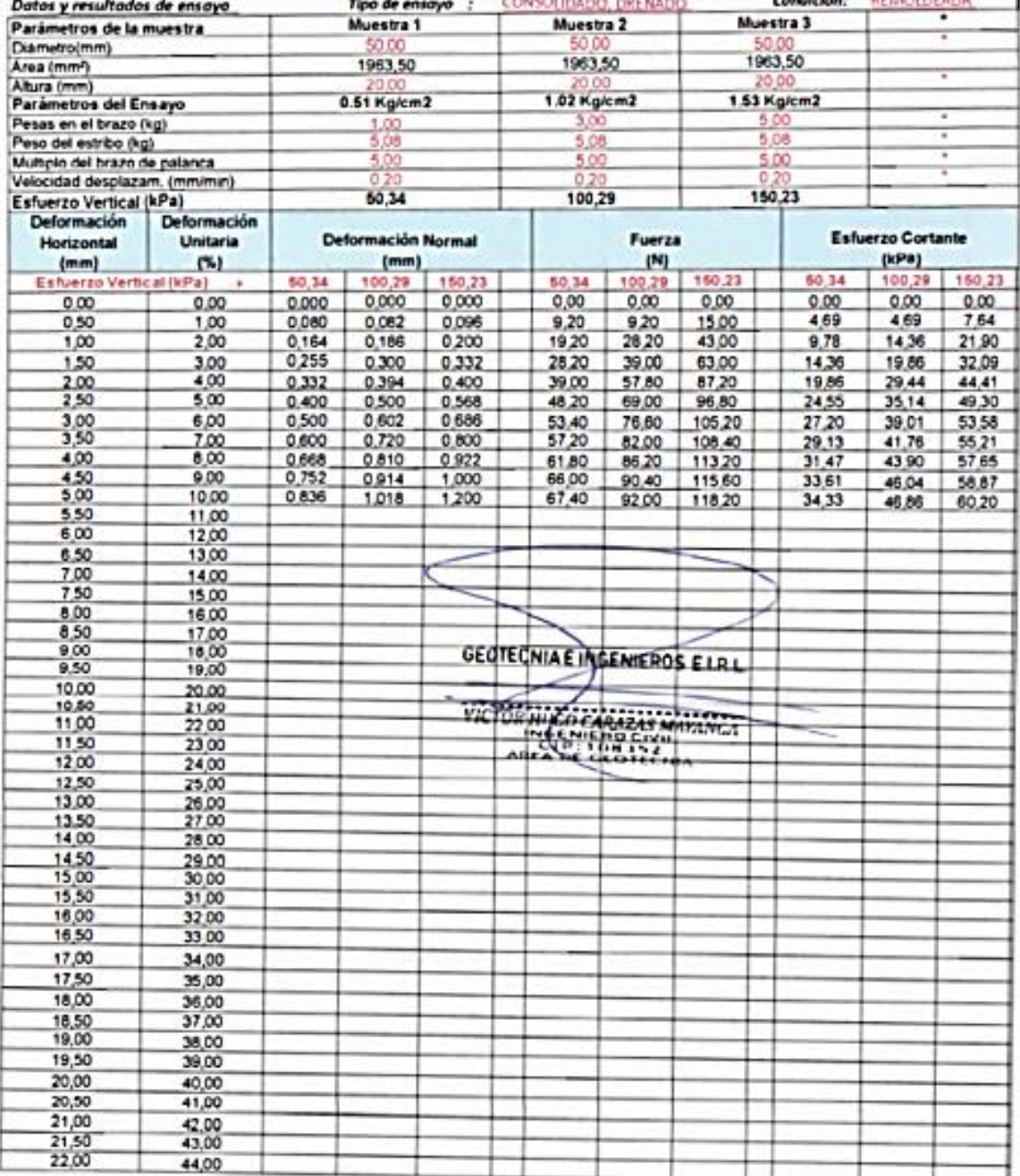

01 de 05

**GEOTECNIA E INGENIEROS EIRL.** MATERIALES - ESTUDIOS GEOTECNICOS (SUELOS Y ROCAS) - CONTROL DE CALIDAD DE OBRAS CIVILES **LABORATORIO DE MECANICA DE SUELOS - CONCRETO Y** CONSULTORIA ESPECIALIZADA - PERFORACION Y SONDAJE PARA ACUIFEROS Y CIMENTACIONES PROFUNDAS - HINCADO DE PILOTES - PROSPECCION GEOFISICA RUC: 20490031961 9PUERTO MALDONADO JR. (USCO 138 - TAMBOPATA 9CUSCO URB. MEZA REDONDA A-9. CUSCO 3982737067 12 082-574754

GEOI

#### Datos del poyecto

02 de 05

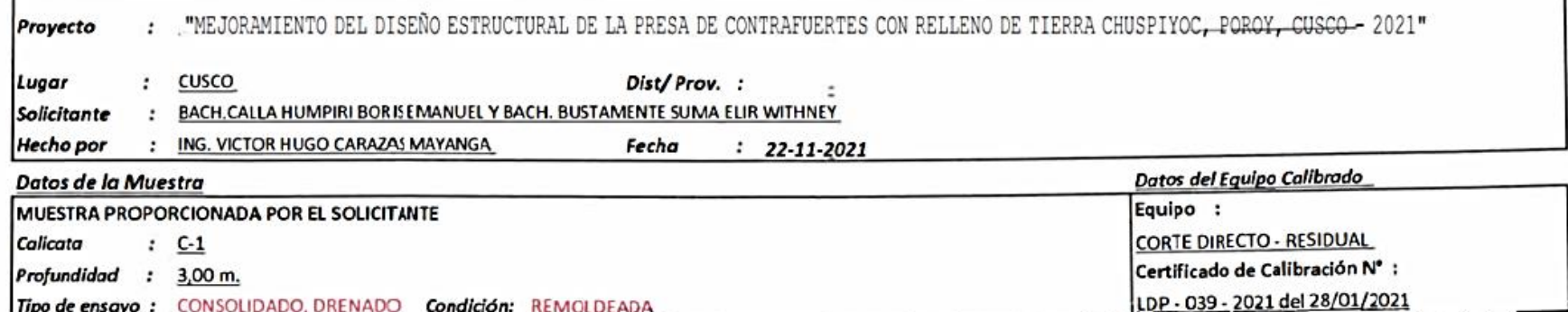

Datos y resultados de ensayo

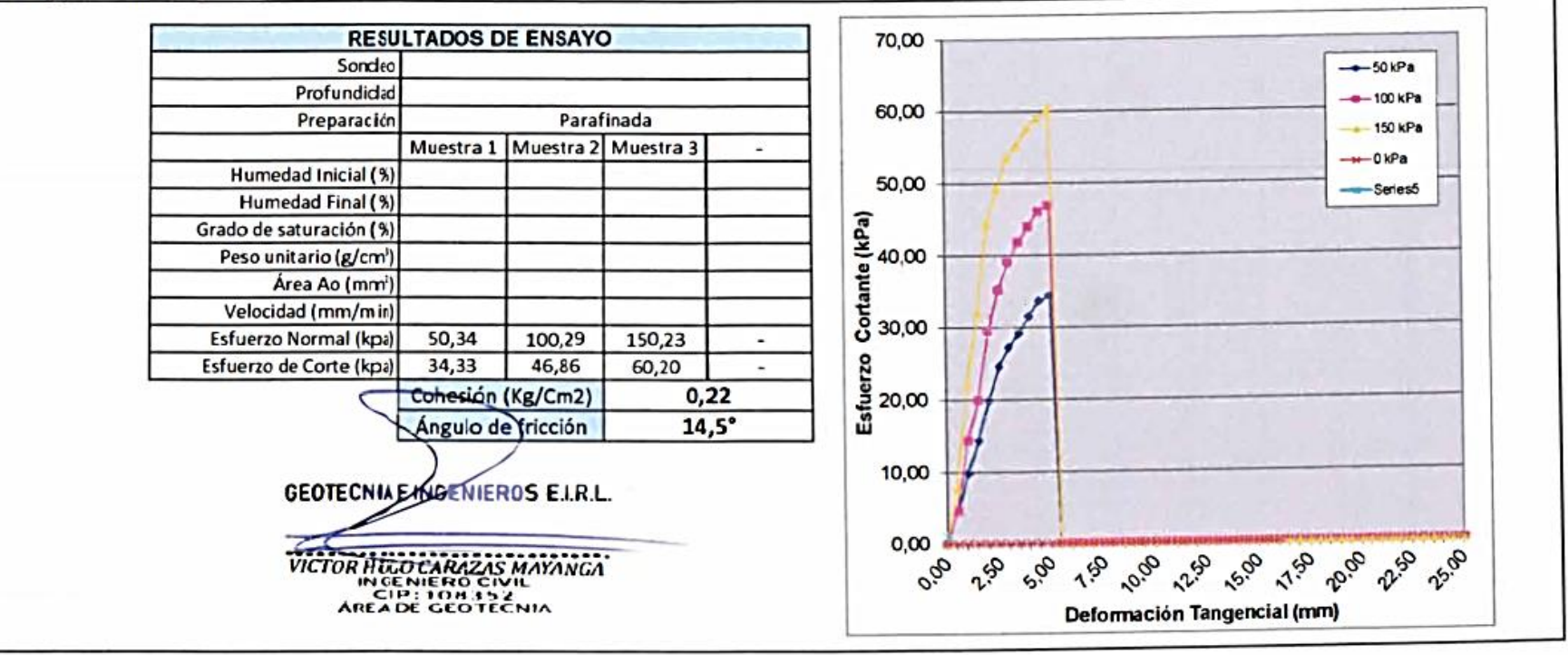

**LABORATORIO DE MECANICA DE SUELOS - CONCRETO Y MATÉRIALES - ESTUDIOS GEOTECORIA E INGENIEROS EIRI.** CONSULTORIA ESPECIALIZADA - PERFORACION Y SONDAJE PARA ACUIFEROS Y CIMENTACIONES PROFUNDAS - HINCADO DE PILOTES - PROSPECCION GEOFISICA<br>9 PUERTO MALDONADO JR. CUSCO 138 - TAMBOPATA PCUSCO URB. MEZA REDONDA A-9 - CUSCO 3827

#### Datos del poyecto

03 de 05

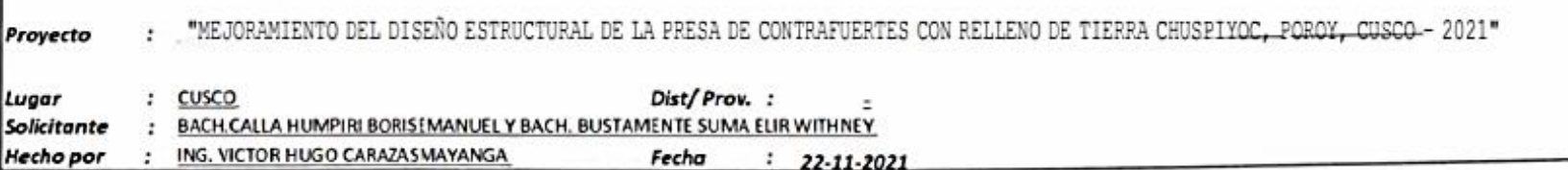

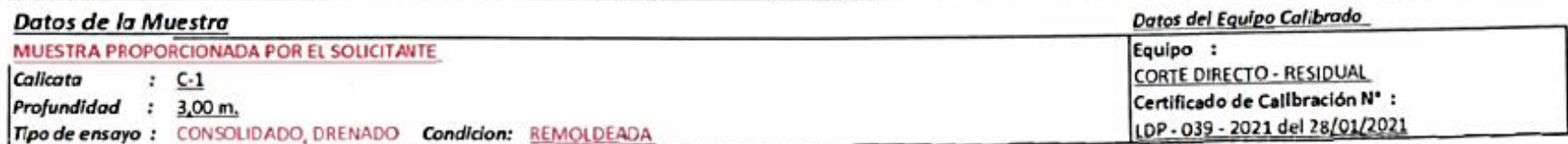

#### Datos y resultados de ensayo

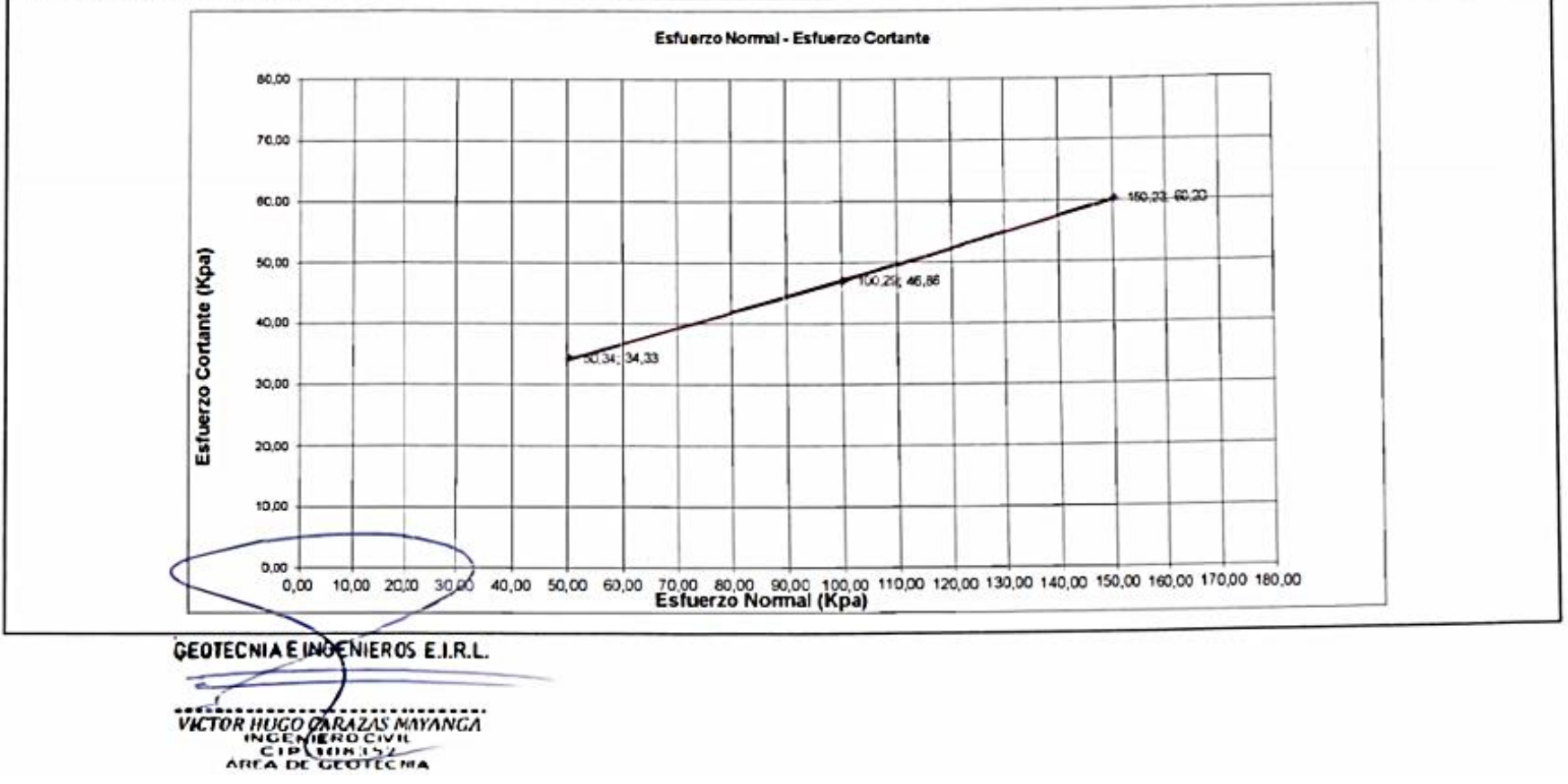

153

# GEOIN GEOTECHIA E INGENIEROS EIRL.

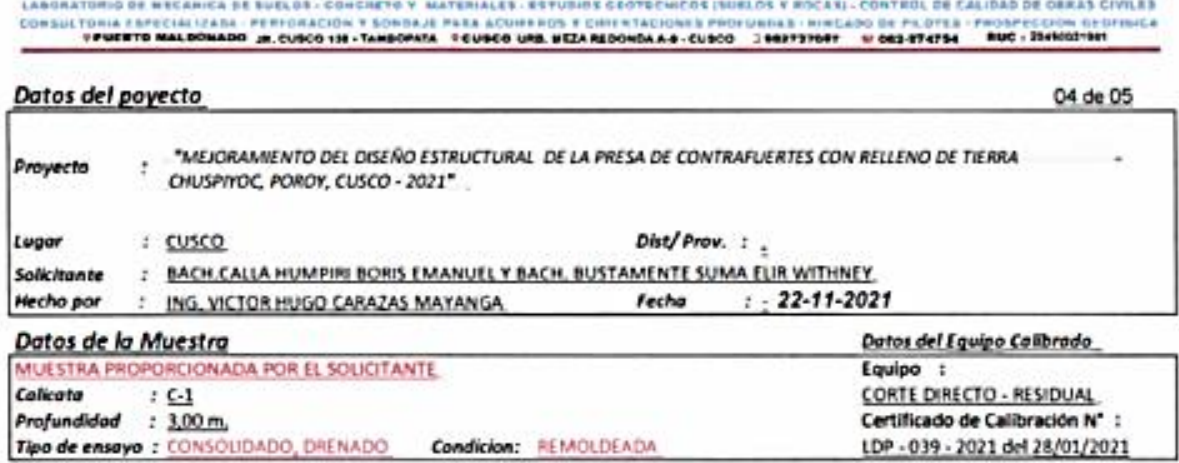

LDP - 039 - 2021 del 28/01/2021

#### Datos y resultados de ensayo

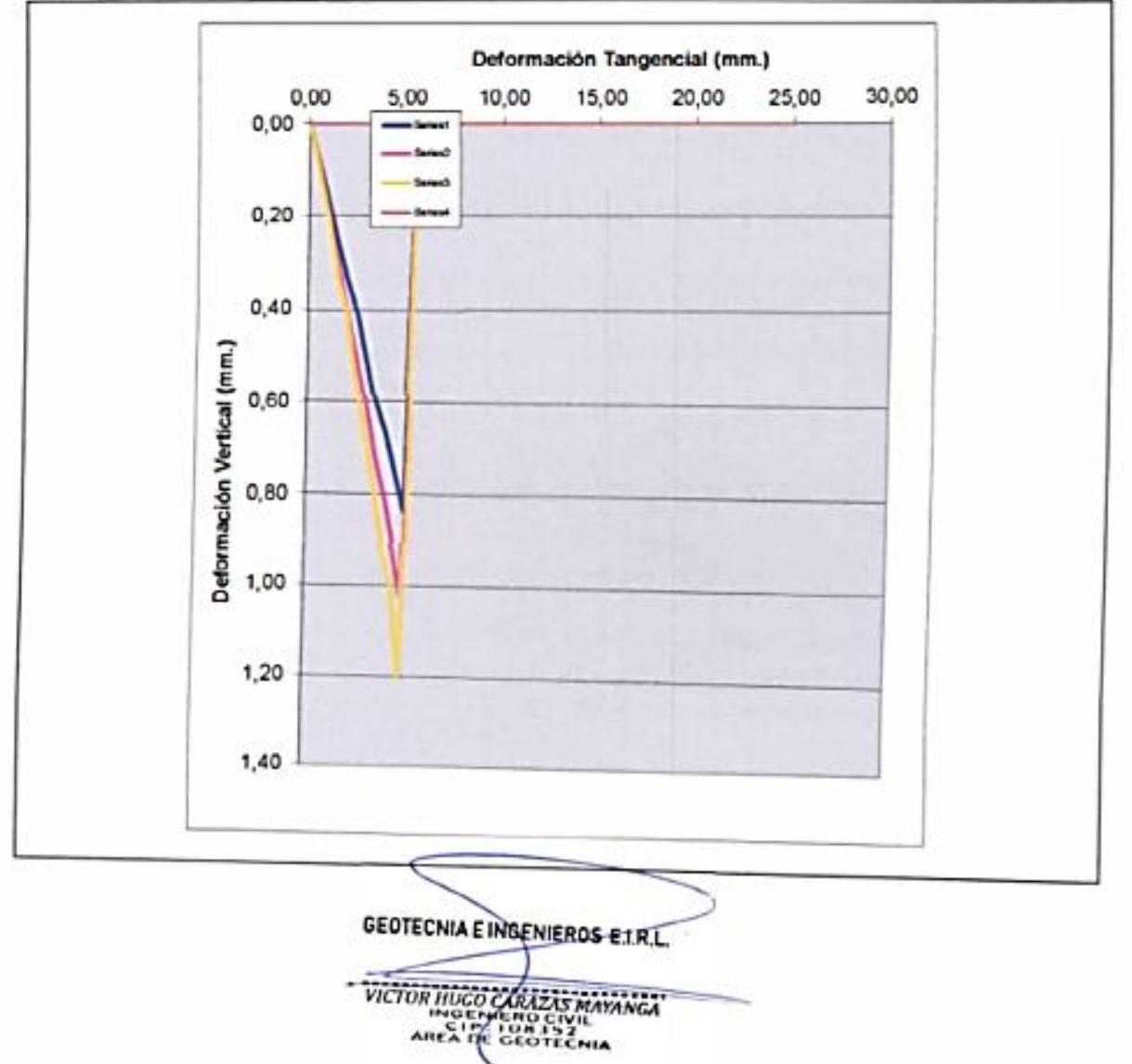

# **GEOIN** GEOTECNIA E INGENIEROS EIRL.

LABORATORIO DE MECANICA DE SUELOS - CONCRETO Y MATERIALES - ESTUDIOS GEOTECNICOS (SUELOS Y ROCAS) - CONTROL DE CALIDAD DE OBRAS CIVILES CONSULTORIA ESPECIALIZADA - PERFORACION Y SONDAJE PARA ACUIFEROS Y CIMENTACIONES PROFUNDAS - HINCADO DE PILOTES - PROSPECCION GEOFISICA RUC: 20490031961 PPUERTO MALDONADO JR. CUSCO 138 - TAMBOPATA PCUSCO URB. MEZA REDONDA A-9 - CUSCO 3982737087 127 082-574754

#### Datos del povecto

05 de 05

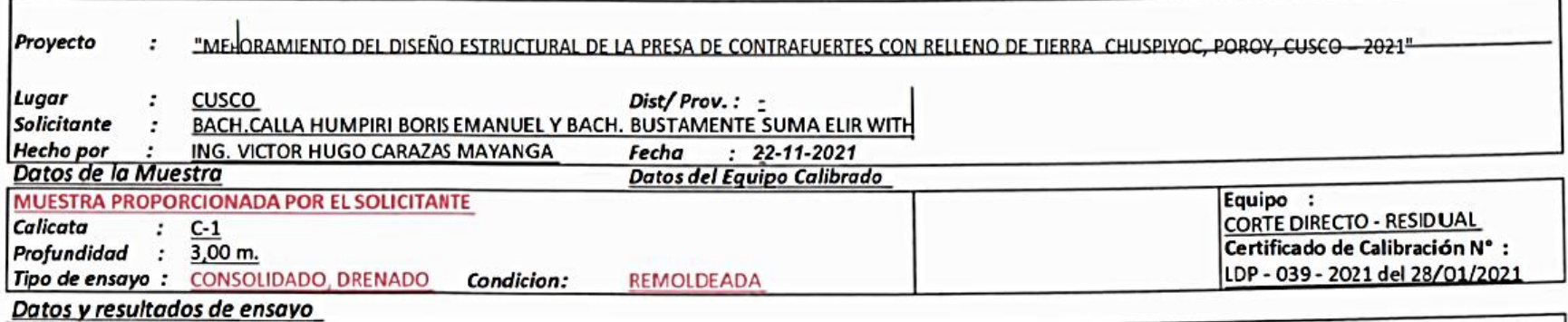

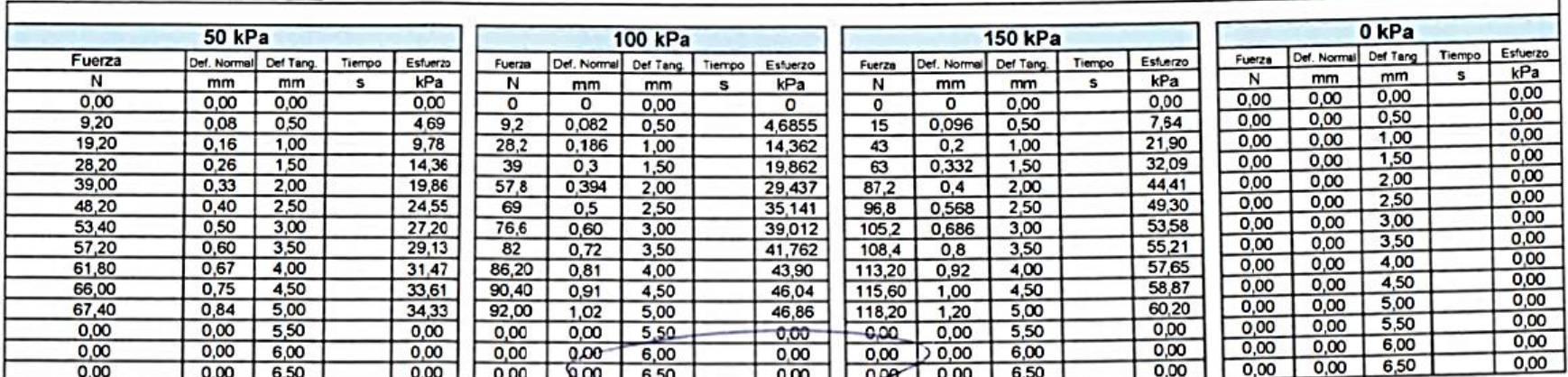

GEOTECAME INGENIEROS E.I.R.L. VICTOR AUGO CARAZAS MAYANGA

# **GEOIN** GEOTECNIA E INGENIEROS EIRL.

LABORATORIO DE MECANICA DE SUELOS - CONCRETO Y MATERIALES - ESTUDIO GEOTECIOS (SUELOS Y ROCAS) - CONTROL DE CALIDAD DE OBRAS CIVILES<br>CONSULTORIA ESPECIALIZADA - PERFORACION Y SONDAJE PARA ACUIFEROS Y CIMENTACIONES PROFUNDA

#### PESO VOLUMETRICO DE SUELO COHESIVO (NTP 339.139)

#### Datos del poyecto

Datos y resultados de ensayo

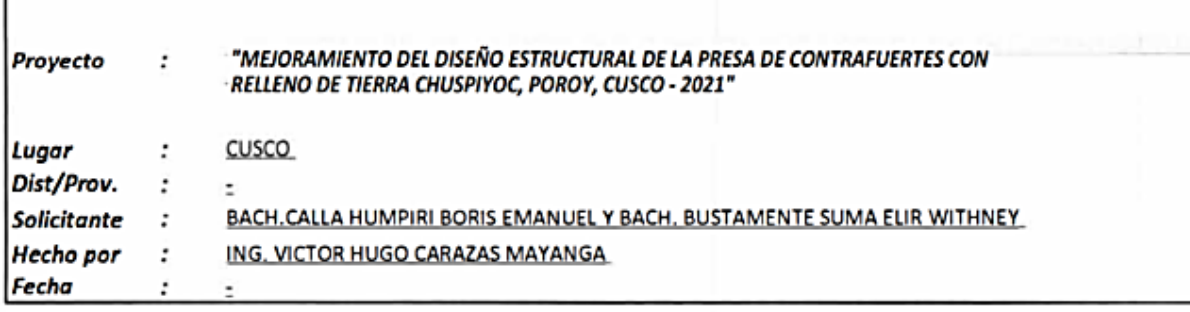

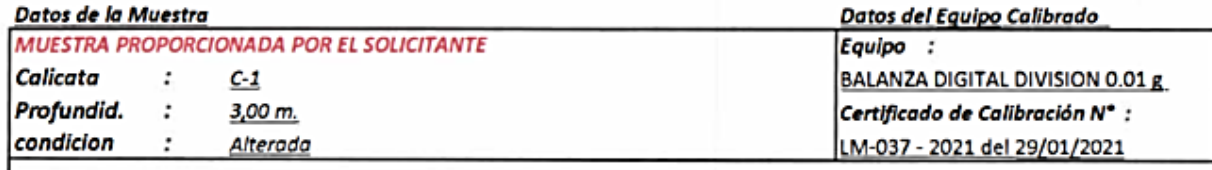

## Prof.(m) Calicata Nº Diamet. (Cm) Altura (Cm) Peso (gr.)  $C-1$ 3,00 5,00 2,00 75,80 Peso especifico (gr/cm3) 1,93 GEOTECNIA EINGENIEROS E.I.R.L. VICTOR HUGO CARAZAS MAYANGA

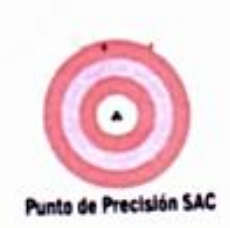

# PUNTO DE PRECISIÓN S.A.C.<br>LABORATORIO DE CALIBRACIÓN

Página : 1 de 3

# CERTIFICADO DE CALIBRACIÓN Nº LFP - 039 - 2021

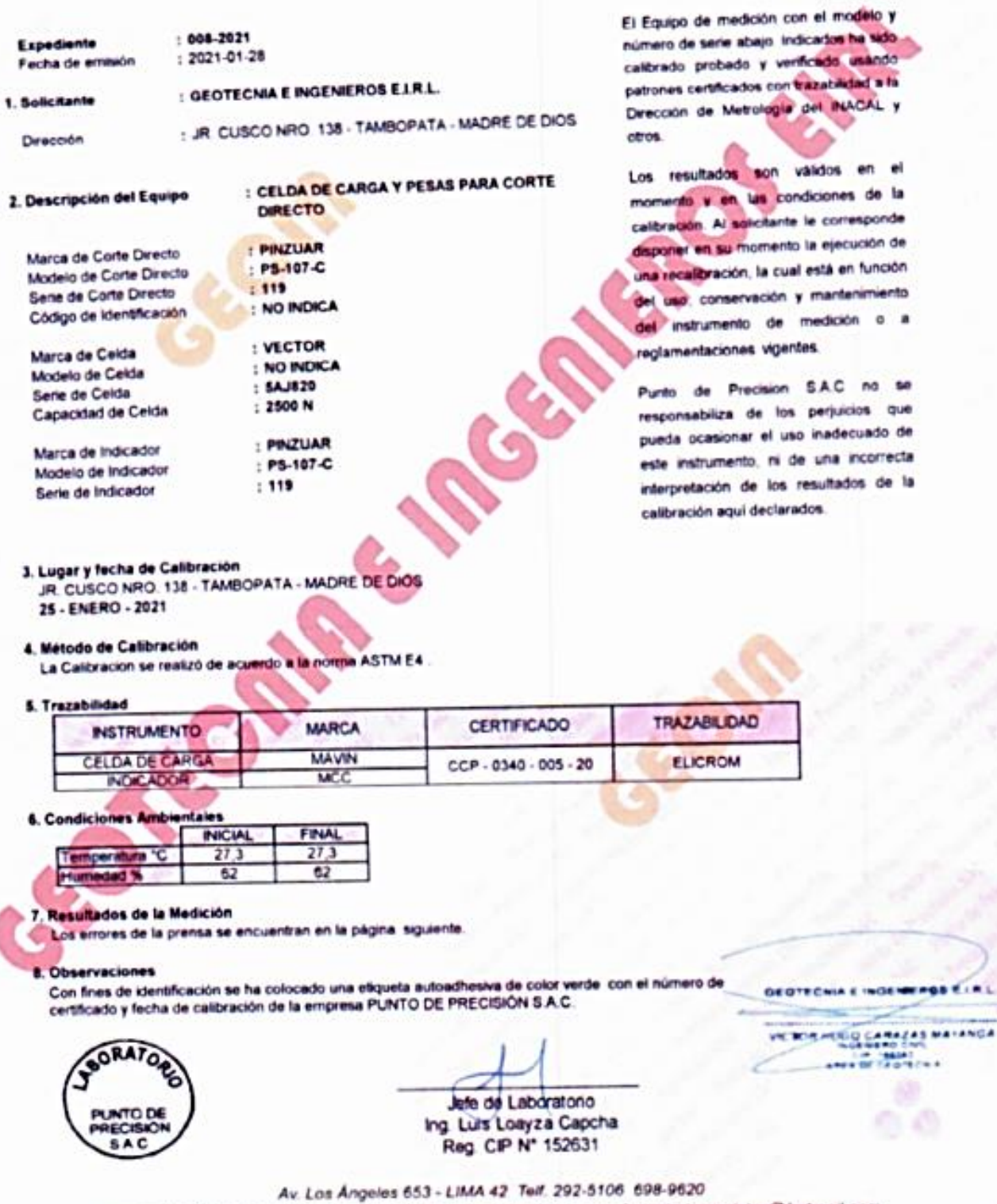

www.puntodeprecision.com E-mail: info@puntodeprecision.com / puntodeprecision@hotmail.com<br>PROHIBIDA LA REPRODUCCIÓN PARCIAL DE ESTE DOCUMENTO SIN AUTORIZACIÓN DE PUNTO DE PRECISIÓN S.A.C.

 $\mathbf{r}$ 

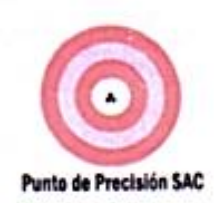

#### LABORATORIO DE CALIBRACIÓN ACREDITADO POR EL ORGANISMO PERUANO DE ACREDITACIÓN INACAL - DA CON REGISTRO Nº LC - 033

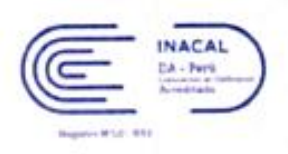

CERTIFICADO DE CALIBRACIÓN Nº LM-037-2021

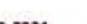

Exped Fecha de Emisión

m 2021-01-29

1. Solicitante

Dirección

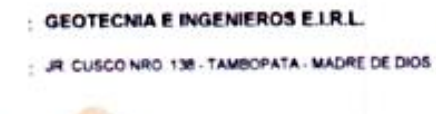

- 2. Instrumento de Medición **BALANZA** 
	- **OHAUS** Marca **TA 1602** Modelo 7131530295 Número de Serie Alcance de Indicación  $= 600a$ División de Escala  $: 0.01 g$ de Verificación ( e ) División de Escala Real (d)  $-0.01$  o Procedencia : CHINA Identificación NO INDICA Tipo ELECTRÓNICA

**LABORATORIO** 

2021-01-25

Fecha de Calibración

Ubicación

Pagna 1 de 3

La incertidumbre reportada en el presente certificado  $-4$ incertidumbre expandida de medición que resulta de multiplicar la incertidumbre estándar por el factor de cobertura k=2. La incertidumbre fue determinada según la "Gula para la Expresión de la incertidumbre en la medición". Generalmente, el valor de la magnitud está dentro del los intervalo de determinados con la incertidumbre expandida con una probabilidad de aproximadamente 95 %.

Los resultados son válidos en el momento y en las condiciones en que se realizarón las mediciones y no debe ser utilizado como certificado de conformidad con normas de productos o como certificado del sistema de calidad de la entidad que lo produce.

solicitante le corresponde disconer en su momento la ejecución de una recalibración, la cual está en función del uso. conservación y mantenimiento del instrumento de medición o reglamentaciones vigentes.

PUNTO DE PRECISIÓN S.A.C. no se responsabiliza de los perjuicios que pueda ocasionar el uso inadecuado de este instrumento, ni de una incorrecta interpretación de los resultados de la calibración aqui declarados.

3. Método de Calibración

La calibración se realizó mediante el método de comparación según el PC-011 4ta Edición, 2010; Procedimiento para la Calibración de Balanzas de Funcionamiento no Automático Clase I y II del SNM-INDECOPI.

#### Lugar de Calibración

LABORATORIO de GEOTECNIA E INGENIEROS E I R L **JR CUSCO NRO. 138 - TAMBOPATA - MADRE DE DIOS** 

**GEOTECHIA E INGENIEPOS E IRI** VIE BOR HERO CARAZAS MAYANGA **TROTICHE** 

GORA PUNTO DE SAC PT-06 F06 / D re 2016 / Rev 02

Jefe de Laboratorio Ing. Luis Loayza Capcha

Reg. CIP Nº 152631 Av. Los Angeles 653 - LIMA 42 Telf. 292-5106

www.puntodeprecision.com E-mail: info@puntodeprecision.com / puntodeprecision@hotmail.com PROHIBIDA LA REPRODUCCIÓN PARCIAL DE ESTE DOCUMENTO SIN AUTORIZACIÓN DE PUNTO DE PRECISIÓN S.A.C.

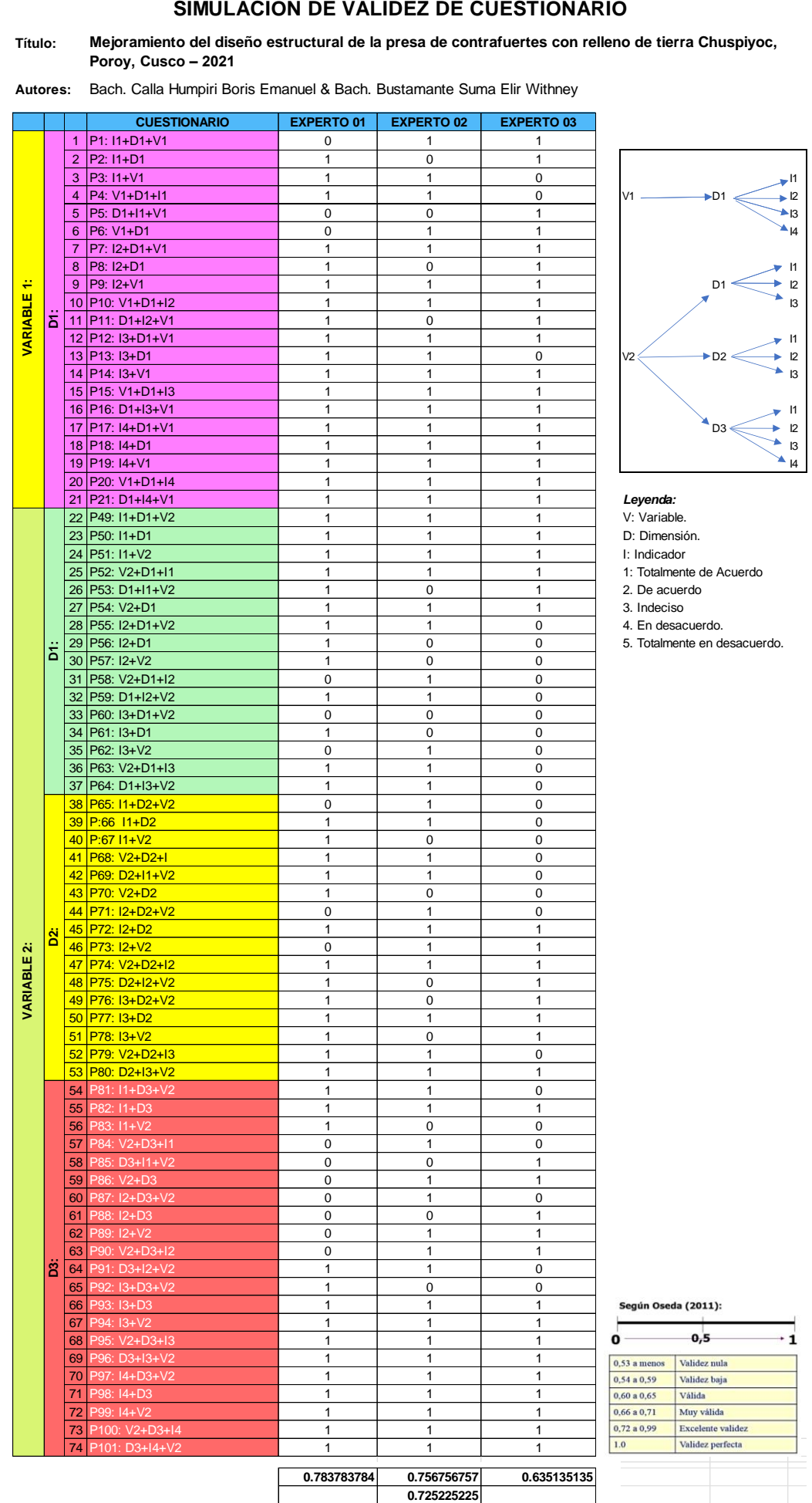

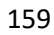

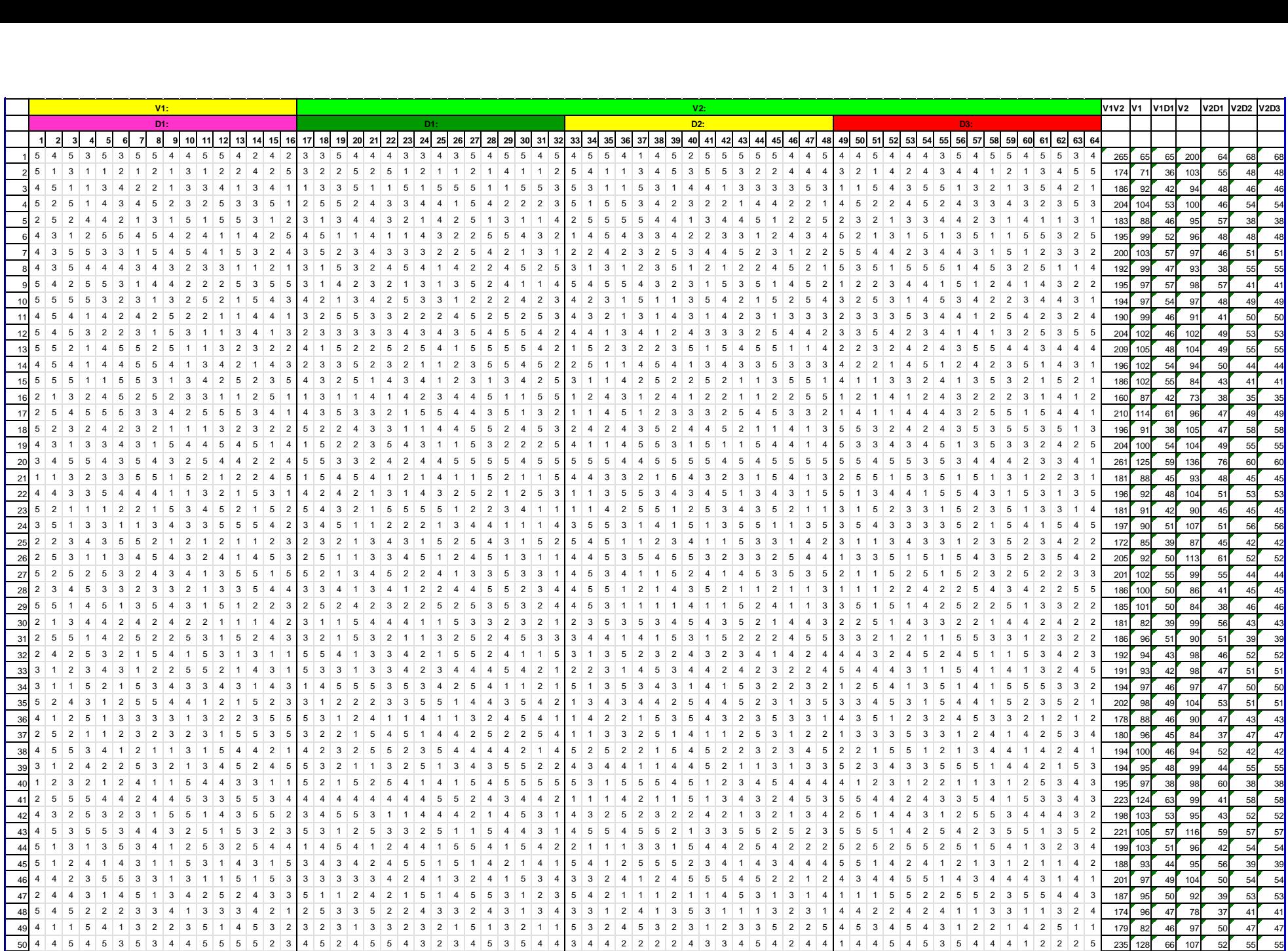

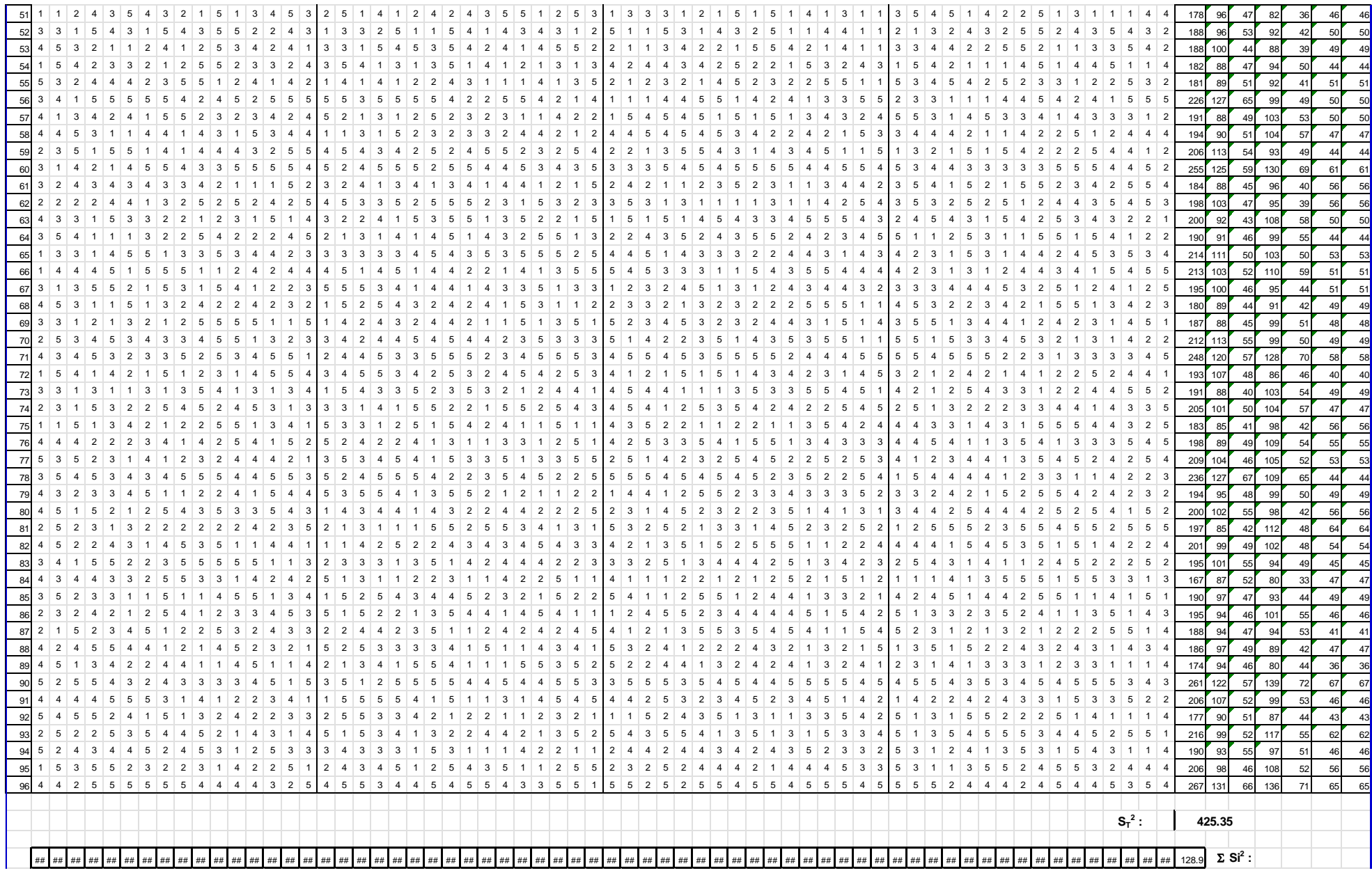

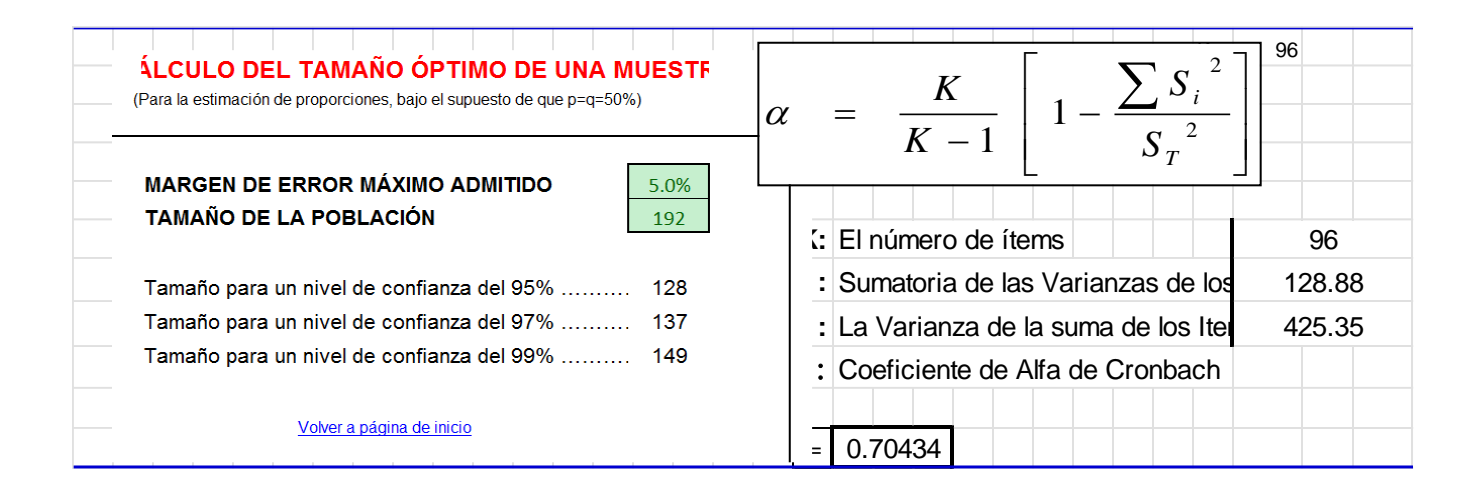

#### **SIMULACION DE ANALISIS DE VALIDEZ DE FICHA DE RECOPILACION DE DATOS**

**Título:**

Mejoramiento del diseño estructural de la presa de contrafuertes con relleno de tierra Chuspiyoc, Poroy, Cusco – 2021

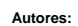

#### Bach. Calla Humpiri & Bach. Bustamante Suma

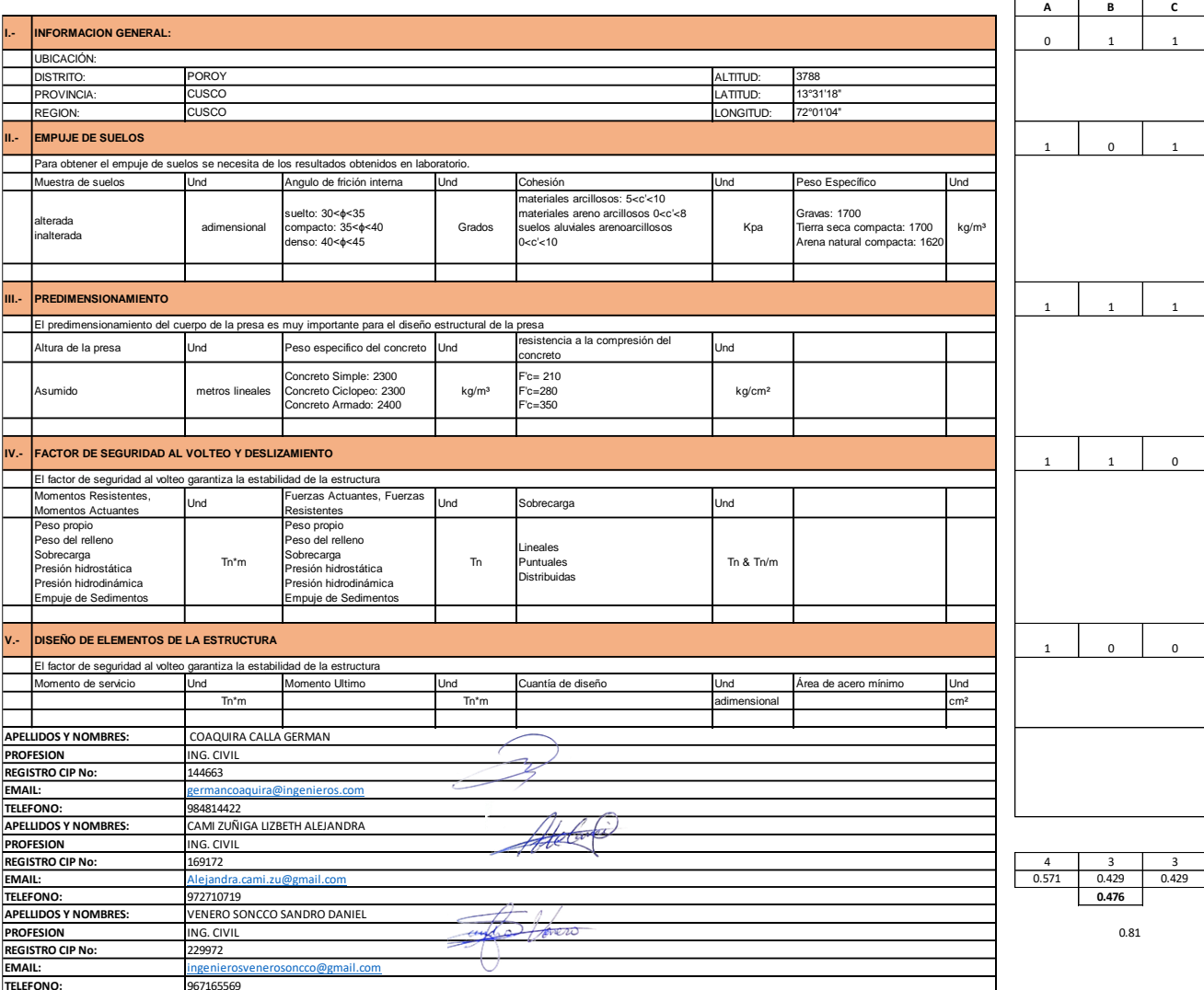

#### Según Oseda (2011):

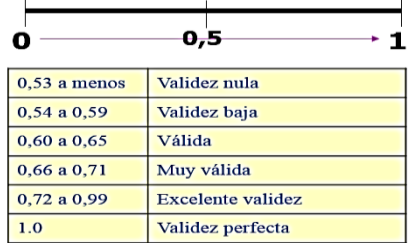

**EXPERTO EXPERTO EXPERTO**

#### **PANEL FOTOGRAFICO**

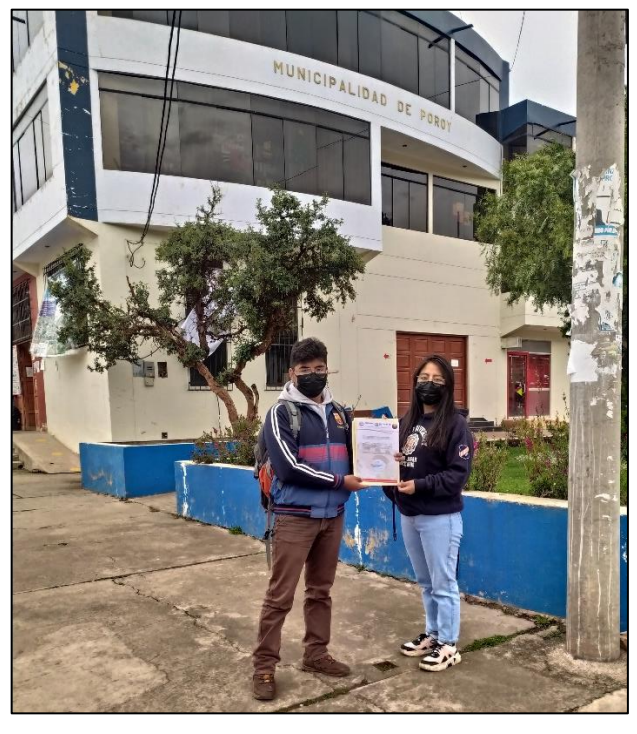

Autorización de extracción de muestra de suelo Municipalidad de Poroy.

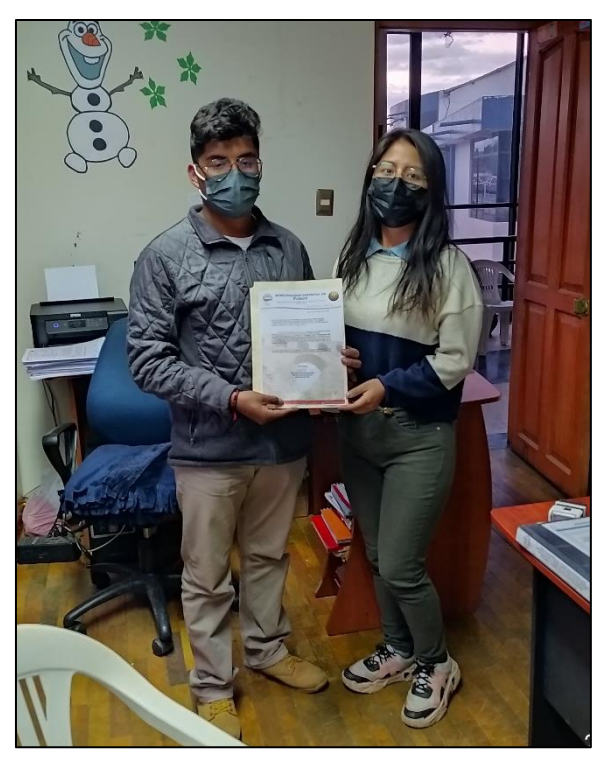

Autorización de extracción de muestra de suelo en Gerencia de Infraestructura.

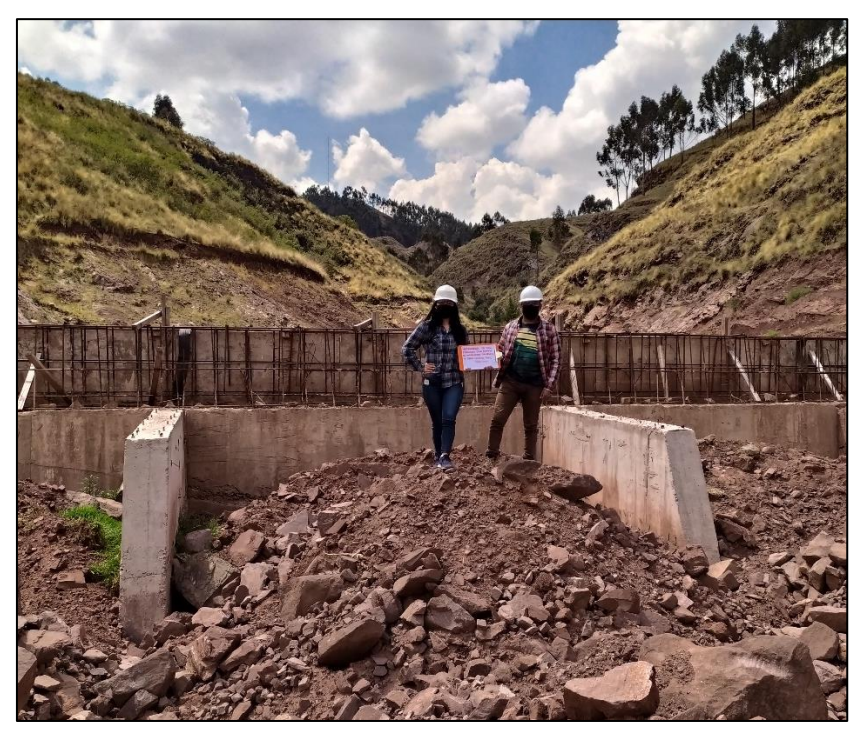

Reconocimiento de Campo en la presa de Chuspiyoc

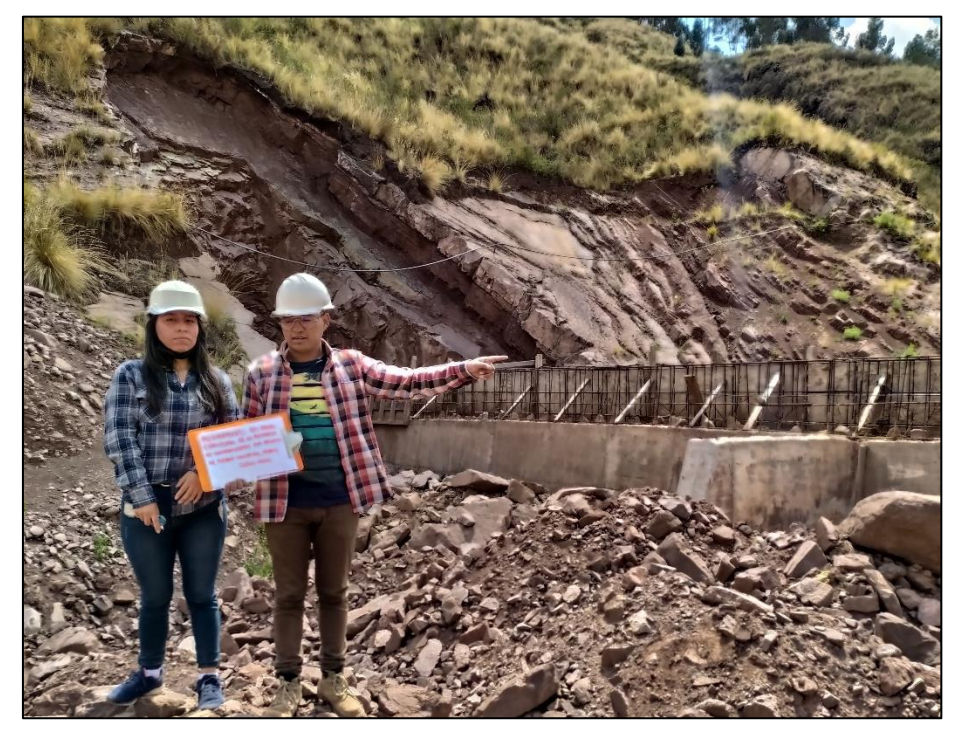

Reconocimiento de Campo en la presa de Chuspiyoc

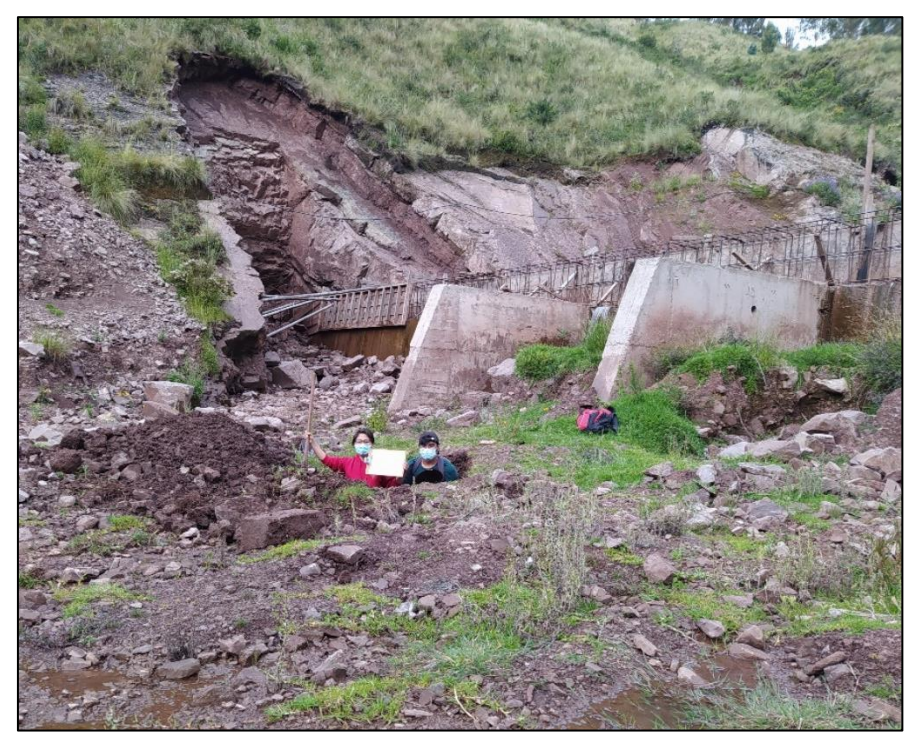

Calicata en la presa de Chuspiyoc

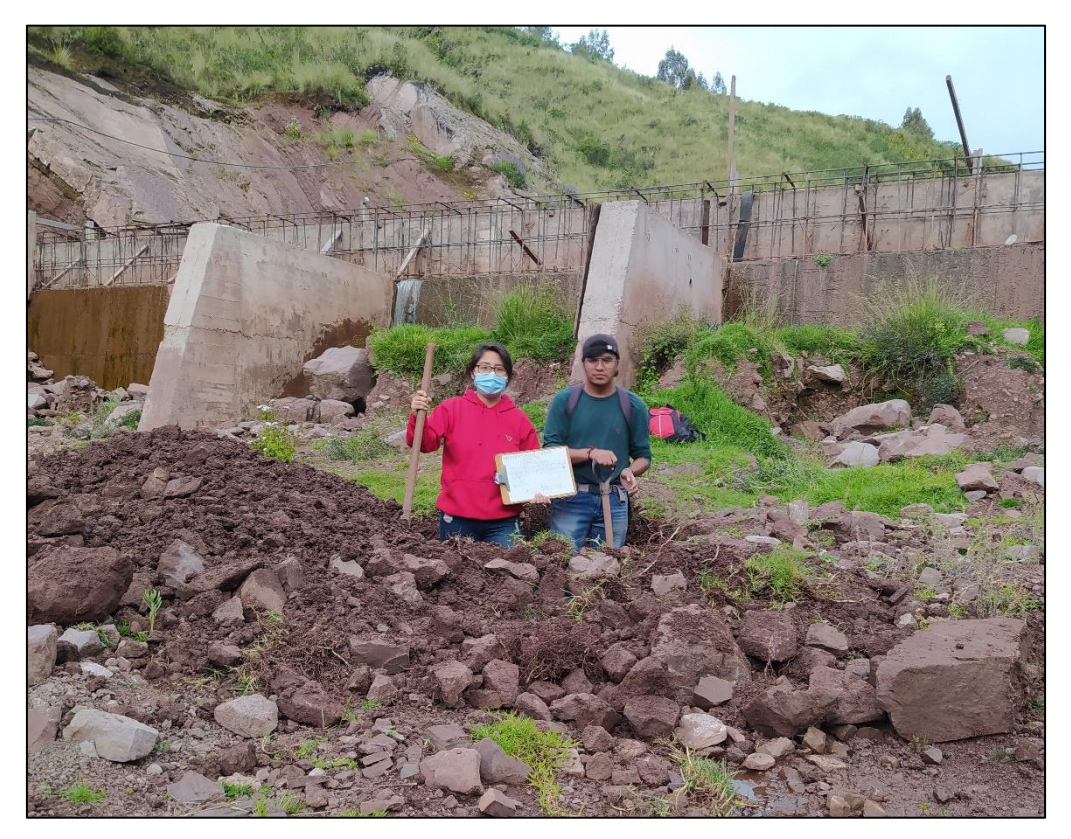

Calicata en la presa de Chuspiyoc
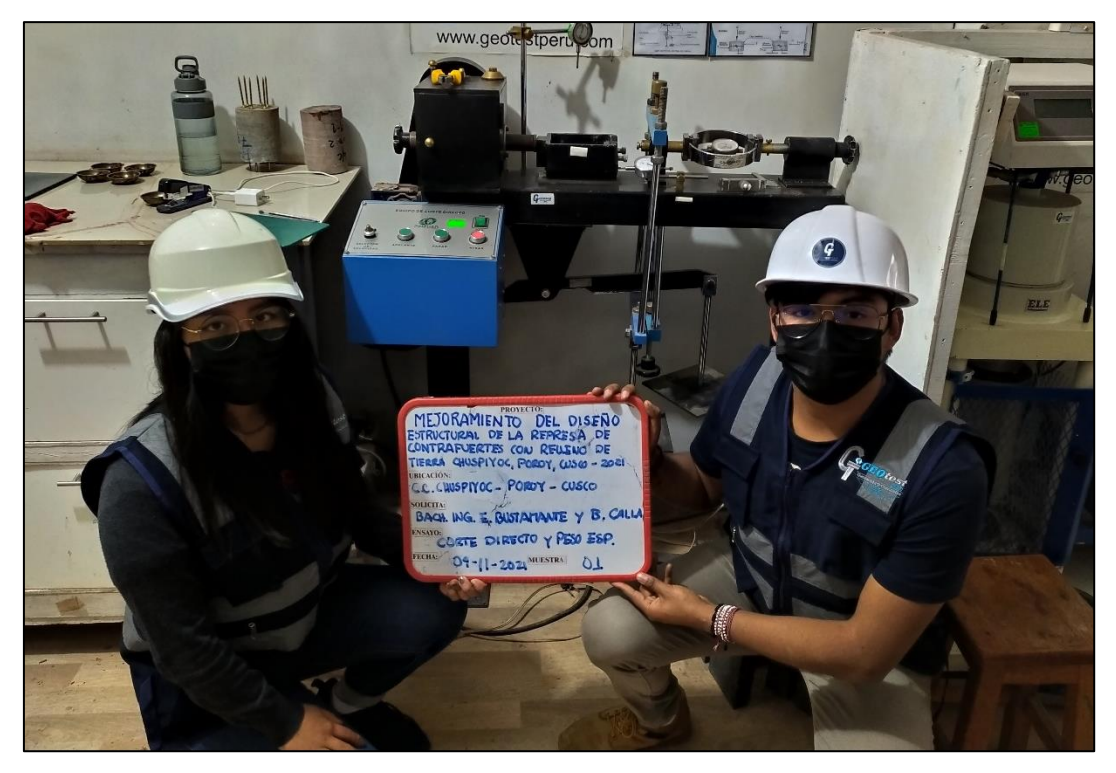

Ensayo de Corte Directo en laboratorio de suelos

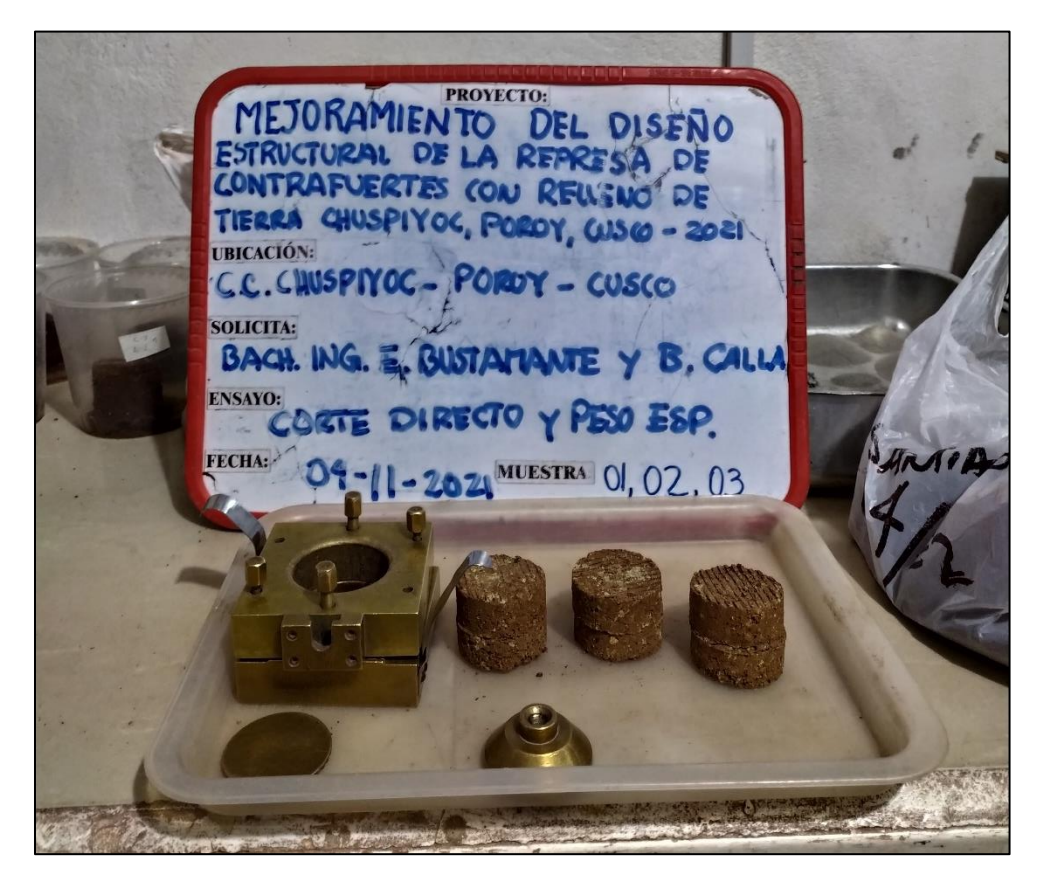

Muestras de Ensayo Corte Directo